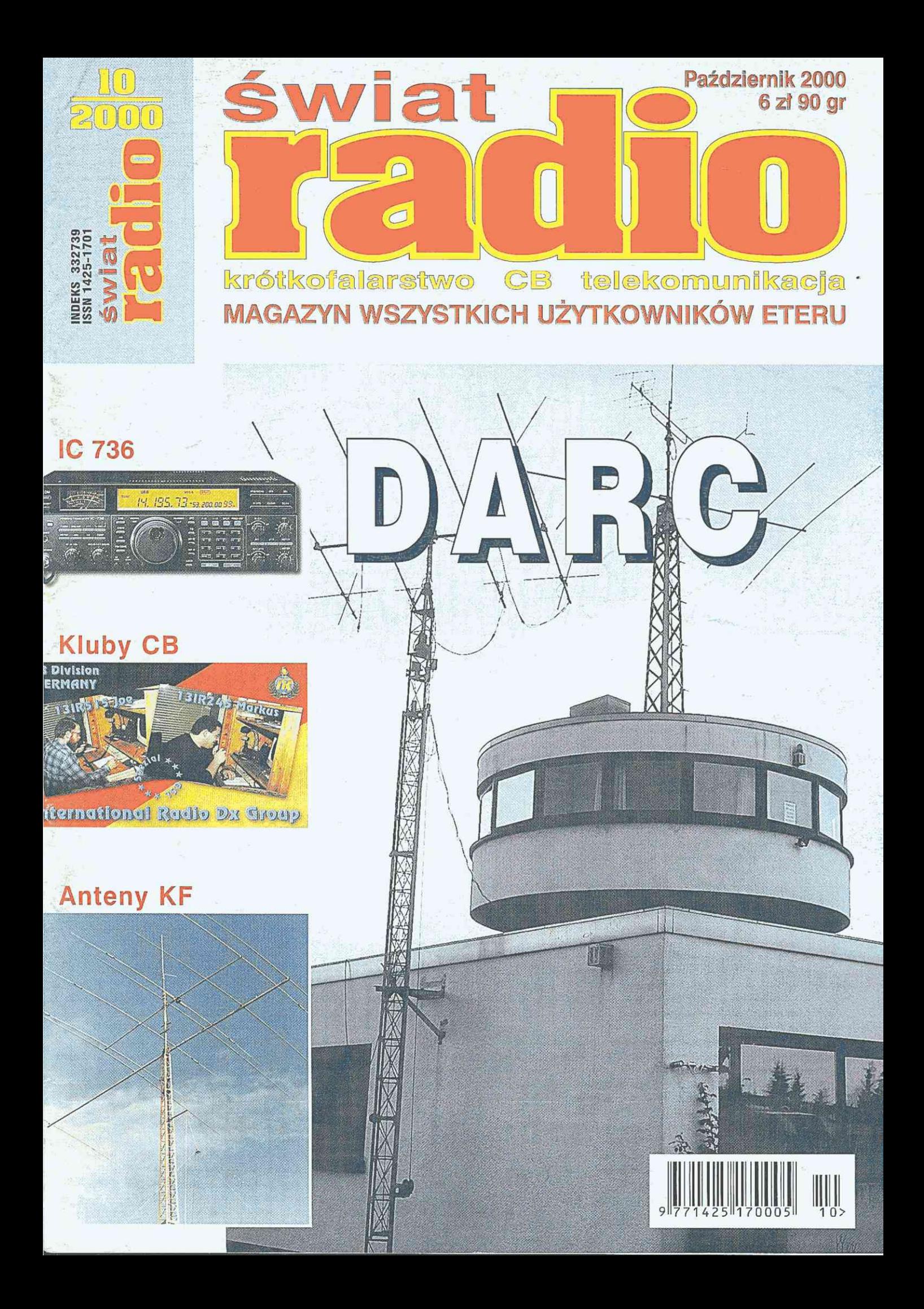

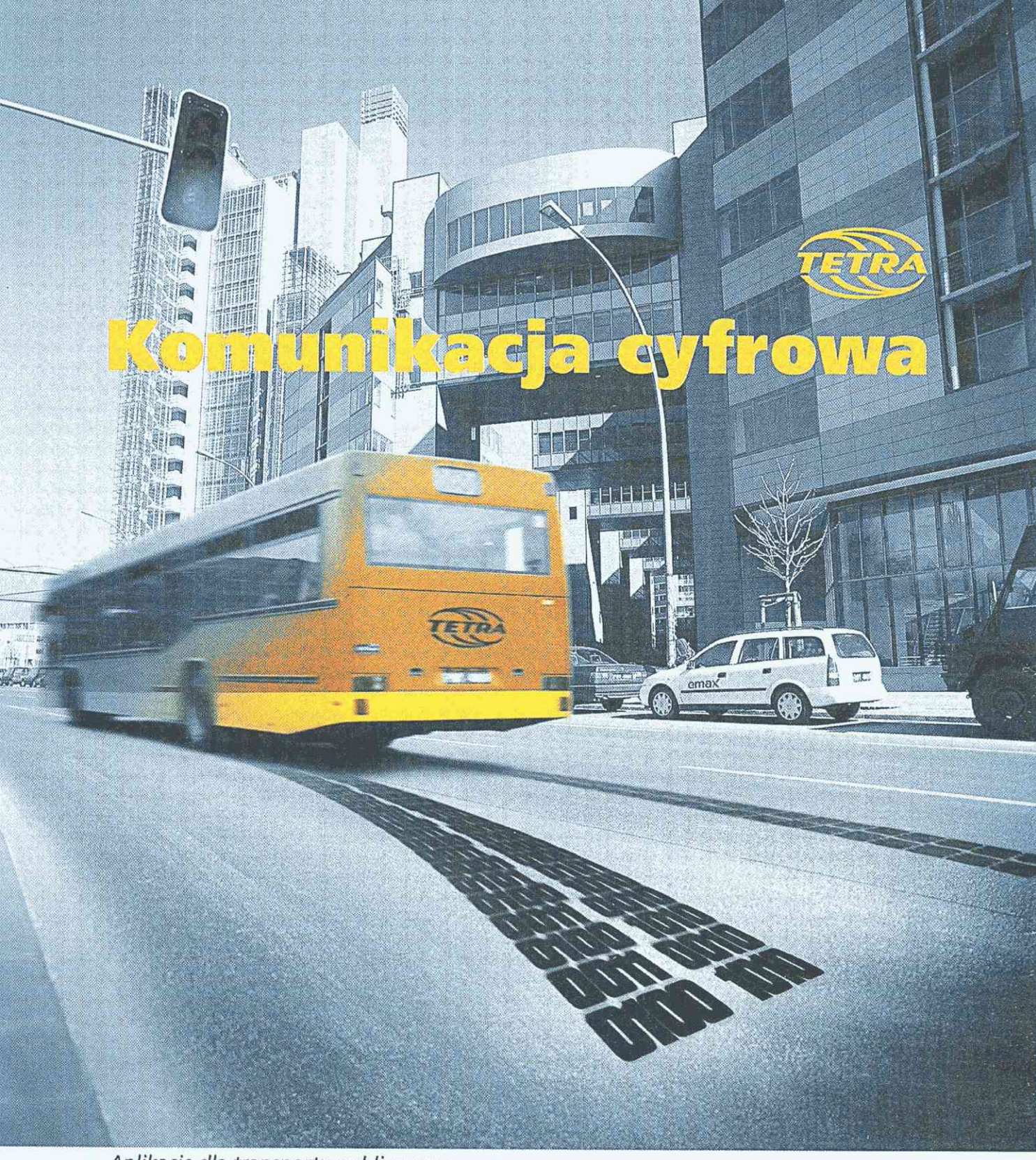

*Aplikacje dla transportu publicznego* 

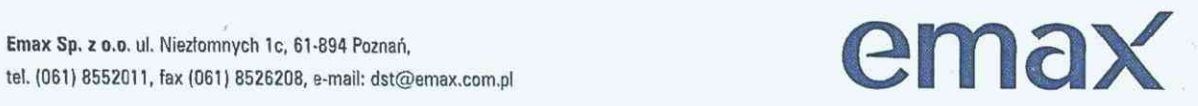

Emax Sp, *z* o.o. ul. Niezłomnych 1c, 61-894 Poznań,

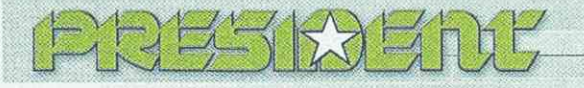

ECTRONICS POI 42-200 Częstochowa, ul. Kiedrzyńska 24/32 tel./fax 365-19-82'

e-mail: [president@president.com.pl w](mailto:president@president.com.pl)ww.president.com.pl-

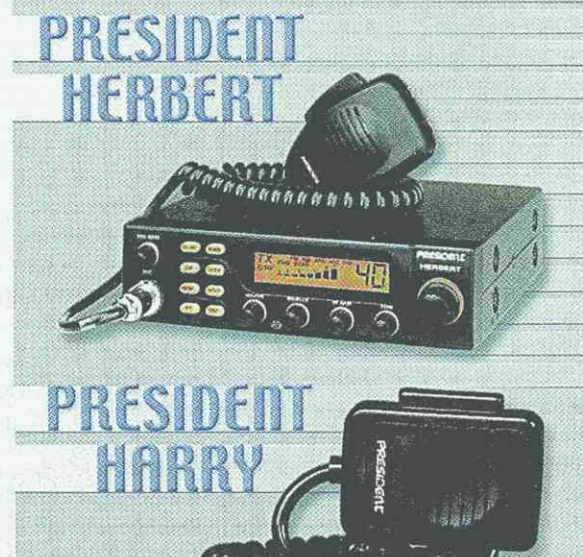

CERTYFIKAT ABS

**ARIV** 

ISO 9001

**DMOR-318** 

#### **AUTORYZOWAN I PRZE D S T A W l C f E L E**

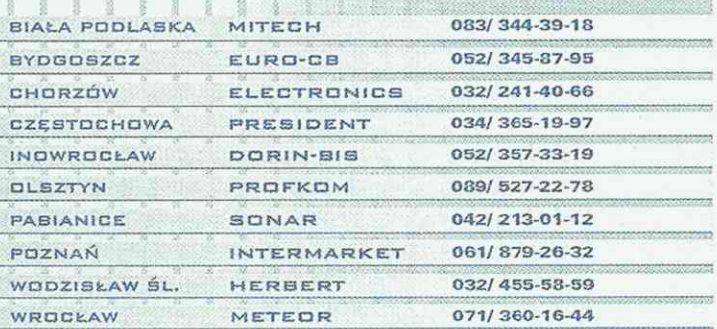

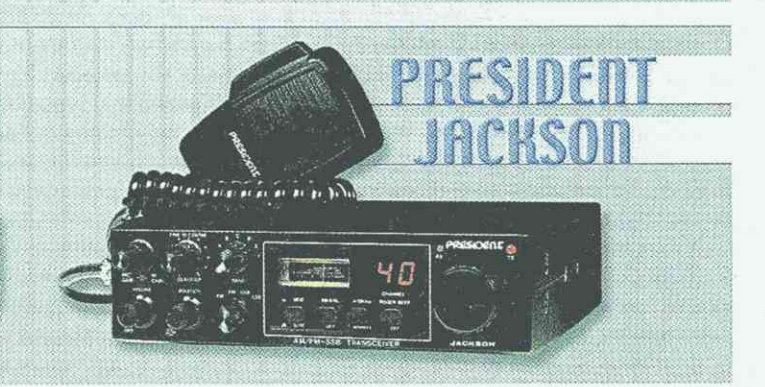

# *IFRADMOR*

- **© radiqtllefqny doręczne, przewoźne, bazowe**
- o **taktyczne radiostacje wojskowe**
- **©systemy dyspozytorskie**
- **o systemy radiotaxi: analogowe i komputerowe**
- **c systemy trunkingowe**
- **e anteny i osprzęt**
- konkurencyjne ceny Ö
- **o** tani i szybki serwis na terenie całego kraju

#### NUMERY **TELEFONÓW** NOWE

**RADMOR SA, u%Hutnicz a 3 , 81-21 2 Gdyni a** 

1.1.1.1.1.1.2.2 xdyna<br>Centrala: tel. (058) 699 69 99, fax (058) 699 69 92<br>Zespół Obsługi Klienta: tel. (058) 699 66 66, fax (058) 699 66 62<br>Serwis: tel. (058) 699 66 40, fax (058) 699 66 42

**e-mail: [market@radmor.com.pl](mailto:market@radmor.com.pl)  [www.radmor.com.pl](http://www.radmor.com.pl)** 

#### *Przedstawiciele handlowi:*

四

(13)

Białystok, K.T.S., tel. (085) 742 20 61 – Białystok, PROLAB, tel. (085) 651 41 81 – Bielsko Biała, RADIO-SERWIS tel. (033) 814 62 99 – Gdańsk, ELEKTRONIKA, tel. (058) 309 00 31 wew. 310<br>Gdynia, RADKOM, tel. (058) 62329 17 Białystok, K.T.S., tel. (085) 742 20 61 Białystok, PROLAB, tel. (085) 651 41 81 Bielsko<br> **Gdynia**, PADKOM, tel. (058) 623 29 17 **Góra**, ÉLEKTRONIK-SERVICE, tel. (065) 543 32 83 **Inown**<br> **Kielce**, FADIOŁACZNOŚĆ, tel. (041)

#### **ROZGŁOŚNIE**

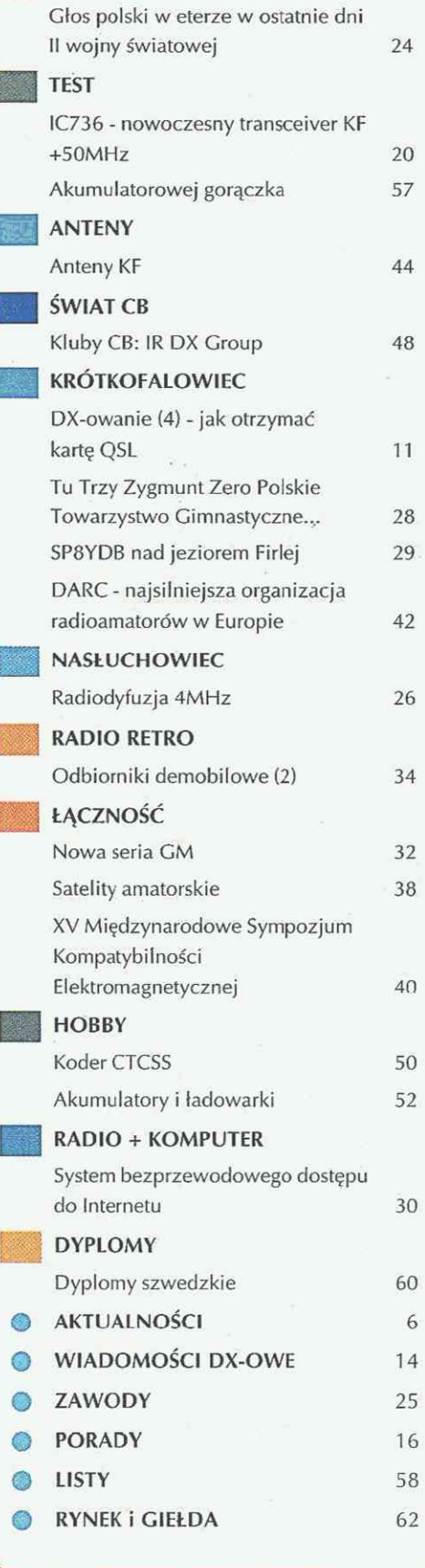

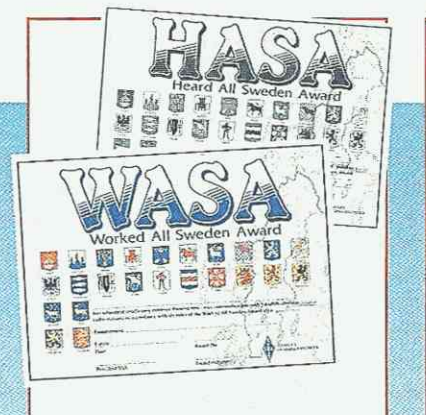

#### **Dyplomy** *Str. 26.*  **szwedzki e**

Prezentacja 5 dyplomów SSA (Szwedzkiego Związku Radioamatorów), wydawanych dla licencjonowanych radioamatorów i nasłuchowców na całym świecie, którzy są członkami swoich lokalnych organizacji zrzeszonych w IARU.

*Str. 60.* 

#### **Koder CTCSS**

 $\tilde{\mathbb{S}}$  C

Niedługo, celem usprawnienia pracy przemienników, będzie wprowadzony kodowy system sterowania CTCSS. Współcześnie produkowane transceivery są wyposażone w odpowiednie kodery, czego nie można powiedzieć o starszym sprzęcie. Projekt jest jednym ze sposobów rozwiązania tego problemu.

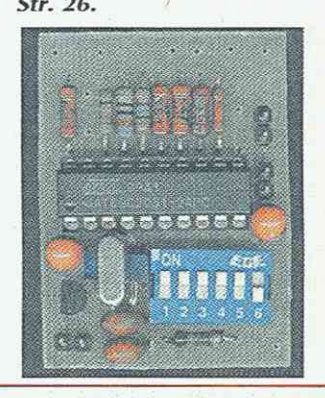

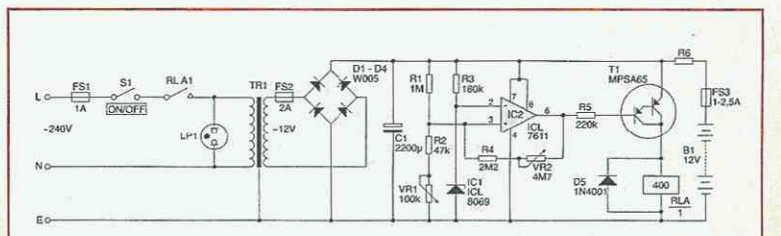

#### **Akumulator y i ładowark i**

W artykule zaprezentowano najczęściej spotykane typy akumulatorów, ich własności i wymagania eksploatacyjne, zapewniające optymalne warunki pracy i maksymalny czas życia. Ograniczono się do trzech typów, które występują najczęściej na rynku i są w powszechnym użyciu: ołowiowe, niklowokadmowe i niklowo-metaliczno-wodorkowe (NiMH). Pokazano także schematy kilku ładowarek.

*Str. 52.* 

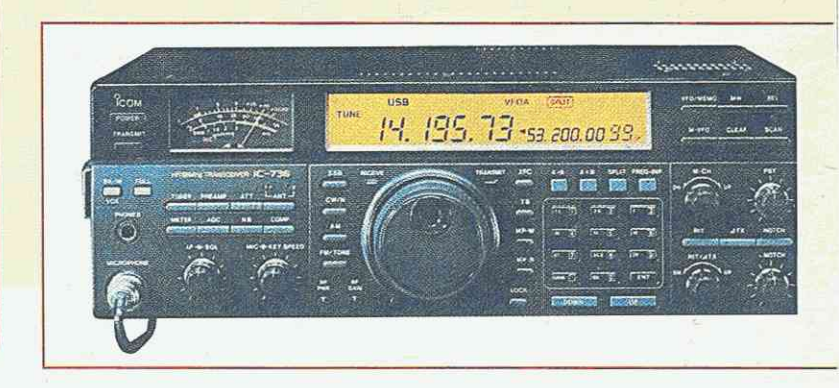

ŧ

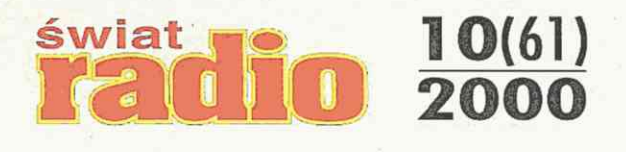

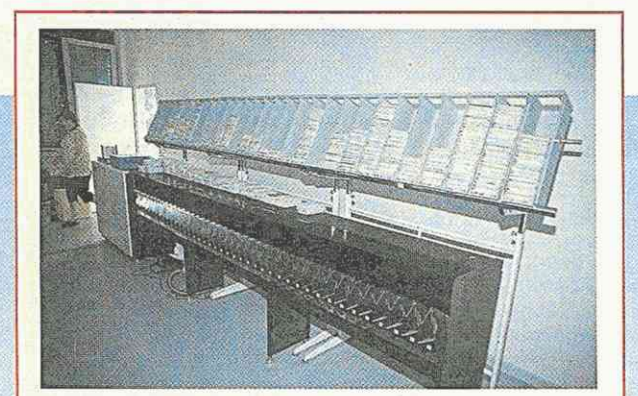

#### DARC - najsilniejsza organizacja radioamatorów w Europie

Deutscher Amateur-Radio-Club e.V. - najsilniejsza i najliczniejsza organizacja radioamatorska w Europie- obchodziła we wrześniu 50-lecie istnienia. Jej siedzibę odwiedził Henryk Kotowski SM0JHF. Str. 46.

#### Anteny KF

Niezbędnym wyposażeniem każdego transceivera (nie tylko KF) jest antena. Od właściwości anteny zależą w dużej mierze osiągi DX-owe. W artykule, powstałym przy współpracy SP7GIQ i SP6LB, zamieszczono opisy kilku wybranych anten KF opisanych w książce "Antenna Book" *Str. 44.* 

#### IC736 - nowoczesny transceiver  $KF +50MHz$

Mimo że w IC736, następcy IC737 i IC737A, zastosowano szereg nowości usprawniających pracę, to można go nadal zaliczyć do średniej klasy transceiverów. Nie jest to urządzenie klasy kontestowej, gdyż nie ma szeregu opcji chętnie widzianych przez zawodników. Lecz ci, któzy lubią radia proste w obsłudze i odporne na błędy operatora, będą z niego na pewno zadowoleni. *Str. 20.* 

#### Pięć lat minęło...

*Dokładnie pięć lat temu ukazał się pierwszy numer naszego miesięcznika. Z punktu widzenia rynku wydawniczego pięć lat to niewiele, ale jednocześnie wystarczająco dużo, aby Świat Radio mógł zadomowić się na dobre u wielu użytkowników eteru.* 

*Przez ten czas na łamach pisma pr7ewinęło się wielu autorów. Byli to często autorzy jednego artykułu czy jednej informacji, ale kilku z nich zostało naszymi stałymi współpracownikami.* 

*Kilkadziesiąt firm nieomal od początku istnienia pisma prezentuje u nas swoje najnowsze urządzenia radiowe. Cieszy nas fakt, że to właśnie nam zaufano i że choć w niewielkim stopniu możemy przyczynić się do rozreklamowania firm, ich wyrobów czy usług. Dzięki takiej współpracy pismo może ukazywać się*  w *tak przystępnej cenie.* 

*Dziękuję wszystkim Wam za dotychczasową współpracę i zapewniam, że łamy Świata Radio są otwarte dla każdego, zarówno dla autora listu, jak i obszerniejszego artykułu, mieszczącego się w profilu pisma. Nadal liczymy na współpracę z przedstawicielami firm, zarówno tych znanych, jak i nowo powstałych, nawet jednoosobowych. Zapewniam, że wszystkie Wasze rady i uwagi są brane pod uwagę przy tworzeniu pisma.* 

*Jak wszystkim wiadomo, wśród wielu intensywnie rozwijających się dziedzin radia największą karierę*  w *ciągu ostatnich pięciu lat zrobiła telefonia komórkowa GSM. W ubiegłym miesiącu ruszył* w *kraju także system CPRS. Z tej też przyczyny za miesiąc poświęcimy tej dziedzinie nieco więcej miejsca.* 

*Również miło mi poinformować, że staraniem redakcji ŚR na przełomie października i listopada ma ukazać się kolejna multimedialna płyta CD-ROM ŚR-02. Będzie to kontynuacja wydanej przed rokiem płyty ŚR-01. Mam nadzieję, że i tym razem autorzy płyty doświadczeni propagatorzy radiowych technik cyfrowych (SP8QED i OEIKDA) - dostarczą Czytelnikom wielu użytecznych programów i wiadomości. Krążek otrzymają gratis ci Czytelnicy, którzy od pierwszego numeru, czyli od ŚR 1/1995, do chwili obecnej* są *stałymi prenumeratorami Świata Radio. Aktualni prenumeratorzy ŚR mogą nabyć płytę ŚR-02 na zasadach promocyjnych.* 

*Andrzej Janeczek* 

*PS. Dziękujemy wszystkim za przesłane nam urodzinowe życzenia.* 

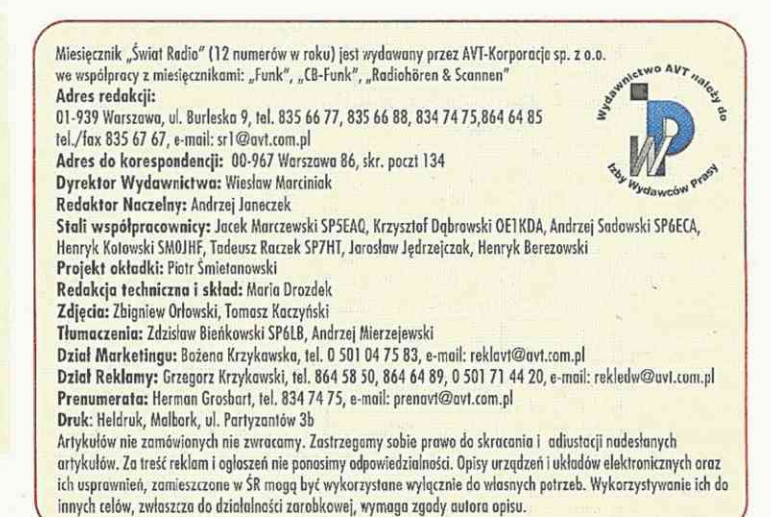

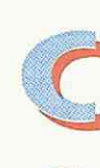

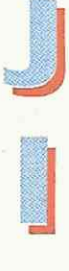

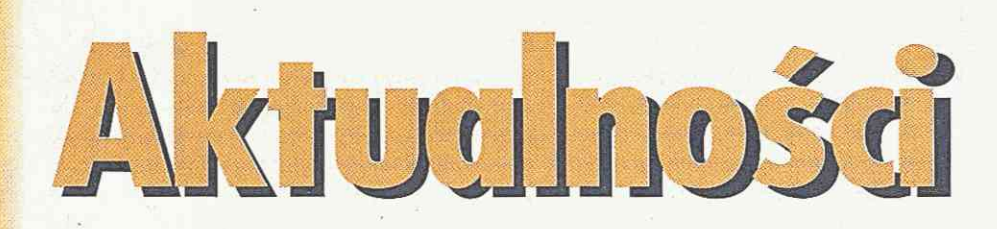

## Mineto lato...

W tym roku Lato z Radiem było jednocześnie Latem w Internecie. Pierwszy raz w historii trasy koncertowej Lata z Radiem partnerem internetowym Programu Pierwszego Polskiego Radia był portal Wirtualna Polska, dzięki czemu relacje z trasy koncertowej można było zobaczyć w Sieci. Koncerty trwały od 21 czerwca do 31 sierpnia. Pod adresem <http://latozradiem.wp.pl/> znaleźć można terminy i miejsca, gdzie gościło Lato z Radiem oraz samochód WP, zobaczyć rakcją były stacje z jednostek relacje z trasy czy finał Lata z Radiem.

Radio RMF FM urządziło imprezę letnią, jakiej jeszcze w Polsce nie było. Szósta edycja Inwazji Mocy zgromadziła od 24 czerw-

ca do 26 sierpnia 40 wykonawców na 10 weekendowych festiwalach. Była to wielka feta na 10-lecie Radia RFM FM (artykuł na temat 10-lecia Radia Zet i RFM FM - za miesiąc).

Krótkofalowcy wykazali się również dużą aktywnością. Na pasmach można było usłyszeć wiele stacji z urządzeń przenośnych (.../p) czy z urządzeń przewoźnych (.../m). Pracowały także stacje okolicznościowe z okazji 70-lecia PZK (3Z...). Nie lada atpływających poza wodami terytorialnymi RP (.../mm). Zamieszczoną kartę QSL nadesłał Mirek Chilimoniuk. Dziękujemy za wszystkie wakacyjne pozdrowienia oraz karty QSL.

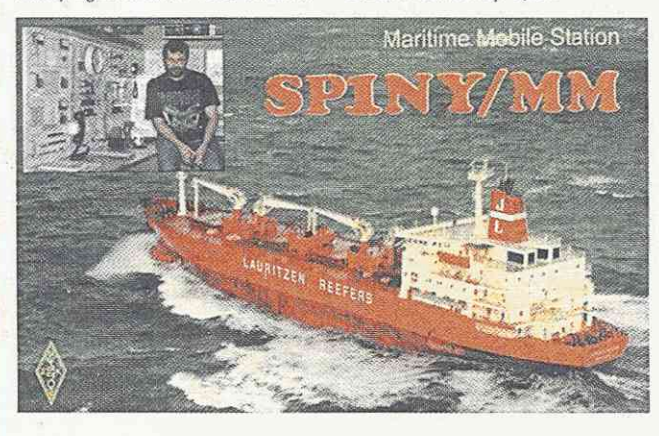

## CMD-Z5

Na rynku pojawił się nowy telefon - Sony CMD-Z5. Choć jest wielkości karty kredytowej, ma ergonomiczny kształt i zapewnia użytkownikowi doskonałą funkcjonalność. Lekki, ważący zaledwie 82g telefon mieści w sobie wiele różnych funkcji: internetową skrzynkę odbiorczą e-mail, protokół WAP, notatnik, ma także możliwość nagrywania wiadomości. Unowocześniony przycisk "Advanced jog Dial" jest dodatkowym udogodnieniem przy obsłudze szerokiego wachlarza funkcji, jakie oferuje telefon CMD-Z5.

Wysokiej jakości powłoka UV zapewnia ochronę telefonu przed zadrapaniami. Nowym

rozwiązaniem jest ochronna zapewnia komfort korzystania Właściwości telefonu CMD-Z5: przy tym dostępu do sygnalizacji czy obu naraz. połączeń przychodzących, wiadomości, zegara, poziomu naładowania baterii oraz zasięgu.

W telefonie tym zamontowano litowo-jonową baterię działającą w znanej technologii Sony. Ta bateria nie ma - tak częstego w innych bateriach efektu pamięci. Zegar strefowy, kalkulator walutowy i poszerzona funkcja zapamiętywania wiadomości głosowych powodują, że CMD-Z5/ 18 to urządzenie, które

## Panasonic GD92

GD92 to jeden z najnowszych telefonów GSM900/1800 firmy Panasonic. Na pierwszy rzut oka zaskakuje miniaturowymi wymiarami metalicznej obudowy w kolorze granatowo-szarym (szerokość 40mm, wysokość 118mm, grubość 16mm; waga 77gramów) oraz dużym 6-wierszowym wyświetlaczem graficznym LCD.

Pomimo niewielkich wymiarów baterii Li-ion 650 mAh telefon zapewnia czas czuwania do 1 60 godz. oraz czas rozmowy do 210 min.

Aparat umożliwia obsługę SMS (słownik SMS), połączenia oczekujące, automatyczne powtarzanie wybierania przy zajętej linii, połączenia konferencyjne, przekierowanie połączeń, zawieszenie rozmowy czy nagrywanie sygnału dzwonka. Kolejnymi udoskonaleniami telefonu jest wbudowa- Możliwość nagrywania sygnału ny dyktafon, zegar ze strefami dzwonka nadaje telefonowi czasowymi, budzik (data), alarm wibracyjny (2 tryby), kal-nagraniu np. szczekania swojekulator (kalkulator walutowy). Inne właściwości GD92:

wego do obsługi wiadomości były opisane w ŚR 5/2000. (nie ma potrzeby zmieniania

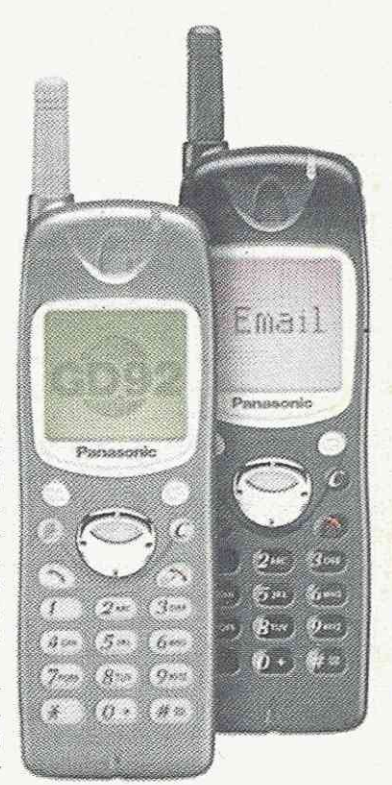

adresu e-mail),

- uproszczone wprowadzanie tekstów T9 Text Input,
- głosowa pamięć 100-pozycyjna,
- 4 kolorowe lampki (żółta, niebieska, zielona i różowa) do łatwiejszej identyfikacji osoby dzwoniącej.

- możliwość korzystania z ak- Inne obecnie sprzedawane telecechy indywidualne - dzięki go psa będziemy pewni, że dzwoni właśnie nasz telefon.

tualnego dostawcy interneto-fony Panasonica: GD50 i GD90

klapka zabezpieczająca wy- z przenośnego telefonu dla po- - łatwy dostęp do Internetu świetlacz, nie ograniczającą trzeb służbowych, prywatnych

Eletter

- dzięki WAP,
- nagrywanie wiadomości (do 20 sekund),
- unowocześniony system obsługi telefonu "Advanced Jog Dial", umożliwiający obsługę telefonu jedną ręką,
- książka telefoniczna do 500 pozycji,
- wyświetlacz o wysokiej rozdzielczości (96X72 piksele), zapewniający czytelność informacji,
- kalendarz telefon komórkowy jako organizer,
- system wprowadzania tekstu T9,
- 27 rodzajów zaprogramowanych dzwonków.

chomił w sieci Idea nową usługę GPRS (General Packet Radio) (cały zasięg sieci Idea w grud-Service) i uzyskał szybszą niu 2000 r.). transmisję danych oraz wygodniejszy dostęp do Internetu.

GPRS to szybka pakietowa transmisja danych, która w odróżnieniu od standardo-nych, niezależnie od czasu wej szybkości transmisji da-trwania połączenia: nych w sieciach GSM (9600bit/ s) - umożliwia przesyłanie danych ponaddziesięciokrotnie szybciej (115,2kbit/s). W chwili uruchomienia GPRS jedynym dostępnym na krajowym rynku telefonem umożliwiającym korzystanie z tej usługi jesttrójzakresowa Motorola P7389 (na fotografii), zaś w najbliższym czasie mają pojawić się nowe modele telefonów z opcją GPRS, m.in. Mitsubishi Geo, Sagem.

Na początku użytkownicy GPRS uzyskali dostęp do:

- Internetu (WWW)
- usług dostępnych w ramach W@P Idea
- poczty elektronicznej (np. IdeaNet)
- baz korporacyjnych, m-commerce, telemetrii (testowo) Za kilka miesięcy GPRS zwiększy swoje zastosowanie poprzez umożliwienie dostępu do:

baz danych przedsiębiorstw (korporacyjnych) - za pomocą usług dostępowych

- nowej generacji usług W@P: m-commerce, usług lokalizacyjnych
- indywidualnych łącz transmisji danych
- telemetrii
- monitoringu

Obecnie Idea umożliwia korzystanie z usług GPRS na terenie dawnego województwa warszawskiego, w Trójmieście

11 sierpnia br. Centertel uru- i Bydgoszczy, zaś 60% Polski ma objąć w październiku br.

Opłata za korzystanie z GPRS w Idei (do końca br.) to stała stawka miesięczna wynikająca z wielkości przesyłanych da-

- aktywacja usługi GPRS w Idei - 0 zł;
- stała opłata miesięczna 99 zł;
- limit przesyłanych danych (w miesiącu) - 50MB (po przekroczeniu limitu - kolejne moduły po 50MB za 99 zł);
- brak opłat za czas korzystania z usługi pakietowej transmisji danych (możliwość podłączenia do sieci 24h/doba).

Więcej informacji na temat GPRS za miesiąc.

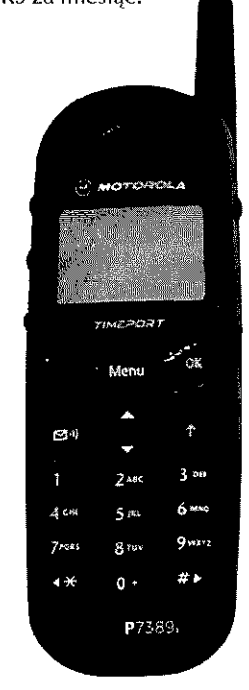

**rzeiew bankowy** *<sup>i</sup>* **rzez komórkę** 

Sieć Plus GSM i bank Pekao SA -nie dyspozycji przelewu za poumożliwiły po raz pierwszy mocą-krótkich-wiadomości-tekw Polsce dokonywanie przele-stowych wysyłanych pod nuwów gotówkowych za pośred-mer +48601365365. Ponadto, nictwem telefonów komórko-w ramach tej usługi możliwe wych. Pius GSM nieustannie jest dokonywanie szeregu inrozszerza pakiet usług dostęp-nych operacji bankowych, nych dla użytkowników telefo-m.in.: otwieranie lokat terminów komórkowych. Jako pier-nowych, uruchomienie depowszy operator w kraju zaofero-zytu oraz sprawdzanie stanu wał możliwość dokonywania konta. To nowatorskie przedprzelewów gotówkowych za sięwzięcie jest kolejnym kropośrednictwem komórek. Usłu-kiem służącym rozwojowi banga Teleserwis przez SMS, do-kowości elektronicznej i handstępna dla klientów banku Pe-lu elektronicznego. kao SA, pozwala na wydawa-

## GPRS w Idea **GPRS w Era GSM**

Od 12 sierpnia br. Polska Tele- Docelowo technologia GPRS fonia Cyfrowa Sp. z o.o. - operator sieci Era GSM - uruchomi do 115 kb/s. Wymagało to bęostatnią fazę testów platformy dzie pełnej rozbudowy syste-GPRS, przed udostępnieniem mu na terenie całego kraju. jej komercyjnie dla indywidu - Również system naliczania opłat alnych abonentów Era GSM. Technologia pakietowego przesyłania danych w sieci GSM przy użyciu platformy GPRS pozwoli abonentom sieci na wygodny i szybki dostęp do usług internetowych.

Uruchomiony przez Era GSM system GPRS pozwoli w czasie testów na osiągnięcie transmisji danych na poziomie 40...50kb/s. Od 12.08.2000 z systemu korzysta kilka tysięcy wybranych losowo klientów biznesowych, którzy mogą nie tylko ocenić możliwości dostępu do Internetu, ale również korzystać z usługi eraWAP.

pozwoli na szybkość transmisji za korzystanie z transmisji danych poprzez GPRS będzie nowością na polskim rynku. Opłata pobierana będzie za rzeczywiście przesyłane dane, a nie za czas połączenia z serwerem. Abonenci Ery będą mogli być na stale połączeni z serwerem i po-

bierać dane natychmiast, bez potrzeby każdorazowego łączenia się z siecią. W czasie połączenia z serwerem abonent będzie na bieżąco informowany o połączeniach głosowych przychodzących i będzie mógł zawiesić połączenie z serwerem, odebrać rozmowę i ponownie wrócić do transmisji danych.

## **Wyświetlacze do komórek**

wego obrazu o rozdzielczości pod koniec 2000 roku.

## **WBK24WAP**

Wielkopolski Bank Kredytowy SA wraz z operatorem sieci komórkowej !dea uruchomił pro-szyfrowania danych przesyłagram-usług WBK24WAP, do--nych do telefonu komórkowego stępnych za pośrednictwem telefonu komórkowego GSM aktywowanego w sieci Idea i wyposażonego w przeglądarkę WAP. Wielkopolski Bank Kredytowy SA wspólnie z siecią Idea jako pierwsi w Polsce umożliwiają swoim klientom aktywne korzystanie z usług bankowych (czyli m. in. możliwość dokonywania różnego rodzaju transakcji bankowych) za pomocą telefonu komórkowego i mechanizmu WAP. Uruchomione usługi, oprócz dostępu do podstawowych informacji o rachunkach bankowych (saldo, historia operacji, dostępne środki, oprocentowanie), umożliwiają wykonanie bardziej skomplikowanych operacji finansowych: przelewy między własnymi rachunkami, przelewy na rzecz dowolnie wyznaczonego odbiorcy, płatności !np. opłat za mieszkanie, Z okazji udostępnienia klientelefon itp.), zakładanie i likwidowanie lokat terminowych.

Dla zapewnienia odpowiedniego poziomu bezpieczeństwa przesyłanych danych stosowany zowana przez Centertel i WBK.

Firma Toshiba rozpoczęła pro-120x120 lub 144x176 pikseli dukcję próbnej serii wyświetla- (rozdzielczość obecnie stosoczy TFT LCD do telefonów ko-wanych wynosi 100x100 pikmórkowych. Elementy te seli). Seryjna produkcja wyumożliwiają uzyskanie koloro- świetlaczy ma rozpocząć się

> jest protokół WTLS, czyli powszechnie przyjęty standard w standardzie WAP. Komunikacja między użytkownikiem telefonu komórkowego a serwerami, na których umieszczone są poszczególne serwisy (np. WBK24), odbywa się poprzez sieć i tzw. gateway operatora sieci Idea, który zapewnia odpowiedni poziom bezpieczeństwa i umożliwia obsługę bardziej skomplikowanych serwisów WAP, jakim jest WBK24 WAP. Podczas połączenia klient nie musi się więc obawiać, że ktoś niepowołany będzie miał dostęp do jego pieniędzy. Aby korzystać z nowych usług wystarczy posiadać konto w WBK SA, telefon obsługujący protokół WAP (najlepiej aktywowany w sieci Idea) i posiadający konfigurację wymaganą przez sieć Idea oraz być użytkownikiem usług WBK24.

tom WBK usług m-banking przy wykorzystaniu usługi idea W@P odbyła się 28 sierpnia specjalna konferencja prasowa zorgani-

## **W Australii** pię **stów na minutę**

twem, które zmniejszyło wymagania konieczne dla uzyskania licencji radioamatorskiej.

Australian Communications Authority (ACA) poinformowała w dniu 12 lipca, że zmienione zostały wymagania dla uzyskania licencji VK Intermediate: niezbędna szybkość nadawania kodem Morse'a wynosi tylko pięć słów na minute ("5wpm").

Jednocześnie ACA zniosła ograniczenia stosowania pasm w.cz. przez radioamatorów z licencją Intermediate. Obecnie mogą oni pracować na wszystkich pasmach poniżej 30MHz.

Zmiana ta była spodziewana od marca, gdy Wireless Institute ot' Australia złożył stosowny na minutę? wniosek do ACA.

Australia jest siódmym pańs-W Australii na razie utrzymano obowiązywanie licencji Unrestricted (nieograniczona), wymagającej szybkości 10 wpm, lecz dzieje się tak tylko dla zaspokojenia wymagań dwustronnych umów licencyjnych. Przywileje dotyczące pracy na pasmach są w obu licencjach identyczne.

> Egzamin "5wpm" jest stosowany także w Danii, Szwecji, Wielkiej Brytanii, Stanach Zjednoczonych, Republice Południowej Afryki oraz w Gibraltarze. Do wprowadzenia ', 5wpm" przygotowują się różne kraje europejskie, a ponadto między innymi: Nowa Zelandia, Kanada, Singapur, India, Malezja, Pakistan, Papua Nowa Gwinea i Kenia. Od kiedy w Polsce będzie obowiązywać pięć słów

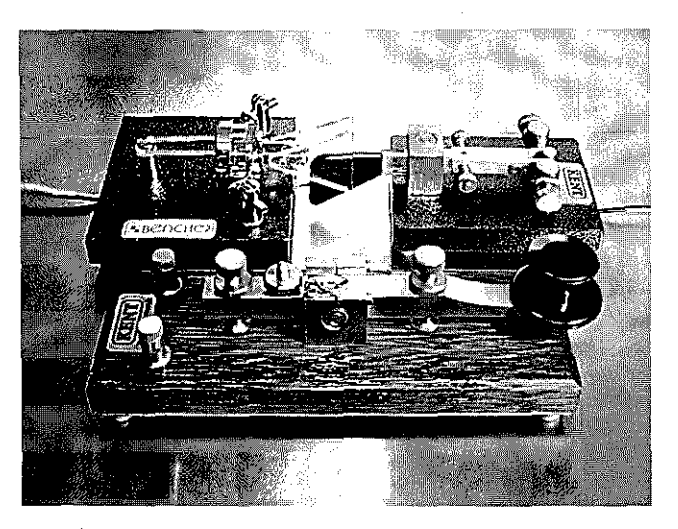

## **Polkomtel SA przedsiębiorstwem**  infrastruktura!

skich w Warszawie ogłoszono wyniki badań "Polskie przed-Europejskiej", przeprowadzonych przez Instytut Polskiej Akademii Nauk pod patronatem prezesa Rady Ministrów Jerzego Buzka. W kategorii "Przedsiębiorstwa infrastrukturalne" pierwsze miejsce wśród 1700 sklasyfikowanych przedsiębiorstw zajęła firma Polkomtel SA, operator sieci Plus GSM.

W rankingu wyłonione zostały przedsiębiorstwa charaktery-.<br>zujące się największą dynami- w Europie Zachodniej".

12 lipca br. w Galerii Porczyń- ką rozwoju. O obiektywizmie siębiorstwa w drodze do Unii lizowane kryteria opracowane zestawienia świadczy to, że powstało ono w oparciu o sformaprzez ekonomistów z Polskiej Akademii Nauk realizujących duży projekt badawczy, dotyczący mikroekonomicznych podstaw transformacji gospodarczej w Polsce. Decydującą rolę odegrały tutaj uzyskane wyniki finansowe. Honorowy patron jerzy Buzek wyraził zadowolenie z faktu, że w Polsce pojawiają się firmy, które "osiągają wskaźniki równe tym, jakie mają firmy działające

## **efso otrzymaia**  koncesję warszawską

Minister łączności wydał 3 lip-nej w Warszawie na bazie ca spółce Netia Telekom Mazowsze SA koncesje na budowe sieci i świadczenie usług telekomunikacyjnych w Warszawie.

Netia za pośrednictwem swoich spółek operatorskich działa obecnie w okolicach Warszawy, gdzie posiada ponad 22 tysiące abonentów. Firma rozpoczęła budowę własnej sieci telekomunikacyj-

## Mój **Portfel**

Usługa "Mój Portfel" (integralna część "Pilota Finansowego") to narzędzie umożliwiające użytkownikowi określenie rentowności swoich inwestycji, takich jak akcje, obligacje czy fundusze inwestycyjne. Kalkulator wylicza także zyski i straty inwestowanego kapitału, a także ilość tzw. kapitału aktywnego, pracującego dla użytkownika. Dzięki codziennej aktualizacji wartości jednostek funduszy oraz innych papierów będących w obrocie na rynku użytkownik "Portfela" otrzymuje wiarygodny obraz swojej obecnej sytuacji finansowej z uwzględnieniem innych indywidualnych składników swojego kapitału, dzięki czemu łatwo jest pokusić się o prognozowanie przyszłości oraz planowanie wydatków. Aby skorzystać z "Mojego Port-

## Sieć poprzez kable<sup>®</sup> **energetyczne**

Od pewnego czasu pojawiają sie informacje na temat wykorzystania sieci elektrycznej do przesyłania danych. Dotychczasowe projekty dotyczą Internetu, przesyłania sygnałów telewizyjnych czy wreszcie wykorzystania kabli energetycznych do budowy sieci lokalnej. Być może wkrótce zobaczymy urządzenia realizujące ostatnią ze wspomnianych funkcji. Powstała bowiem organizacja HomePlug Powęrline Alliance, do której należą czołowi producenci sprzętu elektronicznego i komputerowego (między innymi 3Com, HP, Cisco, Intel oraz AMD). Pierwszą jej decyzją było wybranie opracowanej

koncesji na transmisję danych i usług internetowych, którą posiada od kwietnia 1999 r. Ponadto ważnym elementem strategii inwestycyjnej Netii w Warszawie jest komercyjne wykorzystanie istniejącej infrastruktury STOEN SA, w tym sieci światłowodowej i łączy radiowych do świadczenia usług telekomunikacyjnych.

fela" przy pomocy telefonu komórkowego, trzeba posiadać dostęp do usługi przesyłania danych, jaką udostępniają operatorzy telefonii cyfrowej, a także model telefonu skonfigurowanego w sposób umożliwiający korzystanie z WAP. Nieodłącznym warunkiem korzystania z tej części serwisu przez Internet jest zarejestrowanie sie użytkownika w portalu "Pilot Finansowy".

Poprzez WAP można sprawdzić wartość swojego portfolio uwzględniającego ceny kursów akcji wszystkich spółek notowanych na giełdzie, obligacji, wartości jednostek funduszy inwestycyjnych, aktualne kursy walut, wartość indeksów GPW.

Adres WAP Pilota Finansowego: wap.pilot-f.pl.

przez firme Intellon technologii transmisji; danych. Według dostępnych informacji, rozwiązanie to umożliwia przesyłanie danych z szybkością do 10MB/s, wystarczającą do nadawania muzyki i cyfrowych filmów wideo. Ciekawe wydają się potencjalne zastosowania, np. drukarki podłączone tylko do gniazdka zasilającego czy "inteligentne" urządzenia domowe, które można programować poprzezsieć elektryczną... Pierwsze urządzenia wy-: korzystujące tę technologię mają pojawić się w pierwszym półroczu 2001 roku.

## **Komórki z** walkmamam

Firma Sony Inc. ogłosiła, że wejdzie na rynek telefonów komórkowych i podręcznych komputerów przenośnych, jak powiedział członek zarządu, Kunikate Ando (który wkrótce ma zostać prezesem korporacji), firma postanowiła w najbliższych latach zwiększyć swój udział w rynku telefonów dziesięciokrotnie (obecnie ma ok. *2-3%).* Pomóc w tym mają nowe projekty - "komórki" połączone z walkmanami i umożliwiające szybki i łatwy dostęp do muzyki z Internetu. Pewnym problemem Sony może być bardzo duże uzależnienie ich wyniku finansowego od kursu jena - w zeszłym roku z tego powodu przedsiębiorstwo straciło 32% dochodu. Na wysokim kursie jena ucierpiała także pozycja Sony na giełdzie. Przyszły prezes twierdzi jednak, że nie interesują go chwilowe wahania i koncentrować się będzie na długofalowym rozwoju.

## **Komórki ze skanerami**

Wkrótce robienie zakupów w supermarketach będzie łatwiejsze - wystarczy zeskanować kod kreskowy z towaru, by uzyskać o nim informacje przez telefon... Motorola, Symbol Technologies Inc., Connect Things Inc. i AirCIick Inc. rozpoczęły realizację projektu, który umożliwi klientom zdobywanie bezpośrednich informacji o produktach przez Internet - za pośrednictwem telefonu komórkowego. Inwestycja pochłonie 500 milionów dolarów. Choć informacje przepływać będą przez sieć, użytkownicy nie będą musieli korzystać z przeglądarek - cała procedura wysyłania i odbierania danych będzie zautomatyzowana. Na razie do korzystania z nowej technologii potrzebna będzie specjalna przystawka do telefonu komórkowego; w przyszłości niektóre aparaty będą wyposażone w skanery standardowo. Konsumenci będą mogli uzyskać zarówno dokładne informacje o towarze, jak i o innych podobnych produktach, atrakcyjnych cenach, ale i zapewne otrzymają także sporą ilość zindywidualizowanych reklam...

## Komórkowy system rozrywkowy

pu do Internetu przez telefony komórkowe, przedstawiła Nokia Mobile Entertainment Service (komórkowy system rozrywkowy), dzięki któremu twórcy gier i osoby udostępniające swe publikacje w sieci w trybie on-line będą mogli tworzyć interaktywne, obsługiwane bezprzewodowo, aplikacje rozrywkowe zgodne z protokołem WAP (Wireless Application Protocoi - protokół aplikacji bezprzewodowych). Po wprowadzeniu systemu, usługi takie operato-

Nokia, będąca pionierem dostę-rzy telefonii komórkowej będą umieszczającym swe publikacje oferować swym abonentom.

System Nokia Mobile Entertainment Service powstał jako realizacja koncepcji komercyjnej, bezprzewodowej gry sieciowej i takich samych usług rozrywkowych. Jest to kolejny krok na drodze do realizacji wizji globalnego, mobilnego społeczeństwa informacyjnego, w którym połączenie mobilności i Internetu zaowocuje eksplozją nowych usług.

Zestaw narzędziowy systemu Nokia Mobile Entertainment Service ułatwi twórcom gier i osobom i pomoc.

 $\langle \phi^{\prime}_{\alpha} \rangle^{\prime}_{\alpha} \rangle_{\alpha}$ 

 $\sim 100\,m_{\odot}$ 

w Internecie tworzenie interaktywnych aplikacji rozrywkowych lub "rozrywek dla ludzi w podróży", dostępnych, dzięki protokołowi WAP, za pośrednictwem telefonów komórkowych. W ramach programu tworzenia aplikacji rozrywkowych twórcy programów, pragnący wykorzystać komercyjnie nowe produkty na rynku "rozrywki bezprzewodowej", mogą otrzymać potrzebne informacje, narzędzia programowe 12 年度 中国

## Zakupy z komórki **.**

telefonii komórkowej w Polsce uruchomiła sklep internetowy na bazie technologii WAP (Wireless Application Protocol). Można w nim dokonywać zakupów usług i sprzętu komórkowego bezpośrednio z telefonu wyposażonego w przeglądarke WAP.

Oferta handlowa sklepu w wersji WAP jest podobna do oferty sklepu internetowego oraz salonów firmowych Plus GSM. Można w nim zakupić telefony i aktywacje, skorzystać z aktualnych promocji oraz z oferty Simplus. Sprzęt zamówiony wsklepie WAP zostanie bezpłatnie (za wyjątkiem za-

**Terra chroni samochody** 

Firmy Kato-Denki i DDI Pocket opracowały system mający chronić samochody przed włamaniem. Urządzenie 0 nazwie Terra komunikuje się z właścicielem pojazdu za pomoca sieci komórkowej. W przypadku włamania fączy sie z trzema numerami telefonów, przekazując odpowiednie informacje. Terra umożliwia także sprawdzanie stanu samochodu oraz otwieranie 1 zamykanie zamków za pomoca telefonu komórkowego. Od kwietnia 2001 roku system ma być wzbogacony o funkcie wyszukiwania skradzionego pojazdu z dokładnością do 100...500m. Terra ma być dostępna od sierpnia w cenie około 590 dolarów. Użytkownicy systemu będą również opłacać abonament za korzystanie z usługi.

- 23.05 Plus GSM jako pierwsza sieć mówień o wartości poniżej 150 kupów w dowolnym miejscu zł brutto nie zawierających aktywacji) dostarczony na adres wskazany przez zamawiającego w ciągu 2 dni roboczych (na terenie Polski) od telefonicznego potwierdzenia zamówienia. WAP Sklep Plus GSM zaprojektowany został w sposób dający klientom niezbędne informacje i dotarcia do każdego potenna temat sprzętu i usług w nim oferowanych. Mechanizmy wykorzystane przv tworzeniu sklepu sprawiają, iż jest on spójny w treści z internetowym sklepem Plus GSM: Tym samym stworzone zostało doskonałe źródło informacji handlowej firmy, a przede wszystkim możliwość komfortowego dokonywania za-sem wap.sklep.plusgsm.pl.

i czasie.

Society of

-sibi

Otwarcie pierwszego sklepu w wersji WAP jest kolejnym krokiem w kierunku ruchomego handlu elektronicznego (m-commerce). Jest to też kolejny etap rozwijania sprzedazy wysyłkowej na dużą skalę cjalnego klienta oraz każdej firmy na terenie kraju. Zakup usług i sprzętu do telefonii komórkowej przestaje być ograniczony jedynie do istniejącej, tradycyjnej sieci sprzedaży czy też statycznego dostępu do Internetu.

Sklep dostępny jest pod adre-

## **QWWW - sam**  *sohle* **zrób**  strone www

QWWW jest to nowy typ pro-W stosunku do popularnie sto gramu komputerowego, przeznaczonego dla każdej firmy. Stanie się już wkrótce obok daje zdecydowane przyspieedytora i arkusza kalkulacyjnego podstawowym narzędziem prowadzenia działalności gospodarczej. Program dostępny jest w polskiej wersji językowej i umożliwia nawet laikom samodzielne budowanie stron internetowych, które stają się jednym z ważniejszych elementów promocji firm i e-commerce. Każdy kto potrafi posługiwać się programami Windows bedzie umiał zrobić stronę WWW programem QWWW. Podstawowy problem posiadaczy stron internetowych został również rozwiązany, ponieważ wszelkie aktualizacje można wykonywać ze swojego kom- tor serdecznie zaprasza dzienputera biurowego samodzielnie.

sowanych metod tworzenia stron internetowych QWWW szenie i uproszczenie całej procedury.

Użytkownikami programu stają sie małe i duże firmy, osoby prowadzące działalność gospodarczą i wszyscy ci, którym Internet może pomóc w prowadzeniu interesów. QBS prowadzi regularne szkolenia, w których omawiane sa podstawy promocji internetowej oraz posługiwanie się programem QWWW. Terminy szkoleń podawane są na bieżąco na stronie [www.qwww.pl l](http://www.qwww.pl)ub [www.qwww.com.pl.](http://www.qwww.com.pl)

Pierwsze szkolenie odbyło się w dniu 28.06.2000 w hotelu Forum w Warszawie. Dystrybu nikarzy, dla których organizowane szkolenia są bezpłatne.

## Samsung SGH-M100

Samsung SGH-M100 to najnowszy telefon ze zintegrowanym odtwarzaczem MP3. W sytuacji, gdy nie rozmawiamy przez telefon komórkowy, względnie nie piszemy komunikatów tekstowych, telefon ten nie spoczywa bezużytecznie w kieszeni lub torbie. Dzięki wbudowanemu w model SGH-M100 odtwarzaczowi cyfrowej muzyki w formacie MP3 oraz dołączonym do ze-

stawu słuchawek z modułem zdalnego sterowania umieszczonym na kablu słuchawkowym, użytkownik może uprzyjemnić sobie czas podróży, oczekiwania czy joggingu.

Pamięć typu flash o pojemnośc i 32MB służy do przechowywania cyfrowej muzyki, której - dzięki kompresji MP3, zmniejszającej rozmiar danych muzycznych nawet 12 krotnie - może trwać odpowiednio 15 lub 30 minut (czas odtwarzania może być nawet dłuższy, jeżeli pliki są bardziej skompresowane).

 $\cdot \cdot$ **SAMSUNG** Mr⊠no® **SAMSUNG** Fr:10 Sep10:30 **Here** PhoneBook **MARINE CONFIDENCE** 980 SOD  $\mathcal{C}$  or  $\mathcal{C}$   $\mathcal{C}$ 2 2AK 3 DIF **Gibbs** 8 TUV (9 MA)  $(4)$  0+ $(4)$ 

Telefon może także służyć jako cyfrowy dyktafon. Sterowanie odtwarzaniem i nagrywaniem odbywa się z modułu zdalnego sterowania lub *z* klawiatury telefonu, a wyświetlacz ukazuje wszystkie dostępne funkcje. Wyłączenie telefonu, a nawet wyjęcie akumulatora nie powoduje wymazania utworów ani nagranego głosu.

Ponieważ telefon ma możliwość łączenia się z Internetem,

pliki MP3 mogą być wgrywane do . urządzenia bezpo- | średnio z Sieci. Alternatywną metodą jest przenoszenie plików z komputera osobistego.

Telefon ma niewielkie wymiary (grubość tylko 19,7mm) oraz małą wage (97g), dzieki czemu nie stanowi balaslu w irakcie spaceru lub ćwiczeń fizycznych. Moduł zdalnego sterowania pozwala zmieniać utwory, regulować głośność oraz odbierać połączenia bez konieczności wydobywania telefonu z kieszeni.

## Program Websense Enterprise

-20

Nokia ogłosiła, że dzięki współpracy z Websense Inc. oferowane przez Nokia produkty dla sieci IP będą miały możliwość pełnego monitorowania dostępu do Internetu i sterowania przesyłem danych. Obecnie program Websense Enterprise, instalowany fabrycznie na platformie Nokia IP sprawi, że klienci w Europie będą mieli możliwość pełnego nadzorowania połączeń z Internetem i kierowania nimi.

Dzięki dołączeniu Websense Enterprise do oferty Nokia istnieje możliwość szybkiego zablokowania i monitorowania dostępu do pewnych, niepożądanych treści obecnych w Internecie. Co więcej, Websense Enterprise pozwala dostawcom usług na stworzenie lepszych systemów filtrowania informacji i może, przy bardzo niskim koszcie instalacji, stanowić dodatkowe źródło dochodów. System Websense jest obecnie włączenia ich do sieci.

dostępny w rodzinach produktów Nokia iP300, IP400 oraz IP600. Połączenie to sprawia, że firmy będą mogły obecnie w jednym zintegrowanym urządzeniu otrzymać filtr lokalizatorów URL i doskonały router IP. Jest to rozwiązanie zaprojektowane specjalnie z myśla o organizacjach i szkołach pragnących lepiej wykorzystać pasmo przenoszenia i zwiększyć produktywność przy równoczesnym zabezpieczeniu się przed odpowiedzialnością związaną z dostępem do niektórych materiałów znajdujących się w Internecie i nieograniczonym korzystaniem z Internetu.

Websense wykorzystuje własne oprogramowanie skanujące przeszukiwarki, USENET i listy witryn internetowych *w* celu zlokalizowania budzących wątpliwości, nowych miejsc internetowych, grup dyskusyjnych i chat-roomów w momencie

## **Realtime Router RXI 820 dla siec: bezprzewodowy cl**

Reaitime Router firmy Ericsson umożliwia przesyłanie pakieumożliwia operatorom budo-tów z duż wydajnością. Wywanie sieci bezprzewodowych, korzystuje bogaty w funkcje opartych wyłącznie na proto-zestaw protokołów oprogramokole IP i mogących obsłużyć wania internetowego, pozyskausługi czasu rzeczywistego z ny dzięki przejęciu przez firmę odpowiednią jakością. Ponie- Ericsson większościowego paważ bazuje on na wdrożeniach kietu akcji firmy Telebit. Zezarówno istniejących, jak i no-staw ten został ponadto wzbowych otwartych standardów internetowych, pozwala na współpracę ze sprzętem innych Router jest obsługiwany przez producentów.

Reaitime Router RXI 820 firmy Ericsson został zaprojektowany specjalnie, aby obsługiwać sieci bezprzewodowe. Z sieciami tymi wiążą się szczególne wymagania, takie jak synchronizacja stacji bazowych, użycie łączy wąskopasmowych i normy dotyczące opóźnień usług krytycznych.

Nowy router jest oparty na plat-ciom symulacyjnym upraszcza formie firmy Ericsson dla systemów trzeciej generacji (3C) sieciami, znacznie obniżając i dzięki specjalnemu sprzętowi przy tym koszty operacyjne.

## **Luna VPN**

Luna VPN to karta przyspieszają-wanie VPN-1 firmy Check ca firmy Nokia, pozwalająca Point Software Technology przedsiębiorstwom na pełne (NASDAQ:CHKP). Poza zabezoperowanie ich inwestycjami pieczeniem sieci oraz pełniew infrastrukturze VPN (prywatna niem funkcji routera IP, takie sieć wirtualna) oraz na zwiększe- zintegrowane – rozwiązanie nie wydajności o dwa do trzech zwiększa szybkość szyfrowania razy. Karta ta jest już dostępna w Europie w systemie Nokia/ Check Point VPN-1.

Integruje się z platformą sieci nia sieci VPN. wiodące na rynku oprogramo-rywania pracy systemu.

## **SystemWatch**

SystemWatch jest elektronicz-ogniowych (firewalls) i mieć nym systemem monitorującym, dzięki temu pewność, że dziaopracowanym wspólnie przez lają one prawidłowo oraz chro-Nokia i OpenService z myślą nią sieć przed ingerencją nie-0 zapewnieniu przedsiębiorstwom bezpieczeństwa sieciowego i najwyższej klasy plat-różnorodne zdarzenia związaformy sieciowej w jednym zin-ne z próbami wtargnięcia do tegrowanym pakiecie. System ten można wykorzystać w urządzeniach należących do rodziny Nokia IP300, IP400 którym grozi przeciążenie. 1 IP600. SystemWatch jest Dzięki SystemWatch administsprzymierzeńcem firmy, czuwającym nad bezpieczeństwem sieci, monitorującym ją przez 24 godziny, na dobę i 7 dni w tygodniu.

nego stanowiska można kont-kilku oddalonych punktów, rolować jedną lub kilka ścian w obrębie całego Internetu.

gacony o usługę sieci bezprzewodowych.

nowa warstwe IP systemu administrującego IP Layer Manager (ILM). ILM to standard otwarty, oparty na modułowym systemie do administrowania bardzo dużymi sieciami bezprzewodowymi, wykorzystującymi protokół IP. Dzięki zaawansowanej, automatycznej konfiguracji, monitorowaniu wydajności oraz możliwośon administrowanie złożonymi

danych w wirtualnych sieciach prywatnych, zaś sama karta Luna VPN podnosi sprawnoś działa-

IP-produkowaną przez Nokia, Jest to karta typu "plug and play" w której wykorzystywane jest i można ją wymieniać bez prze-

Stosując SystemWatch, z jed-mi Unix i NT, z jednego lub uprawnionych osób. System-Watch potrafi wykryć i zgłosić systemu, może zasygnalizować wysokie obciążenie sieci oraz wskazać te elementy systemu, ratorzy odpowiedzialni za sieć i jej bezpieczeństwo są w stanie kierować pracą kilku systemów zabezpieczających (firewalls) Nokia, a także serwera-

## wm<sub>m</sub>mmmmmmmmm

# **DX-owanie** Jak otrzymać kartę QSL?

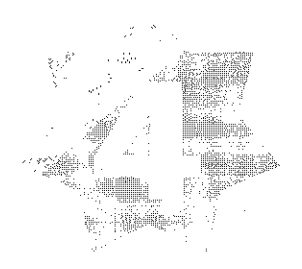

Sądzę, że większość łowców DX-ów przynajmniej raz spotkała się z sytuacją, gdy zamiast oczekiwanej karty QSL, w odpowiedzi na swój direct, otrzymali biurokratycznie brzmiącą odpowiedź: "you are not in the log". Jak to się dzieje, że łowca DX-ów, będąc przekonany w 100% o przeprowadzeniu przez siebie dwustronnej łączności, otrzymuje ostatecznie tak nieprzyjemną odpowiedź? Przecież jest pewien, że przeprowadził łączność zgodnie z arkanami sztuki DX-owania a w końcu spotyka go takie dictum!

Pierwszym odruchem zawiedzionego łowcy DX-ów jest zarzut niekompetencji po stronie operatora ekspedycji DX~ owej. Zastanówmy się, czy taki zarzut jest słuszny. Obserwując pracę wielu ekspedycji DX-owych najczęściej odnosimy wrażenie, że przy kluczu/mikrofonie ekspedycji DX-owej siedzi artysta w swoim fachu. Dotyczy to niemal wszystkich ekspedycji DX-owych organizowanych przez Anglosasów, Skandynawów, Niemców, operatorów z krajów WNP oraz większości ekspedycji DXowych organizowanych przez operatorów japońskich. Natomiast ekspedycje DX-owe organizowane przez krótkofalowców z latynoskim rodowodem wyraźnie odstają poziomem operatorskim od już wymienionych. Proszę mnie nie posądzać o zapędy rasistowskie. Taka jest smutna prawda, która doskonale znają wszyscy bywalcy pile-up DXowych. W obu ww. grupach moga znajdować się jednak operatorzy o niższym kunszcie operatorskim, ale w inny sposób "zasłużeni" dla danej ekspedycji. Mam tu na myśli tych, bez których nie byłoby wydane zezwolenie na pracę lub prawo wstępu do danego podmiotu DXCC. Niemal każda ekspedycja DXowa do podmiotu DXCC na szczycie "listy najbardziej pożądanych podmiotów DXCC" wymaga wydatkowania dużych środków finansowych. Udział w takiej ekspedycji nobilituje w światku

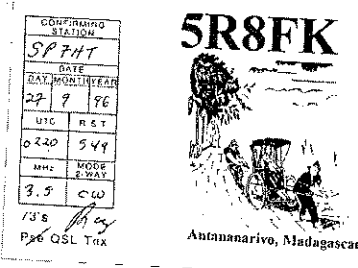

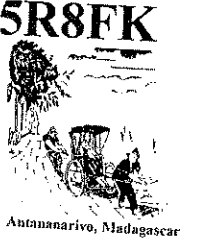

łowców DX-ów. Pokrywając zatem więcej aniżeli pule kosztów przypadających na pojedynczego uczestnika "załapuje się" na udział w ekspedycji jeden lub kilku majętnych krótkofalowców. Niekoniecznie reprezentują oni poziom operatorski adekwatny do sportowej rangi ekspedycji, w której biorą udział. Zazwyczaj kierownik sportowy ekspedycji DX-owej lak ustawia grafik pracy operatorów ekspedycji, aby ci operatorzy, którzy nie reprezentują wystarczająco wysokiego poziomu operatorskiego, mieli do czynienia z pile-up najłatwiejszym do opanowania. Zatem łowca DXów - znając powyższe uwarunkowania może przypuszczać, że miał akurat wątpliwe "szczęście" trafić podczas swojej łączności na "niedzielnego" operatora ekspedycji. Z tym, że takich operatorów może być 1-2 w danej ekspedycji.

Co zatem robić? Spasować i czekać na następną szansę? Oznaczać to może kilka {lub kilkanaście) lat czekania na następną ekspedycję DX-ową do danego podmiotu DXCC. jeśli zatem jesteśmy pewni nawiązania QSO, to mamy moralne prawo powtórnego ubiegania się o karte QSL.

Należy sobie zdawać sprawę z uwarunkowań, w jakich powstaje ostateczna wersja logu ekspedycji DX-owej. Podczas trwania ekspedycji każdy operator lub każde stanowisko operatorskie prowadzi swój własny log roboczy. Dawniej były to wersje papierowe, obecnie logi najczęściej prowadzone są w wersji elektronicznej. Nie zawsze komputery poszczególnych stanowisk operatorskich ekspedycji połączone są w sieć. Czasami sieć komputerowa ekspedycji jest zakłócana przez indukowane pole w.cz. od własnych urządzeń nadawczych i może być okresowo niesprawna. Dopiero po powrocie operatorów do domu z poszczególnych logów cząstkowych (z poszczególnych stanowisk operatorskich) tworzony jest log końcowy ekspedycji. Bez względu na to, czy logi cząstkowe są w wersji papierowej, czy też mają postać plików danych, możliwe są przekłamania lub zagubienie niektórych łączności na etapie tworzenia logu końcowego ekspedycji.

Będąc pewnym swojego QSO możemy powtórnie ubiegać się o kartę QSL po pierwszej odmowie: "you are not in the log". Z tym, że przy drugim direct musimy wyraźnie zaznaczyć, że po raz drugi występujemy o QSL oraz opisać okoliczności uzasadniające nasze powtórne wystąpienie o QSL (można podać znak wywoławczy korespondenta tuż przed nami lub tuż po nas, z którym ekspedycja nawiązała łączność, załączyć nagranie magnetofonowe swojej łączności itp.). jest to niezbędne, abyśmy nie byli potraktowani podobnie "biurokratycznie" (na ogół QSL Manager jest zawalony sterta direclów, na klóre ma odpowiedzieć, a dpowiada na nie w swoim wolnym czasie, rezygnując z innych przyjemności), jak za pierwszym razem (nie ma "gościa" w ostatecznym logu, więc mechaniczne: "you are not in the log" i "następny proszę"). Tylko to skłoni QSL Managera do jakichkolwiek poszukiwań Twojego znaku wywoławczego w logach cząstkowych ekspedycji. QSL Managerowie ekspedycji DX-owych otrzymują bowiem sporo directów, dla których nie mogą znaleźć QSO w logu ostatecznym. Są więc "a priori" uodpornieni na podobne directy. Nasze argumenty muszą być na tyle przekonujące, aby skłonić QSL Managera do bardziej szczegółowego poszukiwania reklamowanego QSO.

Większość dyplomów cieszących się renomą w światku DX-owym wymaga pisemnego udokumentowania przeprowadzenia dwustronnych łączności w postaci kart QSL. Szczególną renomą cieszy się tu dyplom DXXC, wydawany przez ARRL. W ciągu 55 lat wydawania tego dyplomu przez Komitet DXCC przy ARRL wypracował on sprawdzoną pragmatykę obsługi tego dyplomu, która jest powszechnie przyjmowana jako obowiązujący standard przez naśladowców. Aby wysoka ranga tych dyplomów została zachowana, wszyscy występujący w szeregu krótkofalowców związanych z wysyłka kart OSL, powinni zachowywać wysokie standardy etyczne. Szczególna rola przypada tu QSL Managerom.

W interesującym nas przypadku QSL Manager powinien umieć interpretować zapisy w logach cząstkowych ekspedycji i porównując je z logiem ostatecznym decydować o wypisaniu (lub nie) karty QSL przy drugim podejściu zainteresowanego łowcy DX-ów. W tym kontekście trzeba zauważyć, że pomylić się mogli zarówno operator ekspedycji DXowej, krótkofalowcy związani z obróbką logów cząstkowych do formatu logu ostatecznego, jak i sam zainteresowany łowca DX-ów. Można tu wyróżnić szereg hipotetycznych sytuacji:

- $\blacksquare$  nie sposób znaleźć w logach ekspedycji jakiekolwiek znaku przypominającego znak wywoławczy łowcy DX-ów występującego o kartę QSL,
- $22$  zbieżność znaków wywoławczych dla danego czasu, pasma czy emisji jest dosyć iluzoryczna,
- 3. znak wywoławczy jest zniekształcony i zapisany jako nieco inny (dotyczy jednego iub dwóch elementów znaku),
- 4. znak wywoławczy jest zapisany prawidłowo, ale dotyczy to innego czasu, innego dnia, innego pasma iub innej emisji,
- $\sqrt[3]{5}$  poprawnie zapisany znak wywoławczy zainteresowanego łowcy DX-ów znajduje się w logu papierowym, ale jest przekreślony {dotyczy tylko logów "papierowych").

Odnośnie ostatniej pozycji powyższej wyliczanki - istnieje podobna groźba w przypadku logów komputerowych. Niektóre wersje oprogramowania ekspedycji DX-owej zawierają opcję kasowania QSO tych stacji, które powtarzają łączność na tym samym pasmie tym samym rodzajem emisji1. Jest to swoista kara dla tych łowców DX-ów, którzy dublując swoje łączności z ekspedycją DX-ową blokują możliwość nawiązania choćby jednej łączności przez gorzej wyposażonych konkurentów (bez wzmacniacza mocy, tylko anteny proste, trudne wielkomiejskie usytuowanie stacji łowcy DX-ów itp.). Wymazywanie łączności *z* pamięci komputera może dotyczyć tylko danego pasma, ale kara może też być bardzo sroga: wykasowanie danych o wszystkich łącznościach zaliczonych przez natręta!

Spróbujmy rozpatrzyć każdy z ww. przypadków niezgodności (lub braku) znaków łowców DX-ów w logu ekspedycji DX-owej.

*W przypadku pierwszym* sytuacja wygląda dosyć klarownie. Skoro nie sposób znaleźć w logach ekspedycji jakiegolwiek znaku przypominającego znak wywoławczy łowcy DX-ów występującego o kartę QSL, to skłania to QSL Managera do powtórnej odmowy wypisania karty QSL. Co może być przyczyną takiej kontrowersji pomiędzy łowcą DX-ów a QSL Managerem ekspedycji DX-owej? Najczęściej powodem jest QRM panujacy na częstotliwości ekspedycji w czasie, gdy zainteresowanemu

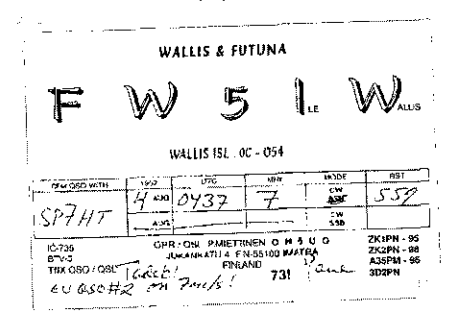

łowcy DX-ów wydawało się, że przeprowadza łączność z ekspedycją DXową. Co prawda, większość ekspedycji DX-owych pracuje ze splitem (tzn. na innej częstotliwości nasłuchujemy ekspedycję a na innych częstotliwościach wywołujemy ją), ale w Europie mamy do czynienia z częstymi QRM od niezdyscyplinowanych maruderów, nie przestrzegających obowiązujących reguł DX-owania. "Przodują" tu niechlubnie krótkofalowcy niektórych krajów. "Łączność" mogła co prawda przebiegać w rytmie pracy ekspedycji, lecz ekspedycja odpowiadała innemu łowcy DX-ów, czego występujący o kartę QSL nie był w stanie odebrać wskutek QRM.

*Drugim powodem* nieznajdowania się znaku wywoławczego w logu ekspedycji DX-owej może być fakt nawiązania łączności z piratem. Sytuacja taka czasami się zdarza. Sam tego doświadczyłem podczas pracy z ekspedycją HKOTU (Maipelo Island) w paśmie 14MHz. Na 14,195kHz ekspedycja pracowała emisją SSB, pile-up był potężny, jak zwykle w tym paśmie w pierwszym dniu pracy ekspedycji. Po kilku godzinach wołania bez powodzenia sprawdziłem, co słychać na 14,025kHz emisją CW . Pracowała tam "HKOTU". Nie było jeszcze pile-up i przeprowadzenie "łączności" było sprawą bardzo łatwą. Dopiero po otrzymaniu odpowiedzi od QSL Managera HKOTU okazało się, że nie był to autentyczny HKOTU, lecz pirat podszywający się pod ten znak.

W drugim przypadku może zdarzyć się, że w podawanych: czasie, paśmie i emisji można znaleźć znaki wywoławcze stacji, których jeden łub dwa elementy są zgodne ze znakiem wywoławczym reklamującego. Może to świadczyć, że w czasie "przeprowadzania łączności" reklamujący słyszał tylko część znaku (wskutek QRM nie- był w stanie odebrać pełnego znaku) i ten fragment zgadza się z fragmentem jego znaku. Wydawało mu się, że przeprowadził łącznoś *z* ekspedycją, chociaż w rzeczywistości łączność zaliczył ktoś inny. Kartę QSL może otrzymać tylko ten, którego pełny znak wywoławczy znajduje się w logu ekspedycji DXowej. I ta reklamacja kończy się niepowodzeniem dla występującego z nią.

*Trzeci przypadek* występuje najczęściej: znak wywoławczy jest zniekształcony i zapisany jako nieco inny (jeden lub dwa elementy znaku). Przyczyny takiego stanu rzeczy mogą być następujące:

ze względu na QRM od wielu stacji wołających jednocześnie operator ekspedycji DX-owej nie był w stanie odebrać prawidłowo wszystkich elementów znaku wywoławczego stacji wołającej ekspedycję, na której skupił swoją uwagę i w rezultacie zapisał znak wywoławczy z błędami,

- powodem może być niezbyt wyraźne podawanie swojego znaku wywoławczego przez zainteresowanego łowcę DX-ów (może to być skutkiem przeżywanych emocji przy wołaniu ekspedycji DX-owej), a w drugiej fazie łączności łowca DX-ów (nadal pod wpływem emocji) nie zwracał uwagi na to, czy jego znak wywoławczy podawany był przez operatora ekspedycji DXowej bez przekłamań,
- operator ekspedycji DX-owej popełnił błąd podczas wpisywania znaku wywoławczego do logu. W logach papierowych będzie on łatwo zauważalny i łatwy do interpretacji. W logach prowadzonych komputerowo błędy mogą powstawać także poprzez omyłkowe naciśnięcie klawisza sąsiedniego w stosunku do właściwego lub przez naciśnięcie dwóch klawiszy jednocześnie zamiast jednego klawisza właściwego. Tu istnieje znacznie więcej możliwości omyłek aniżeli przy zapisie papierowym a interpretacja przyczyn błędów jest znacznie trudniejsza.

W tym przypadku istnieją duże szanse wypisania karty QSL w wyniku reklamacji. QSL Manager musi się tylko upewnić, że reklamujący łowca DX~ów ma rację. Można sprawdzić w bazach danych, czy istnieje rzeczywiście znak wywoławczy taki jak zapisany w logu ekspedycji DX-owej. Jeśli nie ma takiego znaku wywoławczego, to sprawa jest oczywista i reklamujący otrzymuje upragnioną QSL. Zdarza się jednak, że omyłkowo wpisany do logu ekspedycji znak wywoławczy istnieje w rzeczywistości. W tym przypadku trzeba sprawdzić, czy wpisany do logu ekspedycji krótkofalowiec przeprowadzał (czy też nie) łączność z tą konkretną ekspedycją DX-ową, w tym konkretnym dniu, 0 konkretnej godzinie, na danym palmie 1 danym rodzajem emisji. Jeśli wymieniony w logu krótkofalowiec "nie przyznaje się" do pracy z daną ekspedycją DX-ową, to istnieją podstawy by sądzić, że łączność przeprowadził reklamujący QSL łowca DX-ów i należy wypisać mu karte OSL.

Powodem zniekształceń czy przekłamań znaków wywoławczych w logu ekspedycji mogą być utrudnione warunki odbioru (QRM, QSB), uniemożliwiające odbiór fragmentu znaku. Na telegrafii emisją CW nieodebranie (przykładowo) tylko jednej "kropki" w literze R może spowodować zapisanie jej w logu bądź jako litera A (brak ostatniej "kropki") lub jako N (brak pierwszej "kropki"). Litery A oraz N nie są oczywiście literą R, dlatego za pierwszym razem QSL Manager odpowiada sakramentalnym: "you are not in the log" . Dopiero podczas wyjaśniania (w trakcie reklamacji) może on nabrać przekona-

 $i \in \mathbb{N}$  .  $i \in \mathbb{N}$ 

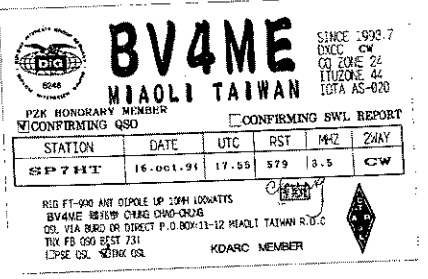

nia, że reklamujący łowca DX-ów jest tym korespondentem, który przeprowadził łączność, zapisaną w logu ekspedycji z przekłamanym znakiem wywoławczym. Podczas pracy emisją SSB niektóre litery mogą mieć zbliżone brzmienie w wymowie fonetycznej. Należy tu mieć też na uwadze trudności z prawidłową wymową przez poszczególne nacje. Na podstawie łatwo zauważalnych niuansów wymowy w języku angielskim można - w warunkach niezakłóconego odbioru - rozpoznać narodowość danego krótkofalowca już po kilku wypowiedzianych przez niego słowach. Zupełnie inaczej wygląda to w warunkach konkurencji i QRM, jakie występują podczas pile-up przy wołaniu ekspedycji DXowych. Tu naprawdę trzeba być artystą, aby cokolwiek zrozumieć w nieustannym jazgocie kilkuset przekrzykujących się głosów (harmider stwarzany przez przekrzykujących się maklerów na sesji giełdy jest niczym w stosunku do pileup). Zatem pomyłki w odbiorze znaków wywoławczych łowców DX-ów wołających ekspedycję DX-ową są możliwe i w pełni usprawiedliwione.

*Czwarty przypadek* jest co nieco dziwny: znak wywoławczy jest zapisany prawidłowo, ale dotyczy to albo innego odcinka czasu, innego dnia, innego pasma lub innej emisji. W zasadzie dwiema osobami na całym świecie, które powinny znać dokładnie datę, czas, pasmo oraz emisję na której przeprowadzono daną łączność, są operator ekspedycji DX-owej oraz sam zainteresowany łowca DX-ów. Co ma myśleć QSL Manager o krótkofalowcu, który podaje mylnie tak istotne dane o swojej łączności? Skąd wzięły się mylne dane na jego karcie QSL dotyczące przeprowadzonej przez niego łączności? Czyżby z Internetu? Właśnie z tego względu logi udostępniane są an ogół pozbawione szczegółowych danych o łączności: zazwyczaj brakuje czasu oraz daty. Te dane powinny być w gestii zainteresowanego łowcy DX-ów. Czasami powstaje kontrowersja z samą datą wskutek pomylenia czasu UTC z czasem lokalnym. Ten przypadek jest łatwy do interpretacji: pozostałe dane, tj. pasmo i emisja są zgodne, tylko data może różnić się o jeden dzień.

*Przypadek piąty* dotyczy sytuacji, gdy operator ekspedycji uznaje w końcu, że łączność z daną stacją amatorską nie została przeprowadzona. Najczęściej przebiega to według poniższego schematu: najpierw operator stacji DXowej odbiera prawidłowo pełny znak wołającego łowcy DX-ów i podaje mu raport. Powinien w odpowiedzi usłyszeć od swojego aktualnego korespondenta raport o słyszalności ekspedycji oraz potwierdzenie jego znaku wywoławczego. Niestety po przejściu na odbiór operator ekspedycji już nie odbiera ani raportu, ani znaku korespondenta, któremu odpowiadał. Nadaje 2-3 razy raport i znak tego korespondenta i za każdym razem nie jest w stanie usłyszeć jego odpowiedzi. W końcu operator ekspedycji rezygnuje uznając, że łączności z tą stacją nie nawiązał. Przekreśla w logu papierowym znak tego korespondenta, z którym nie udało mu się dokończyć łączności i próbuje skupić się na następnym korespondencie. W logu prowadzonym na papierze jest jakiś ślad po próbie przeprowadzenia łączności. Natomiast w logu prowadzonym komputerowo następuje całkowite wymazanie z pamięci danych o "skreślonej" łączności. W tym kontekście należy wspomnieć o syndromie "last two letters". System ten jest stosowany przez kontrolerów sieci DXowych (dotyczy pracy emisją SSB) i ułatwia im skompletowanie przypadkowo dobranej grupy kilkunastu krótkofalowców pragnących nawiązać łączność z konkretnym DX-em. Z kolei jest to istne utrapienie dla operatorów ekspedycji DX-owych: zamiast podawania kompletnego znaku łowca DX-ów wykrzykuje tylko zgłoskowanie dwóch ostatnich liter swego znaku wywoławczego. Operator ekspedycji DX-owej oczekuje zaś od wołających go łowców DX-ów ich pełnych znaków wywoławczych literowanych w takiej samej kolejności, jak w ich znakach wywoławczych. Ułatwia to wpisywanie korespondentów do logu. Odebranie dwóch liter i to zazwyczaj z drugiej części znaku wywoławczego łowcy DX-ów i wprowadzenie ich do logu ekspedycji DX-owej powoduje konsternację i zdenerwowanie operatora ekspedycji z chwilą odebrania pełnego znaku (bo musi on wykasować w komputerze te dwie litery, które przed chwilą wpisał, a następnie wpisać cały znak wywoławczy łowcy DX-ów w takiej kolejności liter i cyfr, jaka jest w znaku wywoławczym łowcy DX-ów). Powoduje to zdenerwowanie operatora ekspedycji DX-owej, jak i jego odruchową niechęć i pomijanie w pile-up tych opętanych syndromem "last two letters". Może to powodowa także pomyłki podczas wymazywania dwóch ostatnich podczas wymazywania dwóch ostatnich liter oraz wpisywaniu w to miejsce całego znaku wywoławczego, co może skutkować sakramentalnym "you are not in<br>the log" . Pamiętajmy na przyszłość, że

metodę "last two letters" możemy stosować tylko wtedy, gdy życzy sobie tego wyraźnie stacja DX-owa. Natomiast metoda ta bardzo przeszkadza operatorom ekspedycji DX-owej i podczas wołania ekspedycji DX-owej nie należy stosować tego sposobu wołania. Ci, którzy o tym nie wiedzą powinni zdać sobie sprawę, że:

- operator ekspedycji DX-owej (na dłuższą metę) pomija tych wołających metoda "last two letters" i koncentruje swoją uwagę na tych podających wyraźnie swój pełny znak wywoławczy,
- chociaż szczególnie natrętni dowołują się do ekspedycji i tą metodą, to spotyka się to jednak z niechęcią operatora ekspedycji, bo skompletowanie znaku takiego "łowcy DX ów" zajmuje operatorowi ekspedycji DX-owej więcej czasu (wymaga jednej dodatkowej sekwencji odbioru oraz upewnienia się o prawidłowym skompletowaniu znaku wywoławczego przez operatora ekspedycji DX-owej) i zmniejsza lempo nawiązywania łączności przez ekspedycję DX-ową,
- może być przyczyną mylnego wpisania znaku wywoławczego łowcy DXów podczas wymazywania "last two letters" i wpisywania do komputera jego kompletnego znaku.

Podsumowując: wołający ekspedycje DX-owe na SSB metoda "last two letters" działają nieświadomie na swoją niekorzyść z ww. powodów i zmniejszają swoją szansę na nawiązanie łączności emisją SSB z ekspedycjami DX-owymi oraz otrzymanie karty QSL potwierdzającej przeprowadzenie łączności. Wielokrotnie słyszałem błagania operatów ekspedycji OX-owych: "only fuli callsign please!" albo "no last two letters please!", które pozostawały niezauważane i ignorowane przez tłum pile-up. Pamiętajmy, że należy kooperować z operatorem ekspedycji DX-owej: jego wskazówki powinny być rozkazem dla pile-up.

Sądzę, że powyższe wskazówki okażą się przydatne dla tych krótkofalowców SP, którzy spotkają się z dictum: "you are not in the log". Reklamacje należy składać już po wysłaniu wszystkich QSL przez QSL Managera ekspedycji DXowej. Ma on wtedy dosyć czasu, aby zająć się przypadkami szczególnymi.

*Tadeusz Raczek SP7HT* 

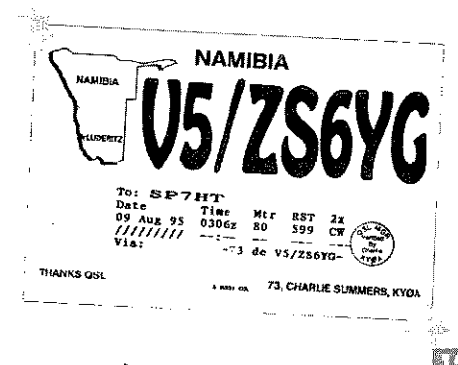

### *Wa krótkofalowców*

#### **3B6 Aga lega**

Zapowiadana od kilku miesięcy duża wyprawa na wyspę Agalega (AF-001) wyląduje w październiku na wyspie. W eterze ma pojawić się 8 października na CW z chwiłą postawienia pierwszego namiotu i uruchomienia pierwszego stanowiska. Do 24 października będzie czynnych na czterech stanowiskach: *sześć* stacji KF po 1kW, jedna na 6m i jedna pracująca przez satelity. Oprócz czterech namiotów przeznaczonych na stanowiska robocze mają być postawione jeszcze co najmniej 24 namioty dla celów aprowizacyjno-kwaterunkowych. Szefem ekipy jest HB9BXE, a w składzie ma znaleźć się do dwudziestu operatorów z całego świata, m.in. dziesięciu z HB, a także 3B9CF, 4X4DK, F6HMJ, G3KHZ, K5VT. W sierpniu do ekipy miał dołączyć Rafał SP6TPM - jeśli tak się stanie, będzie rzadka dla nas okazja mieć informacje o wyprawie z pierwszej ręki oraz usłyszeć polski głos w ekspedycji na dużą skalę. HB9MX i HB9QQ mają być pilotami wyprawy na Europę. Wyprawa oczywiście ma pracować na wszystkich pasmach i wszystkimi emisjami. Więcej szczegółów znaleźć można w Internecie pod adresem: chttp:// [www.agalega2000.ch>](http://www.agalega2000.ch), gdzie również będzie dostępny w trybie on-line log ekspedycji.

#### **7Q Malawi**

Harry 7Q7HB ma ponownie pojawić się w eterze na kolejne cztery miesiące. Był słyszany na 21343kHz około 15.30 UTC. Ma również uruchomić się na SSTV i będzie to pierwsza taka aktywność z Malawi. QSL tylko direct do GOIAS.

#### **A9 Bahrajn**

"DX News Letter" poinformował, że Cus KH2/K4SXT zakończył swoją pracę z Guamu i przeniósł się do Bahrajnu - stamtąd ma być czynny od września. Dodam jeszcze, że Gus preferuje pracę na niskich pasmach, zwłaszcza na 1 60m.

#### **FM Martynika**

Gerard F2JD (ex-PY2ZDX, HK3JBR, HP1XBI etc.) wybiera się na cztery miesiące na Martynikę (NA-107). Ma być czynny -CW i SSB - od sierpnia jako FM/F2JD. Planuje również pracę w eterze z innych wysp Karaibów.

#### **IOTA**

EU-012: Shetland Isl., Wielka Brytania. W październikowym CQ WW DX SSB Contest team GM7V ma zamiar uruchomić stację kontestową z tej grupy wysp. Choć nie jest to oddzielny kraj DXCC, to w tych zawodach liczy się jako oddzielny mnożnik. Operatorami będą Chris GM3WOJ, Stewart GM4AFF, Jim GM4TXX i Keith GM4YX1. Na tę pracę wystąpili o znak GS7V, ale jeśli go nie uzyskają, to użyją GS2MP. Przed zawodami w ramach przygotowań będą używać znaku GM4AFF/p. QSL za GS7V (lub GS2MP) via ZS5BBO.

Steamer (1 Eccenery 11/19

AS-049: Tokara Archipelago, Japonia. Take JI3DST (7N3UXO) planuje aktywność z tej grupy wysp 23-26 listopada.

OC-212: Broughton Island, Australia. Duża grupa australijskich operatorów -VK2EO, VK2NP, VK2RD, VK2PB, VK2ZL, VK2ARY, VK2JW i VK2XN, będzie czynna z wyspy Broughton emisjami SSB, CW i PSK jako VI2BI w dniach 6-15 października. QSL via VK2EO.

#### **KH5, KH5K Palmyra i Kingman Reef 2000**

To będzie kolejna aktywność roku. The Kingman Reef/Palrnyra DX Group zapowiada pracę z obu wysp na początku października. Trwać będzie 12 dni, w tym dwa pełne weekendy. Kingman Reef jest na 2 miejscu w Europie listy najbardziej poszukiwanych krajów DXCC. W składzie zespołu jest 16 doświadczonych operatorów, uczestników wielu dużych operacji, m.in. Bob K4UEE, Dave WB4JTT, Harry RA3AUU, Jari OH2BU, Chuck N4BQW, Franz DJ9ZB, Kimo KH7U, Garry NI6T, Pat NH6UY, Ned AA7A, Tom N4XP, Vrata OK1KT, Al K3VN. W ramach przygotowań do wyprawy kilku członków zespołu odwiedzało w tym roku Palmyrę, pojawiając się również na pasmach, Atol Palmyra jest prywatną własnością, stąd dostęp do tej pory nie był łatwy. Przygotowywane jest kupno atolu przez The Nature Conservancy. Ekspedycja przygotowywana jest w porozumieniu z przyszłym administratorem. Organizatorzy wyprawy z KR/PDXG mają nadzieję, że możliwości pracy z Palmyry po zmianie właściciela zdecydowanie się powiększą. Do czasu głównej aktywności w październiku będzie jeszcze kilka aktywności na mniejszą skalę z Palmyry jako ciąg dalszy przygotowań.

Planowanych jest 6 stanowisk ze wzmacniaczami i antenami kierunkowymi na wyższe pasma oraz Titanex i Battle Creek Special na niskie pasma. Przygotowana jest również praca na 6m, RTTY i przez satelity. Pilotem ekspedycji dla Europy jest Klaus DL1XX. QSL za wszystkie aktywności KR/PDXG należy kierować do K4TSJ. Pytania dotyczące wyprawy można kierować do Toma N4XP <[n4xp@juno.com>](mailto:n4xp@juno.com) lub Garry ego NI6T <[ni6t@intuitive.com>](mailto:ni6t@intuitive.com).

#### **P4 Aruba**

John W2GD będzie pracował 25-30 października jako P40W z Aruby, łącznie z udziałem w CQ WW DX SSB Contest w kat. single operator ail bands. Przed zawodami ma pojawiać się na pasmach WARC. QSL via N2MM.

#### **SY2 Mount Athos**

Veronica IK3ZAW za pośrednictwem biuletynu OPDX poinformowała, że Monk Apollo SV2ASP/A z okazji 10-lecia aktywności na pasmach otrzymał specjalny znak SY2A. Jest on jedyną licencjonowaną stacją na górze Athos, liczącej się jako oddzielny kraj DXCC. Znaku tego ma używać od 1 października do 31 grudnia 2000. Karty należy wysyłać bezpośrednio do niego: Monk Apollo, Monastery Dochiariou, GR-63087 Mt. Athos, Greece.

#### **VK Australia**

Okolicznościowy znak AX3OLY został przydzielony dla stacji pracującej z okazji Igrzysk Olimpijskich w Sydney. Znak ten już pojawił się w eterze, gdy ogień olimpijski przybył do VK3. Za łączności z tą stacja będą wysyłane okolicznościowe karty QSL, których serwis zapewni VK3WI.

Steve VK8AM ma pracować głównie na CW jako AX8AM z Darwin Northern Terri tory do 2 listopada. Był słyszany na 20m CW około 6.30 UTC. QSL via VK8AM.

#### **VK9 Cocos Keeling**

Wal VK6KZ wspólnie z Donem VK6HK będą pracować jako VK9CZ i VK9CK z Cocos Keeling Isl. (OC-003) od 21 października do 4 listopada. Zapowiadają przede wszystkim prace na 6m SSB i CW, ale w razie słabej propagacji zajmą się pasmami KF 40-1 Om. Na szczęście dla łowców z KF pasmo 6m jak się otwiera, to nie na długo.

#### **VK9 Norfolk Isl.**

Wielonarodowościowa grupa operatorek z siedmiu krajów ma pracować na CW i SSB z wyspy Norfolk (OC-005) jako AX9YL 5-12 października. QSL via VK3 biuro lub direct do VK3DYL.

#### **VP5 Turks & Caicos isl.**

Frank WA2VYA, Ken K2WB i John N2VW będą pracować 24-31 października *ze* stacji VP5JM na Providenciales (NA-002). W CQ WW DX SSB Contest będą czynni jako VP5T w kategorii Multi-Multi, a poza zawodami mają pracować pod swoimi domowymi znakami /VP5 na CW, PSK31 i pasmach WARC. QSL za łączności z VP5T do N2VW, można również wysłać e-mail QSL request do <[n2vw@arrl.net>](mailto:n2vw@arrl.net), za pozostałe łączności na znaki domowe operatorów.

*Andrzej Sadowski SP6ECA e-mail: [asadow@eagle.ita.pwr.wroc.pl](mailto:asadow@eagle.ita.pwr.wroc.pl) SP DX Club* 

#### *dla CB-siów*

#### **92TD O - Libia**

Biuletyn IR DX" zawiadamia, że ta stacja jest aktywna do 31 grudnia tego roku. Można ją spotkać na częstotliwościach pomiędzy 27560 a 27590MHz. QSL via 30TD001, Osrar, P.O. Box 101, 28830 San Fernando, Hiszpania.

#### **122WM/0 - Barbados \***

Do końca października będzie aktywna stacja Whiskey Mike z wysp Barbados. Nie mam bliższych informacji, na jakich dokładnie częstotliwościach pracują. 1 WM 035, Robert, P.o.Box 1, 91020 Tabaccaro (TP), Sicily Isl, Włochy.

#### **152IR/DX - Malediwy**

Jeszcze przez cztery dni jest aktywna ta slacja na wyspie. QSL via 19IR525, Paul, P.O. Box 138, 6160 AC Celeen, Holandia.

#### **1B0RG/DX - Oman**

Przez kolejne trzy miesiące przedłuża się aktywacja grupy Romeo Golf. Będą oni jeszcze aktywni w Omanie do 10 grudnia. QSL należy przesyłać do George 18RG040, P.O. Box 63822, 15203 Athens, Grecja.

#### **338AT 0 Markizy**

Jest to pierwsza aktywacja tej grupy, która uaktywni ten prefix 13 października. Bruno, organizator i QSL menedżer, będzie aktywny z wyspy przez kolejne siedem dni. QSL via 104AT263, Bruno, Padey Le Magenta 1, 20169 Bonifacio, Korsyka.

#### lOTA

18AT/EU075 Wyspa Eqina: będzie nawiązywał QSO w każdy weekend do końca 2000 roku. QSL należy przesyłać do 18AT125, Gianni, P.O. Box 53101, 14210 Athens, Grecja.

30DK/N137 Wyspa Oliva: aktywny na wyspie do końca października. QSL via 30DR013, Juantxu, P.O. Box 195, 48950 Erandio, Hiszpania.

199PDS/AF010 Wyspa Bioko: Andy zapewnia, że będzie aktywny na wyspie tylko w weekend do stycznia przyszłego roku. QSL prosi przesyłać na adres domowy: 30PDS006 Andy, P.O. Box 8087, 33210 Gijon, Hiszpania.

201 AT IOTA: 104AT263 Bruno zapowiada swoje aktywności z wysp w następujących terminach; od 10 października przez dwa kolejne dni jako 201/104AT263 {wyspa Tahiti IOTA OC46), od 21 października przez siedem kolejnych dni jako 201AT -OC66 (Archipelag Tuamotu), od 29 października przez pięć kolejnych dni jako 201 AT - OC46 (wyspy Moorea). Wszystkie QSL należy kierować na adres domowy Bruna: 104AT263, Bruno, Padey Le Magenta 1, 20169 Bonifacio, Korsyka.

220RC/NA109 St. Vincent: operatorzy tej stacji grupy RC uaktywnią ten znak 29.10.2000 roku i będą pracować na wyspie do przyszłego miesiąca. QSL via 15RC014.

#### **Aktywacje grupy Mike Uniform w październiku**

Piąty meeting grupy Mike Uniform we Włoszech odbędzie się dnia 8.11.2000 ro-

ku. Więcej informacji dla swoich członków udziela 1MU115.

4MU/DR - Argentyna: należy poszukiwać stacji na częstotliwościach pomiędzy 27605 a 27640MHz od 9 października. Planowany koniec aktywacji jest zapowiadany na 16 października. QSL via 4MU236.

28MU/DX - Honduras: planowane rozpoczęcie aktywacji 6 października. Ma być aktywny pod tym znakiem przez kolejne dwa dni w dwóch turach. Następna tura rozpoczyna się 13 października i będzie trwała do 15.11.2000 roku. Obiecuje, że będzie uchwytny na częstotliwości 27575MHz ±10kHz. QSL via 30MU003.

43MU/DK - Australia: rozpoczęcie aktywacji i zakończenie od 20 października do 22 listopada 2000 roku. Będzie czynny na QRG 27600MHz ±50KHz. QSL via 43MU105.

49MU/TSG - Wyspy Baleary: czynny przez cały październik na częstotliwościach pomiędzy 27575 do 27585. QSL via 49MU180.

*yyMU/DX* - Filipiny: będzie aktywny w tym miesiącu na częstotliwościach pomiędzy 27500 a 27600MHz. Planuje rozdać około tysiąca numerów progresywnych. QSL przesyłać do 30MU003.

#### **Alfa Tango z Francji**

Klub FAT z Francji obchodził wc wrześ niu swoje piąte urodziny. Z tej okazji zostały zorganizowane we Francji cztery specjalne stacje aktywacyjne, które nadawały pod powyższymi znakami: 14AT/BR r depariamentu 22 na częstotliwości 27475MHz, 14FAT/ET (departament 29) na QR G 27485MHz, 14FAT/AG (departament 35) na Q RG 27505 oraz 14FAT/NE (departament 56) na QRG 27515MHz. Osoby, które przeprowadziły łączności ze wszystkimi ww. stacjami otrzymają specjalnie wydany darmowy dyplom, potwierdzający uczestnictwo w aktywacji. Wszystkie QSL przeprowadzone ze stacjami należy przesłać do 14FAT323 jerome, P.O. Box 229, 22303 Lannion - Cedex Francja.

#### **145 PAS/DX - Wyspy Galapagos**

Marcos 30PAS022 był aktywny na wyspie w lipcu i sierpniu. Przekazał mi, że nie był zadowolony z propagacji panującej na Galapagos. Miał bardzo duże zakłócenia Q RN od stacji z Północnej Ameryki oraz krajów latynoskich. Kraje europejskie słyszał chwilami z bardzo niskim sygnałem. Chociaż nadawał z 11-elementowej anteny kierunkowej typu TH11DX, to warunki nie pozwalały mu na przeprowadzenie pełnej łączności z Europą. Marcos zaprasza wszystkich do obejrzenia jego strony z wyprawy na Galapagos, gdzie znajdują się fotografie oraz log stacji. Więcej informacji na stronie [http://www.grupo-pas.org.](http://www.grupo-pas.org)

#### **Zapowiadane wyprawy na wyspy**

148AT/0 Wyspy Ascension: palnowany termin aktywacji 10.02.2001. QSL via 1AT070, Simon, P.O.Box 178, 70056 Molfetta (BA), Włochy.

198AT/0 Falklandy: planowany termin aktywacji 06.01.2001. QSL via 14AT276, Dimitri, P.O.Box 5, 45270 Ladon, Francja.

198AT/DX Falklandy: planowany termin aktywacji 20.02.2001. QSL via 1AT070, Simon, P.O.Box 178, 70056 Molfetta (BA), Włochy. *Mateusz Skuza* 

*e mail: [servicesr@poczta.onet.pl](mailto:servicesr@poczta.onet.pl)* 

**Strony internetowe grup DX-\* owych**  *& Alpha Delta Qebec*  ● <http://www.adqdxgroup.com><br>● Rrayo Wiskey Delta *® Bravo Wiskey Delta* 

**WEIGOTIOSS** 

a ¢ o ė ø

ø ø 0 ó ø ò ø 0 G o o

9<br>0

.... ø Ś

- ® <http://members.tripod.com/~bwdx/>
- <sup>e</sup> index.html
- *o Charlie Mike*
- 9 [http://memberstripod.com/ćm1598/](http://memberstripod.com/%c4%87m1598/)
- fr-cm\_group.html
- *® Charlie Sierra Słowenia* ® @ <http://members.xoom.com/>
- @ \_XMCM/csdx327/i ndex.html
- *a Charlie Sierra*
- ® <http://members.xoom.com/csfound/>
- qsLcards.htm
- *Citizens Band Radio Society (UK)*
- *s* e http://www.cbrs.org.uk<br>• Delta Lange Oceania
- *\* Delta Tango Oceania*
- ® <http://geocities.com/>
- <sup>9</sup> delta\_tango\_club
- *@ Foxtrot Uniform*
- ® <http://members.xoom.eom/19fu001>
- *® Foxtrot Uniform USA*
- ® <http://www.geocitie5.com/fudxusa>
- *<sup>m</sup> India Whisky* 
	- m <http://www.india-whisky.org.uk>
- *\* Romeo India*
- ® <http://www.multimania.com/>
- ® romeofrance ®
- 
- *© Sugar Delta Holandia*  ■ <http://www.geocities.com/><br>● sdgrounnl
- ® sdgroupnl
- *\* Sugar Delta Indonezja*
- <sup>0</sup> <http://sugardelta.forez.com/>
	-
- ® entry.htm
- *\* Suger Delta Polska*  ® <http://www.mkr.com.pl/sdpl>
- *\* Sierra Fox*
- $\sum_{\theta}$  http://www.geocities.com/wade99/<br>e index.html

© index.html

- *© Turkijska strona o CB-radiu*
- $\bullet$ <http://web.tiscalinet.it/yilmaz>
- 
- *Voice of Scotland*<br>**a** http://www.geociti
- $\frac{1}{9}$  <http://www.geocities.com/><br> $\frac{1}{9}$  victor serria
- o victor\_serria<br>© M*hiskov* Wl
- *® Whiskey Whiskey*  ® <http://members.xoom.com/wwmel>
- *Whiskey Alpha*
- *s*
- © <http://www.ados.com/~bdk/>
- <sup>®</sup> page1wadx.html<br><sup>®</sup> Yankee Oscar
- *® Yankee Oscar*
- \* <http://members.tripod.com/>
- <sup>9</sup> Yankee\_Oscar\_Cłub/

#### **® Strony domowe:**

*9*

- <sup>**<sup>9</sup>** *Jim 2SW237*</sup>
- 
- & <http://www.wallies.fsnet.co.uk/JIM/>
- $\bullet$  Page\_1x.html
- *a Panos 18VG009*
- ® http://
- ® w wwteteporos. homepage.com
- *1 Richard 11 Meters Web Site* 
	- © <http://www.geocities.com/>
- a antronn99/indexmain.htm<br>a stofan 144.1225
- *\* Stefan 14AT275*
- <sup>o</sup> <http://www.citeweb.net/>
- $\frac{3}{e}$  14at275 perso

*\* Łaurent 14FAT229* 

® qsm/may00.htm

*a Wit 19BRC090* 

*a 285 SD/O* 

<sup>●</sup> http://home.hetnet.nl/~pa0whg<br><sup>●</sup> Laurent 14E4 T220

 $\stackrel{\bullet}{\bullet}$  http://perso.wanadoo.fr/14fat??9

o <http://users.skynet.be/sky79690/>

Świat Radio Październik 2000

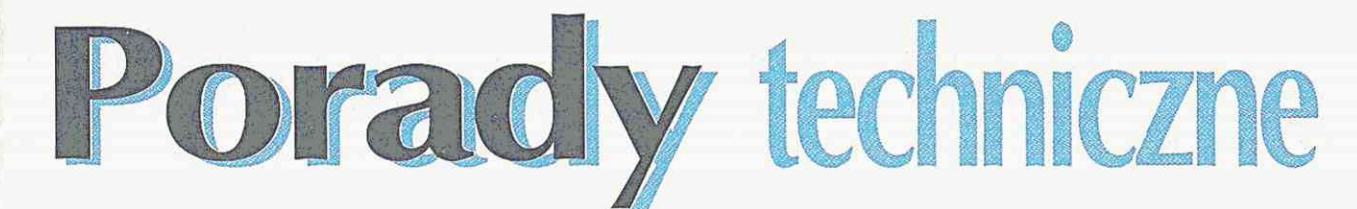

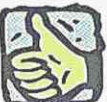

#### Przygotowanie urządzeń do homologacji Od kilku lat jestem po-

siadaczem urządzeń marki Dragon (produkcji koreańskiej) o oznaczeniu SY-101 (ręczny) i SY-485 (przewoźny). Sprzęt ten pod względem technicznym i przemyślanej konstrukcji mogę zaliczyć do lepszej klasy średniej. Test bardziej rozbudowanej wersji SY-101, czyli SS-201, został zamieszczony w SR 12/97 (str. 25). Ubolewam jedynie, że jak do tej pory nie został opublikowany na lamach ŚR test lub choćby opis modeli wymienionych wyżej (ale może kiedyś...). Urządzenia ww. "użytkowałem zgodnie z przeznaczeniem" i posiadałem na tę okoliczność stosowne zezwolenie.

Z początkiem bieżącego roku pojawiły się jednak pewne problemy (nie mylić z "problemem YZK"). Modele te posiadają homologację M.t. (SY-101 Nr 243/95, a SY-485 Nr 697/96) i rozszerzone (!) zakresy pracy. Kładę to na karb reklamy i chęci pozyskania szerokiej rzeszy klientów (osobiście też jestem z tego faktu zadowolony). Chcąc jednak przedłużyć dokumenty na ich legalne użytkowanie, dowiedziałem się, że - cytuję - "należy przedstawić urządzenia do kontroli". W modelu SY-485 po włączeniu zasilania mamy co prawda do dyspozycji podstawową "czterdziestkę", ale upoważniony kontroler też nie jest zapewne w ciemię bity i wie, że wystarczy wyłączyć zasilanie, wcisnąć przycisk CH-9 włączając jednocześnie zasilanie i już mamy do dyspozycji urządzenie z dziesięcioma "czterdziestkami" (25,160...29,650 MHz) o oznaczeniu od A do J. Z modelem SY-101 jest jeszcze gorzej, bowiem po włączeniu zasilania od razu mamy do dyspozycji sześć "czterdziestek" (26,060...28,750MHz) o oznaczeniu od A do F, wybieranych przyciskiem CH-9. Przedstawiając więc urządzenia do kontroli nie ma się żadnej szansy na uzyskanie zezwolenia - czyli dokumentu na legalne użytkowanie. Znając życie, skutki stwierdzenia faktu, że urządzenia mogły być użytkowane poza dozwolonym pasmem, mogą być dla właściciela - delikatnie mówiąc - niekorzystne.

Moje pytanie zasadnicze brzmi: w jaki sposób skonfigurować zworki (punkty lutownicze), aby urządzenia te pracowały tylko w zakresie podstawowej "czterdziestki" - takie parametry figurują w instrukcji (przynajmniej na

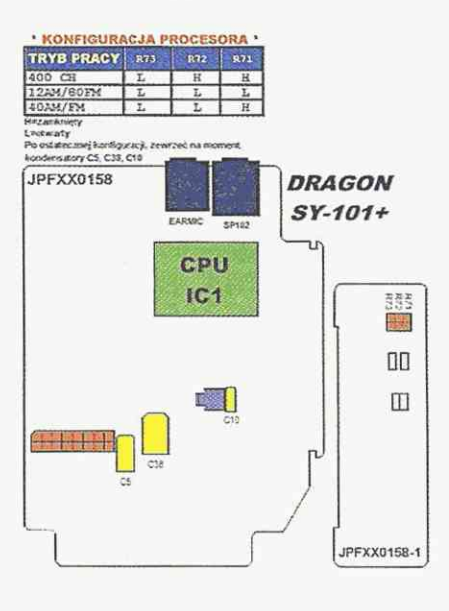

#### \* KONFIGURACJA PROCESORA \* Ver. 120/200 CH

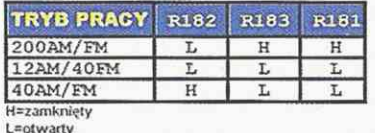

Po ostatecznej konfiguracji, zewrzeć na moment<br>kondensator C108

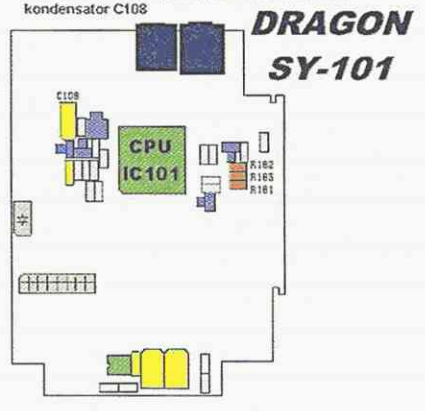

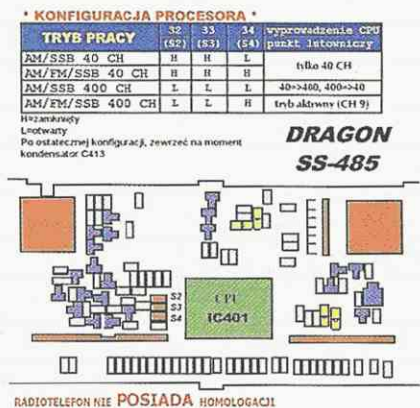

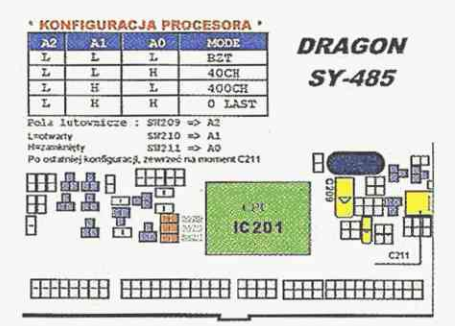

czas "przedstawienia do kontroli"). Urządzenia pracują "w zerach" a ich przystosowanie nie jest wykonane metodą "chałupniczą" (brak szeregowo włączonych elementów LC). Rarytasem byłoby znać funkcje, jakie przyporządkowane są poszczególnym zworkom, oraz jaka jest możliwość powrotu do pracy w systemie "piątkowym".

Wiesław Mikulec, Tarnów

Na zamieszczonych rysunkach pokazano potrzebne ustawienia zworek. Ze względu na obecność nowoczesnych wrażliwych elementów elektronicznych wszelkie modyfikacje należy wykonywać lutownicą grzałkową z uziemieniem.

Informacje zamieszczone na rysunkach opracowano na podstawie materiałów producenta - firmy Dragon uzyskane od pana Marka Grzybacza z Serwisu MERX z Nowego Sącza.

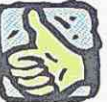

#### Instalacje antenowe, cd.

Mam podobny problem antenowy jak CB-sta z ŚR

8/2000. Przeprowadziłem się do nowo wybudowanego bloku mieszkalnego i po napisaniu prośby o wyrażenie zgody na rozwieszenie anteny na 3,5MHz administracja nie chce mi pozwolić na zainstalowanie anteny. Po wielu rozmowach wyrazili zgodę na postawienie na dachu anteny CP pod warunkiem jej uziemienia. Kiedy byłem na dachu, okazało się, że nie ma instalacji odgromowej, nie mówiąc o uziemieniu. Na osiedlu w Sieradzu jest wiele anten krótkofalarskich, a nikt nie miał problemów z ich zainstalowaniem. Z rozmów na paśmie wynika, że nie wszyscy mają pozwolenia administracji bloku na zainstalowanie anten. Czy moglibyście coś więcej napisać na temat przepisów dotyczących instalacji antenowych?

Wasz czytelnik i krótkofalowiec z Sieradza

Z *artykułu "Problemy z CB " zamieszczającego list od Tomasza Jaworskiego dowiedziałem bię u kłopotach z instalacją anten CB na dachach budynków. Problem ten dotyczy nie tylko CB-stów, ale wszystkich użytkowników radia. Ostatecznie zagorzały zwolennik DX-ów telewizyjnych może mieć chęć budowy rozbudowanej instalacji antenowej do odbioru stacji zagranicznych. Posiadam zdjęcia tego typu obrazów pochodzące jeszcze z lat pięćdziesiątych, wykonane przez mojego ojca, który na amatorskim odbiorniku dokonywał wtedy DX-owych nasłuchów telewizyjnych. Byłem wtedy małym chłopcem, ale jak dziś pamiętam odbiór stacji telewizyjnej 7 Rzymu. Oczywiście jest to tylko przykład.* 

*Problem dotyczy wielu entuzjastów radia, a przede wszystkim krótkofalowców, których anteny miewają nieraz znaczne rozmiary. Myślę, że celowym byłoby opublikowanie lub precyzyjne wskazanie miejsca, gdzie można znaleźć przepisy regulujące tę kwestię.* 

*Redakcja w odpowiedzi na list Tomasza Jaworskiego podała kilka artykułów Kodeksu Cywilnego, lecz myślę, że to nie wystarczy. W walce z administracjami budynków, które robią łaskę, że w ogóle chcą na ten temat rozmawiać, trzeba się podeprzeć literą prawa. Mało kto jest świadomy tego, co nam wolno a co nie. Sam doświadczyłem*  *zniszczenia moich anten przez pracowników administracji. Sprawa była o tyle perfidna, że nikt do mnie nie przyszedł i nie zażądał demontażu anten, a instalacja została brutalnie porwana pod moją nieobecność.* 

*Myślę, że tego typu działanie mogłoby mieć swój koniec w sądzie, gdybyśmy tylko byli świadomi tego, jak się bronić.* 

*Andrzej Walczyk SP5BTN, Warszawa* 

W świetle obowiązujących przepisów Prawa Budowlanego nie jest wymagane wykonanie instalacji antenowej, jednak konieczne jest przystosowanie budynku do jej wykonania.

W rozporządzeniu Ministra Gospodarki Przestrzennej i Budownictwa z dnia 14.12.1994 "W sprawie warunków technicznych, jakim powinny odpowiadać budynki i ich usytuowanie" (Dz.U. z 1995 nr 10 poz. 46) instalacji antenowej dotyczą następujące artykuły: art. 56 Instalacje telekomunikacyjne,

anten radiowo-telewizyjnych i sygnalizacji dzwonkowo-domofonowej:

"Budynek wielorodzinny, zamieszkania zbiorowego i użyteczności publicznej powinien być przystosowany do wyposażenia w instalacje telekomunikacyjne oraz instalacje anten radiowo-telewizyjnych, odpowiadające przepisom szczególnym i Polskim

Normom, a stosownie do przeznaczenia budynku - również w instalację sygnalizacji dzwonkowej lub domofonowej."

 $\left( \frac{1}{2} \right)$ 

art. 192 Instalacje telekomunikacyjne i radiowo-telewizyjne:

"W budynku wymagającym zgodnie z art. 56 przystosowania do wyposażenia w instalacje telekomunikacyjne i radiowo-telewizyjne, główne ciągi tych instalacji powinny być prowadzone poza lokalami mieszkalnymi oraz pomieszczeniami użytkowymi, których sposób użytkowania może spowodować przerwy lub zakłócenia przekazywanego sygnału."

Natomiast wg ustawy z dnia 2 lipca 1994 r. "O najmie lokali mieszkalnych i dodatkach mieszkaniowych" (Dz. U. Nr 120, poz. 787) nie wolno likwidować istniejących instalacji.

Art. 9. 1. Wynajmujący jest zobowiązany do zapewnienia sprawnego działania istniejących urządzeń technicznych budynku, umożliwiających najemcy korzystanie z oświetlenia i ogrzewania lokalu, ciepłej i zimnej wody, wind, zbiorczej anteny i innych urządzeń należących do wyposażenia lokalu lub budynku.

Wymagania techniczne związane z wykonywaniem tych instalacji są zawarte w Rozporządzeniu Ministra Łączności z dnia 4 IX 1997 "W sprawie wymagań technicznych i eksploatacyj-

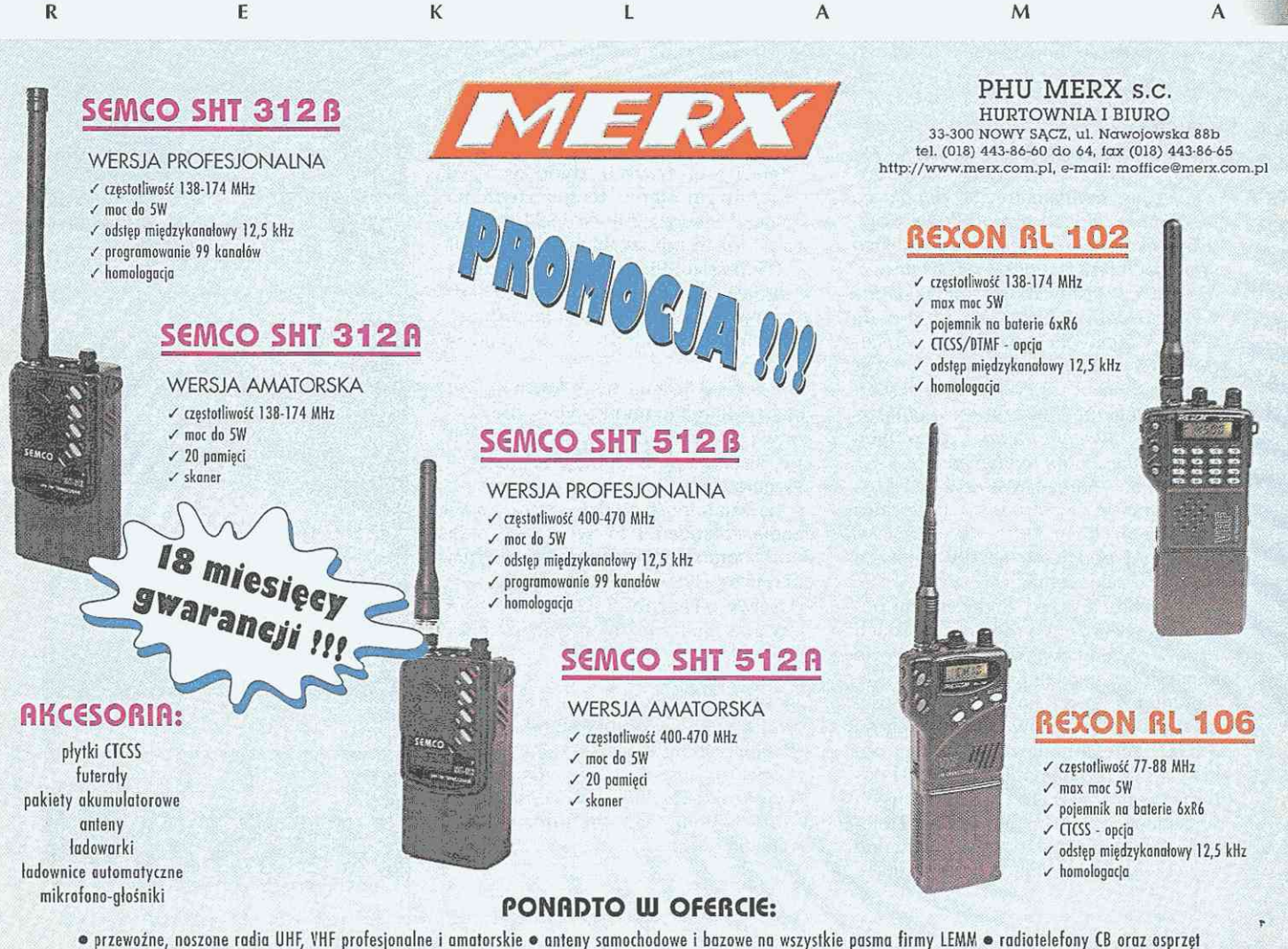

• systemy telewizji przemysłowej • akumulatorki NiMH, NiCd, alkaliczne, konsumenckie i przemysłowe • videobramofony

nych dla urządzeń, linii i sieci telekomunikacyjnych zakładanych i używanych na terytorium Rzeczypospolitej Polskiej". Rozporządzenie posiada take około 50 załączników i zostało zamieszczone w Dzienniku Ustaw numer 109 z roku 97, pozycja 709. Kluczową rolę ma załącznik 21 do tego rozporządzenia opisujący techniczne aspekty wykonywania instalacji antenowych. Załącznik liczy ok. 250 stron i dostępny jest w sprzedaży wysyłkowej w Instytucie Łączności w Warszawie.

Nie jest natomiast już obowiązującą norma PN-79/T-05210 "Antenowe instalacje zbiorcze - ogólne wymagania i badania" (PKNMij Warszawa 1980).

Mamy nadzieję, że nowy Zarząd PZK opracuje i prześle do redakcji SR porady, jak ma walczyć krótkofalowiec z administracją budynku, która nie wyraża zgody na montaż anteny nadawczo-odbiorczej.

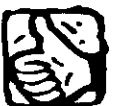

#### **Zakłócenia**

Z *moich wieloletnich doświadczeń wynika, że większość przypadków zakłóceń nie jest winą radioamatora, lecz abonenta TV. Znajdujące się na dachach budynków anteny telewizyjne są w opłakanym stanie, wszystko jest skorodowane, kable są porwane, a na telewizorach ciągle coś tam widać. W efekcie tej sytuacji praca w pasmach krótkofalowych (nawet małą mocą) powoduje bardzo silne zakłócenia* w *promieniu kilkudziesięciu metrów. Wiele nawet całkiem nowoczesnych telewizorów nie ma wystarczającej odporności na silne pola w.cz. i zakłócenia wchodzą bez pośrednictwa anteny wprosi na tor m.cz. lub na wizję. Oczywiście, zdaniem ogółu mieszkańców, winien jest radioamator, bo dopóki go nie było, zakłóceń też nie było. Pojawia się kolejny problem - czy* w *takich sytuacjach PAR ma obowiązek interweniować, czy jest tylko instytucją władną wydać odpowiednie orzeczenie na wniosek abonenta TV czy radioamatora? Jakie przepisy regulują tę sprawę? Kto ma zapłacić za ewentualną ekspertyzę? jeśli to możliwe, proszę o umieszczanie* w "*Świecie Radio* " obszerniejszego *materiału na ten temat.* 

> *Andrzej Walczyk SP5BTN, Warszawa*

Poniżej podajemy zasady zgłoszeń do PAR o zakłóceniach.

1. Ochrona przed zakłóceniami objęte są wyłącznie programy polskich nadawców emitowanych na podstawie koncesji lub decyzji Krajowej Rady Radiofonii i Telewizji i Ministra Łączności na obszarze zasięgów użytecznych na drodze: antena nadawcza - antena odbiorcza. Ochronie podlega również odbiór programów rozprowadzanych w sieciach odbioru zbiorowego i telewizji kablowej posiadających aktualne zezwolenia i spełniające obowiązujące

wymagania techniczne. Nie podlega ochronie odbiór odległych stacji nadawczych przeznaczonych do obsługi innych rejonów oraz emisje na falach krótkich.

2. Prace pomiarowo-kontrolne przy określaniu przyczyny zakłóceń i lokalizacji źródła są wykonywane nieodpłatnie na koszt budżetu państwa, jednak warunkiem podjęcia tych prac jest sprawdzenie przez zgłaszającego i potwierdzenie podpisem, że instalacja odbiorcza spełnia nw. wymagania:

- odbiorniki (radiowe, telewizyjne) są sprawne technicznie,
- instalacja antenowa jest sprawna technicznie. Do odbioru programów telewizyjnych i radiowych na falach ultrakrótkich zgłaszający stosuje odpowiednie anteny umieszczone na zewnątrz budynku, w miejscu nie zasłoniętym od strony odbieranej stacji nadawczej przez inne budynki lub nierówności terenu. Połączenia anten z odbiornikami są wykonane przy użyciu jednolitego koncentrycznego przewodu antenowego z zastosowaniem niezbędnych zwrotnic i symetryzatorów. Telewizyjna odbiorcza instalacja antenowa powinna odbierać sygnały tylko w pasmach częstotliwości przeznaczonych do nadawania programów telewizyjnych, jeżeli zgłaszający korzysta z gniazda instalacji antenowej sieci odbioru zbiorowego lub telewizji kablowej, powinien fakt występowania utrudnień w odbiorze zgłosić najpierw u administratora budynku lub operatorowi sieci telewizji kablowej żądając sprawdzenia instalacji i usunięcia ewentualnych usterek. Administrator jest zobowiązany do utrzymania instalacji antenowych zbiorczych we właściwym stanie technicznym na mocy Ustawy z 2 lipca 1994 r. o najmie lokali mieszkalnych (Dz. U. Nr 105 poz. 509). Jeżeli instalacje są sprawne, należy uzyskać poświadczenie tego faktu przez administratora lub operatora sieci telewizji kablowej.

3. Ekipy pomiarowe Państwowej Agencji Radiokomunikacyjnej nie wykonują napraw urządzeń odbiorczych i nie instalują podzespołów przeciwzakłóceniowych.

4. Działalność w dziedzinie zwalczania zakłóceń Państwowa Agencja Radiokomunikacyjna prowadzi w oparciu o przepisy:

- Ustawy o Łączności (Dz. U. Nr 117/ 95 poz. 564 z późniejszymi zmianami),
- Rozporządzenia Ministra Łączności w sprawie nadania statutu Państwowej Agencji Radiokomunikacyjnej (Dz. U. Nr 95/96 poz. 436),
- Kodeksu postępowania administracyjnego, aktualnie obowiązujących norm i wymagań techniczno-eksploatacyjnych.

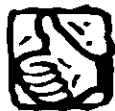

#### **Łączenie kabli koncentrycznych**  *Moje pytanie może wy-*

*dać się mało poważne, ale myślę*, że *nie będę odosobniony poruszając temat kabli koncentrycznych. Otóż wśród moich znajomych często występował problem z przedłużaniem kabla koncentrycznego. Radiostację czy telewizor trzeba było zamontować w innym miejscu i wtedy okazywało się, że kabel koncentryczny był za krótki. Choć radziłem kolegom, by kupili sobie nowy kabel, to myślę, że powinniście pokazać na łamach pisma, jak fachowo połączyć dwa odcinki kabla koncentrycznego. Drugą sprawą jest tłumienie kabla. Wiadomo, że wydłu-*

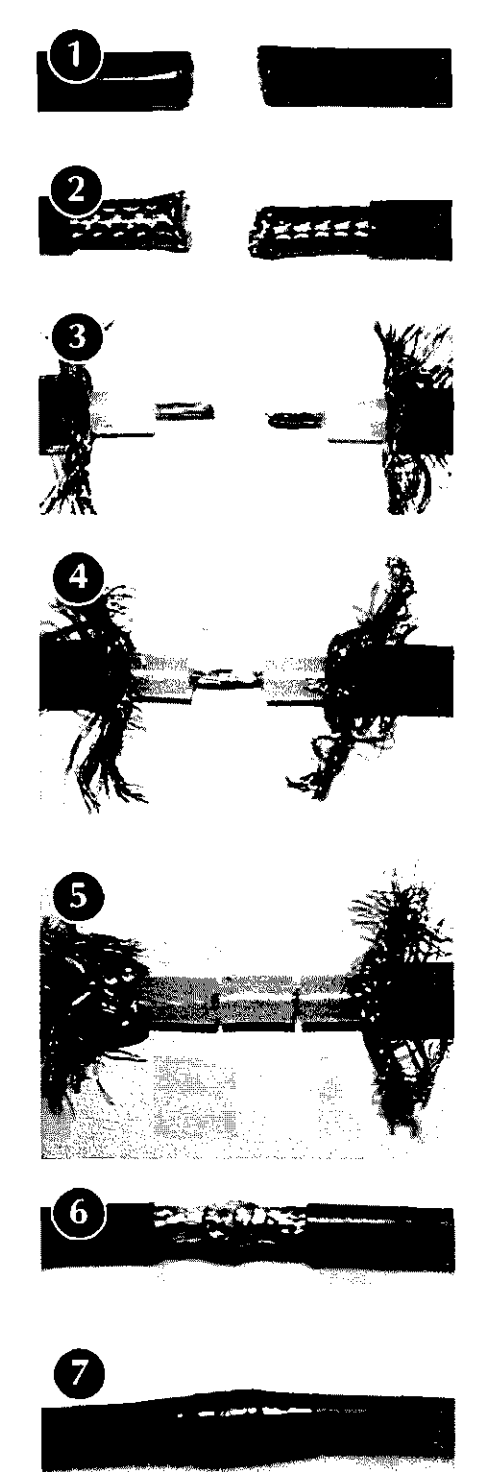

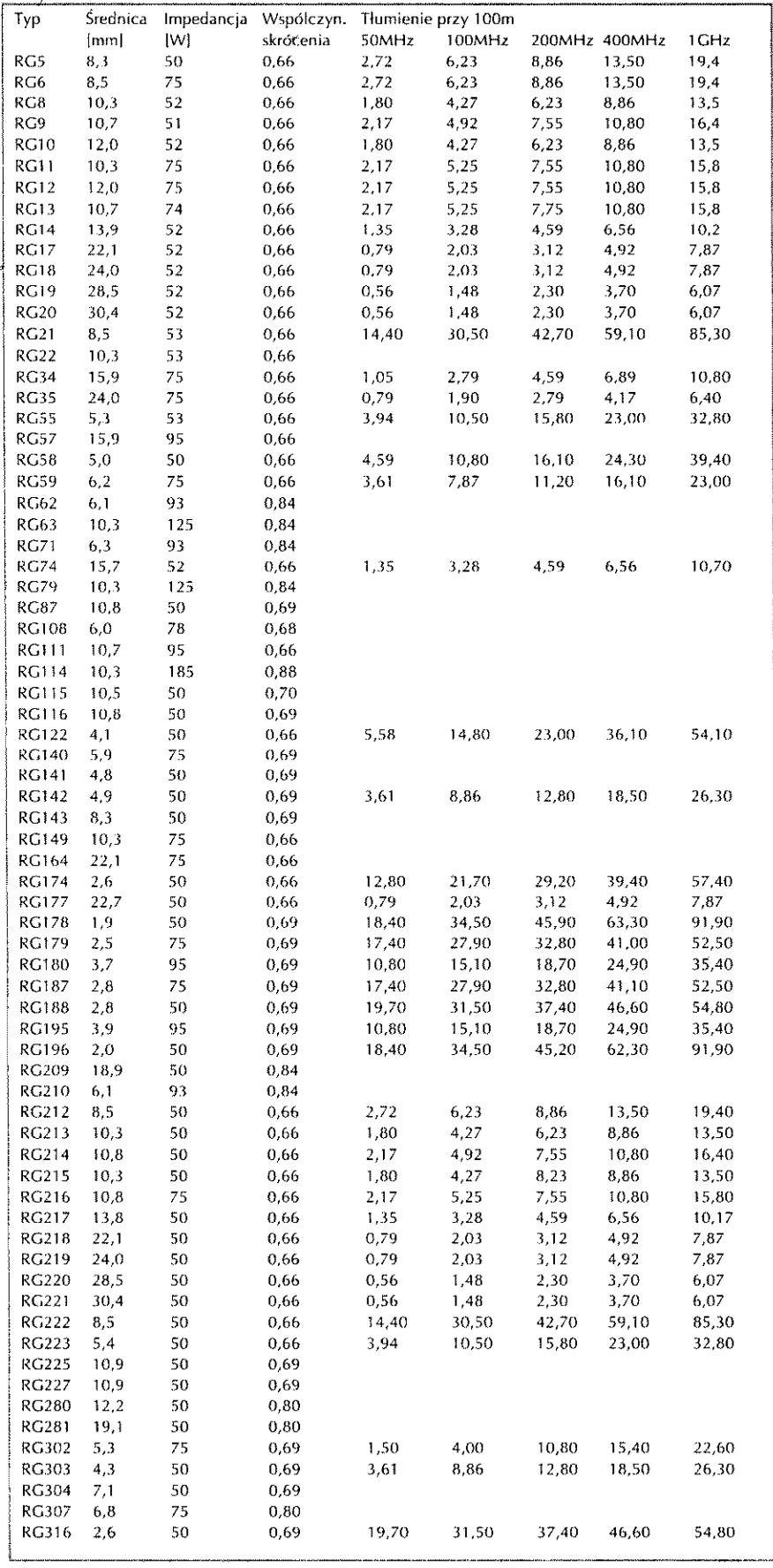

żenie kabla wiąże się ze spadkiem sygnału. Tłumienie zależy także od średnicy kabla i jego typu. Czy można liczyć na zamieszczenie także parametrów różnych kabli koncentrycznych najczęściej występujących na rynku?

Sławomir Kasiński, Katowice

Podstawowe parametry kabli koncentrycznych, występujących na rynku, zamieściliśmy w tabeli, zaś sposób połączenia dwóch odcinków kabla tego samego typu pokazano na kolejnych zdjęciach na poprzedniej stronie.

#### Akumulatory i ładowarki W roku 1995 kupiłem

ręczne CB-radio Alan 95+ wraz z bateriami (9 sztuk akumulatorów R6). Pan, który mi je sprzedawał, powiedział, że ich nie muszę ładować w specjalnej ładowarce, tylko mogę radio podłączyć do zasilacza lub do gniazda zapalniczki w samochodzie, a akumulatory będą się ładowały małym prądem. Były to zwykłe akumulatory Ni-Cd o pojemności 6OOmA. Akumulatory te faktycznie ładowały się bardzo dobrze i wytrzymały aż do tego roku, czyli przez ponad 5 lat. Po włączeniu wtyczki do zasilania radia CB prąd ładownia tych akumulatorów wynosił około 17mA (mierzyłem amperomierzem). Mój problem zaczął się w momencie, kiedy kupiłem w sklepie nowe akumulatory o pojemności 1200mA, lecz nie Ni-Cd tylko Ni-MH. Kiedy je włożyłem do radia CB i zacząłem ładować w samochodzie i zasilaczem, tak jak ładowałem Ni-Cd, to w ogóle mi się nie naładowały. Prąd ładowania ich był także 17mA, ładowałem je nawet kilka dni i nic.

Ktoś poradził mi, żeby zwiększyć prąd ładowania. W tym celu zmniejszyłem szeregowy opornik na mniejszy. Prąd ładowania zwiększył się na ok. lOOmA, ale dalej było to samo. Akumulatory po włączeniu na podsłuch radia CB, gdzie prąd poboru wynosił ok. 6OmA, wytrzymywały 40 minut. Wreszcie znalazłem w książce schemat prosty ładowarki, która naładowała akumulatory tak, jak powinny być naładowane. Prąd ładowania wynosił nadal ok.  $17$ mA ze względu na oporniki 47 $\Omega$  wewnątrz radia, lecz po ładowaniu około 70 godzin baterie działały wspaniale. Można powiedzieć, że już nie mam problemu, bo wszystko jest w porządku, ale dlaczego nie ładują się one tak jak Ni-Cd np. w samochodzie? jest to bardzo wygodne podczas podróży. Nawet nie wiem, czy ładowanie ładowarką jest poprawne. Są oczywiście w sprzedaży ładowarki do akumulatorów Ni-MH, ale wchodzą do niej tylko 4 szt. baterii i jest kłopot z wyjmowaniem ich z radia CB.

Chciałbym Was prosić, abyście poświęcili w Waszym czasopismie artykuł na temat ładowania akumulatorków Ni-Cd, Ni-MH (są jeszcze jakieś inne o napięciu 1,5V). Moje pytanie brzmi - na czym polega różnica w ładowaniu pomiędzy tymi akumulatorami i jak je ładować?

#### Marek Jasiewicz, Pcim

Na temat akumulatorów i ładowarek zamieściliśmy specjalny artykuł wewnątrz numeru. Do tematu ładowarek jeszcze powrócimy na łamach ŚR.

#### **ICSI**

Z chwilą, gdy w połowie lat 90. zaczęto w wielu krajach Europy wydawać zezwolenia na pracę na 50MHz, okazało się, że oferta urządzeń pozwalających na pracę w tym pasmie jest uboga. Firma Yaesu oferowała trójpasmowy FT-650 (za ok. 2700 DM), dwupasmowy FT736R (ok. 3230 DM) z wkładem rozszerzającym na 6m (ok. 600 DM) i jednopasmowy małej mocy FT-690RII (ok. 650 DM), zaś Kenwood - TS-690S (KF+6m) za ok. 3450 DM. Cześć z nich szybko została wykupiona, bo - jak wiadomo - liczące się firmy produkują poszczególne typy w krótkich seriach, zaś inne nie znalazły uznania z powodu niskich parametrów odbiornika (TS690). W końcu 1994 r. pojawił się IC736 firmy Icom i od razu podbił rynek, mimo stosunkowo wysokiej ceny (ok. 3990 DM). Był on swojego rodzaju ewenementem - większość transceiverów znajduje się w klasie mobil, to znaczy że jest zasilana napięciem 13,8V, zaś przy pracy stacjonarnej wymagają dość drogiego zasilacza sieciowego (ok. 400 DM) i najczęściej dodatkowej skrzynki antenowej (ATU) (700...1300 DM). Natomiast IC736 w jednej standardowej obudowie posiada wbudowany zasilacz beztransformatorowy i automatyczną skrzynkę antenową, działającą na wszystkich 9 pasmach KF oraz w pasmie 50MHz. Tego typu transceiver jest szczególnie chętnie stosowany w wyprawach DX-owych, gdzie liczy się ilość sprzętu i potrzebnego okablowania oraz niewrażliwość na wahania napięcia zasilającego: IC736 może pracować przy napięciach 85...135V AC oraz 187...265V AC. Po dołączeniu

UPS, takiego jaki stosuje się do bezprzerwowego zasilania komputerów, możliwa jest także praca z akumulatora 13,8V. Nic więc dziwnego, że transceiver ten został szybko wykupiony. Prawdopodobnie ze względów ekonomicznych dalsze transceivery o podobnych parametrach produkowane są dla zasilania tylko z 13,8V, co zmusza do dodatkowego nabywania zasilacza, a także często i ATU, np. IC706, DX-70 Alinco i następne. Odpowiednikiem IC736 w klasie mobil jest IC738 (ok. 3380 DM), który jest zasilany tylko z 13,8V, ale poza tym ma wszystkie zalety IC736, z wyjątkiem pasma 50MHz i zasilacza sieciowego. Tak więc opis IC736 w większości przypadków odnosi się także do IC738.

Mimo że w IC736, następcy IC737 i IC737A, zastosowano szereg nowości usprawniających pracę, to można go nadal zaliczyć do średniej klasy transceiverów, gdyż nie ma on szeregu dodatkowych "wodotrysków", którymi chwalą się posiadacze np. FT1000 (5800 DM), TS950SDX (8500 DM) lub IC775DSP (7200DM). Mimo to jest on wysoko cenionym transceiverem, bardzo przyjaznym dla przeciętnie wymagającego i średnio zamożnego krótkofalowca.

#### **Ogólne właściwości**

Oba transceivery IC736 i IC738, jeśli to nie jest wyraźnie zaznaczone, mają podobne właściwości. Oba nadają i odbierają SSB, CW, AM i FM z mocą wyjściową 5...100W (AM do 40W). Sztywna rama z ciśnieniowego odlewu aluminiowego, stalowe pokrywy i obudowa powodują, że transceivery te są bardzo stabilne, odporne na transport i nie wykazują efektu mikrofonowego.

Na płycie przedniej znajdują się podstawowe klawisze obsługowe, duża gałka do przestrajania oraz mniejsze gałeczki dla nastawiania określonych parametrów. Klawisze funkcyjne mają wbudowane miniaturowe czerwone diody LED, które jednak w świetle dziennym są słabo widoczne. Duży alfanumeryczny wskaźnik w kolorze bursztynowym podaje wiele informacji, zaś główna częstotliwość pracy pokazywana jest cyframi o wysokości 12 mm, co pozwala na jej odczyt nawet z dużej odległości (rys. 1). Jasność podświetlenia skali cyfrowej może być regulowana, co Umożliwia przedłużenie żywotności żarówek (niestety wymaga to zdjęcia pokrywy górnej).

Szereg elementów regulacyjnych rzadziej stosowanych oraz gniazda umieszczono na tylnej stronie transceivera **(rys. 2).** Niektóre z nich, jak np. stopień kompresji i czas przełączania, byłyby chętniej widziane na panelu przednim.

W IC736 w stopniu końcowym zastosowano MOSFET-y w układzie przeciwsobnym, co znacznie zwiększyło liniowość tego stopnia i pozwoliło na pracę przy 50MHz. Są one zasilane napięciem 28V. W IC738 zastosowane są tranzystory bipolarne pracujące przy zasilaniu 13,8V.

Częstotliwości generowane są metodą z bezpośrednią syntezą cyfrową (Direct Digital Synthesizer - DDS).

Oba transceivery były badane w laboratoriach ARRL oraz DARC i uzyskały wysoką ocenę.

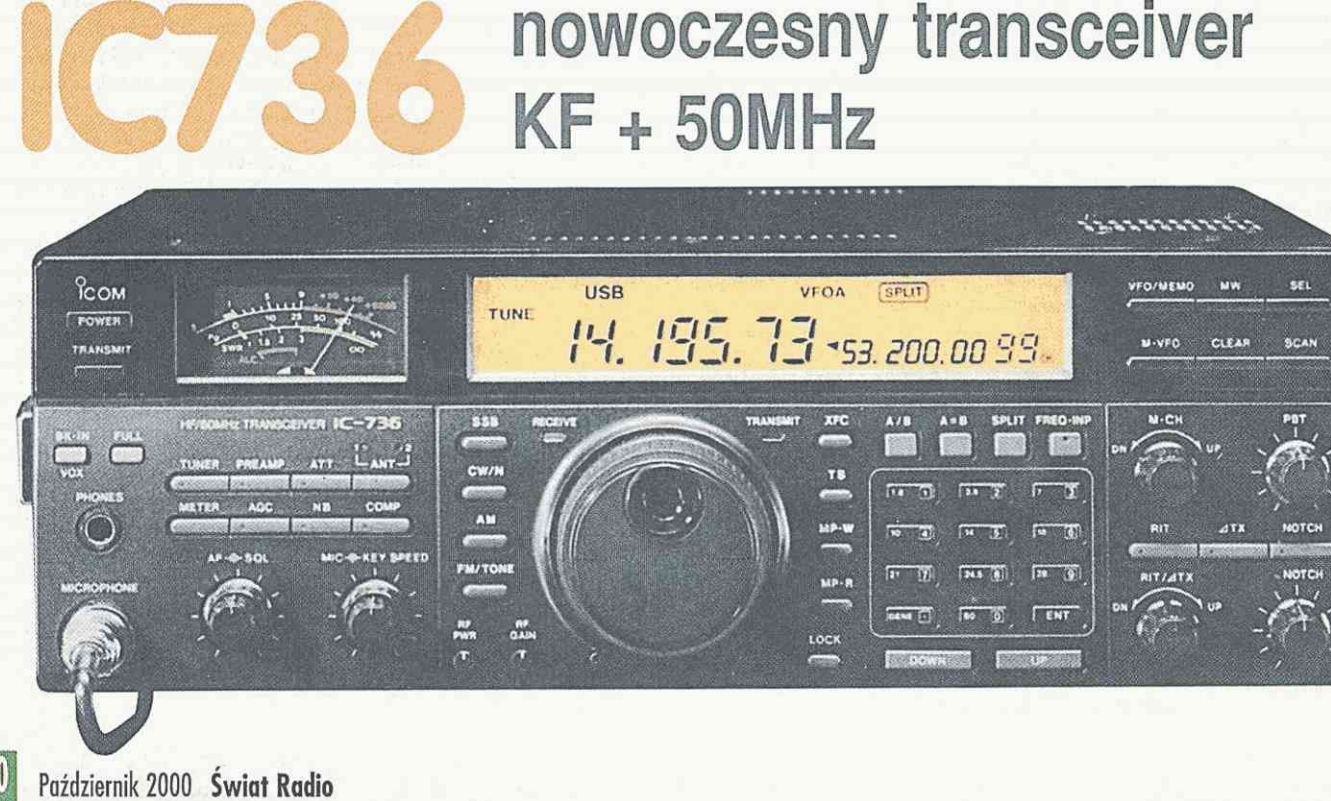

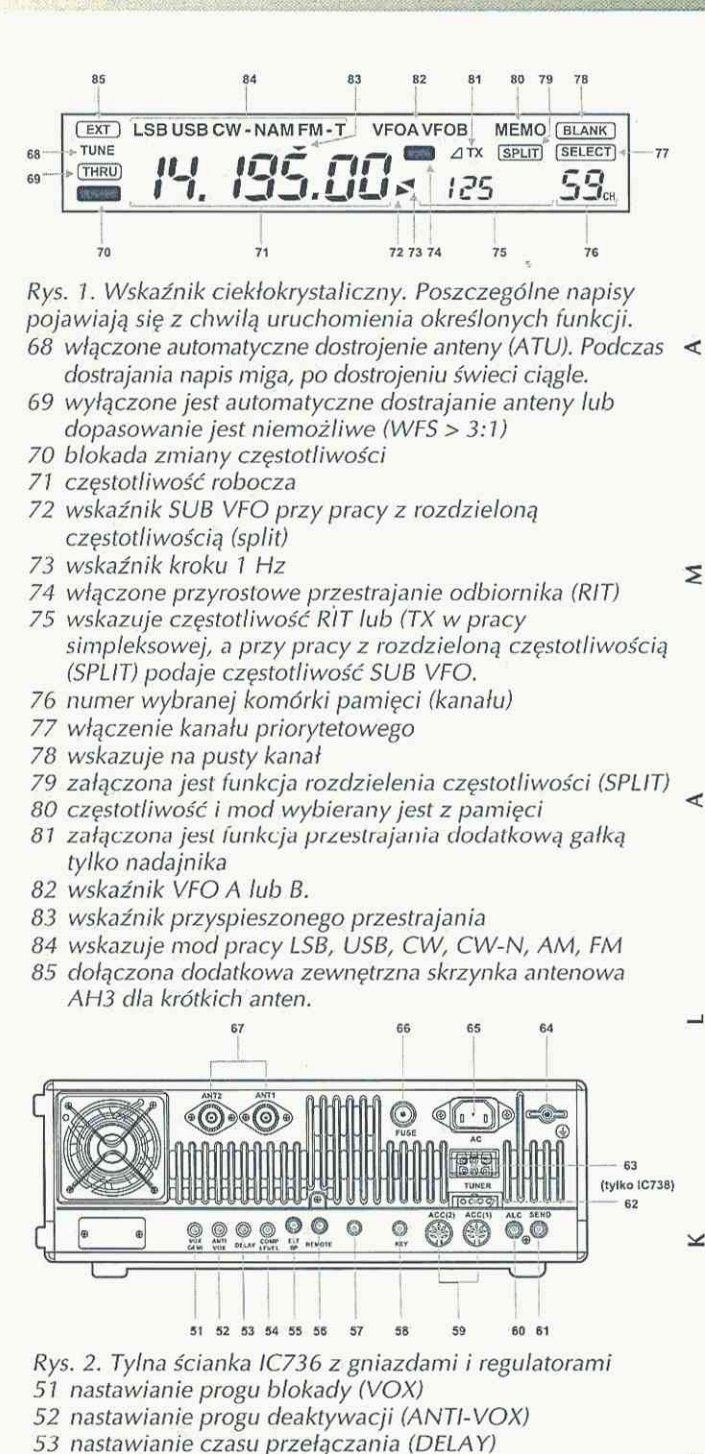

- 54 stopień kompresji mowy
- 55 gniazdo zewnętrznego głośnika (4...16Q)
- 56 gniazdo zdalnego sterowania komputerem
- 57 gniazdo wtyku do elektronicznego klucza (kropki, kreski)
- 58 gniazdo klucza prostego
- 59 gniazdo ACC1 i ACC2 do dołączenia urządzenia zewnętrznego (wzmacniacz, dodatkowa automatyczna skrzynka antenowa, TNC)
- 60 gniazdo do automatycznej regulacji mocy (ALC)
- 61 sterowanie przełączania wzmacniacza liniowego 62 gniazdo sterowania od zewnętrznej automatycznej
- skrzynki antenowej AH3 63 gniazdo zasilania DC 13,8 V (tylko IC738)
- 64 zacisk uziemienia
- 65 gniazdo zasilania z sieci 50 Hz 100... 120 V AC lub 220...240V (tylko IC736)
- 66 gniazdo bezpiecznikowe 10A/5A
- 67 gniazda PL-259 do przyłączenia anteny 1 i 2 (50Q).

Profesjonalne radia w afrakcyjnej cenie. Niezawodne systemy komunikacji radiowej.

COM

przedstawiciele **Autoryzowani** na Polske:

## *99 EL- S PA R K "*

Biuro Handlowe: ul. Jana z Kolna 35, 81-859 Sopot, tel/fax (0-58) 551-04-84, e-mail: [el-spark@limes.com.pl](mailto:el-spark@limes.com.pl)

## $LMC$  Sp. z o.o.

Ō

⊻

Ш

 $\simeq$ 

Biuro Handlowe: ul. Cypryjska 95, 02-761 Warszawa, tel/fax (0-22) 842-98-70, 651-79-36, e-mail: [lmc@lmc-net.com](mailto:lmc@lmc-net.com)

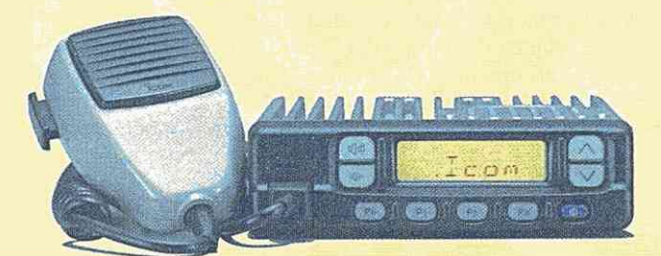

Teel

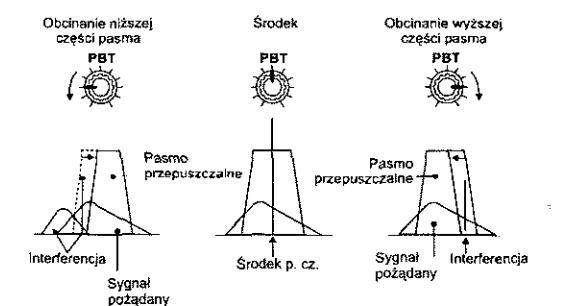

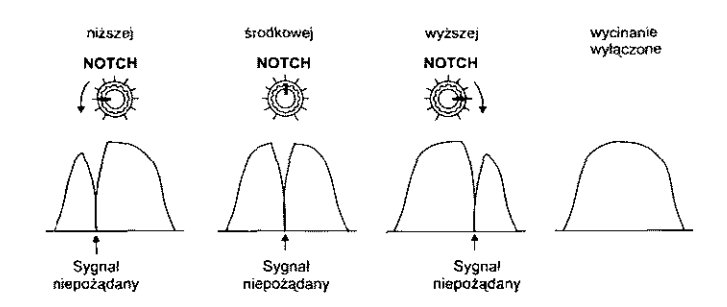

*Rys. 5. Sposób działania wycinania (Notch) zakłócającego* 

*Rys. 4. Sposób działania przesuwania zbocza pasma przepuszczania (PBT) przy wycinaniu interferencji.* 

#### **Odbiornik**

Odbiornik jest przestrajany globalnie od 30kHz do 30MHz, a IC736 dodatkowo w zakresie 45...60MHz. Przestrajać można krokiem, w zależności od zaprogramowania, 1Hz, 10Hz (domyślne), 20Hz, 50Hz, a po przełączeniu klawiszem TS także krokiem przyśpieszonym, nastawianym od 1kHz do 10kHz. Częstotliwość można wprowadzać także z klawiatury po naciśnięciu FREQ-INP lub klawiszami DOWN lub UP z krokiem nastawianym od 1 kHz do 1MHz z interwałem 1kHz. Można także korzystać z klawiszy DOWN i UP na mikrofonie. Przy pracy AM lub FM następuje automatyczne przełączenie na przyśpieszone przestrajanie.

Odbiornik ma potrójną przemianę częstotliwości. Częstotliwości pośrednie mieszczą się przy 69MHz, 9MHz i 455kHz. Pasma przenoszenia wynoszą  $(-6dB)$  SSB, CW > 2,1kHz, AM > 6,0kHz  $i$  FM  $> 12,0$ kHz. Przy pracy CW może być wstawiony opcyjny filtr 500Hz lub 270Hz: tylko na p.cz. 455kHz lub dodatkowo także na 9MHz. (Wyższej klasy transceivery maja płynnie przestrajaną szerokość pasma przenoszenia!)

Przesuwanie pasma przenoszenia (passband tunning - PBT) jest standardowym wyposażeniem w tej klasie transceiverów. Pozwala ono na wyeliminowanie stacji zakłócającej przez jednostronne zawężanie pasma przenoszenia po stronic lewej lub prawej **(rys. 3).** (W transceiverach wyższej klasy zastąpione to jest płynnym przestrajaniem szerokości pasma, które działa dwustronnie.) Zakłócenia można dodatkowo skutecznie eliminować przestrajanym filtrem Notch rn.cz., wprowadzającym dodatkowe tłumienie w wąskim wycinku do 30dB **(rys. 4).** Działa ono także przy AM i FM.

Do wybierania pasm służą poszczególne klawisze pasmowe. Włączają one jedno z dwóch VFO (A lub B) kolejnymi naciśnięciami klawisza. Można je ustawić np. w ten sposób, że A odpowiada pracy CW na początku pasma, zaś B włącza się w odcinku SSB. Klawiszem A=B można sprowadzić częstotliwość ukrytą (i mod pracy) do tej, która jest pokazywana na wskaźniku. Przy opuszczaniu pasma oba VFO zapamiętują ostatnio używaną częstotliwość VFO i rodzaj pracy (SSB, CW, AM lub FM), tak więc można z łatwością powrócić do stanu poprzedniego.

Częstotliwości pracy można wpisać do 89 komórek (kanałów) pamięci wraz z rodzajem pracy. Istnieje możliwość pracy z rozdzieleniem częstotliwości (Split), przy której odrębnie nastawia się częstotliwość nadajnika (TX) i częstotliwość odbiornika (RX) (np. stacje DX-owe podają 5 Up, co oznacza, że słuchają o 5kHz wyżej). Nastawienia te mogą być wpisane do dalszych 10 komórek pamięci. System ten pozwala także na pracę międzypasmową (crossband), np. TX na 28MHz, RX na 50MHz. Klawisz A/B pozwala na przełączanie się pomiędzy dwoma VFO, a przy pracy *z* rozdzieleniem częstotliwości (Split) na przełączanie pomiędzy częstotliwością oraz modem TX i RX.

Dwie dalsze komórki pamięci (w sumie jest ich 101) pozwalają na ustawienie częstotliwości krańcowych do przeszukiwania pasma (Scan). Ale szczególnie przydatna jest, nieczęsto spotykana, opcja "notatnika" (Memo-Pad). Można go zaprogramować na zapamiętywanie 5 lub 10 wpisów. Jest to doskonałe udogodnienie przy dłuższym oczekiwaniu na szansę łączności z wybraną, obleganą przez innych stację. Na przykład na 50125,7 słyszę stację F., prowadzącą dłuższe QSO, naciskam MP-W i poszukuję dalszej stacji. Na 50136,2 słyszę stację G., znów ją wpisuję do notatnika, szukam dalszych stacji (do 5. lub 10.) i wpisuje je do notatnika. Moga być one nawet na innych pasmach! Następnie klawiszem odczytu MP-R kolejno przeskakuję przez zanotowane stacje i w odpowiednim momencie zaczynam wołać. Jest to znacznie prostsze niż wpisywanie do pamięci stałej.

Przełączanie - przepisywanie (VFO-MEMO) + (MW) jest oczywiście wyposażeniem standardowym, podobnie jak i przenoszenie częstotliwości i rodzaju pracy z pamięci do VFO (M>VFO), a także szybkie przełączanie się klawiszem SEL na kanał priorytetowy. Zapis w pamięci można skasować klawiszem CLEAR.

Bardzo przydatny jest duży zakres pomocniczego przestrajania odbiornika bez

*sygnału akustycznego.*  zmiany częstotliwości nadajnika (RIT).

Pozwala on na przestrajanie się w zakresie ±9999Hz krokiem wybranym 1 Hz lub 10Hz. Wielkość odstrojenia jest pokazywana na wskaźniku cyfrowym.

...all

Blokada szumów SQL jest bardzo czuła, a jej nastawienie nie zależy od modu pracy (CW, SSB, AM lub FM).

Ogranicznik trzasków, włączany klawiszem NB, dość skutecznie wycina zakłócenia impulsowe pochodzące np. od przejeżdżających samochodów.

Klawisz AGC pozwala na przełączanie stałej czasu automatycznej regulacji wzmocnienia (ARW). Jest on wykorzystywany przy pracy w QRM. Wtedy szybko reagująca ARW pozwala na odbiór sygnałów pomiędzy zakłócającymi trzaskami. Niestety brak jest możliwości całkowitego wyłączenia ARW, co byłoby konieczne przy pewnych pomiarach antenowych.

Wskaźnik poziomu sygnału (S-meter) reaguje w sposób uzależniony od nastawienia ARW. W egzemplarzu badanym w DARC stwierdzono zależności podane w **tabeli 1**. jak z niej wynika, poniżej S5 wskazuje on za mało, zaś powyżej S5 wskazuje za dużo. W innych transceiverach rozbieżnoś ta jest jeszcze większa.

Na wejściu odbiornika można włączyć tłumik 20dB (ATT) lub przedwzmacniacz (PREAMP). Poza tym małą gałeczką na dole płyty przedniej można zmniejszać czułość całego odbiornika.

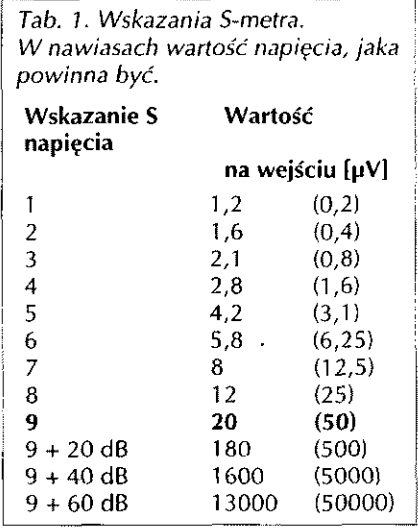

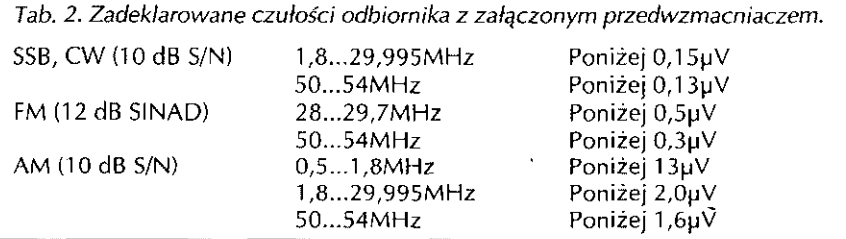

Normalnie jest ona jednak ustawiona na maksymalne wzmocnienie.

Poziom sygnału akustycznego z głośnika regulowany jest większą gałką (AF). Moc wyjściowa m.cz. wynosi ponad 2,6W przy 10% zniekształceń przy obciążeniu 8Q.

Zadeklarowane czułości odbiornika z załączonym przedwzmacniaczem podane są w tabeli 2. Pomiary DARC [2] wykazały, że odbiornik uzyskiwał te czułości już bez włączonego przedwzmacniacza!

#### Nadajnik

Nadajnik dostarcza do anteny moc regulowaną przy SSB, CW i FM w zakresie 5...100W, zaś przy AM 4...40W. Do regulacji służy (zbyt mała) gałeczka na przednim panelu. Przy mocach maksymalnych, dzięki zabudowaniu trzech wentylatorków, może pracować w sposób ciągły:

- stłumienie fali nośnej przy SSB ponad 40dB,
- emisje niepożądane (spurious) poniżej -50dB na KF i -60dB na 6m,
- niepożądana wstęga boczna stłumiona ponad 50dB.

W laboratorium DARC przeprowadzono szczegółowe badania w zakresie niepożądanych emisji bocznych na różnych pasmach, pozostałości fali nośnej przy SSB, próby dwutonowe, przenikania do kanałów sąsiednich, współczynnika zniekształceń, poboru mocy przy pełnym wysterowaniu (516 W), odpowiedzi sygnału CW na naciśnięcie klucza (rys. 5), odporności na wyładowania elektromagnetyczne i inne.

W zakresie odbiorczym w laboratorium tym badano czułość odbiornika (patrz wyżej), przesłuchy do sąsiednich kanałów (68...83dB), tłumienie intermodulacji (110...11 5dB), biokowanie (104...106dB), wewnętrzne "ptaszki" (nie stwierdzono ich występowania), promieniowanie odbiornika na zaciskach antenowych (nie występuje).

Podobne, a nawet lepsze wyniki uzyskano w laboratorium ARRL.

Stałość częstotliwości wynosi ±200Hz po 1 min. od załączenia w przeciągu 1 h. Po tym czasie ±30Hz/h. Można zastosować oscylator kwarcowy podgrzewany CR-282 z kompensacją o stabilności 0,5ppm.

Wbudowany klucz elektroniczny ma regulowaną szybkość od 7 do 41 słów na minutę (wpm). Do pracy CW wciska się klawisz BK-IN/VOX, który, przy pracy SSB, AM lub FM, powoduje głosowe przełączanie TX/RX. Klawisz FULL pozwala na szybkie przełączanie TX/RX, co umożliwia słuchanie sygnałów w przerwach między znakami Morse'a (QSK).

Klawisz METER przełącza wskaźnik wychyłowy kolejno: do pokazywania WFS (SWR), następnie do pokazania automatycznej regulacji mocy (ALC), chroniąc końcówkę przed przeciążeniem, a w końcu do pokazania mocy (Po). Na wskaźniku ciekłokrystalicznym w miejscu wskazywania częstotliwości pojawia sie na kilka sekund informacja o tym, co miernik wychyłowy pokazuje.

#### Skrzynka antenowa ATU

IC 736/738 ma dwa gniazda antenowe przełączane ręcznie przyciskiem ANT albo automatycznie po zaprogramowaniu. W praktyce np. do gniazda antena 1 dołącza się antenę na pasmo 6m, do gniazda antena 2 antene wielopasmową KF. Automatyczny dostrajacz antenowy (tuner) pozwala na dopasowanie anten KF w zakresie impedancji  $16,7...150\Omega$  (niesymetryczne) (WFS<3:1) dostrajając z dokładnością do WFS 1,5:1. W paśmie 50MHz dopasowuje anteny o impedancji 20...125 $\Omega$  (WFS<2,5:1). Minimalna moc potrzebna do dostrojenia wynosi 8W. Dodatkowe tłumienie wnoszone przez ATU jest poniżej 1dB.

Przy stosowaniu anten niedopasowanych korzystne jest wstawienie dodatkowej zewnętrznej skrzynki antenowej. Ich opisy w układzie pipi lub T znajdują się w wielu podręcznikach i czasopismach. Osobiście stosuję skrzynkę w układzie pipi z dwoma kondensatorami 450pF i cewką z przełączalną liczbą

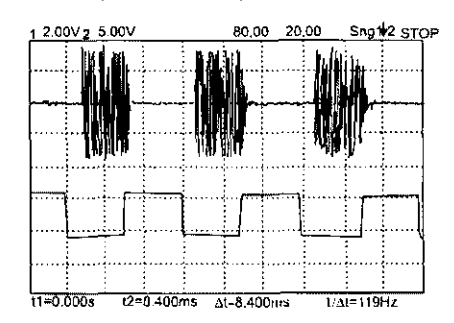

Rys. 6. Pomiar opóźnienia odpowiedzi sygnału na pracę klucza CW. Przy impulsach prostokątnych o częstotliwości 119 Hz opóźnienie odpowiedzi wynosiło tylko 2,4 ms.

zwojów. Przy dopasowywaniu dowolnej anteny do TRX najpierw pracuje się w pozycji bez ATU, tj. w pozycji THRU i manipulując zewnętrzną skrzynką antenową sprowadza się WFS na mierniku w TRX do najmniejszej wartości. Następnie przełącza się TRX do pracy z ATU, który automatycznie wykonuje dalsze poprawienie dopasowania.

ATU, jeśli tak jest zaprogramowany, zapamiętuje ostatnio uzyskane ustawienie i, po powrocie do pracy na tej częstotliwości, automatycznie ustawia się w zapamiętanym położeniu. ATU przełączane jest wewnętrznymi dwoma silniczkami i przekaźnikami (nie diodami) co powinno zapewnić jego większą trwałość i odporność na błędy operatora. Krok dopasowania ATU wynosi 100kHz i dlatego np. przy przejściu z 28,499 na 28,501kHz słychać przełączenie przekaźników, a napis TUNE na chwilę mignie. Jeśli podczas dostrajania się ATU (miga napis TUNE) nie uda się anteny dopasować (WFS>3) w ciągu 20 sekund, to ATU automatycznie wyłącza się i układ przechodzi do pracy bezpośredniej (THRU). Oczywiście wtedy, mimo ALC, należy uważać, aby nie przeciążyć końcówki niedopasowaną anteną. Dlatego, w przypadku nieznanej anteny, dostrajanie należy rozpoczynać przy małej mocy wyjściowej. Transceiver posiada wprawdzie rozbudowane zabezpieczenia termiczne i trzy wentylatorki, lecz ostrożność nigdy nie zaszkodzi.

#### Wnioski końcowe

Wprowadzenie IC736 na rynek wywołało duże nim zainteresowanie, w szczególności przez ekspedycje DXowe oraz krótkofalowców dysponujących ograniczonym miejscem. IC736 posiada wbudowane zasilanie sieciowe oraz automatyczną skrzynkę antenową, działającą także w paśmie 50MHz, pamiętającą poprzednie ustawienie, dostarcza pełne 10OW do anteny, pozwala na dołączenie dwóch niezależnych anten, a przez opcyjny automatyczny selektor EX-627 także 9 różnych anten. Istnieje możliwość współpracy z PC oraz tworzenie układu sieci TRX, a także dołączanie wzmacniacza mocy i zewnętrznej skrzynki antenowej. Uruchomienie TRX jest bardzo proste, a domyślne ustawienia pozwalają na niezwłoczne rozpoczęcie pracy. Dalsze opcje można ustawić, korzystając z bardzo przejrzystej instrukcji. Nie jest to jednak urządzenie klasy kontestowej, gdyż nie ma szeregu opcji chętnie widzianych przez zawodników jak np. zmiana tonu podsłuchu CW, opcyjne filtrowanie SSB, płynne przestrajanie selektywności. Lecz ci, co lubią radia proste w obsłudze i odporne na błędy operatora, będą z niego na pewno zadowoleni.

SP6LB

#### *Rozgłośnie*

# **Glos polski w eterze**  *w ostatnie dni II wojny światowej*

W sierpniu 2000 roku minęło 56 lat od pojawienia się w eterze trzech polskich stacji radiowych: Błyskawicy, powstańczego Polskiego Radia i popularnej lubelskiej Pszczółki. Dwie pierwsze stacje działały w Warszawie w okresie Powstania Warszawskiego. Trzecia radiostacja zaistniała w eterze 11 sierpnia 1944 roku w opuszczonym przez niemieckich okupantów Lublinie.

#### **Radiostacja Armii Krajowej - Błyskawica**

8 sierpnia 1944 roku na fali krótkiej 32,8m rozległa się zapowiedź "Tu radiostacja AK - Błyskawica" i popłynęły takty Warszawianki. Tak w Warszawie po pięciu latach przerwy zabrzmiały w eterze pierwsze polskie słowa. Nadajnik na czas pierwszego programu ulokowano w gmachu PKO na rogu ulicy Jasnej i Świętorzyskiej. Komendantem Błyskawicy był muzeolog Jan Georgicy, pseudonim "Grzegorzewicz". Konstruktorem stacji nadawczej był częstochowski krótkofalowiec Antoni Zębik. Szefem radiowców z Armii Krajowej był Stanisław Zadrożny "Pawlicz". Zastępcą Zadrożnego była "Ewa" - Zofia Rutkowska. Spikerem Błyskawicy był Zbigniew Świętochowski, występujący na antenie pod pseudonimem "Krzysztof". Świętochowski przez całe swoje życie związany był z Polskim Radiem. Przed wojną pracował na stanowisku inspektora, a następnie spikera warszawskiej rozgłośni. Za strone muzyczna odpowiadał Olgierd Straszyński. Sprawozdania z walk oddziałów powstańczych przekazywali Stanisław Sachnowski i Jacek Wołowski.

W pierwszym okresie audycje nadawano cztery razy dziennie o 10.00, 11.00, 18.00 i 22.00. 24 sierpnia 1944

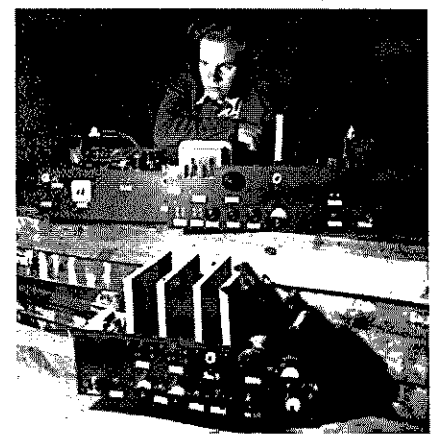

*Nadajnik Błyskawicy i jego konstruktor, Antoni Zębik (1943 r.).* 

roku na falach Błyskawicy przekazano napisany wierszem przez Zbigniewa Jasińskiego apel do aliantów "Żądamy amunicji". Wiersz przed radiowym mikrofonem odczytał Zbigniew Świętochowski.

*Hallo;...Tu serce Polski!... Tu mówi Warszawa! Niech pogrzebowe pieśni wyrzucą z audycji. Nam ducha starczy dla nas i* starczy dla Was! *Oklasków też nie trzeba! Żądamy amunicji!!!...* 

O tym, iż audycje odbierano również na świecie, świadczy fakt nagrania wiersza Jasińskiego na płycie przez Polskie Radio w Londynie.

Czterokrotnie przenoszono stację. Kolejne audycje nadawano z gmachu Adrii przy ulicy Kościuszki, a następnie z budynków zlokalizowanych przy Alejach jerozolimskich i Poznańskiej. Pierwszego września przed mikrofonami Błyskawicy wystąpił generał Tadeusz Bór-Kornorowski.

Po 4 września 1944 roku Błyskawica emitowała dwie audycje dziennie 0 9.30 i 22.00. Powstańcza stacja nadawała swoje programy na falach krótkich i średnich aż do 4 października 1944 roku, przez cały czas zmieniając swoją lokalizację. Zespół Błyskawicy przekazywał również audycje po angielsku i niemiecku. W ostatnim programie, 4 października 1944 roku, w imieniu załogi Błyskawicy przemówił Jan Georgicy. Stacja nadawcza zlokalizowana była w gmachu biblioteki przy ulicy Koszykowej. Historię Błyskawicy opisał w książce "Tu Warszawa. Dzieje radiostacji powstańczej Błyskawica" (Londyn 1964) dziennikarz Rozgłośni Polskiej Radia Wolna Europa, a w czasie Powstania Warszawskiego szef radiowców AK, Stanisław Zadrożny.

#### **Powstańcze Polskie Radio**

Za pośrednictwem tej samej stacji nadawczej, co i radiowcy z Armii Krajowej nadawało swoje programy w języku polskim powstańcze Polskie Radio, którym kierował Edmund Rudnicki. Powstańcze radio było kontynuatorem tradycji przedwojennego i wrześniowego Polskiego Radia. Emitowało audycje Delegatury Rządu, skierowane do cywilnych mieszkańców walczącej stolicy. Po raz pierwszy 9 sierpnia 1944 roku o godzinie 9 rano nadano zapowiedź "Halo, tu Polskie Radio Warszawa, halo, tu Polskie Radio Warszawa". Programy powstańczego radia tworzyli między innymi: Edmund Osmańczyk, Maria Ponikowska, Halina Niedbałówna-Ochęduszkowa, Joanna Gorczycka, Zenon Skierski i Stanisław Edward Bury. Spikerami PR byli: literat Jeremi Przybora oraz Stefan Sojecki, przed wybuchem II wojny światowej pracownik Polskiego Radia Baranowicze. W początkowym okresie emitowano cztery audycje dziennie oraz dodatkowo dwie audycje w języku angielskim poprzedzone zapowiedzią "Warsaw calling, Warsaw calling all the free nations". Polskie Radio nadawało okresowo także audycje w języku niemieckim, które prowadził Edmund Osmańczyk. We wrześniu nadawano już tylko dwie audycje w języku polskim o 9.45 i wieczorną o 22.10. Powstańcze Polskie Radio sto dwudziestą drugą, a zarazem ostatnią audycję nadało 4 października 1944 roku o godzinie 19.45. Audycje powstańczych radiostacji docierały do Francji, Włoch i Anglii. Fragmenty programów retransmitowało działające w Londynie Polskie Radio i Sekcja Polska BBC.

#### **Lubelska Pszczółka**

Jeszcze w zachodniej i centralnej Polsce nie ustały działania wojenne, a już na opuszczonej przez wojska niemieckie Lubelszczyźnie 11 sierpnia 1944 roku popłynęły na falach eteru pierwsze polskie słowa "Tu mówi Polskie Radio". Słowa te wyemitowała zlokalizowana w towarowym, kolejowym wagonie, ustawionym na jednej z lubelskich bocznic, radiostacja przekazana przez Armię Czerwoną. Nazywano ją potocznie "Pszczółką", ponieważ jej pracy towarzyszyło ciągłe charakterystyczne buczenie, w znacznym stopniu utrudniające odbiór audycji. Początkowo zespół liczący dziewięć osób nadawał dziennie dwie dziesięciominutowe audycje: o godzinie 12.15 "Głosy życia" - aktualności i o 16.00 artykuł polityczny. Przy radiowym mikrofonie pracowali między innymi: literat Igor Sikirycki, Tadeusz Chabros, Stefania Grodzieńska, Zbigniew Lutogniewski, Joanna Poraska. W zespole Pszczółki po kilku miesiącach od jej zaistnienia w eterze rozpoczęły pracę: znana w Polsce z anteny Radia Moskwa spikerka polskiej redakcji Henryka Krzyżanowska oraz spikerka audycji Związku Patriotów Polskich w Moskwie Maria Marecka.

*Jarosław Jędrzejczak* 

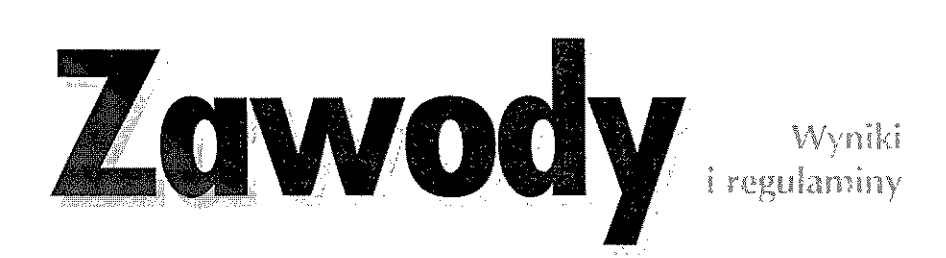

#### SPYL Contest 2000

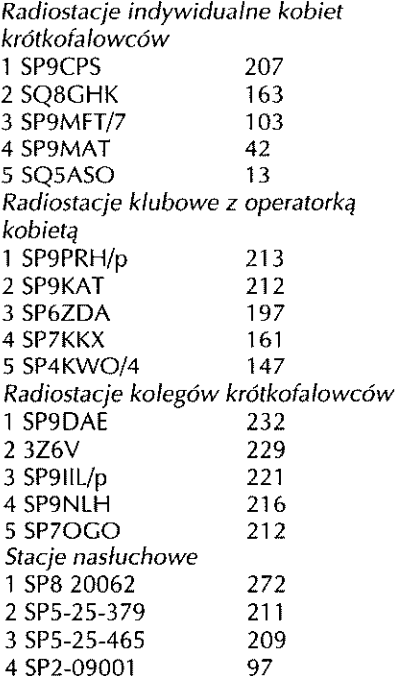

#### 45. Ogólnopolskie Zawody QRP 2000

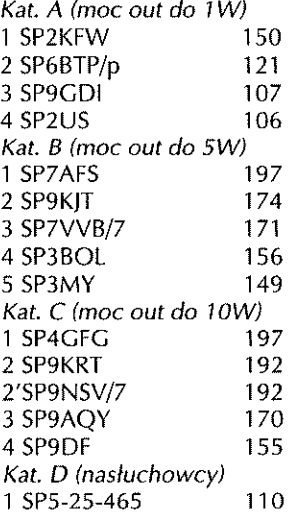

#### Zawody Mikrofalowe 2000

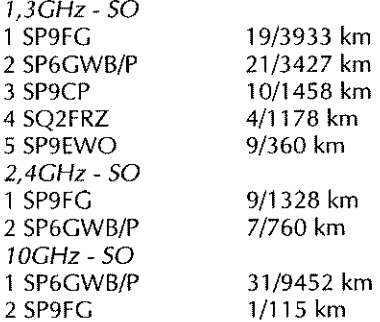

#### SPK za 2 kwartały 2000  $V$ F $K$

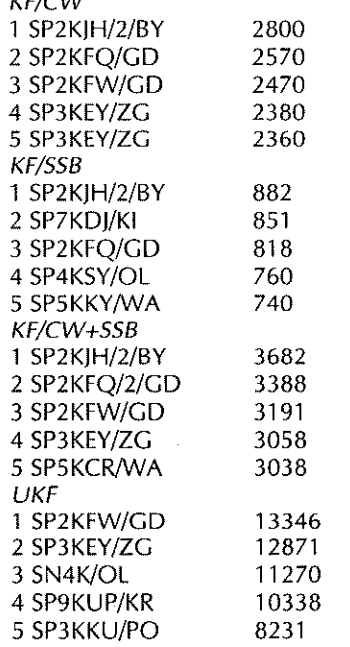

#### Regulamin zawodów "O Puchar Rafinerii Gdańskiej"

Organizatorem zawodów jest Trójmiejskie Stowarzyszenie Krótkofalowców w Gdańsku, a celem doskonalenie umiejętności operatorskich. Zawody odbywają się corocznie w ostatni piątek października.

Czas zawodów: 17.00-19.30 czasu lokalnego - pasmo 3,5MHz, 20.00-23.00 czasu lokalnego - pasmo 145MHz.

Pasma: 3,5MHz i 145MHz, emisje: CW i SSB na KF CW, SSB i FM na UKF.

W zawodach uczestniczyć mogą stacje indywidualne, klubowe i nasłuchowcy.

Raporty: RS(T)+skrót województwa i powiatu na KF, RS(T)+QTH lokator na UKF.

Za każde bezbłędne QSO uczestnik otrzymuje 4 punkty na CW, 2 punkty na SSB. Z tĄ samą stacją można przeprowadzić 2 QSO lub dwa nasłuchy jedna na CW, druga na SSB (łączności mieszane nie będą zaliczane). Za QSO ze stacją organizatora SP2KDS przyznanych będzie 20 punktów za CW oraz 10 za SSB. Za QSO ze stacjączłonkiem TSK - 10 punktów za CW i 5 punktów za SSB.

Za QSO w paśmie UKF (emisja dowolna) uczestnik otrzymuje 1 punkt za każdy kilometr odległości.

Mnożnik: okręgi SP + stacje organizatora podające w raporcie grupę TSK liczone jeden raz, niezależnie od ro-

dzaju emisji. Wynikiem końcowym jest suma punktów razy mnożnik na KF, suma punktów za łączności na UKF.

Nasłuchowców obowiązuje odebranie obu znaków, raportów i grup kontrolnych. Każda stacja może być wykazana dwa razy: raz na CW i raz na SSB. Punktacja: 2 punkty za kompletny nasłuch na CW i 1 punkt za SSB.

Klasyfikacja: grupa A - stacje indywidualne na KF, grupa B - stacje klubowe na KF, grupa C - stacje na UKF, grupa D - stacje nasłuchowe.

QSO nie zalicza się w przypadku źle odebranego znaku, niezgodności grup kontrolnych, braku potwierdzenia w logu korespondenta, braku logu korespondenta oraz różnicy czasu przekraczającej 5 min. Nie będą klasyfikowane stacje, które przeprowadziły mniej niż 10 QSO. Czas zapisu łączności należy podawać w czasie lokalnym.

Uwaga! Dla stacji nadających małymi tempami przeznaczone jest 10kHz w przedziale 3,570...3,580kHz. Za przestrzeganie tej zasady organizator z góry dziękuje wszystkim uczestnikom używającym emisji CW.

Zdobywcy I miejsca w grupach A, B, C otrzymają puchary, nagrody rzeczowe, za I miejsce w grupie D - puchar i upominek, II i III miejsca w poszczególnych grupach - nagrody w zależności od hojności sponsorów. Dyplomy - do trzeciego miejsca w każdej grupie. Wśród wszystkich uczestników zawodów rozlosowanych zostanie dodatkowo 5 kanistrów oleju silnikowego Lotos.

Dzienniki zawodów na typowych drukach należy przesyłać w nieprzekraczalnym terminie 7 dni od zakończenia zawodów na adres: Klub Łączności SP2KDS, ul. Elbląska, 135 80-718 Gdańsk.

#### Regulamin konkursu krótkofaiarskiego z okazji IV Międzynarodowego Seminarium Ekologicznego w Siemianowicach Śląskich

Organizatorem konkursu jest Klub Łączności LOK SP9KJM. Uczestnikom, którzy zdobędą min. 14 punktów za łączności ze stacjami organizatora, zostaną przyznane dyplomy okolicznościowe. Konkurs odbędzie się 13 października 2000 r. w godz. 0.00-24.00 czasu lokalnego.

Pasma i emisje: KF 0-30MHz SSB i CW, UKF 145MHz FM wg bandplanu. Raporty KF i UKF RS(T) + numer  $QSO +$ skrót SPPA (np. 5901 GEM).

Stacje przydzielające punkty na KF: SP9KJM/9 - 5 pkt., SP9BQX, SP9HQJ, SP9IIA, SP9IIL, SP9DAC, SP9QLF, SQ9DHA - po 3 pkt. Na UKF: SP9KJM/9 - 5 pkt., SP9BQX, SP9HQJ,.SP9IIA, SP9QLF, SQ9DHK, SQ9CXK, SQ9DHA, SQ9ETJ, SQ9GiO, SQ9GIL, SQ9UHO, SQ9DHE - po 2 pkt.

Zgłoszenia należy przesłać w terminie 14 dni po zakończeniu konkursu na adres: Klub Łączności SP9KJM, skr. poczt. 50, 41 -100 Siemianowice SI.

# Radiodyf

 $-1884$ 

es.

 $-60^{\circ}$ 

to 1989

Xadill

Obecnie, w fazie wzmożonej aktywności słonecznej, nasłuch tropikalnych pasm radiofonicznych jest utrudniony. Mimo to warto próbować odbioru, zwłaszcza jesienią i zimą.

Radiostacje ujęte w tabeli zostały zaobserwowane w latach 1995 do 1999, co oznacza, że część informacji może być juz nieaktualna. Nadajniki zlokalizowane w rejonie Ameryki Południowej, Środkowej oraz Azji Wschodniej i Indonezji były słyszane stosunkowo niedawno, jest więc prawdopodobne, że pozostają nadal aktywne. Ich nasłuch wydaje się najciekawszy, a zarazem - ze względu na bardzo niskie moce - najtrudniejszy, jako że zostały one uruchomione z myślą o odbiorcach lokalnych.

Nominalne granice pasm tropikalnych w praktyce nie zawsze są respektowane przez nadawców. Z powodu tłoku i zakłóceń od innych służb radiodyfuzje przenosi się więc na peryferie. Tabela, abstrahując od konkretnych pasm, zawiera wyłącznie obiekty pracujące w zakresie 4MHz. Faktycznie jest ich tam znacznie więcej, lecz identyfikacja - z wielu przyczyn - bywa bardzo czasochłonna lub wręcz niemożliwa.

Nasio

Nasłuch większości stacji uwzględnionych w tabeli umożliwił odbiornik globalny firmy Sony, z SSB i detektorem synchronicznym, stosowano przy tym różne typy drutowych anten zewnętrznych wykonanych we własnym zakresie. Wykorzystano również porady z artykułu na ten temat, opublikowanego w "ŚR" 9/97.

Marcin Gomółka

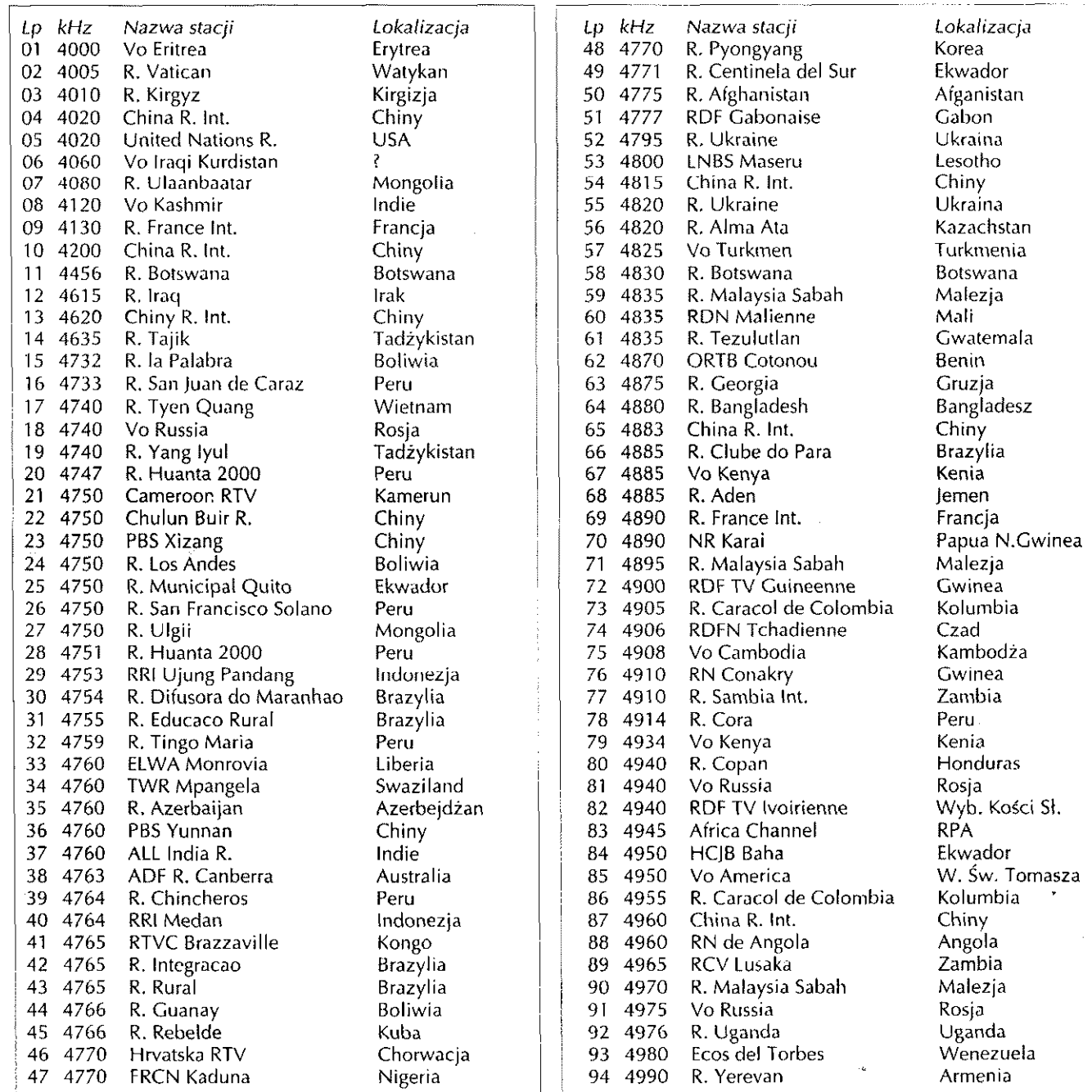

Październik 2000 **Świat Radio** 

# Wybrane kity AVT

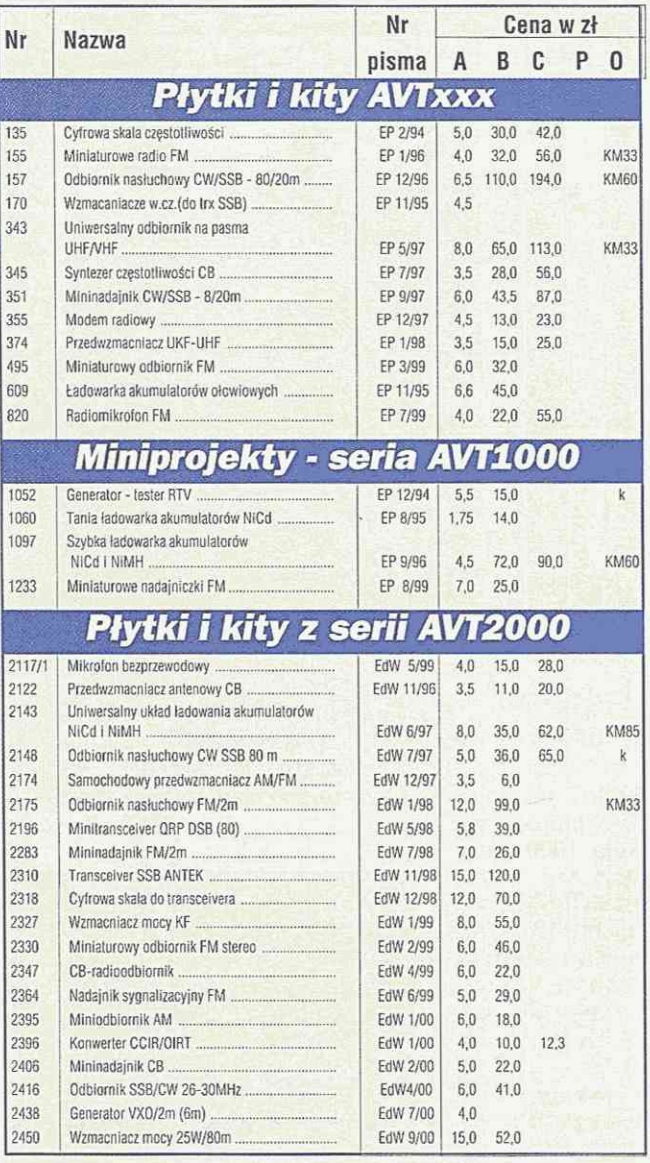

#### *LEGENDA*

- **A** płytka drukowana z dokumentacją
- **B** kit, czyli kompletny zestaw elementów z płytką drukowaną i dokumentacją<br>C moduł (urzadzenie) zmontowany i uruchomiony **C** - modut (urządzenie) zmontowany i uruchomiony
- **P** zaprogramowane EPROM, GAL, dyskietka itp.
- O -Obudowa
- EP w kolumnie "Numer pisma" oznacza Elektronikę Praktyczną, EdW Elektronikę dla Wszystkich.

Uwaga: do podanych cen należy doliczyć podatek VAT dla wersji: A i B - 7%,dla wersji: C, P i O - 22%.

#### *KITY OFEROWANE PRZEZ AVT MOŻNA NABYĆ:*  **W sklepach firmowych AVT**

*W Warszawie: ul. Graniczna 4, tel. (022) 624-96-18 \N Krakowie: ul. Limanowskiego 27, tel. kom. 0502 292-534*  Wysyłkowo na koszt odbiorcy pocztą za pobraniem

Koszty opakowania i spedycji przesyłki pocztą wynoszą12,50 zł *Zamówienia można składać:* 

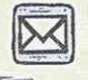

pocztą na adres: **01-900 Warszawa 118, skr. poczt. 72** 

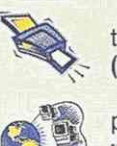

telefonicznie/faksem: **(0-22) 835-66-88, 835-67-67, 864 64 82** 

pocztą elektroniczną: dhavt avt.com.pl **[www.skIep.avt.com.pl](http://www.skIep.avt.com.pl)** 

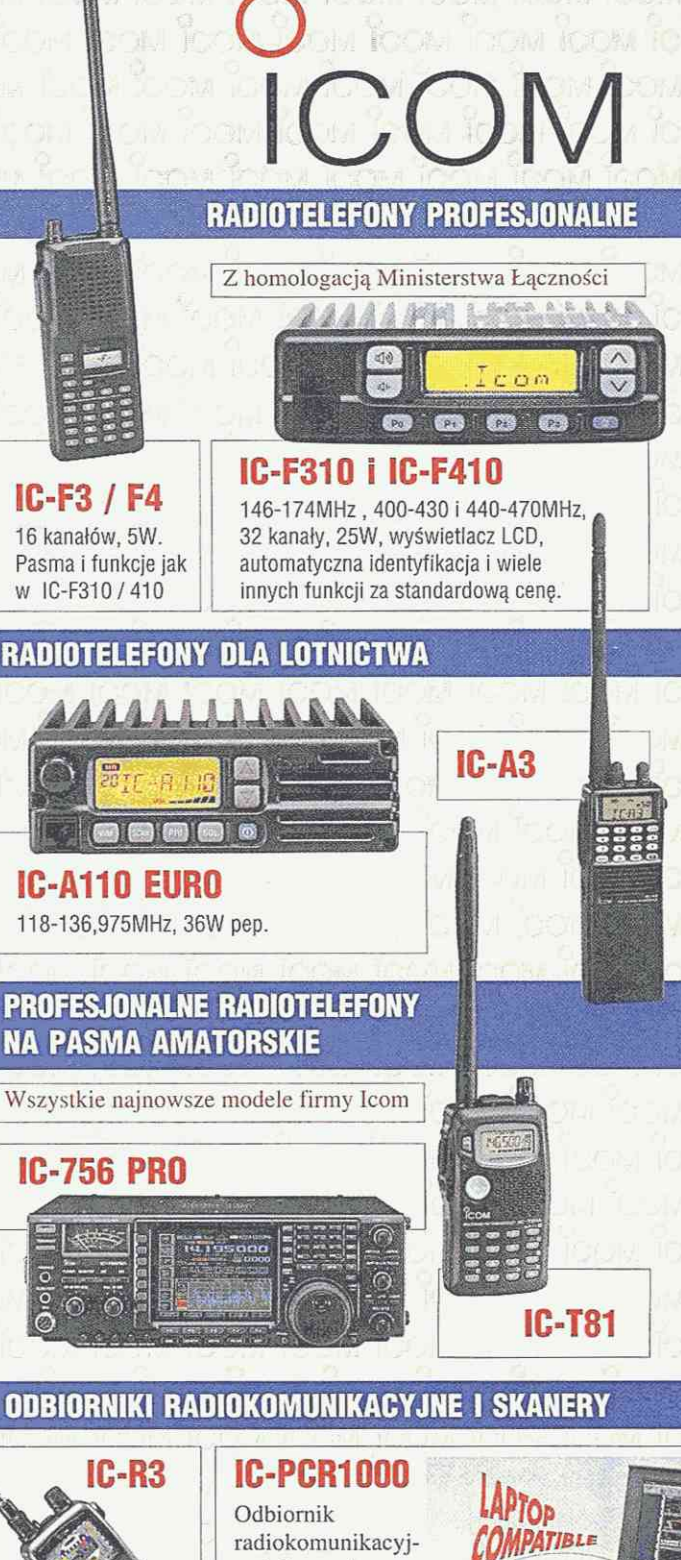

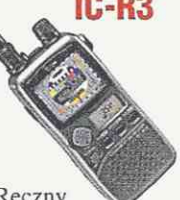

ny jako modem zewnętrzny do komputera PC.  $Reczny$  0,01-1300MHz.

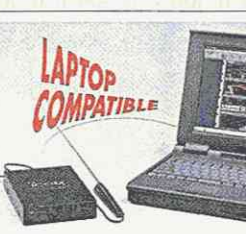

odbiornik radiokomunikacyjny z kolorowym monitorem TV. 0,495-2450MHz.

Więcej wiadomości na naszej stronie **[www.escort.com.pl](http://www.escort.com.pl)** 

**ul. Energetyków 9, 70-656 Szczecin** 

**Autoryzowany dealer i serwis ICOM. Autoryzacja SRS AB.** 

**teł.: (091) 4624-379, 4624-408 faks: 4624-353** 

#### *Krótkofalowiec*

## *Tu Trzy Zygmunt Zero Polskie Towarzystwo Gimnastyczne...*

W dniach od 14 do 21 lipca tego roku pracowała z Krakowa i Zakopanego stacja okolicznościowa pod znakiem 3ZOPTG. Okazją do uruchomienia radiostacji był Grunwaldzki Zlot Sokolstwa Polskiego w Krakowie w 90. rocznice osłoniecia Pomnika Grunwaldzkiego.

Korzenie sokolstwa polskiego sięgają XIX wieku. W 1867 r. we Lwowie powstało Polskie Towarzystwo Gimnastyczne "Sokół", które za cel swojego działania obrało społeczne i sportowe wychowanie młodzieży. W Krakowie działalność Towarzystwa datuje się od 1885 r. Pierwszym Prezesem "Sokoła" został sławny krakowianin - pisarz Michał Bałucki. Pierwszą siedzibę krakowskiego "Sokoła" zbudowano w 1889 r. na gruntach podarowanych przez miasto przy ul. Wolskiej (obecnie Piłsudskiego). Po odzyskaniu niepodległości w 1918 r. polskie sokolstwo z trzech różnych zaborów połączyło się, a Kraków stał się siedzibą jednej z 6 dzielnic organizacji w kraju. Wybuch II wojny światowej przerwał prężnie rozwijającą się działalność sokolstwa polskiego, w tym również krakowskiego "Sokoła". Po zakończeniu wojny zostały podjęte prace mające na celu wznowienie działalności sokolej w Polsce. Niestety, ówczesne władze postanowiły zlikwidować tego rodzaju organizacje i stowarzyszenia. I tak 31 lipca 1947 r. przedstawiciele Urzędu Bezpieczeństwa opieczętowali budynek krakowskiego "Sokoła", a Związek Sokolstwa Polskiego został uznany za organizację niepożądaną. Sztandar "Sokoła" nie został zwrócony ówczesnym władzom i wiele lat był przechowywany przez druhnę Janinę Skirlińską, która w 1987 r. przekazała go Muzeum Jasnogórskiemu OO. Paulinów w Częstochowie. Wielokrotnie podejmowane próby reaktywowania krakowskiego "Sokoła" zostały zakończone pełnym sukcesem dopiero

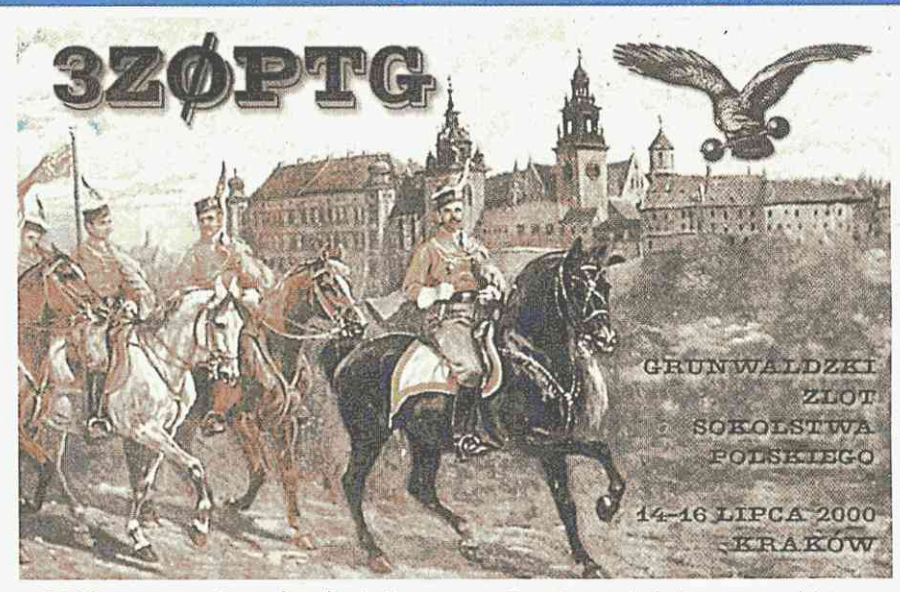

w 1989 r., w rocznicę uchwalenia Konstytucji 3 Maja. "Sokół" odzyskał też dawną Sokolnię przy ul. Marszałka J. Piłsudskiego 27 w Krakowie.

Właśnie z tego budynku pracowała okolicznościowa radiostacja.

Bożena Łacheta SP9MAT napisała: "Pomimo złych warunków propagacyjnych nawiązaliśmy około 1000 łączności ze stacjami Europy, Azji, Afryki i Ameryki na falach krótkich (KF) i ultrakrótkich (UKF), emisjami SSB i CW. Na radiostacji pracowali: Ludwik SP9ADV, Janusz SP9GKM, Wojtek SP9IKN, Marek SP9EMS, Andrzej SP9MAX, Bożena SP9MAT, Maciek SP9NSX i Zbyszek SQ9EZZ.

Radiostacja była wyposażona w transceiver TS 120S wraz ze skrzynką antenową. Wiele kłopotów sprawiła nam na początku praca anteny dipol, ale w końcu udało się ją poprawić.

Do przeprowadzania łączności na UKF korzystaliśmy z ręcznych urządzeń. Wszystkie łączności zostały potwierdzone okolicznościowymi kartami QSL.

Pragniemy złożyć wyrazy podziękowania Polskiemu Towarzystwu Gimnastycznemu "Sokół" w Krakowie, a w szczególności panu Prezesowi Konradowi Firlejowi za okazana pomoc przy uruchomieniu radiostacji oraz druk kart QSL."

*Opracowano na podstawie materiałów PTG* w *Krakowie* 

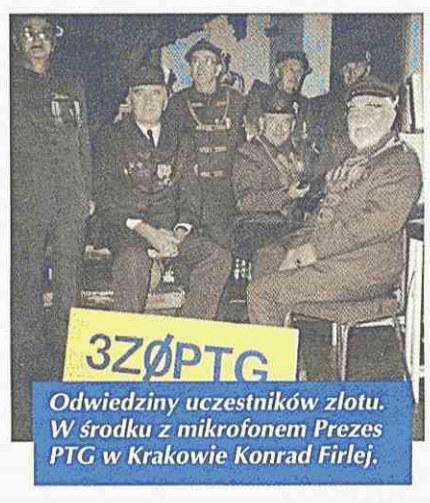

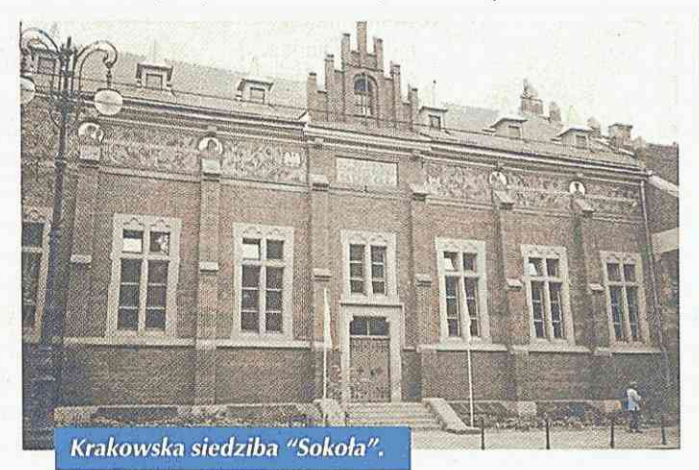

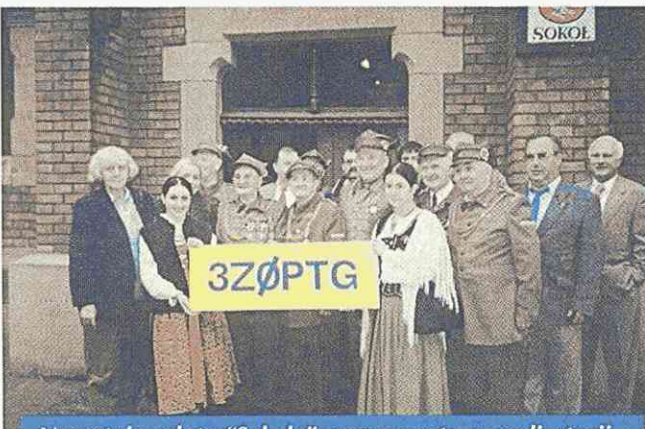

Uczestnicy zlotu "Sokoła" oraz operatorzy radiostacji.

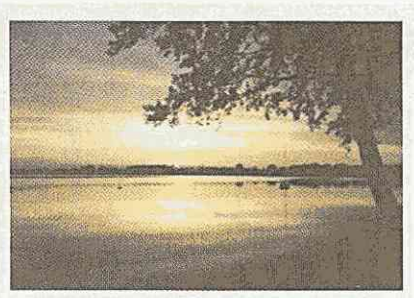

Zachód słońca nad jeziorem.

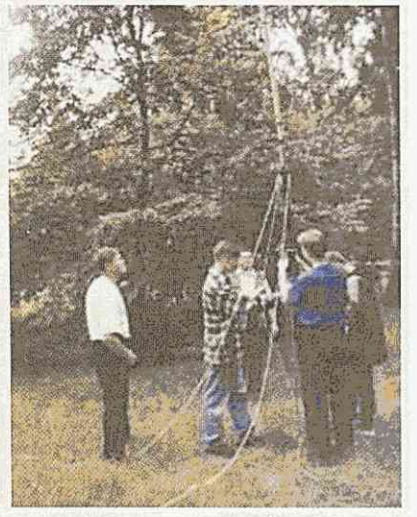

Po znalezieniu odpowiedniego miejsca wspiął się w górę 12-m maszt z anteną.

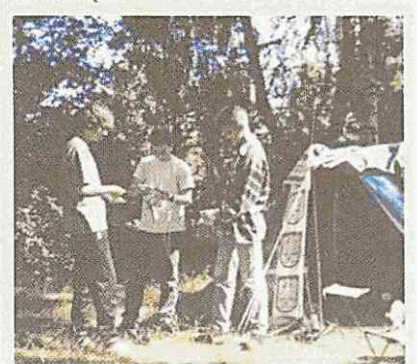

Maciej Fimiarz SQ8MFI, Grzegorz Skulimowski oraz Krzysztof Zielonka SQ0KZ podczas przygotowywania anteny KF.

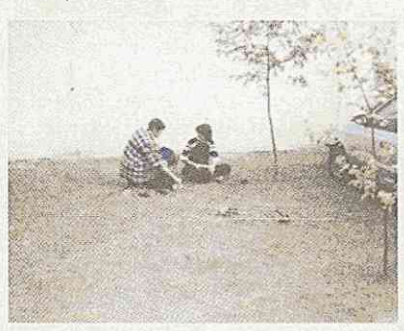

Kiedy pogoda poprawiła się, nie mogło zabraknąć radiopelengacji, czyli "łowów na lisa". SQ8KZ i SQ8MFI podczas przygotowywania odbiorników.

# P8YDB *nad jeziorem Firlej*

W dniach 8 do 15 lipca członkowie Klubu Łączności LOK SP8YDB (SP8KDB) zorganizowali w Ośrodku Szkolenia Wodnego LOK nad jeziorem Firlej obóz łączności.

Po przyjeździe przywitała nas całkiem ładna, słoneczna pogoda. Niestety radość z korzystnej aury nie trwała zbyt długo. Jak tylko rozłożyliśmy namioty i maszt z anteną, nastąpiło oberwanie chmury, uniemożliwiające dalsze prace pod gołym niebem. Po godzinie ulewy utworzyły się ogromne kałuże, deszcz już tylko delikatnie siąpił. Nie czekając dłużej podłączyliśmy zasilanie i uruchomiliśmy radio.

Nareszcie mogliśmy usłyszeć swojski szum. Zaraz po tym w eterze było słychać: "Wywołanie ogólne podaje stacja SP8YDB/8 i zaprasza do łączności...

Pierwsza przeprowadzona łączność, mimo że nie najdalsza, świadczyła o poprawnej pracy całej radiostacji. Po chwili kręcenia anteną z piątego okręgu zaczął zgłaszać się przemiennik warszawski, a z siódmego - świętokrzyski. Tuż po zachodzie słońca warunki propagacyjne pozwoliły na prowadzenie komfortowych łączności.

Mimo niedużej mocy (ok. 7W) i nienajnowszego wyposażenia (Radmor 3001) udało się uzyskać raporty 5 na przemiennikach i niewiele gorsze w łącznościach bezpośrednich.

Tutejsze jezioro Firlej, jak również położone niedaleko jezioro Kunów, okazały się rajem dla wędkarzy. Pierwsza, wyjątkowo smaczna kolacja, przyrządzona została z ryb złowionych przez kierownika radiostacji klubowej Sławka SP8TDS oraz jego XYL Gabrielę SP8GAB. Było to dowodem zdolności wędkarskich krótkofalowców!

W czasie trwania obozu nie mogło zabraknąć tradycyjnych "łowów na lisa". W namierzaniu i odszukiwaniu nadajnika ukrytego w lesie wzięli także udział nasi sąsiedzi - młodzież z obozu Przysposobienia Obronnego. Wszystkie nadajniki zostały odnalezione, mimo tego że większość uczestników debiutowała w przeprowadzonej konkurencji.

Na pożegnalnym ognisku wszyscy zgodnie przyznali, że mimo niezbyt pięknej pogody warto było tu przyjechać. Wybrane miejsce (ok. 144m n.p.m.) okazało się być wymarzonym do przeprowadzania łączności, szczególnie w kierunku piątego okręgu.

Szkolenia teoretyczne umożliwiły zdobycie podstawowych wiadomości dotyczących techniki prowadzenia łączności, BHP, zasad udzielania pierwszej pomocy oraz krajowych i międzynarodowych przepisów operatorskich przez uczestników nie posiadających jeszcze uprawnień radiooperatora, jak również pogłębienie wiedzy przez licencjonowanych nadawców.

Warty podkreślenia jest fakt, iż obóz przyciągnął uwagę nie tylko członków klubu, ale także osób wypoczywających w tym samym czasie w ośrodku LOK, nie zaangażowanych wcześniej w działalność krótkofalarską. Może właśnie takie imprezy pozwolą powiększyć grono licencjonowanych nadawców.

Wojciech Styk SQ8VJ

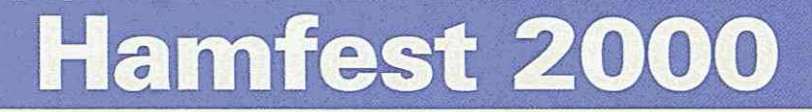

17 czerwca 2000 r. w Kiekrzu koło Poznania odbył się, już po raz drugi, Ogólnopolski Piknik Eterowy "Hamfest 2000". Tegoroczna impreza ściągnęła nad Jezioro Kierskie ponad 400 użytkowników i miłośników fal radiowych - od CBstów, poprzez krótkofalowców, nasłuchowców, na profesjonalistach kończąc z całego kraju, a także spoza jego granic (m.in. z Niemiec czy z Ukrainy).

Organizatorzy: Klub Krótkofalowców "Delta" SP3YHG oraz Internetowy Informator Radiooperatora "RadioSerwis" starali się zapewnić każdemu uczestnikowi przynajmniej kilka interesujących propozycji. Na pewno jedną z najbardziej udanych była organizowana w ramach Pikniku Ogólnopolska Giełda Sprzętu Radiowego, nad która patronat objęła Internetowa Giełda Sprzętu Radiowego RadioSerwisu. Na kilkudziesięciu stoiskach znaleźć można było sprzęt każdego rodzaju: proste radiotelefony CB, transceivery ultra- i krótkofalowe, czy też szeroko rozbudowane transceivery bazowe, anteny, akcesoria, klucze telegraficzne, modemy i wiele innych. Liczne prezentacje i prelekcje (m.in. kursy montażu anten, kurs obsługi programu kontestowego "Cyborg") skupiły uwagę wielu uczestników. Szersze informacje oraz aktualny program przyszłorocznego hamfestu znaleźć

będzie można na bieżąco w Internecie pod adresem [http://www.hamfest.w.pl/.](http://www.hamfest.w.pl/)

## System bezprzewodowego dostępu<br>do Internetu dla radioamatorów **z Warszawy i okolic**  $\begin{array}{ccccccccccccc} \Delta t & \Delta t & \Delta t & \Delta t & \Delta t & \Delta t & \Delta t & \Delta t \\ \hline \mbox{5667} & \mbox{5667} & \mbox{5667} & \mbox{5677} & \mbox{5677} & \mbox{5677} & \mbox{5677} & \mbox{5677} & \mbox{5677} & \mbox{5677} & \mbox{5677} & \mbox{5677} & \mbox{5677} & \mbox{5677} & \mbox{5677} & \mbox{5677} & \mbox{5677} & \mbox{5$

Problem bezprzewodowego dostępu do Internetu z ominięciem kosztownych łącz TP SA spędza sen z oczu wielu krótkofalowcom. Niekiedy stosuje się w tym celu bramki ampr.org (pisałem o tym kilkakrotnie na łamach Świata Radio). Niestety łącza takie, budowane zazwyczaj w pasmie 70cm, są wolne i satysfakcjonują jedynie użytkowników poczty elektronicznej. Poniżej podajemy informacje dotyczące prac prowadzonych w SP5PBE - Studenckim Klubie Krótkofalowców PW ([www.sp5pbe.waw.pl\).](http://www.sp5pbe.waw.pl)

Pierwsze prace koncepcyjne nad stworzeniem bezprzewodowego dostępu do systemu informacyjnego oraz Internetu rozpoczęły się na terenie SP5PBE w latach 1994-96. Brali w nich udział koledzy: Zygmunt SP5ELA, Piotr SP5XFZ, Zbyszek SQ4AVL, Henryk SP5DED oraz w mniejszym stopniu kilku innych członków Koła Naukowego IRE PW (Wydział Elektroniki i Technik Informacyjnych PW). W wyniku trudności ekonomicznych i lokalowych (remont domu studenckiego Riviera) prace te zostały wstrzymane. U schyłku 1999 roku podpisano porozumienie o współpracy i sponsoringu z warszawską firmą SOS Internet. W ramach tego porozumienia firma SOS Internet [\(http://internet.pl\)](http://internet.pl) udostępniła na czas nieograniczony stację badawczą, technologię, aparaturę oraz łącza dostępowe do sieci Internet. Dało to członkom koła możliwość powrotu do przerwanych prac oraz szybkiego uruchomienia eksperymentalnej stacji badawczej pod egidą Studenckiego Klubu Krótkofalowców PW i ze wsparciem firmy SOS Internet.

Ponieważ pierwsze prace koncepcyjne nad stworzeniem bezprzewodowego dostępu do systemu informacyjnego oraz Internetu rozpoczęły się na terenie klubu już dawno, brano w nich pod uwagę różne alternatywnie koncepcje. Historycznie pojawiające się opracowania i wdrożenia urządzeń i systemów bezprzewodowego

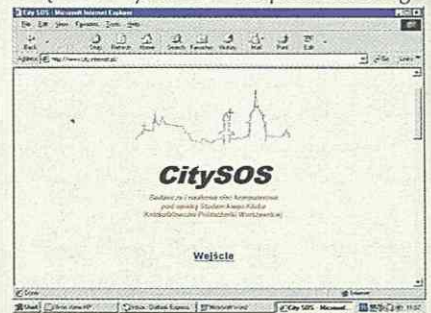

dostępu dotyczyły pasm: 900MHz oraz 2,4GHz i 5,7GHz. W latach 1994 i 1996 praktyczne zastosowanie miały urządzenia pracujące w pasmie 900MHz. Pasmo to, dostępne w USA jako tzw. pasmo ISM (bez licencji i bez opłat), jest niestety niedostępne w Europie. Pomimo tego, że pierwsze testy wykonane były z użyciem sprzętu pracującego w tym pasmie, było oczywiste, że wraz z wejściem systemu GSM i brakiem możliwości legalnego użytkowania pasma należy szukać innych rozwiązań. W paśmie 900MHz nie ma ponadto w Polsce alokacji dla Amatorskiej Służby Radiowej. Pasma 430MHz oraz pasm 1,2GHz i 10GHz nie brano pod uwage przy uwzględnianiu rozwiązań ze względu na dwa podstawowe czynniki brak sprzętu i zajętość pasma. Natomiast w pasmach 2,4GHz oraz 5,7GHz występuje ciekawa sytuacja formalna. Na niektórych odcinkach tych pasm występuje bowiem nałożenie się kilku użytkowników na siebie. Oprócz alokacji cywilnorządowych (służba stała), występuje alokacja Amatorskiej Służby Radiowej oraz tzw. pasmo ISM (Industrial, Scientific, Medical).

Dotychczas, z punktu widzenia polskich radioamatorów, pasma 2,4GHz oraz 5,7GHz nie miały większego znaczenia praktycznego. Wyjątkiem była nieliczna garstka wyczynowców ustanawiających rekordy odległości i współzawodnicząca w liczbie uzyskanych kwadratów QRA locatora oraz również niezbyt szeroka grupa używająca tego pasma do łączności satelitarnych. Nawet w dużych aglomeracjach miejskich pasma te miały znikome wykorzystanie. Dodatkowo w większości przypadków użytkowników sprzętu cyfrowego (Packet Radio, RTTY, FAX, SSTV) "pokutują" historyczne już dziś standardy; 300b/s na KF, 1 200/2400 czy nawet 9600b/s na UKF. Uzyskiwane prędkości transmisji nie są zadowalające dla współczesnego użytkownika, nawet dla cierpliwego radioamatora. Ponadto sieć PR w Warszawie nigdy nie doczekała się połączenia z siecią PR reszty kraju (główna część sieci znajduje się w województwach zachodnich). Wystąpiły również problemy natury organizacyjno-prawnej; niesubordynacja użytkowników, akty piractwa na PR, itp. Spowodowało to odejście części użytkowników pasm amatorskich, zainteresowanych cyfrowymi tech-

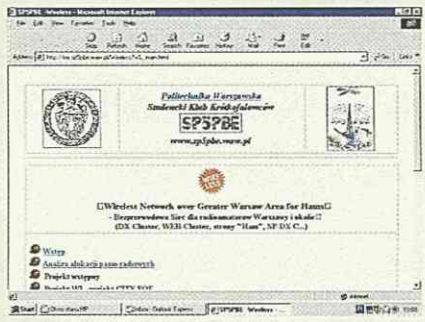

nikami przesyłu sygnału, zwłaszcza wobec niezwykle dynamicznie rozwijającego się w Polsce dostępu do Internetu.

Wstępnie opracowana koncepcja oraz przeprowadzone badania w okresie kwiecień-lipiec 2000 wykazały przydatność badanego sprzętu oraz możliwość jego zastosowania dla potrzeb członków klubu oraz innych radioamatorów Warszawy. Opracowany i uruchomiony system wykorzystuje nowoczesną technologię i pracuje w pasmie 13cm (2,4GHz). Umożliwia on stworzenie systemu bezprzewodowego dostępu do zasobów informacyjnych, zarówno lokalnych, tj. DX-Cluster, jak również do globalnego serwera WEB Cluster oraz do wszystkich potrzebnych zasobów sieci Internet.

System nie jest systemem komercyjnym i bazuje na pracy społecznej jego uczestników i udziale warszawskich krótkofalowców. Większość prac zostało wykonanych przez członków Studenckiego Klubu Krótkofalowców SP5PBE, a w fazie wcześniejszej przez firmę SOS Internet. Uczestnikiem systemu może zostać każdy licencjonowany krótkofalowiec posiadający zezwolenie kat. I i II. Na dzisiaj jest to rozwiązanie eksperymentalne i w przyszłości będzie niewątpliwie unowocześniane. System jest częścią pracy naukowo-badawczej "Wireless Network over Warsaw Area for Hams" - "System bezprzewodowy dla radioamatorów Warszawy i okolic", prowadzonej pod egidą SP5PBE przy wykorzystaniu wsparcia firmy SOS Internet.

Warunkiem uczestnictwa jest podpisanie umowy na dzierżawę sprzętu z firma SOS Internet i wniesienie opłaty uruchomieniowej. Możliwe jest także nabycie sprzętu na własność. Bliższych informacji udziela biuro firmy SOS Internet oraz w zakresie technicznym i organizacyjno-logistycznym Klub SP5PBE. Kontakt do SOS Internet: 02-495 Warszawa , ul. Achera 11, tel. 022 867-8000 fax 022 662 69 35, zaś do prezesa klubu SP5PBE - (22) 669 60 42, (0 601) 29 60 42. Komplet informacji dotyczących projektu znajdziemy także pod:

#### **[http://mx.sp5pbe.waw.pl/Wireless/WL\\_main.html](http://mx.sp5pbe.waw.pl/Wireless/WL_main.html)**

W następnych numerach Świata Radio postaram się przedstawić Czytelnikom techniczne aspekty przedsięwzięcia.

Aby korzystanie z bezprzewodowego dostępu do Internetu było możliwe nie tylko dla krótkofalowców (krótkofalowcy posiadają bowiem zezwolenie na użytkowanie amatorskiego pasma 13cm i ich problem nie dotyczy), należałoby przekonać decydentów, aby udostępnili w tym celu tzw. pasma ISM, które są przeznaczone do wykorzystania dla celów przemysłowych, naukowych i medycznych. Praca na tych pasmach w wielu krajach nie wymaga uzyskiwania zezwoleń ani wnoszenia opłat. W związku z tym autorzy systemu zwracają się do Czytelników Świata Radio o poparcie petycji do władz w tej sprawie. Zamieszczamy tekst petycji wraz z sugestią, by po ew. podpisaniu wysłać ją na adres: CitySOS Badawcza i Naukowa Sieć Komputerowa, 02-495 Warszawa, ul. Achera 9. Tekst petycji w formie elektronicznej znajdziemy na cytowanych w artykule stronach firmy SOS Internet oraz klubu krótkofalarskiego SP5PBE.

*Jacek Marczewski SP5EAQ, e-mail: [jmarcz@ite.waw.pl](mailto:jmarcz@ite.waw.pl) 5 Za współpracę przy tworzeniu artykułu pragnę podziękować panom Zygmuntowi Szumskiemu SP5ELA i Robertowi Śmietance, dyrektorowi SOS Internet.* 

Minister Łączności 00-990 Warszawa ul. Stawki 2

Działając w duchu uchwały Sejmu RP z 14.07.2000 w sprawie budowania podstaw społeczeństwa informacyjnego w Polsce zwracamy się do urzędu Ministra Łączności RP o jak najszybsze zniesienie:

1. obowiązku uzyskiwania zezwoleń z Państwowej Agencji Radiokomunikacyjnej na używanie urządzeń pracujących w pasmach ISM (2,4GHz i 5,7GHz),

2. obowiązku wnoszenia opłat za używanie częstotliwości i używanie urządzeń pracujących w pasmach ISM. *Uzasadnienie:* 

Pasma ISM i urządzenia w nich pracujące z definicji na całym świecie zwolnione są od wszelkich opłat i służą użytkownikom do komunikowania się w sferach przemysłu, nauki i medycyny. Służą również do budowy tanich, powszechnych sieci dostępowych do Internetu, są narzędziem pracy dla wielu polskich przedsiębiorstw.

W ostatnich latach na wielu rynkach światowych, w tym również w Polsce, pojawiło się wiele urządzeń pracujących w pasmach 2,4 i 5,7GHz. Różnorodność technik, zróżnicowane zastosowanie doprowadziły do upowszechnienia i masowego używania tych urządzeń. W chwili obecnej kontrola powyższych pasm w których pracuje tysiące użytkowników - jest z punktu widzenia technicznego niemożliwa i bezsensowna.

Działania urzędów administracji państwowej mające na celu ochronę interesów producentów i użytkowników przestarzałych technologii sprzeczne są z ogólnymi zasadami współużytkowania pasm radiowych, sprzeczne są z ogólnie przyjętą polityką Sejmu Rzeczypospolitej Polskiej w sprawie budowania podstaw społeczeństwa informacyjnego w Polsce, deklaracjami przedstawicieli Ministerstwa Łączności i najwyższych władz państwowych.

Odgórne blokowanie inicjatywy polskich przedsiębiorstw przez nieudolność i biurokrację wydaje się być w świetle słów uchwały sabotażem gospodarczym, na który Rzeczypospolita Polska nie może sobie pozwolić.

Wszelkie władze i urzędy powinny sprzyjać realizacji zasad polityki tworzenia społeczeństwa informacyjnego we wszystkich działach i na wszystkich szczeblach administracji rządowej.

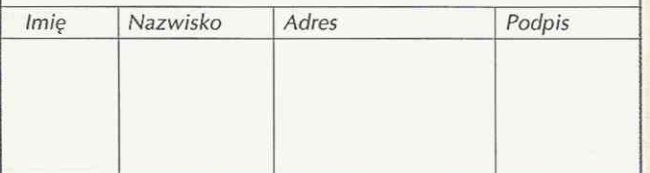

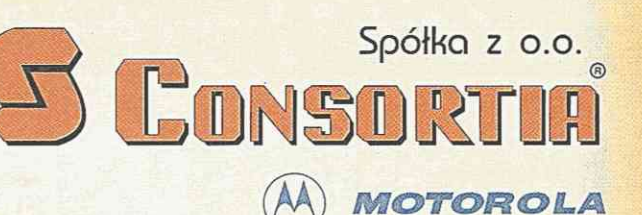

#### *Oferuje' Autoryzowany Dystrybutor*

- **bogata game radiotelefonów przenośnych, samochodowych i bazowych;**
- **systemy trunkingowe;**
- **dostawę, instalację, uruchomienie i serwis sprzętu radiokomunikacyjnego oraz kompleksowych systemów radiokomunikacji;**
- serwis urządzeń radiokomunikacyjnych.

#### **Oferta firmy CONSORTIA to nie tylko sprzedaż**  i instalacja sprzętu, ale również współpraca **w eksploatacji, rozbudowie, projektowaniu oraz modernizacji sieci radiokomunikacyjnych.**

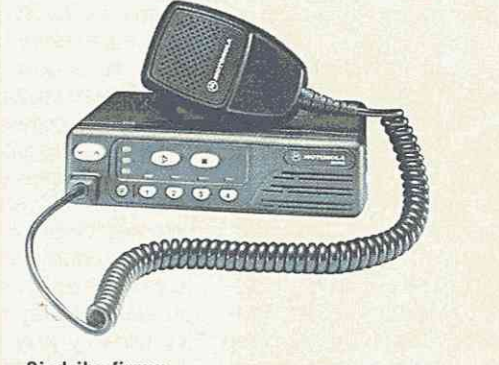

#### **Siedziba firmy:**

*<* 

 $\overline{\phantom{0}}$ 

**UJ** 

 $\approx$ 

 $\geq$ 

*Biuro Zarządu* ul. Jagiellońska 74 03-301 Warszawa tel. (0-22) 811 39 71, 811 03 91, 676 95 75,676 92 92 e-mail: [cons@consortia.com.pl](mailto:cons@consortia.com.pl)

**CONSORTIA posiada następujące biura prowadzące**  działalność handlową i serwisową: *Biuro Warszawa:* ul. Jagiellońska 74, 03-301 Warszawa

 $(5 \mu)$   $(6 \mu)$  $8<sub>up</sub>$  (  $9<sub>up</sub>$ )  $\bigcirc$ 

tel. (0-22) 811 10 13, 811 38 92, 811 01 22 *Biuro Gdynia:* ul. Korzeniowskiego 20, 81-376 Gdynia tel. (0-58) 661 89 54 661 89 77 *Biuro Katowice:* ul. Chorzowska 73a, 40-101 Katowice tel. (0-32) 58 78 42 *Biuro Kraków:* ul. Lublańska 34, 31-476 Kraków tel. (0-12) 616 25 03, 616 25 06, 616 25 04 *Biuro Wrocław:* ul. Racławicka 15/17, 53-149 Wrocław tel. (0-71) 361 54 21, 361 60 61 w. 212, 338 51 68

#### **Zapraszamy także do naszych partnerów:**

**MARK-SERVICE,** ul. Krucza 14,75-408 Koszalin, tel. (0-94) 347 14 62; **W0JMAR,** ul. Brzeska 174,21-500 Biała Podlaska, tel. (0-83) 342 24 34; **RADI0ŁĄCZN0ŚĆ,** ul. Złota 12/4,25-015 Kielce, tel. (0-41) 34 526 50; ZHU "ELTECHBIUR", ul. Ks. Hamerszmita 9, 16-400 Suwałki, tel. (0-87) 566 21 31; **MAX-SERWIS,** ul. Kraszewskiego 29,33-380 Krynica, tel. 0-18 471 55 96; **TELE i RADIOMECHANIKA,** ul. Brzozowa 1/19, 06-300 Przasnysz, tel. (0-478) **PPHU-KRAJEWSKI,** ul. Przyjaźni 4,07-300 Ostrów Maz., tel. (0-217) 44 01 85; **RADI0-SYSTEM,** ul. Ostrobramska 80, 04-162 Warszawa, tel. (0-22) 879 94 45, 0-601 20 81 66

**WPG S.A.,** ul. Nowy Świat 2,00-497 Warszawa, tel. (0-22) 621-44-61

**Chętnie podejmiemy współpracę z firmami zainteresowanymi działaniem w zakresie sprzedaży, serwisu i instalacji sprzętu radiokomunikacyjnego MOTOROLA na terenie całego kraju. Oferty prosimy kierowa w formie pisemnej na nasz adres w Warszawie.** 

#### **Łaczność**

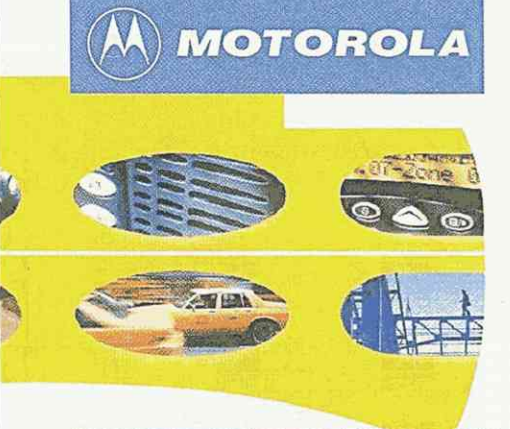

# **Nowa seria GM**

Z myślą o ludziach, którym do prowadzenia **przedsiębiorstwa niezbędna jest niezawodna**  łączność, Motorola opracowała nową serię **profesjonalnych radiotelefonów G M wraz z akcesoriami, będących dopełnieniem przenośnych**  Professional Radios, szeroko już opisywanych na **łamach Świata Radio. W cyklu artykułów przybliżymy**  te najnowsze radiotelefony Motoroli.

Pomimo szybkiego rozwoju techniki GSM, łączność radiotelefoniczna nadal pozostaje narzędziem pracy profesjonalistów. Jednym naciśnięciem przycisku można natychmiast nawiązać łączność z jedną, dziesiątkami lub setkami osób. W odróżnieniu od wszelkich innych rodzajów łączności, radiotelefon zapewnia łączność pomiędzy pojedynczymi osobami lub grupami ludzi, bez opłat za czas rozmów.

To właśnie z radiotelefonów korzystają współcześni profesjonaliści chcąc utrzymać swą konkurencyjność na rynku. Wiedząc, że dzięki taniej łączności radiowej mogą szybciej zaspokoić potrzeby swych klientów, jednocześnie ogromnie zwiększają wydajność swej pracy. Dzięki radiotelefonom pracownicy mogą utrzymywać z sobą ciągły kontakt, pomagający w osiągnięciu wspólnego celu wykonania zadanej pracy.

Z myślą o ludziach sukcesu, którym do prowadzenia przedsiębiorstwa niezbędna jest niezawodna łączność. Motorola opracowała profesjonalne radiotelefony serii GM wraz z akcesoriami.

Analiza bezpośrednich uwag użytkowników zaowocowała stworzeniem radiotelefonów o wysokich parametrach, zapewniających natychmiastową i niezawodną łączność niezbędną w efektywnym kierowaniu zespołami pracowników w terenie.

Zwiększony zasięg oraz lepsza jakość połączeń umożliwiają szybkie reagowanie na zmieniające się warunki pracy. Połączenie wysokich parametrów urządzenia z łatwością jego obsługi niewątpliwie przyczyni się do poprawy wydajności każdego zespołu ludzi. Te doskonale przystosowane do potrzeb użytkownika urządzenia noszą jedną nazwę: Professional Radios.

Kurier pytający o drogę do miejsca dostarczenia ważnej przesyłki, policjant wzywający posiłki na miejsce wypadku, majster budowlany proszący o dodatkowy metr sześcienny cementu do zalania fundamentu czy też elektryk potrzebujący pomocy przy naprawie linii energetycznej - we wszystkich tych sytuacjach najlepszym rozwiązaniem jest radiotelefon przewoźny Motorola serii GM.

#### Seria GM zapewnia łączność gdziekolwiek jesteś

Radiotelefony przewoźne Motorola serii GM umożliwiają natychmiastowy kontakt z ludźmi oraz dostęp do informacji niezbędnych do prowadzenia interesów. Jedno naciśnięcie przycisku radiotelefonu pozwala na nawiązanie łączności indywidualnej lub grupowej, co stanowi obecnie niezbędny czynnik skutecznego działania każdej firmy. Zostały one opracowane w oparciu o uwagi użytkowników, co daje możliwość wyboru rozwiązania przystosowanego do indywidualnych potrzeb. Bez względu na to, czy potrzebny jest radiotelefon wyposażony w podsta-: wowe funkcje, czy też urządzenia zaawansowane technologicznie, wysokie parametry radiotelefonów serii GM spełnią te oczekiwania.

#### Seria GM - wyższa jakość i funkcjonalność

Każdy wybór radiotelefonu serii GM zapewnia tę samą wyjątkową jakość i łatwość obsługi. Niewielki, ergonomiczny kształt oznacza łatwość montażu, a jednocześnie twarda obudowa gwarantuje wytrzymałoś i niezawodność w trudnych warunkach otoczenia. Kompresja głosu X-Pand™ oraz duży, wysunięty do przodu głośnik zapewniają czysty, wyraźny dźwięk nawet w hałaśliwym otoczeniu. Natomiast szeroki zakres dostępnych funkcji daje użytkownikowi wybór skutecznego sposobu komunikacji. Możliwa jest zmiana odstępu międzykanałowego z 25kHz na 12,5kHz, zaś długa lista dodatkowych akcesoriów - obejmująca mikrofon z klawiaturą oraz trzy przyciski programowalne - ułatwia przystosowanie radiotelefonu do wymogów użytkownika. Oryginalne akcesoria firmy Motorola, zaprojektowane specjalnie do serii Professional Radios, to jednoczesne wzbogacenie i uproszczenie łączności radiowej.

Każdy radiotelefon posiada roczną ograniczoną gwarancję, obejmującą części oraz działanie urządzenia.

#### Wybór odpowiedniego modelu w zależności od potrzeb może ułatwić tabela: •' JA ' • **Zalety**  Liczba kanałów Przyciski programowalne X-Pąnd (ulepszona fonia) Możliwość wstawienia dodatkowych płytek Przeszukiwanie kanałów Wyświetlacz alfanumeryczny Wskaźnik mocy sygnału radiowego Wybieranie numeru jednym przyciskiem Wyświetlanie danych i sygnalizacji Klawiatura CGITT **GM140/GM340/GM640 GM160/GM360/GM66 0 GM380/GM128 0 Popularny Uniwersalny Rozbudowany**  4/6/ND 2/6/6 128/255/ND 4 1-liniowy \*/ND/\* 255/ND  $7 \quad \circ$ 4-liniowy ND/\* Październik 2000 **Świat Radio**

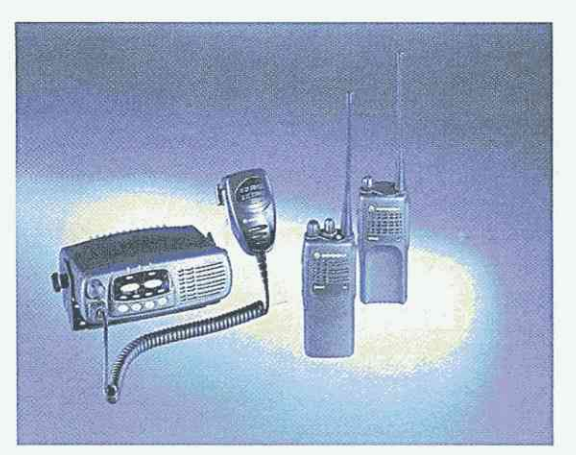

#### $GM140/GM340/GM640:$ **Przewoźne Radiotelefony Popularne**

Radiotelefony GM 140/GM340/GM640 - idealne dla przedsiębiorstw o umiarkowanych potrzebach komunikacyjnych - zapewniają łatwość obsługi oraz wysokie parametry. Obudowa o opływowych kształtach kryje wszystkie podstawowe funkcje umożliwiające stałą i niezakłóconą łączność.

Programowanie i znakowanie przycisków pozwala na szybki dostęp do najczęściej wybieranych funkcji.

Możliwy jest wybór zaprogramowanych wcześniej numerów, zaś kamuflowany mikrofon gwarantuje wygodne korzystanie z radiotelefonu w sytuacjach, kiedy użytkownik ma zajęte ręce.

Popularne radiotelefony przewożne GM140/ GM340/GM640 to urządzenia, dzięki któremu łatwiej rozwiązać każydy wymagający łączności problem. \*

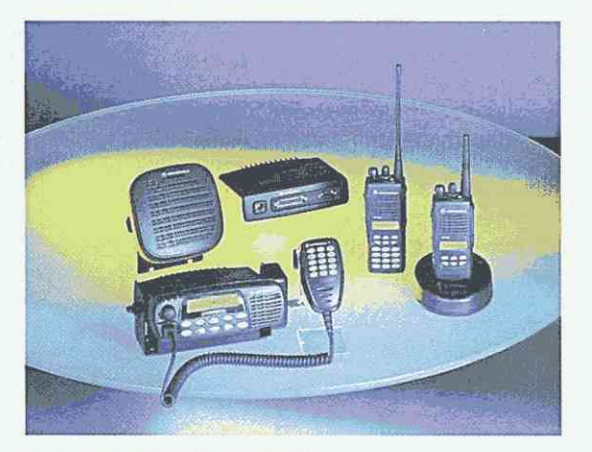

#### **GM1 60/GM360/GM660: Przewoźne Radiotelefony Uniwersalne**

Te uniwersalne radiotelefony przeznaczone są na potrzeby rozwijających się organizacji, ponieważ wyposażono je w szereg funkcji, które można następnie rozbudowywać. Obejmują one funkcje oferowane w Radiotelefonach Popularnych i szereg funkcji dodatkowych.

Radiotelefony przewoźne GM160/GM360/ GM660, dzięki wysokiej liczbie kanałów, z łatwością łączą wielu użytkowników. Duży, mieszczący do 14 znaków wyświetlacz alfanumeryczny z ułatwiającymi obsługę ikonami umożliwia optymalne dostosowanie widoczności do zmiennych warunków oświetlenia, zapewniając czytelność informacji. Radiotelefony tego typu wyposażono w opcje programowania w kilku językach.

Pełen zakres możliwości sygnałowych pozwala natychmiast zidentyfikować osobę wywołującą, zawiadomić pozostałych użytkowników o próbach skontaktowania się z nimi nawet wtedy, gdy znajdują się oni poza pojazdami, a także zaprogramować własny radiotelefon na ponawianie prób połączenia się z określoną grupą lub osobą. Urządzenie daje również możliwość wymiany wiadomości tekstowych z dyspozytorem w celu zminimalizowania obciążenia kanałów i poprawy efektywności, a także zapewnia możliwość dyskretnego wezwania pomocy nawet po wyłączeniu silnika pojazdu. Optymalne możliwości zachowywania komunikatów głosowych ułatwiają nagrywanie ważnych wiadomości bądź osobistych informacji do późniejszego odtworzenia.

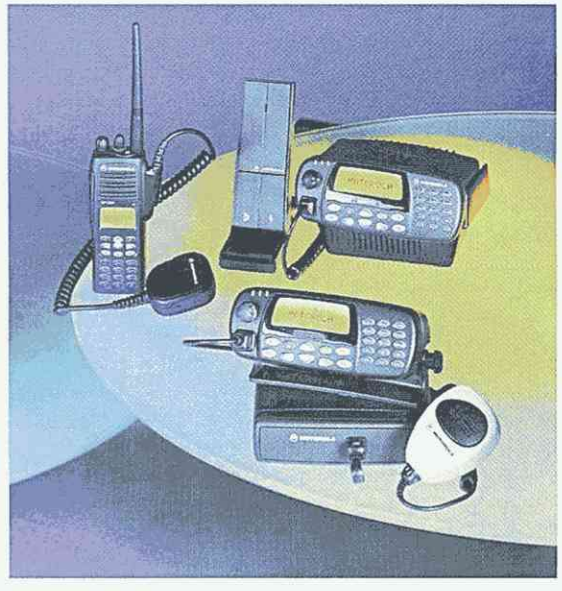

#### **GM380/GIVn 280 : Przewoźne Radiotelefony Rozbudowane**

Radiotelefony GM380/GM1280 zostały w pełni przystosowane do potrzeb bardziej zaawansowanej i zróżnicowanej łączności. Są one wprost nieocenionym, profesjonalnym narzędziem łączności w przypadku przedsiębiorstw wymagających wysokiej elastyczności i funkcjonalności. Radiotelefony GM380/ GM1280 wykorzystują zalety modeli GM160/GM360/ GM660 umożliwiające nową jakość połączeń.

Te 255-kanałowe radiotelefony przewoźne dają użytkownikom możliwość jednoczesnego łączenia się z kilkoma grupami. Dzięki powiększonemu, wielowierszowemu wyświetlaczowi, urządzenie charakteryzuje się łatwością odczytu przychodzących sygnałów i umożliwia szybką reakcję. Radiotelefon zapamiętuje najczęściej wybierane numery telefoniczne oraz hasła szybkiego dostępu, zaś wbudowany rejestrator głosu i funkcja automatycznego oddzwaniania przyczyniają się do poprawy efektywności działania nawet najbardziej zapracowanych użytkowników.

Radiotelefony GM380/GM1280 wyróżniają się możliwością zwiększenia sprawności i wydajności pracy, przy najwyższym możliwym poziomie kontroli łączności.

Bardziej szczegółowe parametry poszczególnych modeli Radiotelefonów Profesjonalnych przedstawimy w kolejnych numerach ŚR.

*Motorola Polska, Sektor Rozwiązań Komercyjnych, Rządowych i Przemysłowych CGISS* 

#### ामा लाग र च बन

# Odbiorniki demobilowe (2)

#### **Lambda V (1955, Tesla)**

Unowocześniona wersja odbiornika Lambda II. Jedenastozakresowa superheterodyna z podwójną przemianą częstotliwości; pierwsza heterodyna przestrajana, druga stała (rezonator kwarcowy). Częstotliwości pośrednie: 2,75MHz i 468kHz. Zakres odbieranych częstotliwości od 300kHz do 30MHz. Bębnowy przełącznik zakresów. 13 lamp serii heptal. Prosty 1 kwarcowy filtr do odbioru telegrafii. Przełączana szerokość pasma przenoszenia częstotliwości pośredniej. Diodowy ogranicznik zakłóceń i miernik poziomu sygnału (S-meter). Odbiornik bardzo popularny wśród krótkofalowców w latach sześćdziesiątych.

#### **R-251 (1955, Związek Radziecki)**

Wysokiej klasy odbiornik o uniwersalnym przeznaczeniu, przystosowany do pracy w trudnych warunkach klimatycznych. Konstrukcja modułowa, odlewana z lekkich stopów inwarowych. Obudowa szczelna, całkowicie zabezpieczona przed wilgocią. Konstrukcja zapewnia wysokie parametry elektryczne w przedziale temperatur: od -40 do +40'C. Zakres częstotliwości pracy odbiornika 1...10MHz, podzielony na 6 podzakresów. Układ z podwójną przemianą częstotliwości. Pierwsza heterodyna kwarcowa, druga przestrajana. Kolejne podzakresy uzyskuje się poprzez zmianę krotności powielania drugiej heterodyny. Dzięki temu rozwiązaniu generator podstawowy heterodyny nie podlega przełączaniu i na wszystkich za-

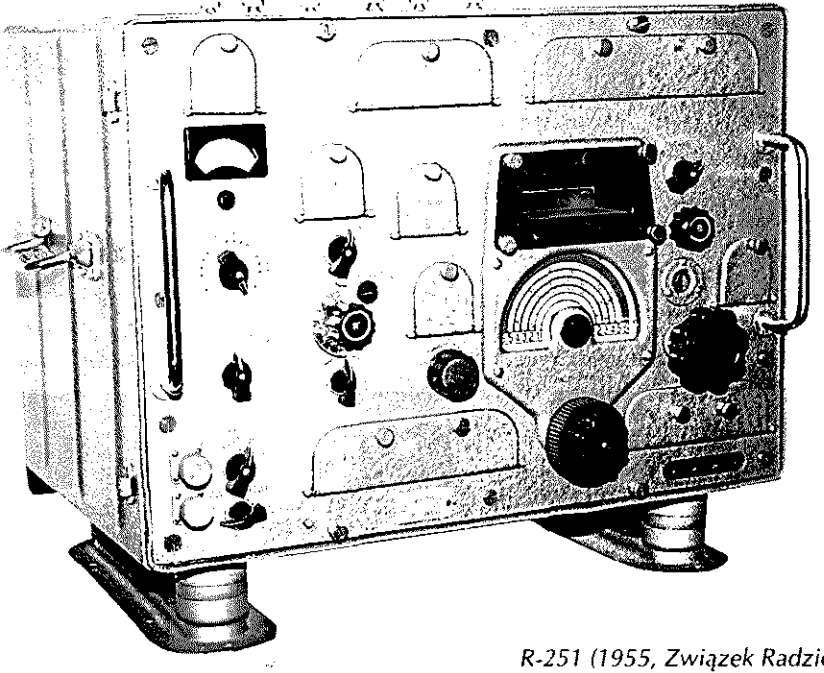

kresach przestraja się w tych samych granicach: 1,5..,2,5MHz.

jest to konstrukcja unikalna w skali światowej. Pozwoliło to na wyjątkowo staranne zaprojektowanie heterodyny pod względem stabilności termicznej. Gwarantowana przez producenta niestabilność temperaturowa odbiornika jest mniejsza niż 25ppm/stopień. Układ strojenia wyposażony jest w precyzyjny mechanizm i projektor optyczny, pozwalający na ustawienie częstotliwości pracy z dokładnością 500Hz.

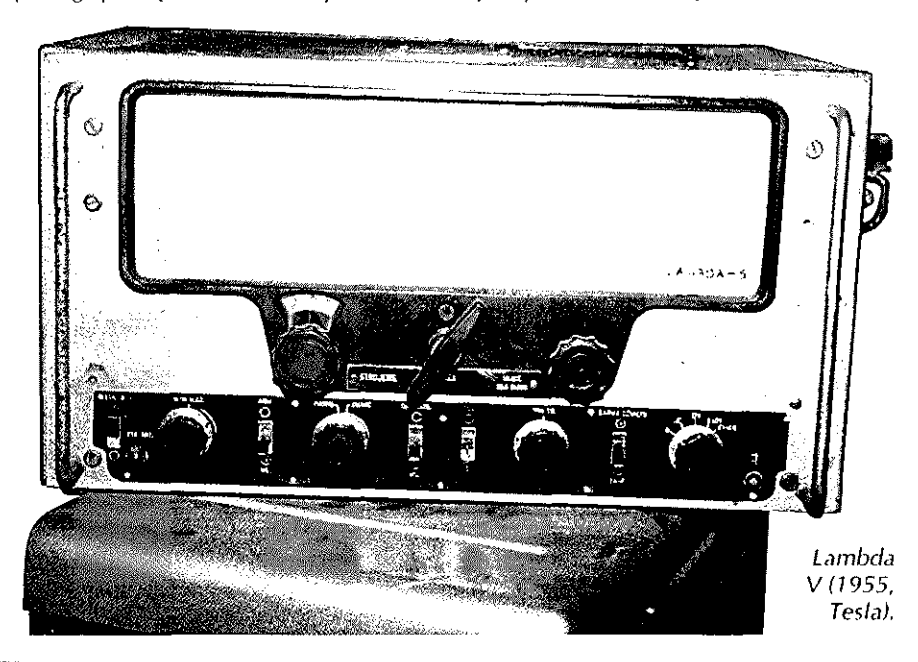

*R-251 (1955, Związek Radziecki).* 

W odbiorniku pracuje 15 jednokanałowych niskoenergetycznych lamp 2Ż27Ł, dostępnych bez wyjmowania odbiornika z obudowy. Pobór mocy przez odbiornik wynosi 7W. Umieszczony wewnątrz zasilacz pozwala na zasilanie odbiornika z dowolnych źródeł: z akumulatora żarzeniowego i baterii anodowej, tylko z akumulatora 4,8V lub z sieci prądu zmiennego o napięciu od 90 do 250V.

#### **R-250M, R-250M2 (1955, 1960, Związek Radziecki - odbiornik wojskowy)**

Stacjonarny 12-zakresowy odbiornik wszystkich rodzajów modulacji amplitudowych, pracujący w zakresie 1,5...25,5MHz. Układ podwójnej przemiany częstotliwości z drugą przestrajaną częstotliwością pośrednią w zakresie od 1,5 do 3,5MHz. 10-ohwodowy filtr częstotliwości pośredniej o płynnie regulowanej szerokości pasma przenoszenia w zakresie od 1 do 14kHz. Ustawienie częstotliwości przy pomocy projektora optycznego z działką elementarną 1kHz. Termostatowy kwarcowy kalibrator częstotliwości. Stałość częstotliwości odbiornika lepsza niż 10ppm/stopień. Skala liniowa 18 lamp, w odbiorniku R-250M serii loctal, w wersji lOppm/stopień. Skala liniowa, 18 lamp, w odbiorniku R-250M serii loctal, w wersji R-250M2: serii nowa! i heptal. Zasilacz sieciowy w osobnej obudowie.

#### **Amur-2 (1958, Polska)**

Stacjonarny odbiornik krótkofalowy z syntezą częstotliwości w zmodyfikowanym układzie Wadleya z małą częstotliwością pośrednią (system kompensacji odchyłek częstotliwości heterodyny). Podwójna przemiana częstotliwości. Przykład wczesnego wykonania odbiornika z syntezą. Termostatowany generator częstotliwości odniesienia. Stabilność termiczna odbiornika: 2 ppm/ stopień. Pozwala na prowadzenie łączności na dowolnej spośród 3000 fal roboczych. Wyposażony w detektory o podwyższonej odporności na zakłócenia. Rodzaje pracy: łączność telegraficzna, automatyczna, słuchowa, literodrukowa i radiotelefoniczna. Zakres pracy od 1 do 8MHz. W odbiorniku zastosowano 2 typy lamp: 12Ż1Ł - 41 sztuk i 6H6 - 6 sztuk. Konstrukcja modułowa. Zasilanie sieciowe, pobór mocy 100W (przy pracy radiotelefonicznej). Waga odbiornika: 172kg.

#### **EKB (1969, RFT - Niemcy Wschodnie)**

Odbiornik krótkofalowy z podwójną przemianą częstotliwości, umożliwiający odbior sygnałów telegraficznych i telefonicznych w zakresie częstotliwości 1,5...22MHz w sześciu podzakresach: I - 1,45...2,4MHz, II - 2,2...3,75MHz, III - 3,6...5,9MHz, IV - 5,6...9,2MHz, V - 8,75...14,6MHz, VI - 13,8...22,5MHz. Czułość zależy od rodzaju pracy i wynosi: 1pV dla sygnałów telegraficznych z manipulacją amplitudy, 4uV dla odbioru sygnałów telegraficznych (A2) oraz sygnałów fonicznych. Odbiornik ma dwie częstotliwości pośrednie: 900kHz i 32kHz. Szerokość przenoszenia pasma przez filtry p.cz. wynosi dla A1 1 kHz, dla A2 i A3 - 4,5kHz.

Odbiornik jest wyposażony wdwubiegową przekładnię zębatą o przełożeniu 11:1/720:1.

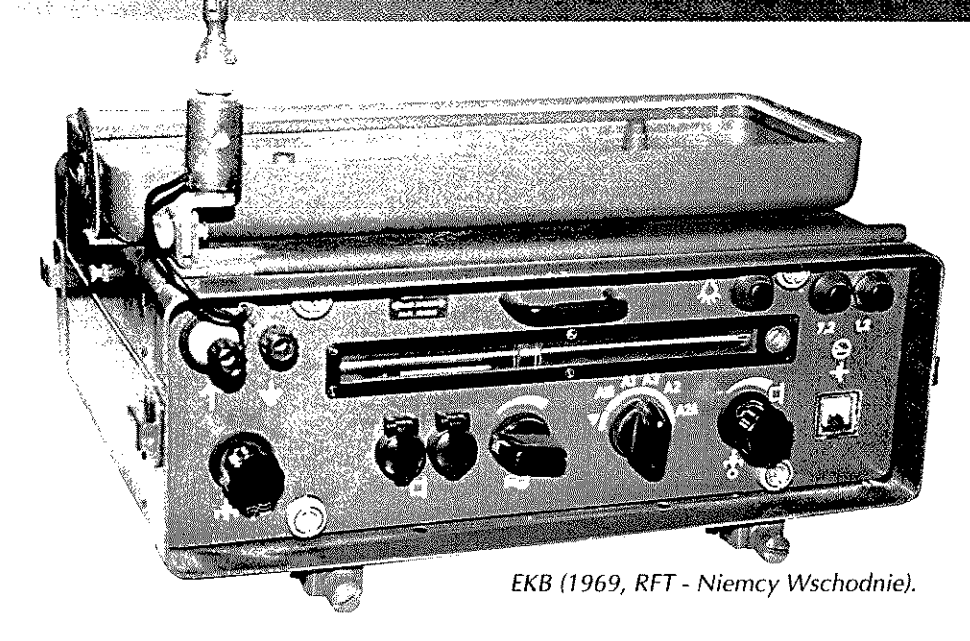

#### **EUB (1969, RFT - Niemcy Wschodnie)**

Odbiornik ukaefowy z podwójną przemianą częstotliwości, gabarytowo i konstrukcyjnie zbliżony do odbiornika EKB. Umożliwia on odbior sygnałów telefonicznych w zakresie częstotliwości 19..,67,7MHz w sześciu podzakresach: I - 19...25MHz, II - 23,3... 31,3MHz, III - 28,3..,37,3MHz, IV - 34,3.-45,3MHz, V - 42,7...54,7MHz, VI - 50,7...67,7MHz. Czułość w zakresie do 44MHz wynosi 5pV a powyżej 44MHz - 8µV.

#### **75A1 (1951, Collins - USA)**

Był jednym z najlepszych (i najdroższych) odbiorników przeznaczonych do odbioru w pasmach amatorskich. Wczesny odbiornik z podwójną przemianą częstotliwości. Pierwsza heterodyna na rezonatorach kwarcowych, druga przestrajana wraz z pierwszą częstotliwością pośrednia (tzw. układ konwertera).

Przestrajanie obwodów odbywa się

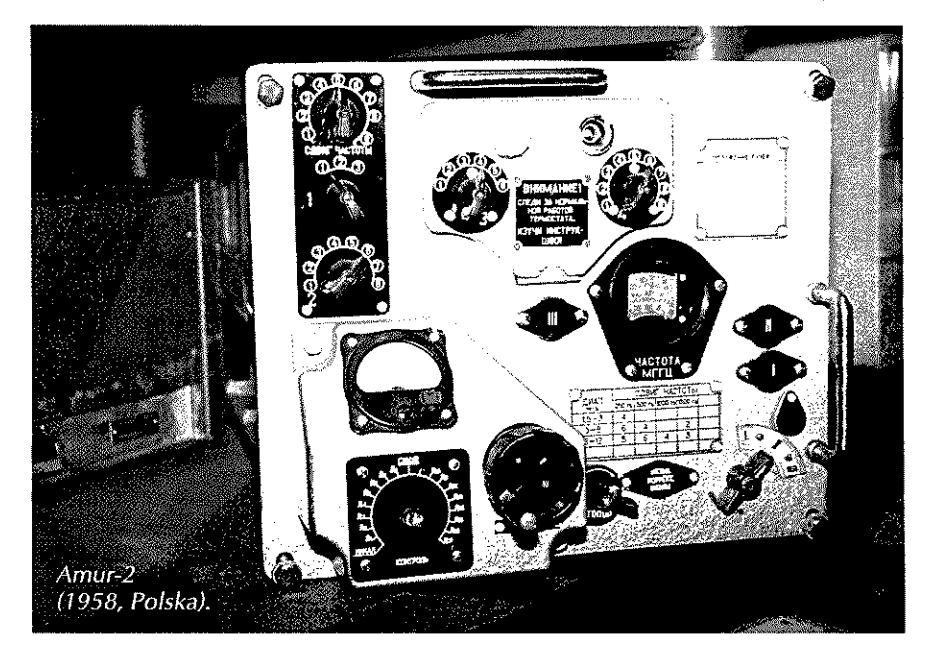

poprzez zmianę indukcyjności cewek (ruch rdzeni). To rozwiązanie pozwoliło po raz pierwszy w historii na realizację w odbiorniku skali liniowej. Odbiornik niezwykle stabilny. Po 45 latach eksploatacji odchyłki skali nie przekraczają 500Hz (mniej niż 20ppm). Błędy skali są niekorygowalne, gdyż blok heterodyny jest skonstruowany jako nierozbieralny.

#### **KW-M (1952, Związek Radziecki)**

Wysokiej klasy sieciowy odbiornik komunikacyjne AM i CW. Pod względem mechanicznym jest prawie wierną kopią amerykańskiego odbiornika komunikacyjnego BC-1004-C, pod względem elektrycznym został opracowany na nowo. Układ klasyczny, pojedyncza przemiana częstotliwości, prosty filtr kwarcowy, regulowana szerokość pasma przenoszenia częstotliwości pośredniej. W przeciwieństwie do oryginału zbudowany na jednym typie lampy bateryjnej 2K2M o cokole loctal, w liczbie 17 sztuk, wzorowanej na amerykańskiej lampie 2K2. Pobór mocy 3W (oryginał 110W). Zakres częstotliwości 1,5...27,4MHz.

Odbiornik charakteryzuje się wysoką stabilnością częstotliwości i dobrą czułością.

#### **R-310M (1955, Związek Radziecki)**

Wysokiej klasy odbiornik o uniwersalnym przeznaczeniu, przystosowany do pracy w trudnych warunkach klimatycznych. Układowo bardzo zbliżony do odbiornika R-251. Konstrukcja modułowa, odlewana z lekkich stopów inwarowych. Obudowa szczelna, całkowicie zabezpieczona przed wilgocią. Konstrukcja zapewnia wysokie parametry elektryczne w przedziale temperatur od -40 od +40'C. Zakres częstotliwości pracy odbiornika 1 ...24MHz, podzielony na 6 podzakresów. Układ z podwójną przemianą częstotliwości.

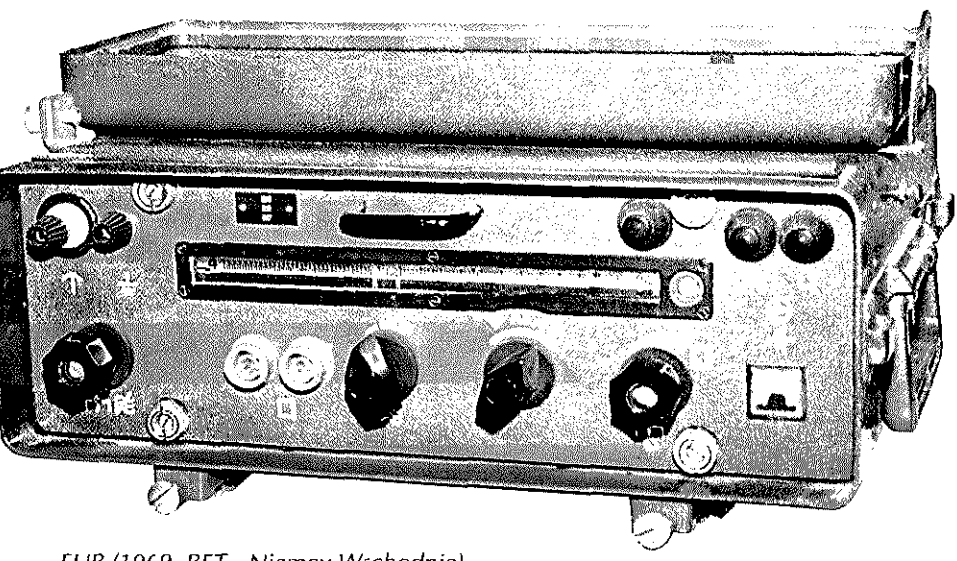

*EUB* (7969, *RFT- Niemcy Wschodnie),* 

Pierwsza heterodyna kwarcowa, druga przestrajana. Kolejne podzakresy uzyskuje się poprzez zmianę korzyści powielania drugiej heterodyny. Dzięki temu rozwiązaniu generator podstawowy heterodyny nie podlega przełączeniu i na wszystkich zakresach przestraja się w tych samych granicach: 1,5...2,5MHz. Odbiornik bardzo stabilny termicznie. Gwarantowana przez producenta niestabilność temperaturowa odbiornika jest mniejsza niż 25ppm/stopień. Układ strojenia wyposażony w precyzyjny mechanizm i projektor optyczny, pozwalający na ustawienie częstotliwości pracy z dokładnością 1kHz.

W odbiorniku pracuje 16 jednakowych niskoenergetycznych lamp 2Ż27L, dostępnych bez wyjmowania odbiornika z obudowy. Pobór mocy przez odbiornik wynosi 7W. Umieszczony wewnątrz zasilacz pozwala na zasilanie odbiornika z różnych źródeł: z akumulatora żarzeniowego i baterii anodowej, tylko z akumulatora 4,8V lub z sieci prądu zmiennego o napięciu od 90 do 250V^

#### **R-311 (1955, Związek Radziecki)**

Przenos'ny 8 lampowy bateryjny odbiornik krótkofalowy o różnorakich zastosowaniach. Pojedyncza przemiana częstotliwości, 5 zakresów fal, pokrycie częstotliwości od 1 do 15MHz. Prosty 1-kwarcowy filtr do telegrafii. Bębnowy przełącznik zakresów. Chassis odlewane ze stopów lekkich. Wszystkie lampy jednakowe: *2Ż27L* Pobór mocy; 2,5W. Zasilanie z dwóch akumulatorów 2,4V lub pojedynczego akumulatora i baterii 80V. Obudowa posiada wyposażenie umożliwiające noszenie aparatu na plecach. Produkowany w latach 1955- 69, w dużej ilości.

#### **E127Kw/4 (1958, Telefunken)**

jeden z ostatnich odbiorników komunikacyjnych z pojedynczą przemianą częstotliwości w układzie klasycznym. Zamyka tym samym epokę stosowania kanonu zapoczątkowaną przez firme National w 1923 r.

Odbiornik pokrywa zakres częstotliwości od 1,5 do 30,1MHz, w 5 podzakresach. Dziewięć lamp serii noval.

#### **RFT typ 188 (1960, Niemcy Wschodnie)**

Odbiornik z podwójną przemianą częstotliwości na zakres fal krótkich: od 30kHz do 30MHz, w 10 podzakresach. Proste filtry 1-kwarcowe na obydwu częstotliwościach pośrednich. Bębnowy przełącznik zakresów. Przestrajanie odbiornika wspomagane silnikiem elektrycznym.

#### **RA 17L (Raca!, 1960, Anglia)**

Odbiornik krótkofalowy, który zrewolucjonizował komunikacyjną technikę odbiorczą. Jest pierwszą, bardzo udaną realizacją systemu syntezy Wadleya z wysoką częstotliwością pośrednia (system deltahet, system kompensacji odchyłek częstotliwości heterodyny). Koncepcja układowa została opracowana w latach czterdziestych, dopiero w latach sześćdziesiątych zrealizowało ją kilka firm, prócz Racala były to: RFT, francuska Stabilidyne, wytwórnie rosyjskie. RA 17 odniósł wielki sukces handlowy, sprzedano ponad 15000 egzemplarzy. Był to cios dla konkurencyjnych firm radiowych. Stosowany jako odbiornik morski, wojskowy i w służbach cywilnych.

Biok syntezy Wedleya stanowi konwerter przenoszący częstotliwość odbieranego sygnału w ustalony wąski przedział częstotliwości, w którym pracuje klasyczny odbiornik z pojedynczą przemianą częstotliwości. W przypadku RA 17 jest to zakres od 2,5MHz do 3,5MHz. Odbiornik pokrywa zakres częstotliwości od 500kHz do 30MHz, w 31 podzakresach. W konwerterze Wedleya zachodzi dwukrotnie przemiana częstotliwości sygnału i przemiany te dokonują się ze stabilnością gen. wzorcowego, pracującego w odbiorniku (1MHz). Częstotliwość pośrednia pierwszej przemiany jest wysoka i wynosi 40MHz. Był to prawdopodobnie pierwszy odbiornik komunikacyjny, w którym zastosowano zasadę wyboru pierwszej częstotliwości pośredniej leżącej powyżej najwyższej częstotliwości odbieranej. Obecnie reguła ta jest powszechnie stosowana. Ostatnie RA 17 jest odbiornikiem z trzykrotną przemiana częstotliwości, a kolejne pośrednie częstotliwości wynoszą: 40MHz, 2,5...3,5MHz i 100kHz. Na III częstotliwości pośredniej zastosowano pasmowe filtry kwarcowe. Szerokość pasma przenoszenia jest regulowana w szerokim zakresie od 100Hz do 13kHz.

Odbiornik odznacza się dużym zakresem dynamicznym: 93dB. Stabilność częstotliwości jest lepsza niż 5ppm. Konstrukcja jest oparta na 24 lampach typu heptal. Pobór mocy wynosi 1 20W.

#### **51J4 (1960, Collins- USA)**

Wysokiej klasy odbiornik z podwójną przemianą częstotliwości, pracujący w zakresie 500kHz...30MHz. Podobnie jak w innych powojennych konstrukcjach firmy Collins, wszystkie obwody rezonansowe w odbiorniku przestrajane są rdzeniami magnetycznymi. Odbiornik jest wyjątkowo starannie wykonany mechanicznie. Identycznie jak w modelu 75A1, pierwsza heterodyna jest kwarcowa, druga przestrajana, o liniowej skali. Dokładność skalowania 500Hz. Na drugiej częstotliwości pośredniej, wynoszącej 500kHz, zastosowano wysokiej klasy przełączane filtry elektromechaniczne.

Odbiornik poszukiwany przez kolekcjonerów.

#### **Wołna-K1 (1962, Związek Radziecki)**

Typowy odbiornik morski lat sześćdziesiątych pokrywający zakres częstotliwości od 12kHz do 23MHz. Układ z podwójną przemianą częstotliwości i strojoną pierwszą heterodyną. 9 zakresów fal. Bębnowy przełącznik zakresów, detektory AM i CW, 16 lamp. Zasilanie z sieci 220V/90W lub akumulatora 24V/260W.

#### **HQ 180 (1968, Hammarlund - USA)**

Odbiornik konstruowany z myślą o łączności amatorskiej. Potrójna przemiana częstotliwości, regulowana szerokość pasma przenoszenia ostatniej częstotliwości pośredniej. Przeznaczony do pracy AM, CW i SSB, z możliwością przełączania wstęgi.
### **EKV (1969, RFT - Niemcy Wschodnie)**

Wczesny odbiornik tranzystorowy z częściową syntezą częstotliwości. Pokrywa zakres częstotliwości od 1,6MHz do 30MHz, z ustawieniem skokowym co 1MHz i 100kHz oraz strojeniem płynnym w granicach każdych 100kHz (oscylator interpolacyjny). Potrójna przemiana częstotliwości z wysoką pierwszą częstotliwością pośrednią 38,3MHz. Rodzaje odbieranych emisji: AM, CW i USB. Filtry elektromechaniczne na trzeciej częstotliwości pośredniej 200kHz. Zasilanie sieciowe lub akumulator 24V.

### **RA 1772 (Racal, 1972, Anglia)**

Podobnie jak RA 17, odbiornik RA 1772 stanowił rozwiązanie przełomowe w konstruowaniu odbiorników z syntezą częstotliwości. Zastosowano w nim metodę wielopętlowej syntezy cyfrowej, eliminującej niebezpieczeństwo wytwarzania niepożądanych sygnałów harmonicznych, typowe dla metody syntezy tradycyjnej, opartej na systemie mieszania. Uzyskano zarazem wyjątkowo niski poziom szumu na wy- 5 jściu syntezatora. Odbiornik pokrywa zakres częstotliwości od 15kHz do 30MHz. Siatka częstotliwości układu syntezy 0 kroku 10Hz jest tworzona z jednego zegara. W odbiorniku rolę zegara pełni 45MHz wzorzec częstotliwości typu 9420 firmy Racal, o stabilności temperaturowej 0,0006ppm/stopień 1 długoczasowej stałości częstotliwości 0,015ppm/miesiąc. Oznacza to, że odbiornik pracujący na częstotliwości 10MHz odstraja się w ciągu miesiąca nie więcej niż o 0,15Hz.

RA 1772 jest superheterodyną z podwójną przemianą częstotliwości. Pierwsza częstotliwość pośrednia jest równa 35,4MHz, druga 1,4MHz. W odbiorniku wyjątkowo starannie zaprojektowano wzmacniacz wejściowy i pierwszy mieszacz, uzyskując wysoki zakres dynamiczny odbiornika: 107dB. Odbiornik wyposażony jest w detektory: AM, CW, LSB, USB i FSK. Rozwiązania RA 1772 ustanowiły kanon dotąd stosowany w komunikacyjnych odbiornikach krótkofalowych.

Układ syntezy zrealizowano we wczesnej technologii TTL. Odbiornik jest w pełni przystosowany do zdalnego sterowania. W odbiorniku pracuje ogółem ok. 200 układów scalonych, 200 tranzystorów i 200 diod przełączających.-Odbiornik zasilany jest z sieci i pobiera moc ok. 60W.

### **R-326 (1975, Związek Radziecki)**

Przenośny odbiornik komunikacyjny, przeznaczony do odbioru emisji AM, CW i SSB, w zakresie częstotliwości od 1 do 20MHz. Zakres częstotliwości odbiornika jest podzielony na 6 podzakresów. Odbiornik zachowuje zdolność do pracy w szerokim zakresie temperatur: -50°C do 50"C, przy względnej wilgotności powietrza 98%.

Odbiornik zrealizowano w oparciu o technologię lamp z odchylanym strumieniem elektronów, nie rozwijaną poza Rosją. Lampy te, przy małych wymiarach i niskim poborze mocy, mają bardzo korzystne parametry intermodulacyjne. Są wyjątkowo niskoenergetyczne, niskotemperaturowe katody zadowalają się mocą pobieraną przez włókno żarzenia równą 15mW.

Koncepcja układowa odbiornika, z podwójną przemianą częstotliwości i strojoną pierwszą heterodyną, nawiązuje do rozwiązania stosowanego w odbiorniku R-251, produkowanego 20 lat wcześniej. Kolejne podzakresy odbiornika uzyskuje się poprzez powielanie drugiej heterodyny. W odbiorniku pracuje 19 lamp.

Odczyt częstotliwości następuje na skali zgrubnego strojenia z dokładnością 10kHz lub 1kHz na skali projekcyjnej. Bębnowy przełącznik zakresów. Konstrukcja odlewana ze stopów lekkich. Zasilanie z budowanego akumulatora 2,4V/ 2,7W lub z sieci prądu zmiennego o napięciu 90...250V.

*SR* 

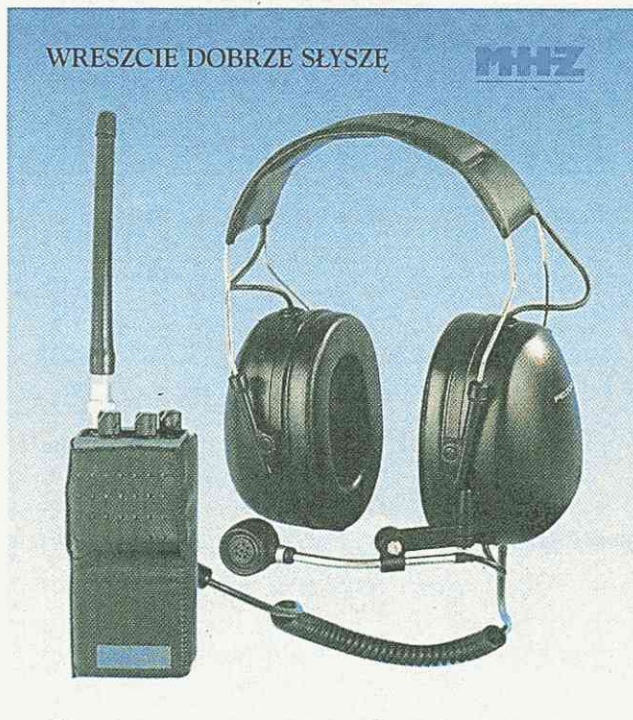

Oferowane przez nas słuchawki mogą współpracować z różnego typu radiotelefonami w trybie PTT i Vox, zapewniają komfort pracy i czystą słyszalność szczególnie w warunkach zwiększonego hałasu.

**MHZ PRODUKT sp. z o.o.** 70-605 SZCZECIN ul. Ks. Kujota 24 tel. (091) 462-45-45 fax (091) 462-45-46

**RIFLING** RF Monolithies, Inc.

 $\blacktriangleleft$ 

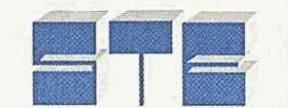

**Nowoczesne podzespoły i moduły radiowe** 

- transmisja sygnałów cyfrowych oraz analogowych audio i wideo
- O moc wyjściowa od mW do kilkudziesięciu watów
- O częstotliwości od 70 MHz do 6 GHz (w tym: 433 i 868 MHz oraz 2,45GHz
- O praca w jednym lub wielu kanałach AM lub FM
- superheterodyna oraz synteza
- O nadajniki, odbiorniki, transceivery

*01-772 Warszawa ul. Sady Żoliborskie 13A* 

- $\diamondsuit$  scalone radiowe wzmacniacze mocy ("dopalarki")
- O rezonatory SAW, filtry SAW i oscylatory SAW
- zestaw łgczności radiowej pomiędzy komputerami Virtual Wire - Wirtualny Kabel
- $\Diamond$  obudowy pilotów, anteny
- O telemetryczne urzadzenia radiowe do automatyki przemysłowej

### Przystępne ceny, pomoc techniczna

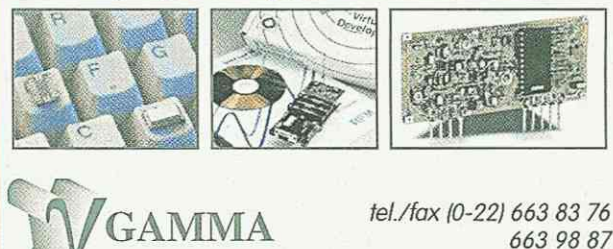

*663 98 87 e-mail: info gamma.pl [www.gamma.pl](http://www.gamma.pl)* 

### **Świat Radio** Październik 2000

### Lączność

*^mmmm <sup>r</sup>*1 i .

AMATORSKIE SATELITY

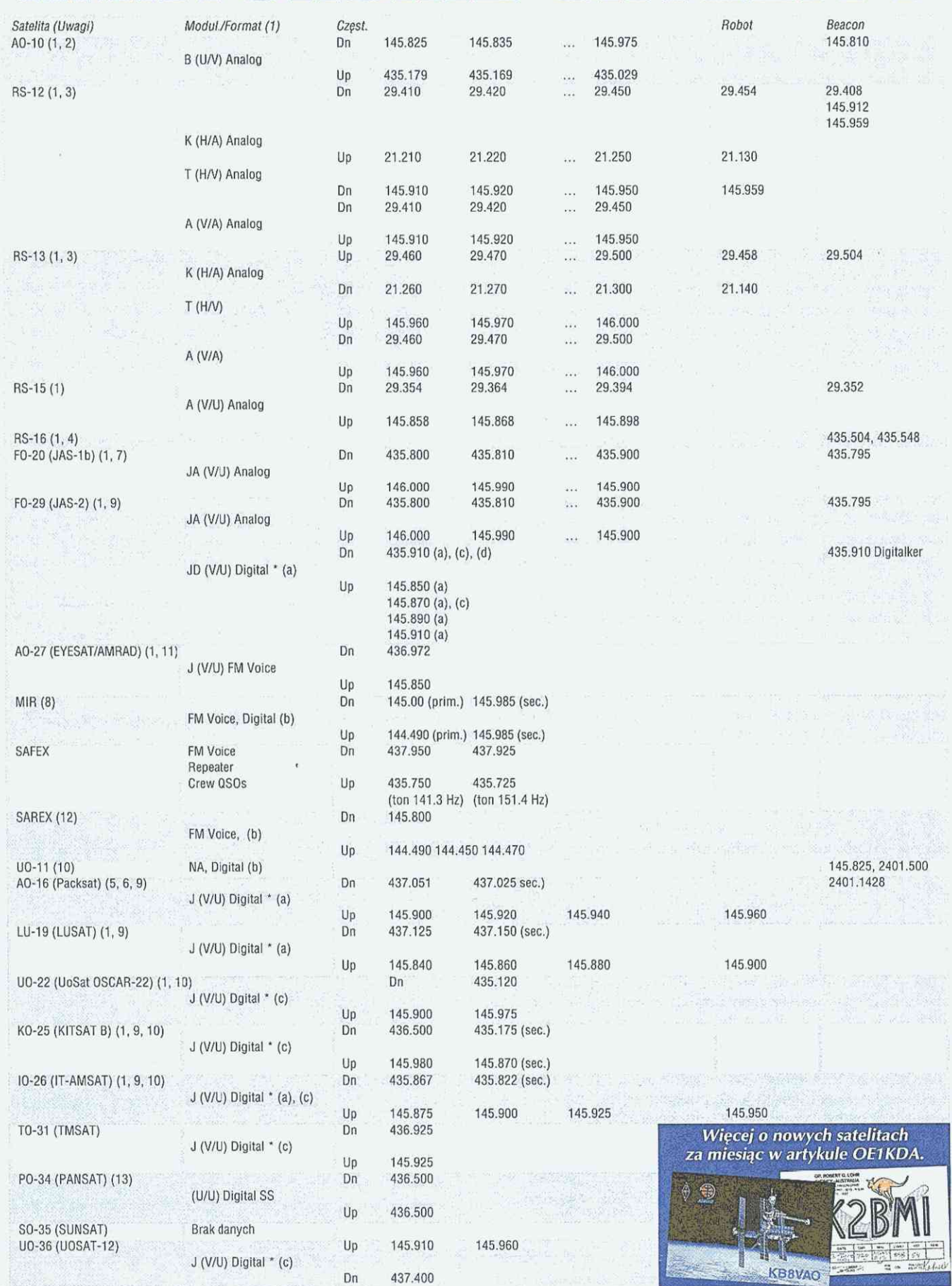

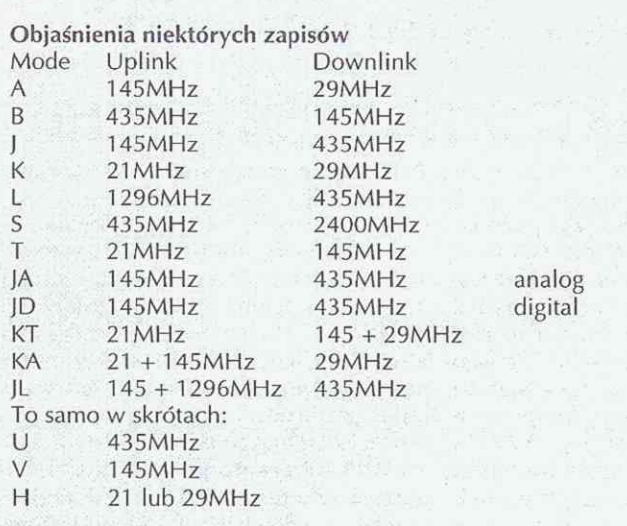

*mmMI* 

 $\prec$ 

Σ

### Uwagi

1. W celu uzyskiwania najnowszych wiadomości na temat wystrzeliwania rakiet i statusu satelitów amatorskich można zaprenumerować AMSAT News Service - ANS (serwis nowości AMSAT: PO Box 27 Washington, DC 20044).

2. Beacon AO-10 wysyła niemodulowaną falę nośną. W satelicie tym uszkodził się komputer, co uniemożliwia jego ustawienie dla optymalnej pracy lub nastawienia do odpowiedniego oświetlenia. W wyniku tego może być przez tygodnie nieobecny i gwałtownie milknie z chwilą wejścia w cień Ziemi. Dla zachowania jego możliwie długiej żywotności nie należy nadawać do niego gdy beacon lub odsyłany sygnał jest niestabilny (FM-ing).

3. RS-12 i jego dubler RS-13 są zamontowane na tej samej ramie, wraz z wyposażeniem komunikacyjnym i nawigacyjnym. Obecnie RS-12 pracuje tylko w modzie beaconowym. 4. W chwili uaktualniania tego przewodnika nie było dostępu do transpondera RS-16.

5. Nadajniki w AO-16 i LU-19 stosują aktualnie Mod Odgiętego Cosinusa (Manchester FSK).

6. Użytkownicy AO-16 są zachęcani do wyboru 145,900, 145,920 i 145,940MHz do wprowadzania i 145.960 do pobrania katalogu i/lub pliku.

7. Chociaż PO-20 było przeznaczone także do pracy cyfrowej, to już od wielu miesięcy nie pracuje w tym modzie. 8. Stosowanie 145,985 dla MIR jest prowizoryczne i ma być zmienione z chwilą uruchomienia Fazy 3D.

9. Litery w [ ] oznaczają następujące formaty cyfrowe: [a]  $= 1200$  bps PSK AX-25,  $[b] = 1200$  bps AFSK AX-25,  $[c]$  -9600 bps PSK,  $[d] =$ głos cyfrowy.

Symbol \* oznacza zdolności do zachowywania i wydawania (store and forward) - latająca skrzynka pocztowa. Symbol # oznacza digipeater.

10. Posiada wyposażenie dla nadawania obrazów Ziemi. 11. Dostępny tylko w strefie dziennej.

12. SAREX (Radioamatorski Eksperyment Kosmiczny) jest dołączony do niektórych misji pojazdów powracających (shuttle) i jest przewidziany dla Międzynarodowej Stacji Kosmicznej (International Space Station). Częstotliwości 144,450 i 144,470 nie są przewidziane do stosowania w Europie.

13. Pansat (PO-34) posiada eksperymentalny transponder z widmem rozproszonym z bezpośredną kolejnością (Direct Sequence Spread Spectrum (DSSS) z szybkością 9842bps.

Ponadto: SO-35 (Sunsat) - Mod B (FM), Up 436,291MHz, Dn 145,825MHz. Posiada on system "store and forward" 1200 i 9600bps oraz "papugę" głosową. Uruchamiany jest wieczorem każdego dnia tygodnia z wyjątkiem poniedziałku (uzupełnienie SP6LB).

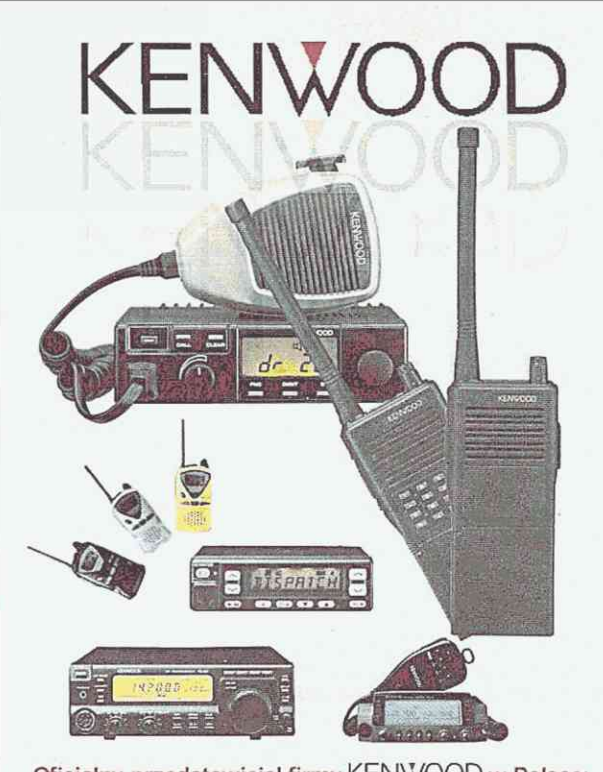

Oficjalny przedstawiciel firmy KENWOOD w Polsce:

Page Comm Sp. z o.o. ul. Chorzowska 25, 41-902 Bytom tel. 032 / 282-20-27; fax. 032 / 282-19-64 e-maii: [kenwood@pagecomm.com.pl](mailto:kenwood@pagecomm.com.pl) [www.pagecomm.com.pl](http://www.pagecomm.com.pl) 

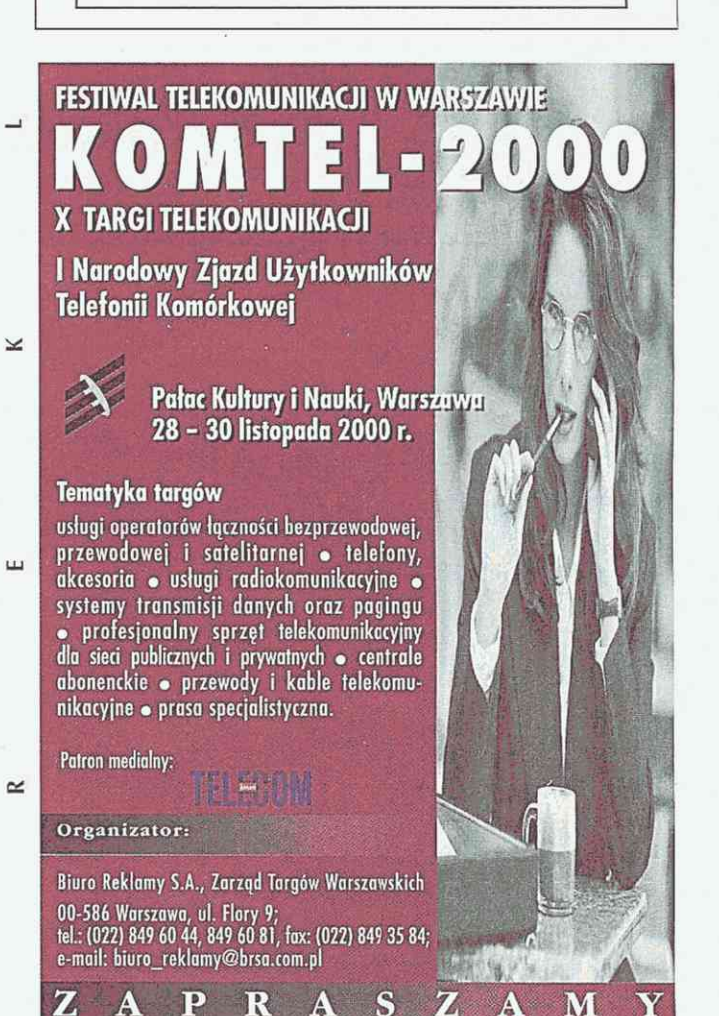

# **XV Międzynarodowe Sympozjum Kompatybilności Elektromagnetycznej**

W dniach 27-30 czerwca odbyło się we Wrocławiu kolejne, już piętnaste, Międzynarodowe Sympozjum poświęcone kompatybilności elektromagnetycznej. Jedno z pierwszych w świecie, poświęconych w całości tej tematyce.

Jak i w kilku ostatnich wydaniach (sympozjum odbywa się co dwa lata) została zorganizowana specjalna sesja poświęcona problemom EMC w Amatorskiej Służbie Radiowej, miało też miejsce spotkanie krótkofalowcówuczestników sympozjum z reprezentantami środowiska wrocławskiego oraz pracowała okolicznościowa stacja 3Z0EMC.

"Nasze" sympozjum ma charakter pionierski także i w aspekcie krótkofalarskim. Jako pierwsi (przy czynnym udziale nieodżałowanej pamięci Henia SP9ZD, który wtedy szefował grupie roboczej EMC w IARU Reg. 1) zainicjowaliśmy nasz udział w tego typu aktywności, co dzisiaj jest naśladowane w podobnych imprezach w USA i Japonii. Także "nasz" człowiek, Wojtek Nietyksza (SP5FM), reprezentuje IARU w komitecie naukowym sympozjum.

Zwykle przygotowania do następnego sympozjum rozpoczynają się z chwilą zakończenia poprzedniego. Tak było i tym razem. Z półtorarocznym wyprzedzeniem zostały rozesłane zaproszenia do potencjalnych autorów prezentacji sesyjnych. Zaproszenie ta-

kie zostało także wysłane do ZG PZK. I tu "nihil novi sub sole". ZG pozostawał głuchy na nasze pisma i e-maile. Raz raczył odpowiedzieć kol. Prezes, pisząc, że nic nie wie i nie otrzymał żadnych informacji na ten temat, jednak po ich wysłaniu specjalnie na jego adres zamilkł także i on. Za starych dobrych czasów w naszych imprezach czynnie uczestniczył Prezes ZOW PZK. Obecnie, przy wysokiej reprezentacji IARU, wszystko odbywa się przy pełnym bojkocie ze strony centralnych i lokalnych władz Związku. Niestety, po ostatnim zjeździe PZK nie wygląda na to, by cokolwiek się zmieniło. Nadal brak managera ds. EMC i kontaktów z EMC Work Group w IARU Reg. 1 w ZG PZK. Więcej: wygląda na to, że wszystko jest prywatnym przedsięwzięciem jakiejś grupy nawiedzonych.

Sesja poświęcona problemom EMC w ARS była organizowana przez SP6RT, a prowadzona przez Christiana (OZ8CY), który pełni obecnie obowiązki przewodniczącego EMC WG w IARU Reg. 1. Sesja objęła cztery prezentacje. Omówimy je pokrótce.

Problematykę EMC w IARU przedstawił OZ8CY. Christian jest osobą wielce kompetentną, bowiem reprezentuje swój kraj w wielu komisjach europejskich i ma możliwość prezentowania w wielu wypadkach poglądów i propozycji korzystnych dla naszego

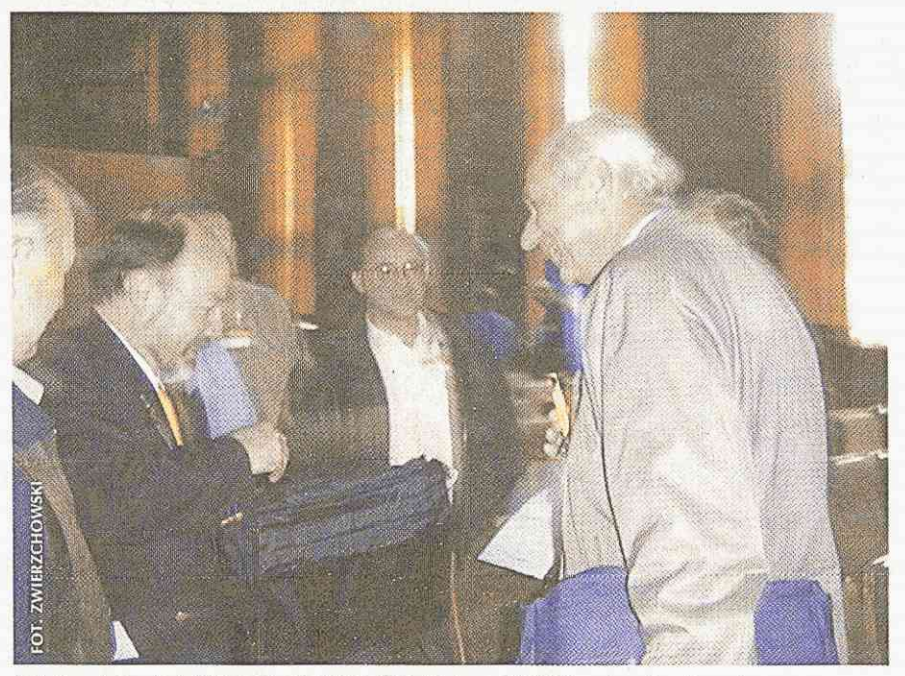

*Diethard Andy HB9CVQ, Kai KE4PT i Hubert SP6RT ze swoim "magicznym ołówkiem" - wskaźnikiem pola.* 

środowiska. Nie jest on tu wyjątkiem, bowiem nasze "lobby" jest szeroko reprezentowane na różnych szczeblach organów i organizacji międzynarodowych, zarówno przez przedstawicieli IARU, jak i członków organizacji i komitetów narodowych, reprezentujących swoje kraje na forum międzynarodowym (m.in. tu wyjaśnienie skąd się wzięło powiązanie problematyki EMC z ARS). Prezentacja Christiana miała zatem charakter szerszy niż podany w tytule i dotyczyła także najważniejszych dla nas spraw dyskutowanych obecnie w różnych gremiach międzynarodowych.

Do najważniejszych zadań IARU w tej dziedzinie Christian zalicza:

- monitorowanie i czynny udział w pracach poświęconych problematyce EMC,
- przygotowywanie informacji technicznych dla amatorów i zawodowców (tu warto podkreślić szczególne doświadczenie krótkofalowców w dziedzinie walki z i obrony przed zakłóceniami, bowiem to właśnie oni od zawsze są na pierwszej linii tego frontu i ich doświadczenia są bardzo istotne dla profesjonalistów, którzy dopiero ostatnimi czasy szerszym frontem wchodzą na obszary zamieszkane, gdzie panuje totalna anarchia zakłóceniowa),
- wspieranie aktywności EMC w stowarzyszeniach narodowych ("ach gdzież są niegdysiejsze śniegi", kiedy Henio SP9ZD szefował w ZG PZK grupie EMC - po Jego odejściu zapanowała w tej branży "miortwaja tiszina"),
- przygotowywanie i dystrybucja informacji technicznej,
- opiniowanie i udział w decyzjach dotyczących nowych unormowań międzynarodowych,
- tworzenie forum dyskusyjnego, dotyczącego wymiany informacji na temat EMC a ARS.

Jednym z najważniejszych zadań, jakie stawia sobie Christian jest prowadzenie lobbyingu w kołach opiniotwórczych i decyzyjnych na korzyść radioamatorów.

Antero Vaananen (OH6NG) zaprezentował zakłócenia powodowane dla ARS przez stacje naukowe dużej mocy pracujące w zakresie krótkofalowym, a przeznaczone głównie do badania i aktywowania (podgrzewania) jonosfery. Stacje te pracują z mocami przekraczającymi 1GW, co pozwala na wy-

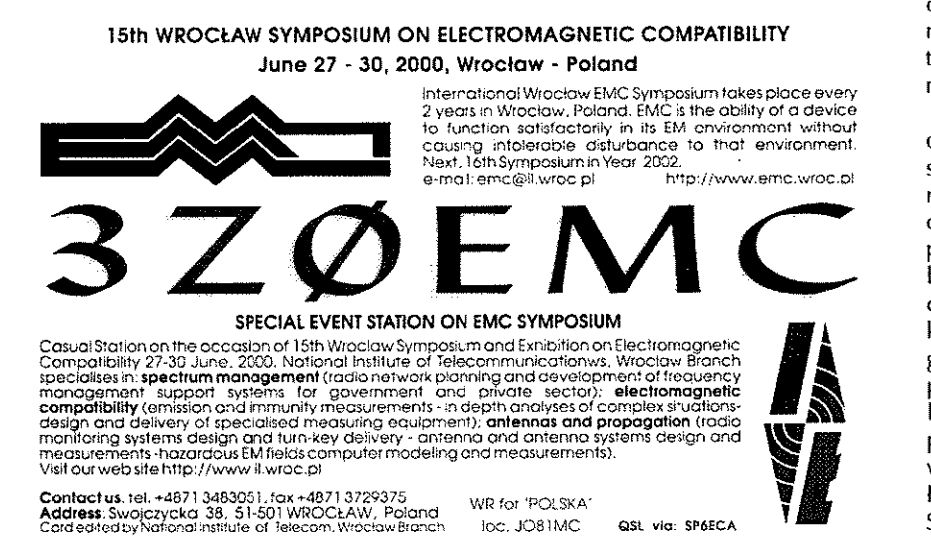

tworzenie na wysokości 250km nad powierzchnią Ziemi natężenia pola o poziomie kilku woltów na metr. Choć stacje te pracują zwykle z wykorzystaniem anten kierunkowych, lo jednak (ze względu na stosunkowo rnałe częstotliwości pracy) promieniowania w kierunkach niepożądanych mogą być znaczne. Ponadto fale odbite od jonosfery mogą docierać praktycznie wszędzie. Antero podał zestawienia stacji obecnie pracujących i będących w budowie. W dalszej części omówił zakłócenia także w pasmach amatorskich, jakie mogą być powodowane przez urządzenia radiolokacyjne stosowane do badań zorzy polarnej, stanu jonosfery i atmosfery, radarów wykorzystywanych do badania i prognozowania warunków pogodowych, badań odbić od śladów meteorów, i in. Urządzenia te pracują także z niemałymi mocami w zakresie częstotliwości od kilkunastu MHz do około 1GHz. Stosowane systemy pracy i rodzaje modulacji, a także systemy wyszukiwania wolnego kanału mogą powodować poważne zakłócenia nie tylko w służbie amatorskiej, ale i większości służb profesjonalnych.

Ulrich Jakobus (DG6SHF) przedstawi! możliwości wykorzystywania metod obliczania promieniowania, stosowanych w strefie dalekiej do szacowania natężenia pola elektromagnetycznego (PEM) w polu bliskim. Rozważania Ulego sa niezmiernie istotne, bowiem pozwalają na zupełnie poprawną ocenę promieniowań wytwarzanych przez określoną antenę pobudzaną określoną mocą. Daje to każdemu możliwość wyznaczenia, bez użycia specjalistycznej aparatury pomiarowej, stref w otoczeniu jego anten, gdzie mogą występować wartości natężenia PEM przekraczające poziomy dopuszczalne przepisami przeciwzakłóceniowymi lub przepisami dotyczącymi ochrony środowiska. Sam artykuł zawiera pewne zawiłości rachunkowe. Mamy wrażenie, że ktoś-z autorów bywających na tych łamach zechce idee Ulego przybliżyć czytelnikowi polskiemu. Dodajmy, że obecny na sympozjum Kai Siwiak (KE4PT), autor popularnej książki dotyczącej anten i propagacji, przypomniał wydawnictwo ARRL "RF - Exposure and you" (którego to opracowania jest współautorem), dotyczące oszacowania zgodności warunków opromieniowania z przepisami FCC dotyczącymi ochrony człowieka przed narażeniem na pola elektromagnetyczne. Opracowanie to zawiera gotowe tabele z danymi obliczeń (już nie przybliżonych) przeprowadzonych dla różnych typów anten.

Prezentacja ostatnia, opracowana przez Wojtka SP9PT i Huberta SP6RT, analizuje zagrożenia powodowane przez PEM na obszarach zamieszkanych. Jest ona odbiciem fobii elektromagnetycznej, która (z aktywnym udziałem prasy, szukającej sensacji gdzie się tylko da) coraz bardziej rozpowszechnia się w kraju. Do firmy, w której pracuje Hubert, zgłaszają się o pomoc ludzie przedstawiający się jako ofiary celowego (lub nie) napromieniowania ze strony sąsiadów, różnych instytucji i służb. W większości są to właśnie objawy fobii lub wręcz schizofrenii. Wojtek pzedstawił nie tylko własne problemy z sąsiadami, którzy wszelkimi sposobami starają się zatruć mu życie (sprawa nie dotarła jeszcze chyba tylko do ONZ!). Szczególnie rażą mieszkańców "duże anteny". A chyba nie trzeba nikomu tłumaczyć, że im większa antena, tym lepiej, bowiem energia jest ukierunkowana w pożądanym kierunku i nie "rozłazi" się bezproduktywnie po okolicy, jednym z tego przejawów są masowe protesty przeciw instalowaniu stacji bazowych telefonii komórkowej - i tłumacz tu

człowieku, że znacznie silniejsze opromieniowanie jest skutkiem używania terminali przenośnych - telefonów komórkowych!

Podczas sympozjum czynna była okolicznościowa stacja 3Z0EMC, niestety nie dopisali chętni do pracy na niej, stąd podczas pięciu dni aktywności nawiązanych zostało tylko nieco ponad 1000 łączności. W poprzednich latach operatorami zwykle byli studenci Politechniki Wrocławskiej, w tym roku można było liczyć jedynie na starą gwardię: Jurek SP6FVF pracował na pasmach WARC, Zbyszek SP6CZ i Walerian SP6DNZ na RTTY i PSK, niżej podpisani plus Tomek SP6AYP w miarę wolnych chwil CW i SSB na pozostałych pasmach. Dzięki Zbyszkowi SP6CZ już w czasie sympozjum były wydrukowane karty QSL - Zbyszek potrafił zorganizować ich druk w ciągu czterech dni! Wymienionym powyżej Kolegom serdecznie dziękujemy za ich wsparcie.

Tradycją stały się towarzyskie spotkania krótkofalowców obecnych na sympozjum. I nie inaczej było w tym roku. Gospodarzem spotkania był Tomek SP6AYP, dyrektor wrocławskiego oddziału Instytutu Łączności, gdzie miał miejsce nasz amatorski piknik. Pogoda dopisała - na zielonej trawie przy grillu i piwku w bardzo sympatycznym towarzystwie z całego świata spędziliśmy kilka godzin. Zagranicznych krótkofalowców reprezentowali m. in. Christian OZ8CY, Andy HB9CVQ/DK2VQ, Takeo JA1XF, Antero OH6NG, Kai KE4PT, Leszek AB6QV. Dolnośląskie środowisko reprezentowali m.in. Adam SP60F, Zbyszko SP5ZK, Jan SP6AAT, Jerzy SP6BAA, Kamil S06AD/VK3AI, Zbyszek SP6CZ, Walerian SP6DNZ, Tadeusz SP6ASD, Marek SP6NIN, gospodarz spotkania i niżej podpisani. Tomek SP6AYP oprowadził po swoim gospodarstwie prezentując nowoczesną aparaturę pomiarową instytutu oraz swoje archiwalne zbiory odbiorników radiowych i radiostacji.

Następne sympozjum za dwa łata, ale już dziś zapraszamy zainteresowanych do udziału w kolejnej sesji. Liczymy również na aktywny udział w organizacji pracy stacji okolicznościowej. Mamy nadzieję, że nowe władze PZK nie stracą z pola widzenia temetyki EMC i będą uczestniczyć w pracach 1ARU. Leży to w naszym wspólnym interesie - krótkofalowcy funkcjonują w eterze wiele lat i przy coraz większym jego wykorzystywaniu przez wiele służb musimy poznać tematykę kompatybilności elektromagnetycznej, by wiedzieć o zagrożeniach, jakie niesie dla nas współczesna technika.

> *Hubert Trzaska SP6RT Andrzej Sadowski SP6ECA*

# najsilniejsza organizacja radioamatorów w Europie

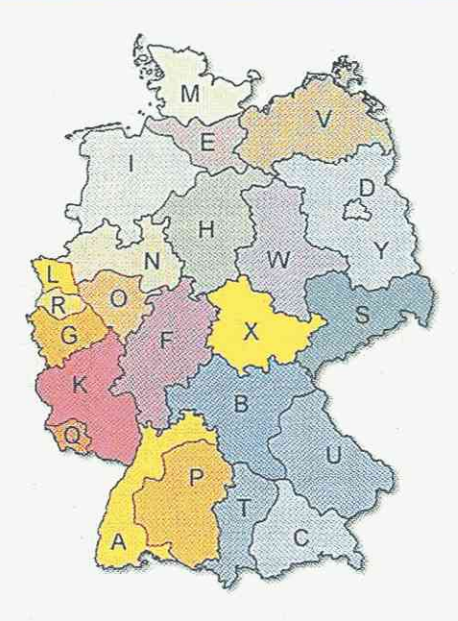

Według oficjalnych danych, w Niemieckiej Republice Federalnej jest wydanych blisko 84 000 licencji radioamatorskich, zaś 2/3 posiadaczy zezwoleń należy do DARC. Przy rosnącej liczbie licencjonowanych nadawców na całym świecie zmniejsza się liczba członków lokalnych organizacji. Dzieje się tak nawet w Niemczech, znanych z silnych organizacji i zdyscyplinowanych obywateli. Dlaczego tak się dzieje? Na pewno jednym z czynników jest fakt wzrastania grupy radioamatorów nie mających dostępu do fal krótkich, zainteresowanych lokalnymi kontaktami na falach UKF, budowaniem urządzeń, eksperymentowaniem. Niepotrzebne jest im biuro QSL, ani członkowskie czasopismo przynoszące wiadomości z całego kraju i zagranicy. Wydaje im się, że prawa radioamatorów do korzystania z eteru są oczywiste

i niepodważalne. Tak niestety nie jest i bez silnych organizacji możemy zostać w bardzo szybkim czasie pozbawieni zarówno częstotliwości, jak i możliwości emitowania na dotychczasowych poziomach mocy. To nic, że dzisiejszy rozwój radiokomunikacji w dużym stopniu zapoczątkowany został przez entuzjastów i eksperymentatorów, ale było to prawie 100 lat temu, a - po drugie - historia zna wiele przypadków, kiedy to ludzie ginęli od broni, którą sami wymyślili. Już dzisiaj w Niemczech obowiązują prawa ograniczające pole elektromagnetyczne emitowane przez radioamatorów i, znając działanie Unii Europejskiej, należy się spodziewać podobnych norm w pozostałych krajach. Jeśli przebywanie w polu elektromagnetycznym jest szkodliwe dla organizmów, to oczywiście dobrze się dzieje, że prowadzi sie

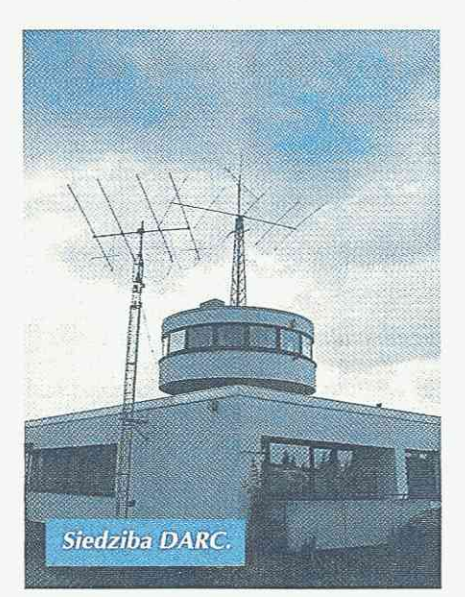

takie badania i ustala się normy. Problem jednak jest w tym, że sporadyczne nadawanie radioamatora wkładane jest do tego samego worka, co stałe, wielokanałowe emisje telewizyjne lub radiotelefoniczne.

Deutscher Amateur-Radio-Club e.V. to nazwa najsilniejszej i najliczniejszej organizacji radioamatorskiej w Europie. Siedziba organizacji znajduje się w małym miasteczku Baunatal koło Kassel w centrum kraju. Kilkanaście zatrudnionych pracowników prowadzi administrację, finanse, obsługę biura QSL, działalność wydawniczą itd. Biuro zajmuje dwa budynki. Budynek z okrągłą wieżą, znany z kart QSL, mieści m.in. redakcję CQ DL oraz radiostację.

Odwiedziłem redakcję CQ DL, a przy okazji całe biuro DARC. Redakcja składa się z kilku osób i prowadzona jest przez DB2HR, Harry'ego Radke. Redakcja wchodzi w skład wydawnictwa DARC, które publikuje książki, broszury, a także drukuje karty QSL. Miesięcznik CQ DL zawiera bardzo dużo informacji oraz wiele ogłoszeń i jest ceniony w całej Europie. Wszystkie elementy naszego hobby znajdują odzwierciedlenie w tym czasopiśmie. Tak jak wielostronna jest działalność organizacji DARC.

Struktura DARC jest następująca: indywidualni członkowie, jest ich około 65 000, zrzeszeni są w lokalnych klubach. Klubów jest około 1050, a cały kraj podzielony jest na oddziały wg podziału administracyjnego. Poprzez kluby wybierani są kierownicy oddziałów, których jest 25 (24 oddziały administracyjne plus klub pracowników Zarządu Telekomunikacji VFDB). Stanowią oni Radę Kierowników Oddziałów, mającą najwyższą władzę ustawodawczą na

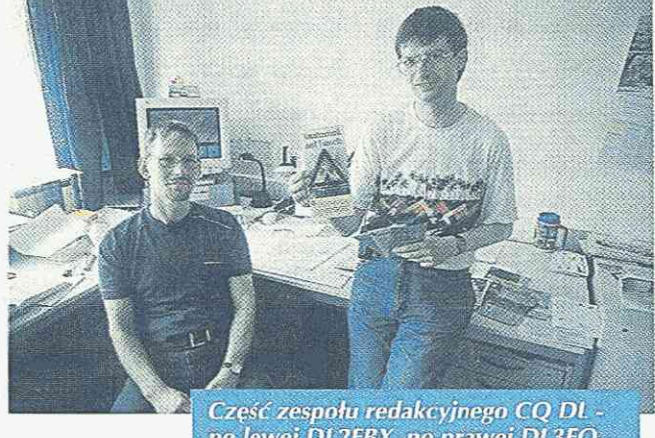

po lewej DL2EBX, po prawej DL3FQ.

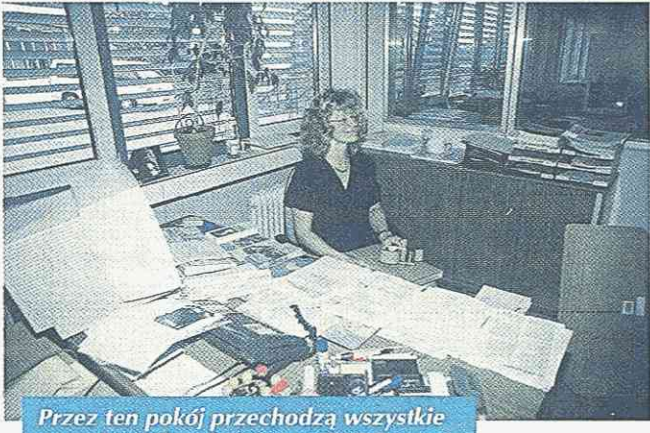

pytania ogólne dotyczące DARC.

corocznych walnych zebraniach. Co dwa lata wybierany jest prezydent i dwóch wiceprezydentów, którzy wraz z Rzecznikiem Rady Kierowników Oddziałów stanowią Radę Wykonawczą, kierującą organizacją wraz z etatowymi pracownikami Zarządu Głównego i Komitetami Specjalistycznymi.

Komitetów jest kilka. Zajmują się takimi zagadnieniami jak radiopelengacja, szkolenie, DX i zawody KF, zawody UKF, mikrofale i fale ultrakrótkie, kontakty z zagranicą, opinia publiczna, technologie przyszłości. Organizacja ma np. na stałe zatrudnionego prawnika zajmującego się zgodnością decyzji z obowiązującymi przepisami. Kontakty z IARU i koordynacja działań prowadzone są przez wszystkie komitety. Biuletyn DX-owy nadawany jest w piątki z DK0DX na 3745kHz o 17.30 UTC. Dział sportu KF organizuje szereg zawodów międzynarodowych, z których WAE (Worked All Europe) mają dużą rangę oraz cieszą się nadal dużą popularnością. Inne zawody, np. WAG (Worked Ali Germany), organizowane są głównie dla łowców niemieckich stacji.

Obsługa kart QSL jest bardzo dobrze zoorganizowana, co w połączeniu z nadal silną tradycją wysyłania kart stanowi poważny koszt w budżecie organizacji. Członkowie otrzymują swoje karty poprzez lokalne kluby i, aby dojść do ładu z sortowaniem kart, zastosowano już wiele lat temu technikę komputerową wraz ze zmodyfikowaną maszyną do obsługi czeków bankowych. Jest to chyba jedyna na świecie maszyna w biurze QSL.

Aktywność w eterze z Zarządu Głównego DARC jest minimalna. Lokalne biuletyny lub specjalne wydarzenia to jedyne okazje, kiedy się stąd nadaje, mimo że budynek ma przygotowanych wiele stanowisk operacyjnych. W zawodach międzynarodowych, szczególnie w IARU HF Championship, DARC reprezentowany jest przez stację DF0HQ/DA0HQ koło llmenau, w dawnym NRD.

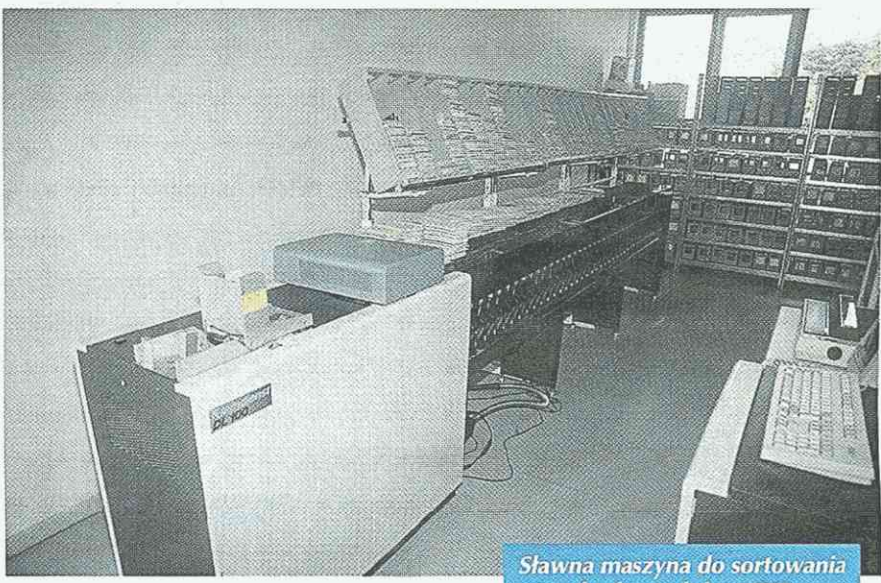

Odwiedzający Niemcy radioamatorzy z krajów nie będących w CEPT mają możliwość uzyskania tymczasowego zezwolenia, w czym może pomóc DARC. 3-miesięczna licencja gościnna kosztuje 50 DM. Informacje można uzyskać w urzędzie Regulierungsbehörde für Telekommunikation und Post, tel. 0049 208 4507-215 lub -244 u pani Christine Simon-Wolski, e-mail: christine.simon[wolski@regtp.de.](mailto:wolski@regtp.de) Warto podkreślić, że w Niemczech obowiązują trochę inne częstotliwości i dopuszczalne moce. Np. w pasmie 160m wolno używać tylko 75W i tylko w przedziale 1815... 1835kHz i 1850...1890kHz. Pasmo 50MHz jest w ogóle niedostępne w ramach licencji gościnnych.

Obecnym Prezydentem DARC jest Karl Erhard Vógele DK9HU, a wiceprezydentami Jochen Hindrichs DL9KCX oraz Walter Schlink DL30AP.

Na corocznych targach HAM RA-DIO we Friedrichshafen DARC jest dobrze reprezentowane i eksponowane. Organizuje także spotkania i konferencje w ramach IARU.

przychodzących kart QSL.

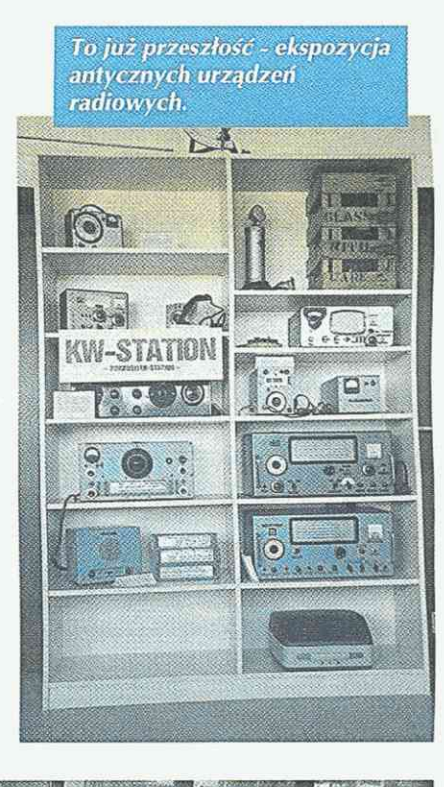

*Henryk Kotowski SM0JHF [sm0jhf@qsl.net](mailto:sm0jhf@qsl.net)* 

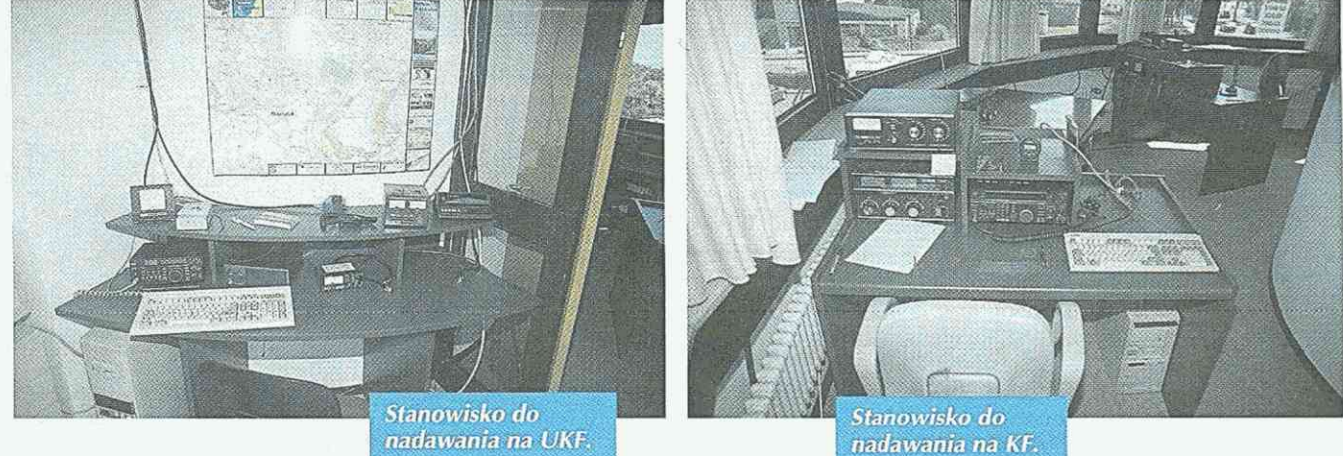

### **Anteny**

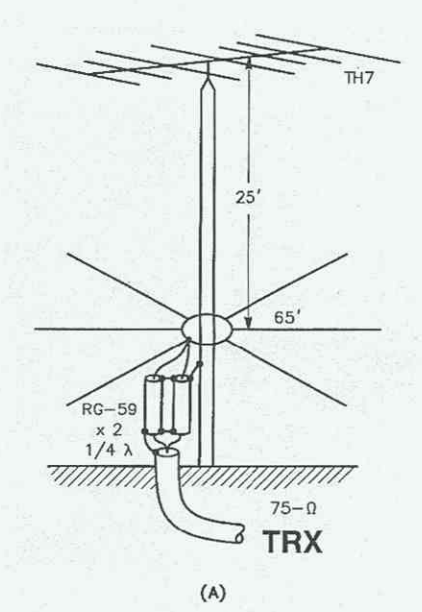

*Niezbędnym wyposażeniem każdego transceivera (nie tylko KF) jest antena. Od właściwości anteny zależą w dużej mierze osiągi DX-owe. Na ten temat mogliby najwięcej powiedzieć znani polscy DX-mani: SP7GI0, SP2FAK, SP3GEM, SP5EWY, SP7HT... Poniżej zamieszczamy kilka wybranych anten KF opisanych w książce "Antenna Book", na które zwrócił uwagę Krzysztof Soboń SP7GIG odwiedzając redakcję ŚR (opisy pomógł opracować 8P6L8).* 

# **Anteny**

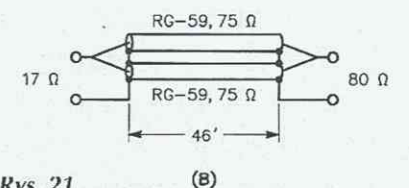

*Rys. 21* 

Antena (A) dla pasma 80m, współdziałająca z płaszczyzną ziemi (groudplane), z górnym obciążeniem pojemnością anteny trójpasmowej TH7 z nietypowym zasilaniem. Maszt jest uziemiony, zaś 6 przeciwwag długości 19,8m jest zasilanych ze środka kabla przez transformator impedancji (B) złożony z dwóch równoległych kabli o impedancji *7SO.* i długości 14m (RG-59), dopasowany dla 3,6MHz.

Przy 3,6MHz maszt ćwierćfalowy miałby długość około 19,8m. Ponieważ na górze zainstalowana jest antena TH7, działa ona jako pojemność skupiona na końcu linii  $\lambda/4$ , co pozwala na skrócenie masztu o około 12,2m. Stąd pozostała wysokość masztu wynosi tylko 7,6m. W punkcie zasilania impedancja wejściowa wynosi 17 $\Omega$  i dlatego potrzebny jest transformator A/4 o impedancji 35Ω. Uzyskuje się go przez równoległe połączenie dokładnie jednakowej długości dwóch kabli *750.*  (RG-59) lub podobnych. Po transformatorze antena od strony TRX jest zasilana kablem telewizyjnym 75Ω dowolnej długości.

"Gorące" przeciwwagi z drutu Cu 1 mm, izolowanego, skręconego z żyłką nylonową są umieszczone przy maszcie na wysokości 4,5m, zaś na drugim końcu żyłki nylonowe są przymocowane do słupków na wysokości 3m. Końce przeciwwag przy maszcie są razem połączone i dla ułatwienia zasilania dołączony jest w tym miejscu odcinek kabla przedłużającego, długości dokładnie A/2, co pozwala na przeniesie-

*Anteny SP2EBC (fot. Roman Buja). Na szczycie 26-m masztu znajduje^ się antena GP na pasma 2m i 70cm. Poniżej jest zamontowana antena kierunkowa IW34XL firmy Mosley na pasma WARC (10, 18, 24MHz) oraz 5-elementowa antena kierunkowa konstrukcji SP3GEM na pasmo 14MHz. Na samym dole (pod antenami kierunkowymi) znajduje się antena SLOPER na najniższe pasma KF.* 

ŗ.

nie impedancji 1 *7Q* bez transformacji do miejsca dołączenia transformatora *'k/4.* Jako kabla przedłużającego użyto RG-213. Teoretyczne założenia takiej anteny zostały sprawdzone analizatorem widma Hewlett Packard. Potwierdziły one, że rezonans występuje przy 3,6MHz, a impedancja wejściowa wynosi 17Ω.

Praktyka wykazuje, że optymalnym rozwiązaniem, przy stosowaniu takiej anteny jest jej zestrojenie na 3,6MHz i podłączenie "skrzynki antenowej" dla poprawienia dopasowania na końcach pasma. Można także spróbować dostroić się skrzynką antenową do tej anteny bez transformatora A/4, lecz wtedy długość kabla zasilającego będzie miała wpływ na impedancję wejściową do linii.

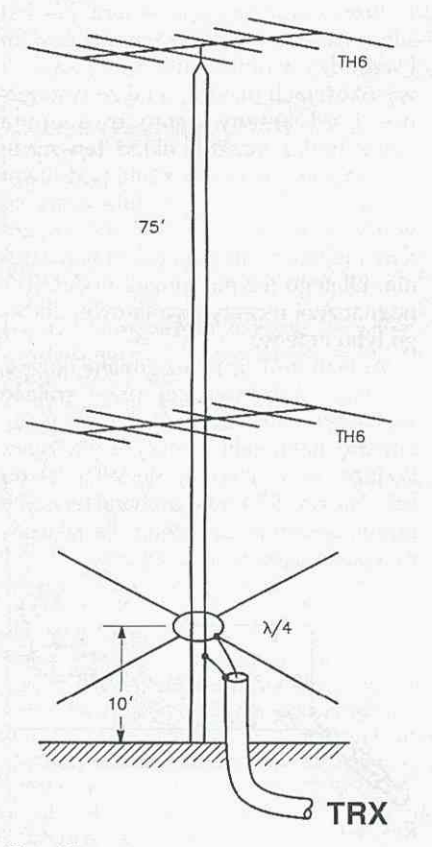

### *Rys. 22*

Antena dla pasma 160m z masztem wysokości 22,8m, na którym umieszczone są skojarzone dwie anteny TH6.

Zasada działania układu jest podobna jak w poprzedniej antenie. Pełna długość masztu dla pasma 160m powinna wynosić około 40m, lecz stosując obciążenie pojemnościowe na szczycie masztu w postaci innej anteny typu Yagi, np. TH6 lub TH7, można skrócić wysokość masztu do 22,8m. Przeciwwagi długości po A/4, czyli około 40m, umieszczone są na wysokości 3m nad ziemią. W celu dopasowania impedancji należy stosować układ jak w podobnej antenie dla pasma 80m oraz "skrzynkę antenową".

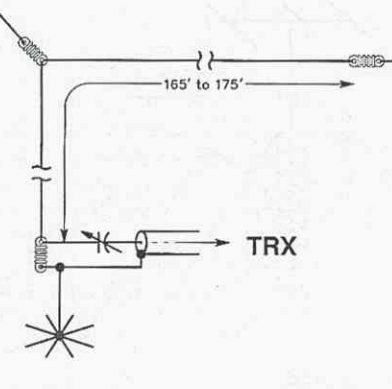

### *Rys. 51*

Antena "położone L" (inverted L) dla pasma 1,8MHz. Całkowita długość przewodu wynosi 53m. Zmienny kondensator ma pojemność maksymalną od 500 do 800pF i powinien być dostosowany do mocy doprowadzanej do anteny. Minimalny WFS uzyskuje się odpowiednio dobierając długość przewodu i pojemność kondensatora.

Jest to prosta antena dla początkujących. Warunkiem uzyskania dużej sprawności podczas nadawania jest dysponowanie dobrym systemem uziemienia, złożoneym z wielu (jak najwięcej) przewodów uziemiających, długości po około 40m. Moga one być umieszczone nisko nad ziemią. Antena ta promieniuje dwoma elementami: część pionowa promieniuje dookólnie z polaryzacją pionową, część pozioma z polaryzacją poziomą i charakterystyką nieco wydłużoną w kierunku przeciwnym do końca przewodu.

Ponieważ całkowita długość przewodu anteny jest nieco większa od A/4, to rezystancja w punkcie zasilania wynosi około 50Ω, lecz towarzyszy jej znaczna reaktancja indukcyjna, którą kompensuje się szeregowo dołączonym kondensatorem. Jeśli część pionowa ma długość 18m, zaś pozioma 38m, to w punkcie zasilania uzyskuje się impedancje 40+j450Ω. Dłuższe odcinki, pionowy lub poziomy, zwiększają tę impedancję. Zaletę tej anteny jest to, że nie ma ona zerowego promieniowania wprost do góry, co pozwala na dobrą komunikację DX-ową na krótkich odległościach.

Do podwieszenia anteny do drzewa stosuje się linkę nylonową. Antena wymaga dobrego, rozległego uziemienia.

### *Rys. 52*

Jeśli nie ma warunków na stworzenie dobrego uziemienia, można zastosować przeciwwagę długości około 50m, zaś część pionową wykonuje się jak w poprzedniej antenie. Zastosowanie nadziemnej przeciwwagi nieco wpływa na charakterystykę promieniowania. Impedancja wejściowa tej anteny wynosi około 50+j465Q, a więc po*Antena R7 Częstotliwość pracy: 28MHz, 24MHz, 21MHz, 18MHz, 14MHz, 10MHz, 7MHz Szerokość pracy (SWR=2:1): 2M Hz/l Om, 100kHz/l 2m, 450kHz/15m, WOkHz/Um, 150kHz/20m, 50kHz/30m, 75kHz/40m Maksymalna moc doprowadzona PEP: 1800W Średnica masztu: 3,8...4,4cm Wysokość: 6,9m Waga: 12,3kg* 

**Anteny** 

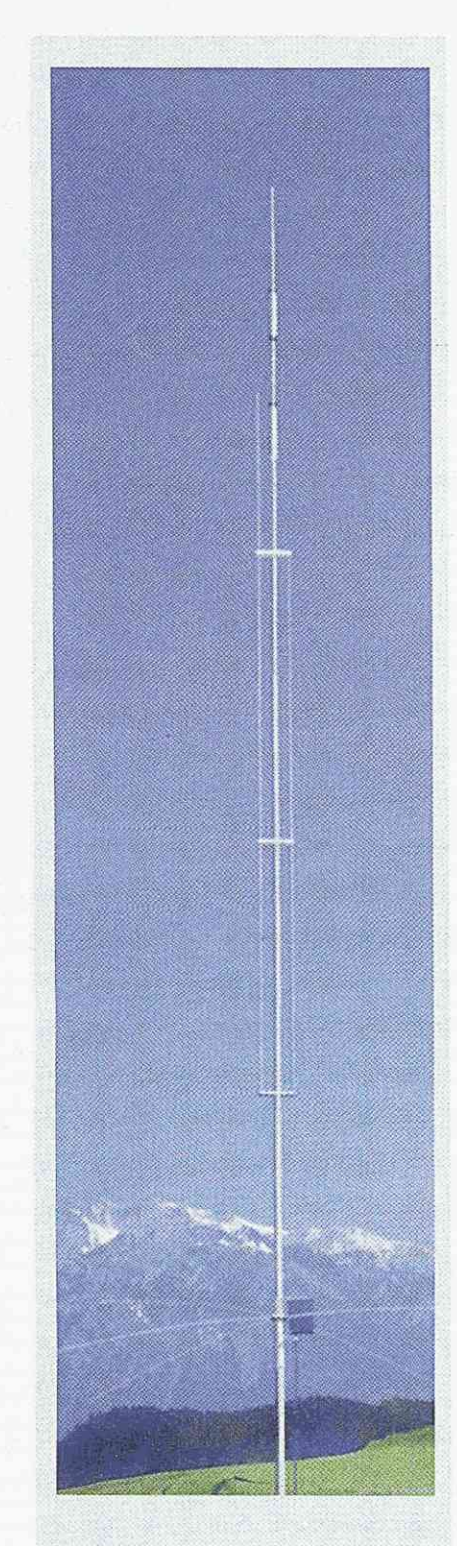

*Antena R6000 Częstotliwość pracy: 50MHz, 28MHz, 24MHz, 21MHz, 18MHz, 14MHz Szerokość pracy (SWR=1,2:1): 3MHz/6m, 1,7MHz/10m, 100 kHz/ 12m, 450kHz/15m, 100kHz/17m, 300kHz/20m Maksymalna moc doprowadzona outp.: 1500W Średnica masztu: 3,8...4,4cm Wysokość: 5, Om*  Waga: *5,6kg* 

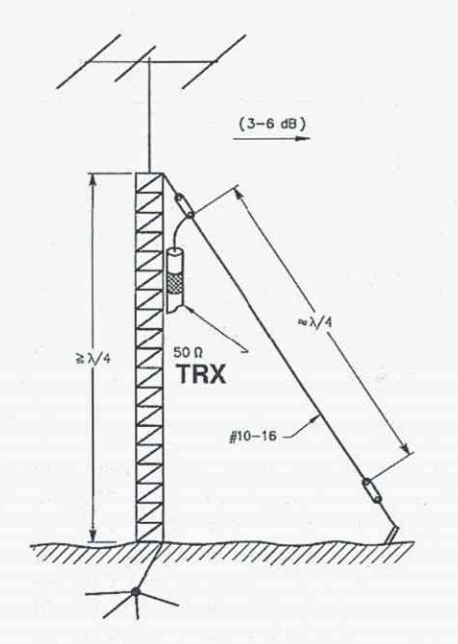

winna być zasilana podobnie jak na rys. 51. Idąc na daleki kompromis można antenę zasilać wprost kablem, lecz wtedy stosować należy balun. Oczywiście anteny takie posiadają zysk ujemny w stosunku do anteny izotropowej. Charakterystyki promieniowania takich anten podano przykładowo na rys. 53 i 54. Antena ta promieniuje nieco silniej (1 ...2dB) w kierunku do końca części poziomej niż w kierunku przeciwnym (rys. 53), przy czym znaczna część mocy promieniowana jest także do góry.

Z rys. 54 odczytać można, że pod kątem elewacji *25°* (dobre dla DX-ów) antena promieniuje dookólnie.

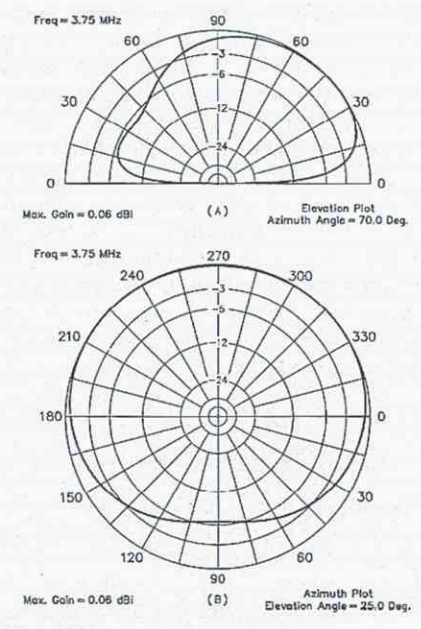

### *Rys. 56*

Ćwierćfalowa antena nachylona. W przypadku dysponowania masztem metalowym lub z materiału izolacyjnego, na którym zamocowana jest antena obrotowa, można sam maszt wykorzystać dla podwieszenia nachylonego dipola długości A/4. Wyraźnie trzeba powiedzieć, że jest to rozwiązanie kompromisowe, lecz obecnie, przy coraz większych trudnościach z zakładaniem wysoko położonych anten, może być jedyną szansą. Przewód antenowy powinien być wykonany z jak najgrubszej linki. Kabel dołączony do przewodu na jego górnym końcu powinien mieć ekran metalicznie dołączony do metalowego masztu. Jeśli maszt jest z materiału izolowanego, to kabel powinien być spuszczony pionowo do ziemi i tam podłączony do dobrego systemu uziemiającego. Wskazane jest prowadzenie kabla w ziemi, gdyż zmniejsza to pole rozproszone wywołujące zakłócenia w innych urządzeniach elektronicznych.

*iMmm* - i s

Promieniująca część anteny  $\lambda/4$  jest silnie sprzężona z masztem metalowym i wzbudza w nim prądy. Przy pewnych wysokościach masztu, a także w zależności od anteny zamocowanej na wierzchołku masztu, układ ten może wchodzić w rezonans z falą podstawową lub harmoniczną i silnie przez to wpływać na impedancję wejściową anteny i jej charakterystykę promieniowania. Dlatego też nie można podać jednoznacznej recepty wymiarowej dlatego typu anteny.

Antenę stroi się przez zmianę długości części promieniującej, przez zmianę wysokości dolnego końca, oraz przez zmianę kąta, jaki tworzy z masztem. Podczas prób uzyskuje się WFS 1:1 do 6:1. Na rys. 57 podano charakterystykę promieniowania obliczoną dla jakiegoś przypadku tego rodzaju anteny.

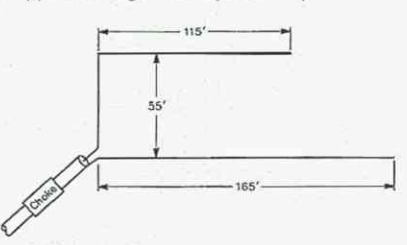

### *Rys. 60*

Jeśli ktoś dysponuje wysokim masztem i wolną przestrzenią, to może wykonać antene na 7MHz z systemem nachylonych półfalowych dipoli. Układ taki jest sprawniejszy od opisanego na rys. 56, a ponadto pozwala na zmianę kierunkowości anteny. Składa się on z pięciu dipoli półfalowych rozłożonych gwiaździście wokół masztu. Każdy dipol zasilany jest kablem koncentrycznym 50Q (RG-8 lub RG-58), długości dokładnie 11m. Odpowiada to dla 7MHz linii długości 3/8A. Końce kabli dołączone są do 5-pozycyjnego przełącznika (przekaźników) zdalnie sterowanego. Każdorazowo zasilany jest tylko jeden dipol półfalowy, pozostałe mają końce kabla otwarte. Takie odcinki 3/8 $\lambda$  kabla zachowują się na wejściu od strony dipola jak cewka elektrycznie wydłużająca dipol. Dipol taki staje się reflektorem. W związku z tym antena promieniuje najsilniej w kierunku zgodnym z aktywnym dipolem. Pozostałe wskazówki konstrukcyjne, jak i sposobu dostrojenia są takie same jak dla poprzednio opisanej anteny z dipolem A/4. Górne końce dipoli mogą być dołączone przez izolator do linki nylonowej. Powinny one znajdować się około 1,5 m od wierzchołka masztu.

*Antena R7000 Częstotliwość pracy: 28MHz, 24MHz, 21MHz, 18MHz, 14MHz, 10MHz, 7MHz (opcja 3,5MHz) Szerokość pracy (SWR=1,2:1): 1, 100kHz/12m, 450kHz/15m, 1 OOkHz/17m, 250kHz/20m, 100kHz/30m, 150kHz/40m Maksymalna moc doprowadzona outp.: 1500W Średnica masztu: 3,8...4,4cm Wysokość: 7,5m Waga: 8,1 kg* 

### Silent Key - twórcy anten

Co jakiś czas prasa krótkofalarska donosi o śmierci znanych krótkofalowców, w tym również twórców popularnych anten.

W dniu 28 czerwca tego roku zmarł w wieku 89 lat Louis Varney, G5RV. Jako pierwszy opublikował on konstrukcję wielopasmowej anteny KF w "Biuletynie RSGB" w listopadzie 1966 roku. Od tego czasu antena G5RV stała się bardzo popularna na całym świecie wśród wielu krótkofalowców. G5RV przez 74 lata był członkiem RSGB, a prawie do końca swoich dni aktywnym krótkofalowcem.

6 stycznia 1998 r. w Sydney, w wieku 83 lat zmarł Hans Fritz Ruckert, YK2AÓU. Znany był wielu krótkofalowcom jako twórca 3-elementowej wielopasmowej anteny kierunkowej. Antena VK2AOU przez wiele lat była jedną z najlepszych anten wielopasmowych. Nigdy nie opatentował swojej anteny VK2AOU, czy podobnej, znanej również jako HB35C, zaprojektowanej w kooperacji z DJ2UT. To właśnie pozwoliło wielu producentom anten na produkcję jej kopii. Dzisiaj jest ona produkowana pod wieloma nazwami i w różnych wersjach, tzw. trap less beam, z dodanymi pasmami WARC czy 40m, ale jej wygląd nadal przypomina oryginalny wzór VK2AOU. Jako wieloletni członek Wireless Institute of Australia (australijski odpowiednik PZK) był również Federalnym Koordynatorem EMC w latach 1987-94 oraz redagował kolumnę EMC w Amateur Radio.

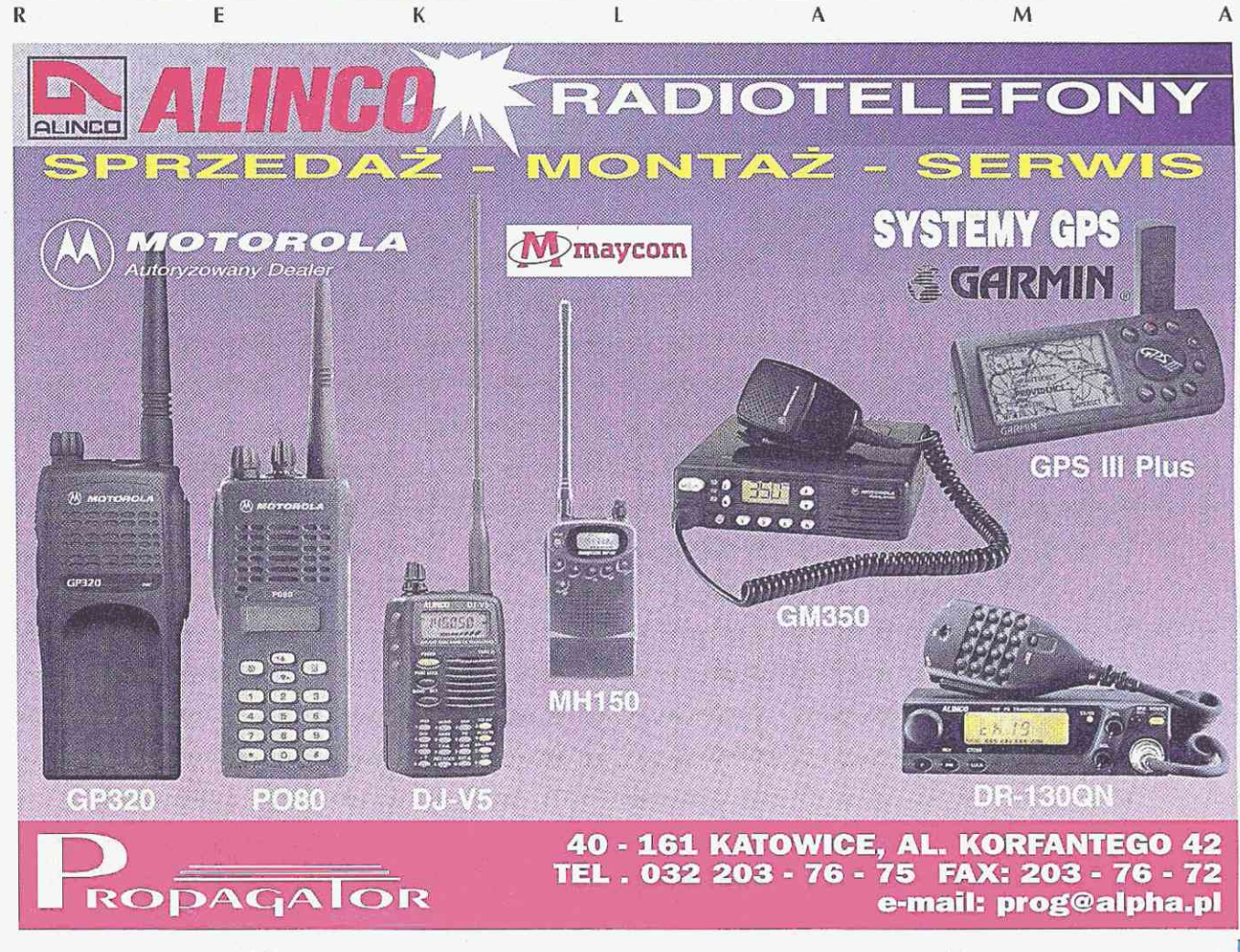

### $$$ *wiat CB*

# Kluby GE, cd. IR DX Group

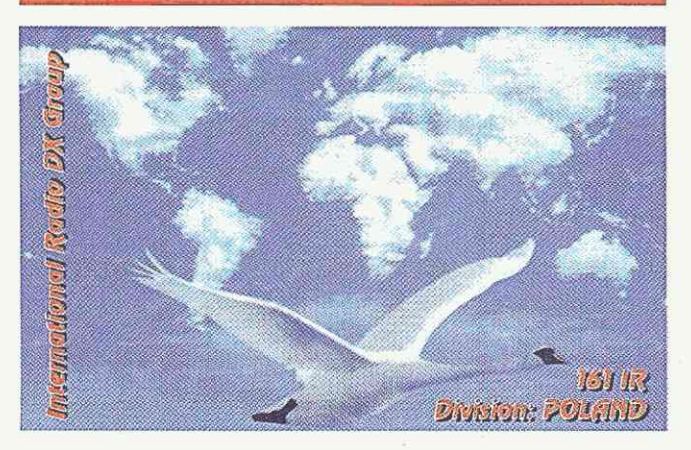

Grupa International Radio DX (IR DX G) została założona przez 43IR001 Tommy w Sydney, Australia. Pod koniec 1997 Zarząd Grupy IR DX przeniósł się do Nowego Jorku, a następnie do Miami na Florydzie. Prezydentem grupy został Max 2IR123. Po pewnym czasie Max i jego koledzy zrezygnowali z kierowania IR DX G, a Prezydentem ds. 11m został Jan 19IR01. 5 maja 1998 przejął on praktycznie całą administrację grupy.

Po swoim powrocie do Holandii Jan przeorganizował poszczególne struktury grupy i właśnie głównie dzięki jego pracy i zaangażowaniu udało się nie tylko utrzymać grupę, ale i aktywnie ją rozwinąć.

# **YL (Young Ladies) Club**

*mm* 

YL Club to autonomiczny Klub Grupy IR DX, zrzeszający wyłącznie operatorów-kobiety. Mogą to być żony, siostry, córki, przyjaciółki członków IR DX G oraz, oczywiście, samodzielne operatorki, zawsze używające skrótu "YL" obok znaku wywoławczego.

Koordynator ds. YL w IR DX G, YL Marion 13IR556, prosi wszystkich operatorów o wyrozumiałość i cierpliwość podczas łączności z YLs. Wiele trudności w przeprowadzeniu takich QSO nie wynika wcale z braku doświadczenia operatorek, ale z iście DX-owego "splitu" na częstotliwości, na której pojawiła się stacja YL. Po prostu wciąż jeszcze damski głos w eterze budzi szczególne zainteresowanie. A więc panowie - bądźmy dżentelmenami i nie utrudniajmy pracy naszym koleżankom!

Oto adresy e-mail poszczególnych Zarządów Grupy IR DX: Zarząd Główny (sekcja 11m): [headquarter@irdx.org](mailto:headquarter@irdx.org) Award Manager: [awards@irdx.org](mailto:awards@irdx.org) Contest Manager: [contest@irdx.org](mailto:contest@irdx.org) IR DX News Bulletin: [bulletin@dxnews.de](mailto:bulletin@dxnews.de) Webmaster: [webmaster@irdx.org](mailto:webmaster@irdx.org) Administrator: [owner-irdx@imagicomm.com](mailto:owner-irdx@imagicomm.com) IR DX YL (Young Ladies) Club: [ylclub@irdx.de](mailto:ylclub@irdx.de)

Szczegółowe informacje o członkostwie w grupie można uzyskać pod adresem: IR DX Headquarter, PO Box 3245, Delft 2601 DE, Holandia, e-mail: [headquarter@irdx.org.](mailto:headquarter@irdx.org)

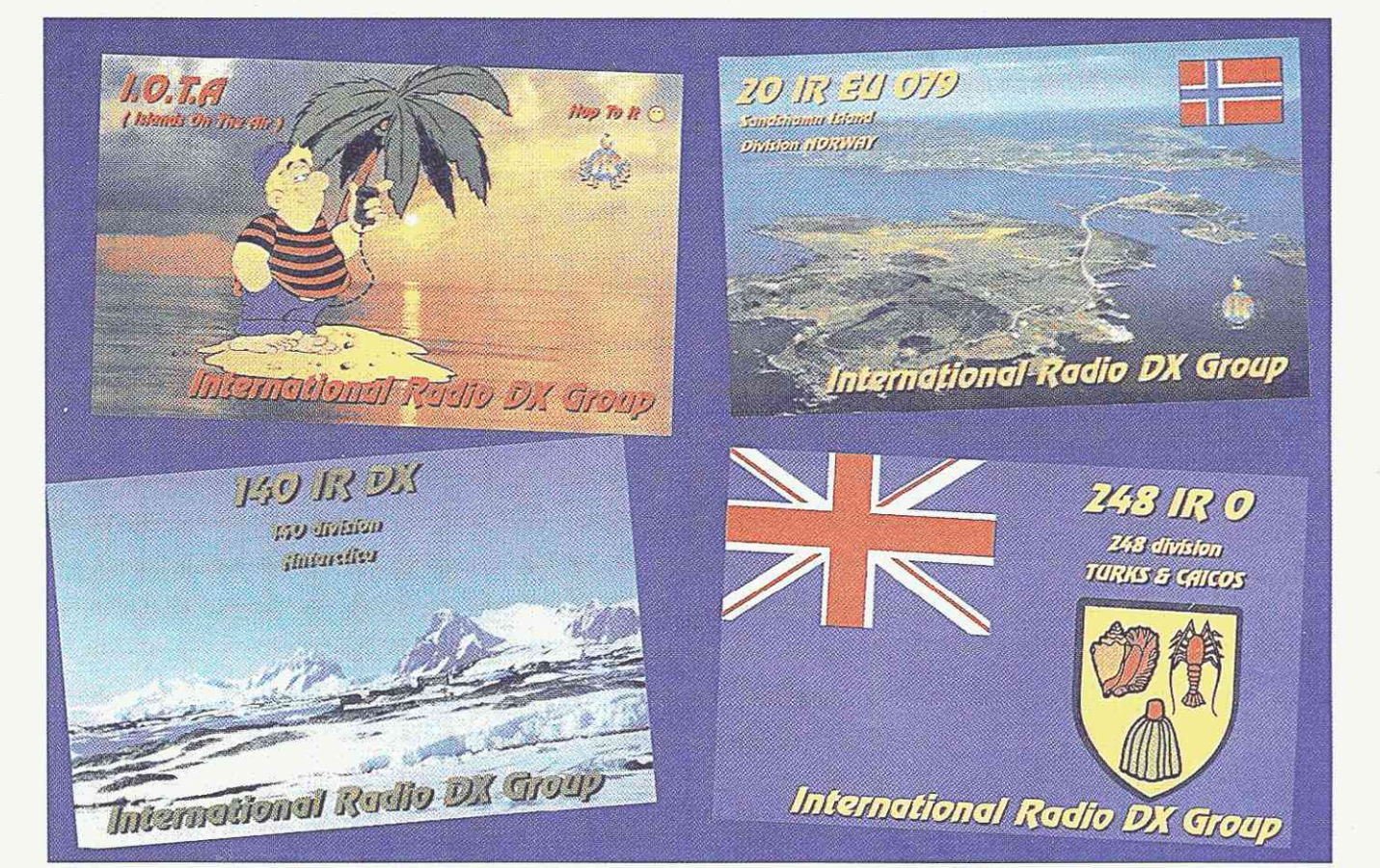

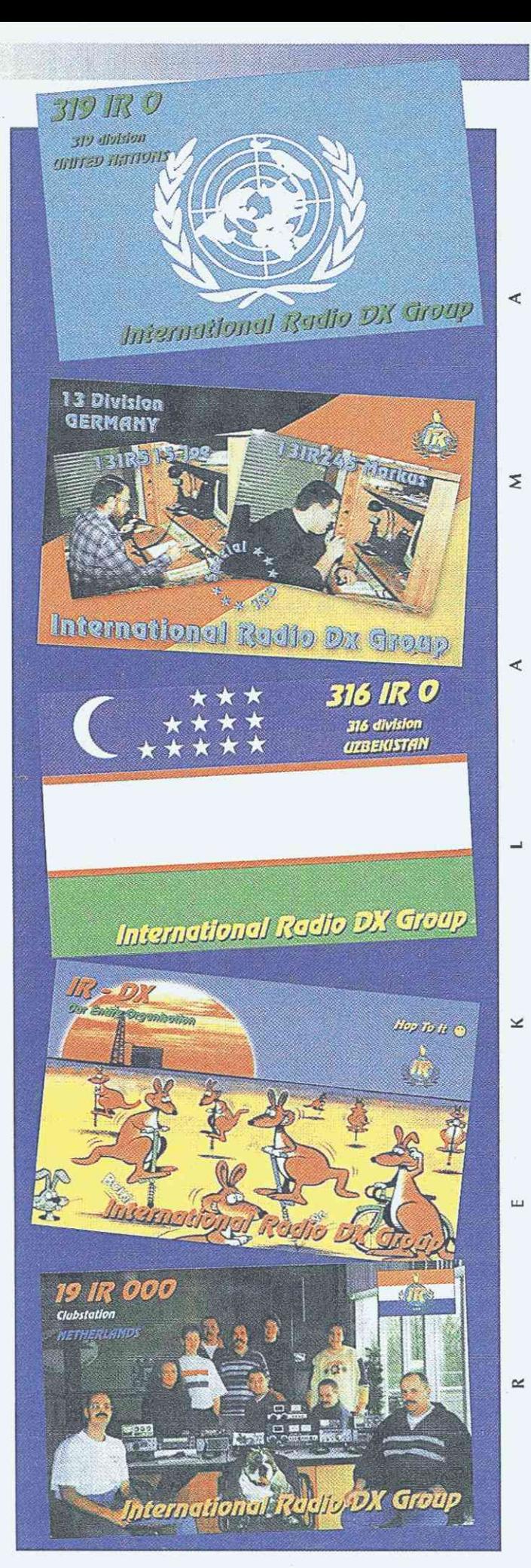

## *NOWOŚĆ /// Trzy wersje radiotelefonu:*

aycom polska

### *HA-144/155 VHF 74 Mhz) / amatorski*

Parametry techniczne: 5W/1W (55 Sz x130 W x 36 G mm) **Funkcje:** czterostopniowy wskaźnik baterii, opóźnienie TX, opóźnienie skanowania, układ oszczędzania baterii, wszystkie funkcje do współpracy z "repeaterem", wskaźnik niskiego poziomu baterii, blokada klawiatury, 30 pamięci, skaner częstotliwości i pamięci, sygnał 1750 Hz, programowana funkcja CALL, ustawiany odstęp międzykanałowy 5-50kHz, gniazdo do ładowania akumulatorów gniazdo do mikrofonogłośnika, opcjonalny CTCSS.

Cena brutto:  $645 - z$ ł (z pakietem baterii 12 V oraz ładowarką)

### *maycom AR-200 na pasmo lotnicze z raportem pogody*

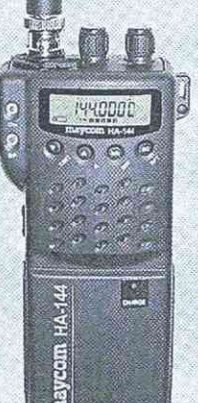

**Parametry techniczne:** 4W przy DC 12V, TX/RX w AM 118 -136 Mhz, RX w AM 108 -118 Mhz, raport pogody w FM 161-163,5 Mhz **Funkcje:** odczyt częstotliwości, odsłuch dwóch kanałów (DW), kanał ratunkowy 121,5 MHz, funkcja oszczędzania baterii PS, funkcja semi-duplex, skaner częstotliwości, 10 pamięci, wskaźnik niskiego poziomu baterii, 10 kanałów raportu pogody, podświetlanie czytnika i blokada klawiatury, wyjścia na ładowanie akumulatorów i mikrofonogłośnik.

*maycom AM-156 na pasma morskie 55 CH 156-162 Mhz* 

**Parametry techniczne:** 4W/1W / 55 kanałów

**Funkcje:** czterostopniowy wskaźnik baterii, wskaźnik niskiego poziomu baterii, Tx delay, Scan delay, układ oszczędzania baterii PS, blokada klawiatury, 30 pamięci, programowany kanał CALL, wyjścia na ładowanie baterii oraz mikrofonogłośnik, 10 stopniowy podświetlany wskaźnik kanałów, 5 fonów przywołania, skanowanie kanałów, 16 ustawianych kanałów priorytetowych, auto squelch, DW/funkcja odsłuchu dwóch kanałów.

*W/w trzy typy radiotelefonów posiadają peing ofertę akcesoriów firmy maycom.* 

*Radiotelefon CB EM-27* 

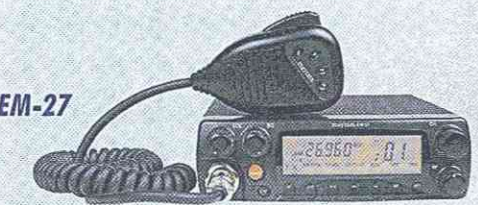

**Parametry techniczne:** 

kanałów AM/FM, wersja eksportowa 600 kanałów/ 8W. Funkcje: DTMF, DW, SCAN, 7 pamięci, możliwość wyprowadzenia funkcji użytkowych na przyciski mikrofonu, przełącznik kanałów w mikrofonie, homologacja MŁ 341/98.

Cena brutto: **495, -**

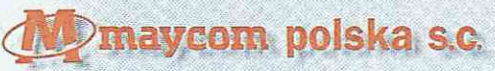

33-300 Nowy Sącz, ul. Grottgera 3, tel./fax (0-18) 547-42-22,547-48-22 fax/tel. (0-18) 547-42-20, GSM (0-604) 505-456,  $\sqrt{(0-502)}$  540-402 [http://www.maycom.pl,](http://www.maycom.pl) e-mail: [maycom@maycom.pl](mailto:maycom@maycom.pl)

# Koder CTCSS

W niedalekiej przyszłości, celem usprawnienia pracy przemienników, będzie wprowadzony kodowy system sterowania CTCSS. W ogólnym zarysie system CTCSS opiera się na wysyłaniu z pilota do przemiennika sygnału, który go uruchamia i podtrzymuje stan aktywności na czas nadawania stacji wywołującej. Sygnał pilota nie może zakłócać transmisji użytkowej, a więc jego częstotliwość musi być poza pasmem kanału 300...3400Hz. Wybrany został zakres od 60Hz do 250Hz. Ustalono 38 częstotliwości pilota, które przedstawia tabelka.

Wszystkie współcześnie produkowane transceivery wyposażone są w kodery CTCSS, czego nie można powiedzieć o starszym sprzęcie. Poniższy projekt jest jednym ze sposobów rozwiązania problemu starego sprzętu.

Dla stacji bazowej może wystarczyć prosty generator jednej, ustalonej dla najbliższego przemiennika częstotliwości. Niekoniecznie będzie to wystarczające, jeżeli przemiennik będzie miał opcję zdalnej blokady lub opcję wysyłania raportu o sile sygnału. TE niedogodność może usunąć przestrajany generator RC.

Wykonanie stabilnego i dokładnie wyskalowanego generatora jest w warunkach amatorskich dość trudne i pracochłonne. Trzeba dobrać elementy RC pod względem stabilności, wykonać odczyt częstotliwości, najlepiej cyfrowy. W ten sposób powstanie poważne urządzenie. Można zbudować kwarcowy generator i dzielić jego częstotliwość dzielnikami cyfrowymi. Gdy przyjrzymy się wartościom z tabelki dojdziemy do wniosku, że będzie trudno skomponować prosty układ - taki,

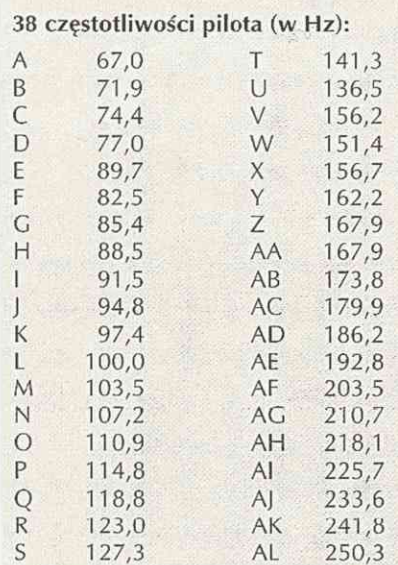

jaki opisano w artykule. Prostota prezentowanego rozwiązania wynika z zastosowania obecnie popularnej cyfrowej syntezy sygnałów, znanej pod skrótem DDS i oczywiście mikroprocesora.

Metodę generacji przebiegu sinusoidalnego przedstawia rys. 1. Okres przebiegu sinusoidalnego dzielimy na X odcinków fazy (próbek). Wielkość X ograniczona jest pojemnością pamięci ROM. Liczby N przyporządkowane poszczególnym wartościom fazy są jednocześnie adresami komórek pamięci ROM. Zawartość komórek stanowi wielkość amplitudy M odpowiadająca danemu kątowi fazy. Generator fazy jest zwykłym licznikiem adresów. Jeżeli teraz będziemy kolejno adresować pamięć (wybierać fazę), to na wyjściu DATA otrzymamy ciąg liczb reprezentujących amplitudę próbek.

Po przejściu przez przetwornik cyfrowo-analogowy próbki przyjmą postać ciągu impulsów o wysokościach układających się w przebieg sinusoidalny.

Filtr dolnoprzepustowy wydzieli składową podstawową z widma sygnału przetwornika C/A. Okres otrzymanego sygnału będzie równy iloczynowi liczby próbek i czasu trwania okresu zegara taktującego pamięć ROM. Można to zapisać prostym wzorem:  $T = K \times Tc$ , gdzie T to okres sygnału wyjściowego i odpowiednio Tc zegara, K - liczba próbek. W dziedzinie częstotliwości będzie to: F = Fc / K. Nietrudno zauważyć, że manipulując liczbą próbek możemy dowolnie regulować długość okresu przebiegu wyjściowego. Dokonamy tego poprzez zaprogramowanie licznika adresów tak, aby dokonywał zmian nie kolejno, ale co pewną liczbę pozycji.

Dla ułatwienia naszych rozważań prześledźmy następujący przykład: mamy pamięć ROM zawierającą 65 000 próbek przebiegu sinusoidalnego, częstotliwość zegara wynosi 100kHz, programujemy licznik adresów tak, aby wybierał co 50 próbkę, co da nam 65000/ 50 = 1300 próbek na jeden okres sygnału. Po podstawieniu do wzoru otrzyma-

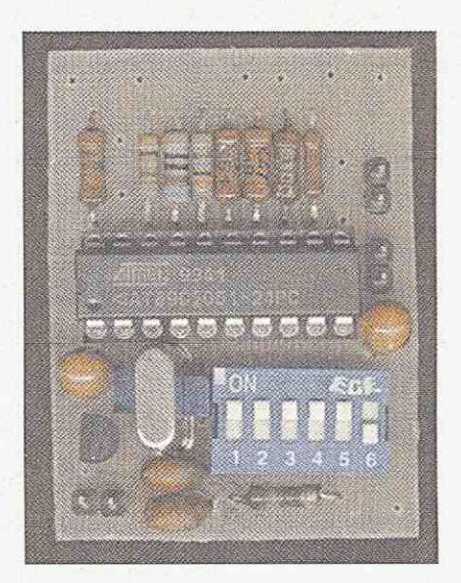

my: F = 1 00kHz/1 300 = 0,0769kHz (76,9Hz). Zaprogramujmy licznik na skok co 51 próbek, otrzymamy F = 78,46Hz. Jak widzimy, zmiana skoku o jeden powoduje zmianę częstotliwości o 1,56 Hz, a więc wartości z tabelki 1 są łatwe do osiągnięcia.

Tyle teorii, a teraz konkretne rozwiązanie, przedstawione na rys. 2. Układ opiera się na łatwo dostępnym mikroprocesorze AT 89C1051. Pamięć programu tego procesora może przechowywać tylko 2kB danych. Na tym obszarze musi się zmieścić program i tablica z próbkami. Taka mała tablica nie pozwoli uzyskać kroku przestrajania jak w przykładzie wyżej. Zmianę częstotliwości możemy dokonać nie tylko poprzez manipulację liczbą próbek, także poprzez zmianę okresu zegara taktującego. W prezentowanym projekcie autor zastosował metodę mieszaną tj. manipulacja liczbą próbek jednocześnie ze zmianą okresu zegara. Rolę przetwornika C/A pełni drabinka rezystorów R1 - R7, R11 podczepiona do portu P 1. Wartości oporności układają się wg. funkcji sinus. Generowany przebieg posiada składową stałą ok. 2V. Elementy C5 i R10 stanowią filtr dolnoprzepustowy. Częstotliwość ustawiana jest za pomocą przełącznika S1.

W autorskim oprogramowaniu kod binarny ustawiany na przełączniku odpowiada kolejnym kodom z tabeli 1 (0

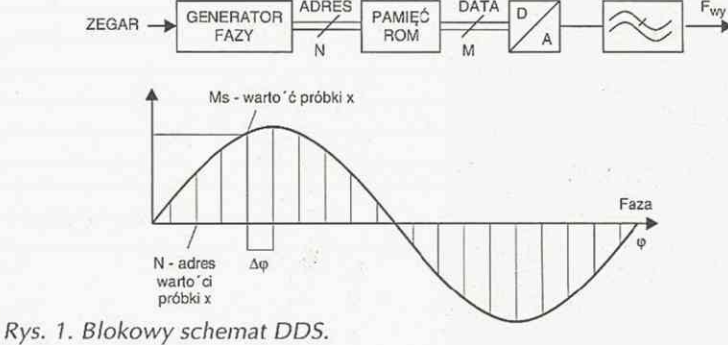

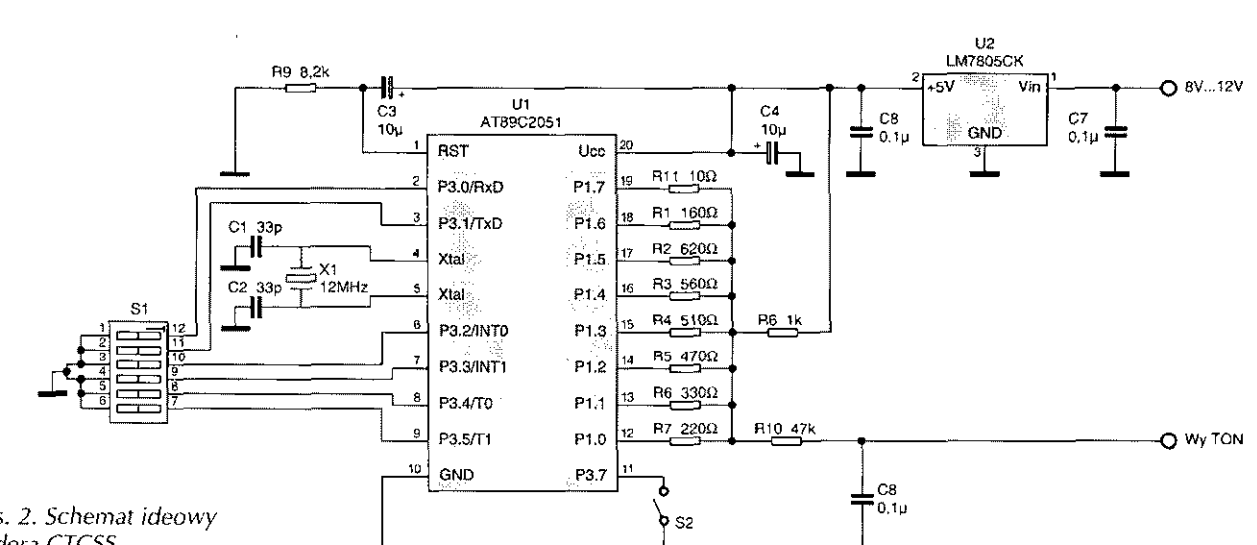

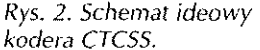

opowiada A, 1 - B, itd.). Funkcję inicjacji generacji pełni włącznik S2. W radiotelefonie będzie to zestyk przekaźnika zwierającego się w trakcie nadawania.

Prostota układu umożliwi łatwe powielenie, a wykonany z elementów SMD da szansę wbudowania do ręcznego radiotelefonu. Oprogramowanie, w razie kłopotów z samodzielnym wykonaniem, można uzyskać od autora.

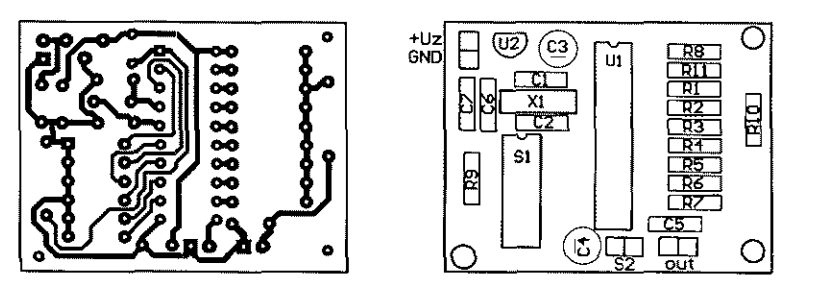

*Lech Krupowicz SQ1BHB Rys. 3. Płytka drukowana i rozmieszczenie elementów kodera CTCSS.* 

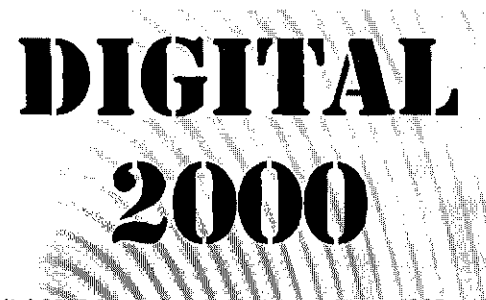

**Digital 2000 jest najnowszym transcefoerem SSB na pas? mo 2m, opracowanym przez SP3ABG z firmy V-E!ektronics z Zielonej Góry, a zarazem najłatwiejszym do wykonania urządzeniem z serii Digital. Urządzenie to jest przykładem praktycznego zastosowania uniwersalnego syntezera częstotliwości Unisynt 2000 opisywanego w ŚR,** 

**Podstawowe parametry transceivera:** 

- **zakres pracy: 144...146MHz,**
- **moc nadajnika: 4W,**
- **czułoś odbiornika: 0,2pV,**
- **zasilanie: 13,8V,**
- **-wymiary urządzenia: 180x150x60mm.**

**Płytka główna zawiera również druk modułu Unisynt** 2000, a na płytce przyczołowej znajdują się wszystkie ele**menty współpracujące z syntezerem.** 

 $\sim$  **W** transceiverze zastosowane są typowe i łatwo dostępne **elementy, a instrukcja jego uruchamiania opracowana zosta-**<br>Chamenty, a instrukcja jego uruchamiania opracowana zosta**ła w taki sposób, by urządzenie można było wykonać w warunkach amatorskich.** 

**Cena gotowego Digital 2000 (bez obudowy) - 800 zł. Zestaw do samodzielnego montażu: płytka przyczołowa Digital 2000 - 30 zł, płytka główna Digital 2000 (razem z drukiem Unisynt 2000} ~ 60 zł, układ AT89C2051/Unisynt2000 - 60 zł, AT89C2051/LCDDISP3 - 40zł, dokumentacja (razem i 90 zł).** 

**Schemat urządzenia wraz z opisem działania i uruchomienia zostanie zamieszczony w kolejnych numerach śR.** 

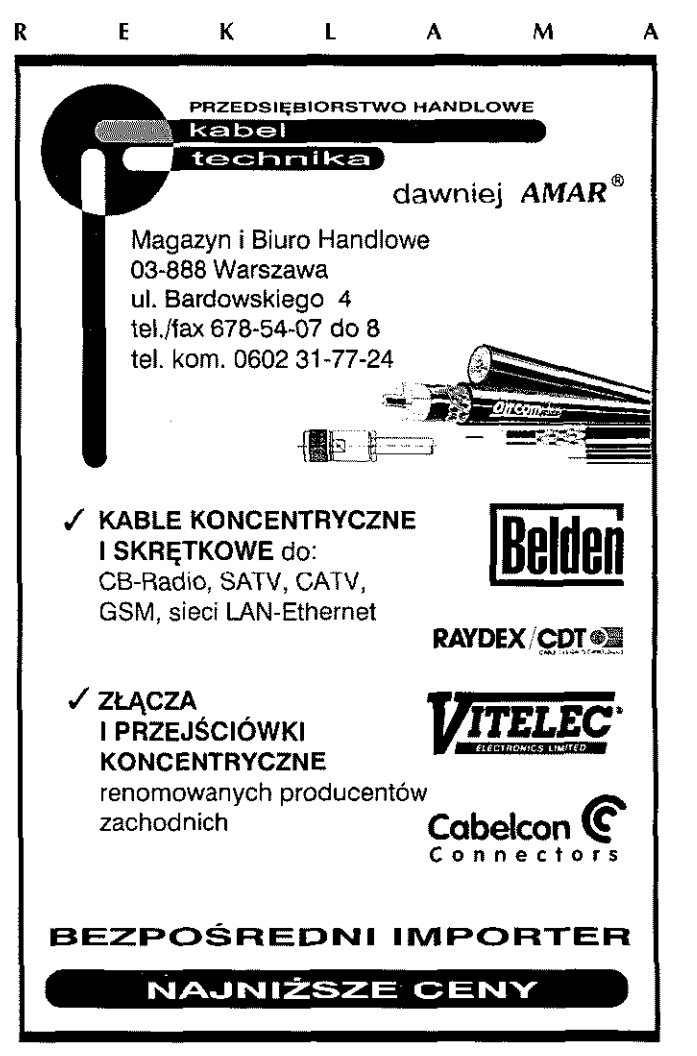

### גיה ההיהו

Wszyscy Czytelnicy w większym lub mniejszym stopniu mają kontakt z urządzeniami elektronicznymi (radiowymi) zasialanymi z akumulatorów. Niezależnie od tego, czy są to radioodbiorniki, transceivery czy telefony komórkowe, każdy chce mieć - szczególnie w okresie letnim - możliwość swobodnego poruszania się z tymi urządzeniami, bez podłączeń do stałych instalacji. Z tego też powodu istnieje duży, stale rosnący, asortyment akumulatorów oraz ładowarek o różnych właściwościach.

Poniżej zostaną zaprezentowane najczęściej spotykane typy akumulatorów, ich własności i wymagania eksploatacyjne, zapewniające optymalne warunki pracy i maksymalny czas życia. Ograniczymy się do trzech typów, które występują najczęściej na rynku i są w powszechnym użyciu: ołowiowe, niklowo-kadmowe i niklowo-metaliczno-wodorkowe (NiMH).

### Akumulatory ołowiowe

Akumulatory ołowiowe jako ogniwa wtórne istnieją już 140 lat i do dzisiaj stanowią ok. 60% ogólnej liczby wszystkich akumulatorów znajdujących się w sprzedaży. Są one najbardziej ekonomicznym rozwiązaniem, ponieważ koszt jednej Ah pobieranego prądu, szczególnie dla większych akumulatorów, jest zdecydowanie najniższy. Charakterystyczna dla tego typu akumulatorów jest duża odporność na skrajne warunki zewnętrzne oraz dużą liczbę cykli ładowania i rozładowania. Akumulator ołowiowy jest zdecydowanie najlepszy jako źródło zasilania rozrusznika samochodowego lub źródło mocy rezerwowej. Jednak elektrody wykonane są z ołowiu, co z jednej strony jest korzystne przy ładowaniu i rozładowaniu, ale oznacza to również duy ciężar. Wcześniej rynek był zdominowany przez akumulatory ołowiowe otwarte, dziś z kolei najczęściej spotykanym typem są akumulatory bezobsługowe - hermetyczne lub z zaworem regulacyjnym, szczególnie jeśli chodzi o zastosowanie przemysłowe. W dal-

# **Akumulatory**

szym opisie skoncentrujemy się na tym Rozładowanie nowszym typie akumulatorów. Największą zaletą akumulatora oło-

my wspomnieć o tym, że istnieje kilka dużymi prądami w krótkim czasie. Nor-<br>typów akumulatorów ołowiowych z za- do malnie akumulator ołowiowy z zawoworami regulacyjnymi. Są to np. spe- rem regulacyjnym może być krótkocjalne typy akumulatorów ołowiowych, trwale (<5s) obciążony prądem odpogdzie elektrody są nawinięte spiralnie, wiadającym 15-krotnej pojemności z cienkim separatorem między nimi akumulatora. Maksymalny ciągły pobór i cylindryczną obudową. Typy te mają prądu nie powinien przekraczać 3-krotbardzo niską rezystancję wewnętrzną, nej pojemności. która umożliwia pobór bardzo dużych prądów w krótkim czasie. Właściwości

wartością prądu. Elektrody ołowiowe Używa się ich przede wszystkim w tei elektrolit, składający się z kwasu siar- lekomunikacji, w urządzeniach alarkowego, dają napięcie ogniwa 2V. Og- mowych i źródłach mocy rezerwowej. niwa te łączy się najczęściej w baterie, Często czas życia najlepiej charakteryskładające się z 3 lub 6 ogniw. Jeżeli zuje liczba cykli, które akumulator molicznej, tj. ładowanie i rozładowanie od- spadnie do 60% wartości początkowej, wo, co oznacza 14,4...15,0V dla aku~ jest wykorzystywana przy każdym rozmulatora 12-woltowego. Często używa ładowaniu (głębokość rozładowania). się akumulatorów ołowiowych jako Wartością standardową jest 500 cykli, źródła zasilania rezerwowego. Normal- kiedy wykorzystuje się 50% pojemnośnie nie pobiera się z nich prądu, lecz są ci przy każdym rozładowaniu. stale ładowane, by były w pełni spraw- Ciężar jest wyraźnym minusem konne w sytuacjach alarmowych. Jest to strukcji akumulatora ołowiowego. Czas tzw. praca buforowa. Chodzi tu o za- życia jest różny w zależności od wykostosowanie w UPS-ach albo instala- nania i sposobu eksploatacji, lecz może cjach alarmowych. Napięcie ładowa- być uważany jako długi w stosunku do nia powinno być wtedy 2,25...2,30V/ innych typów akumulatorów. Pojemogniwo, czyli 13,5...13,8V dla akumu- ność często porównuje się z ciężarem, latora 12-woltowego. Ładowarka po- co nie wypada dla nich korzystnie. Jedwinna zapewnić optymalne warunki la- nak produkcja akumulatorów ołowiodowania, tj. prąd ładowania przy pracy wych o większych pojemnościach jest cyklicznej nie powinien przekraczać relatywnie prosta i tania. Ładowanie ok. 10% pojemności akumulatora jest ich wyraźną zaletą, ponieważ jest (0,1 C), a przy pracy buforowej - ok. 5% bardzo łatwe i nie wymaga złożonych (0,05C). Maksymalny prąd ładowania obwodów sterowniczo-kontrolnych. nie powinien nigdy przekraczać 1/3 po- Niestety akumulator ołowiowy, nawet jemności akumulatora ołowiowego. przy najlepszych chęciach, nie może

W związku z powyższym powinniś- wiowego jest możliwość rozładowania malnie akumulator ołowiowy z zawo-

Dia najczęściej spotykanych akumu-Ładowanie latorów ołowiowych czas życia wynosi Akumulator ołowiowy ładuje się sta- od 3 do 5 lat. Istnieją jednak typy, które<br>łym napięciem, czyli ze zmieniającą się imogą pracować nawet ponad 10 lat. mogą pracować nawet ponad 10 lat. akumulator używany jest do pracy cyk- że wytrzymać zanim pojemność jego bywa się na przemian, napięcie ładowa- Na liczbę tę duży wpływ ma sposób nia powinno wynosi 2,40...2,50V/ogni- eksploatacji, tj. jaka częś pojemności

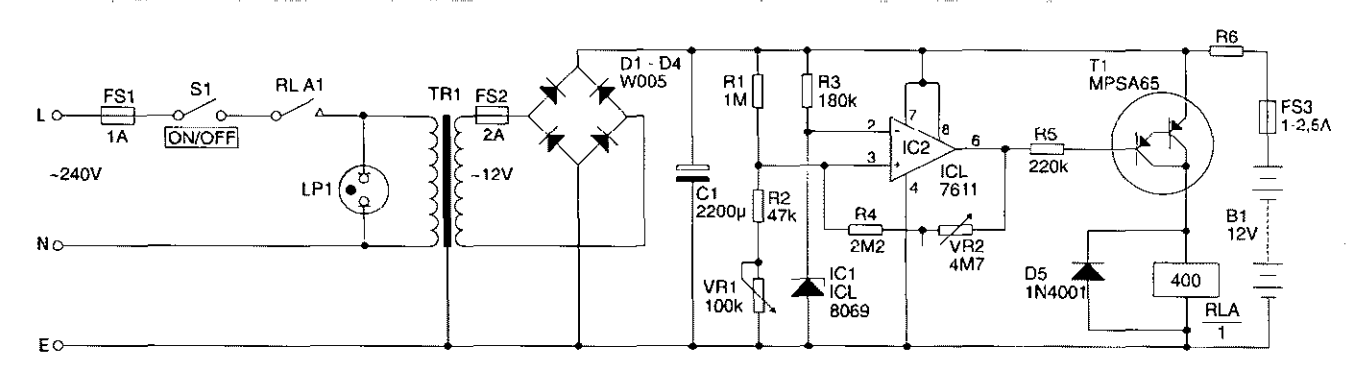

Automatyczna ładowarka akumulatorów ołowiowych AVT-609 (opis w EP 11/96).

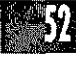

### 5 2 Październik 2000 **Świot Radio**

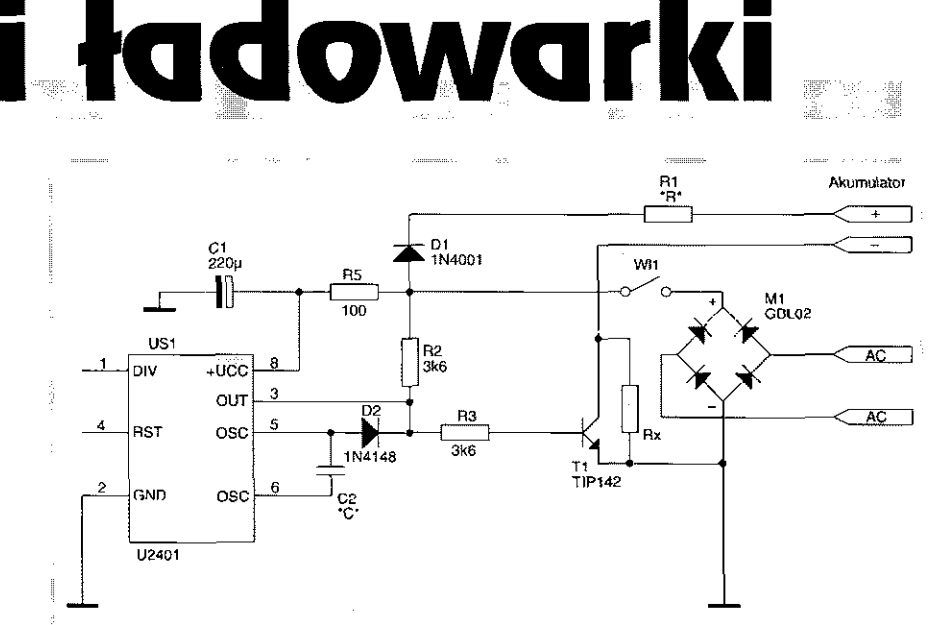

*Tania ładowarka akumulatorów NiCd AVT-1060 (opis w EP 8/95).* 

być określony jako korzystny dla środowiska.

Parametry akumulatora nie są w szczególny sposób zależne od temperatury przy rozładowaniu (chociaż niska temperatura zmniejsza pojemność akumulatora), natomiast ładowanie winno przebiegać w temperaturze pokojowej, w przeciwnym wypadku wartość napięcia ładowania musi być skorygowana w górę dla osiągnięcia pełnego naładowania.

### **Akumulatory**

### **niklowo-kadmowe (NiCd)**

Pierwszy akumulator zasadowy NiFe (niklowo-żelazowy) został skonstruowany przez Jungnera w 1899 r. Dopiero w 1932 r. akumulator zasadowy otrzymał elektrody z niklu i kadmu, a w latach 60. zaczęto go produkować na skalę przemysłową. Obecnie akumulator NiCd jest bardzo popularny, szczególnie w urządzeniach elektronicznych powszechnego użytku.

Sukces wielu urządzeń bezprzewodowych jest związany z wykorzystaniem akumulatorów ntklowo-kadmowych i ich dynamicznym rozwojem w ostatnich latach.

Akumulatory te charakteryzują się dużą gęstością zgromadzonej energii (iloś energii w stosunku do ciężaru), możliwością poborów dużych prądów, długim czasem życia i dużą liczbą cykli ładowania i rozładowania. Zwykle używa się akumulatorów NiCd o pojemnościach od kilku mAh do lOAh. Wcześniej produkowano akumulatory w jednym wykonaniu, które miało pokryć wszystkie zakresy zastosowań, lecz obecnie wykonywane są w postaci wielu typów, tak aby można otrzymać jak najlepsze parametry dla danego zastosowania. Niektóre muszą mieć maksymalnie dużą pojemność, inne muszą być ładowane możliwie szybko, a jeszcze inne powinny pracować przy wysokich temperaturach otoczenia.

Ogniwo zbudowane jest z elektrody ujemnej z kadmu i dodatkowej z niklu. Elektrolitem jest wodny roztwór wodorotlenku potasu. W celu zapobieżenia zwarciu, elektrody są przedzielone porowatym separatorem, wykonanym najczęściej z tworzywa sztucznego. W ogniwach cylindrycznych, w celu uzyskania możliwie dużej powierzchni elektrod (wysoka pojemność) nawija się je spiralnie, z możliwie najcieńszym separatorem (niska wewnętrzna rezystancja, a więc wysoki prąd rozładowania). Procesy elektrochemiczne w akumulatorze są tak dobrane, by tworzące się przy ładowaniu gazy (tlen powstaje poprzez elektrolizę wody) były pochłaniane. Naturalnie wszystkie ogniwa są wyposażone w zawór bezpieczeństwa, który zapobiega tworzeniu nadciśnienia przy silnym przeładowaniu.

### *Ładowanie*

Akumulatory niklowo-kadmowe ładuje się stałym prądem. Elektrody z niklu i kadmu oraz elektrolit z wodorotlenku potasu dają napięcie ogniwa ok. 1,2V. W czasie ładowania należy doprowadzić więcej energii niż otrzymuje się przy wyładowaniu. Przyjmuje się, że energia doprowadzana wynosi 140% energii następnie odzyskiwanej, tzn. że współczynnik ładowania jest 1,4. Normalny prąd ładowania akumulatora NiCd wynosi 1,1C w czasie I4...16h. Ładowanie można określić zależnością:

 $I = Ox1.4/t$ 

- I prąd ładowania w A
- Q pojemność w Ah
- 1,4 współczynnik ładowania
- t czas ładowania w godzinach

Napięcie ogniwa w trakcie ładowania stopniowo rośnie, dochodząc do 1,45...1,5V w końcowym etapie. Dla prądów ładowania poniżej 0,2C nie ma potrzeby nadzoru nad procesem ładowania.

### *Ładowanie szybkie (0,5... 1,5C)*

Akumulatory niklowo-kadmowe mają bardzo korzystną właściwość, polegając na możliwości przyjęcia dużego ładunku w krótkim czasie. Im krótszy jest czas ładowania, tym ściślejsza musi być kontrola ładowania. Napięcie ogniwa NiCd w czasie ładowania sukcesywnie wzrasta, aby w końcowym etapie nieco zmaleć, gdy ogniwo w pełni jest naładowane. W tym czasie temperatura ogniwa silnie wzrasta.

Nowoczesne ładowarki do szybkiego ładowania wykorzystują metodę  $-\Delta V$ , tzn. że wykrywają one zmniejszenie się napięcia i przerywają ładowanie (spójrz na wykres powyżej). Należy unikać nadmiernego wzrostu temperatury ogniw, gdyż skraca ona znacznie ich czas życia. Dlatego zaleca się używanie jako dodatkowego zabezpieczenia wyłączników bimetalowych. Temperatura ogniwa, po szybkim naładowaniu wynosi ok. 45'C. Wyłącznik bimetalowy powinien być włączony szeregowo w obwód ładowania i umieszczony na obudowie ładowanego ogniwa. Gdy temperatura przekroczy 45'C, ładowanie zostaje przerwane. Szybkie ładowanie <1C można również prowadzić przy użyciu wyłącznika czasowego, zgodnie z wcześniej podaną zależnością, lecz również wtedy należy stosować wyłącznik bimetalowy, w celu uniknięcia przegrzania ogniw.

### *Ładowanie podtrzymujące*

Jest to metoda najczęściej stosowana dla ogniw wysokotemperaturowych i ogniw pastyikowych. Oznacza to, że akumulator jest stale ładowany, tak aby mógł być w każdej chwili wykorzystany przy zaniku napięcia, np. jako zasilanie rezerwowe komputera. Ogniwa cylindryczne NiCd powinny być wówczas ładowane prądem 0,Q3...0,05C, zaś ogniwa pastylkowe 0,01C. Prąd ładowania podtrzymującego ogniwa cylindrycznego o pojemności 800mAh powinien wynosić 24...40mA.

### *Rozładowanie*

Ogniwo NiCd znosi dobrze duże pobory prądu. Można je obciążać przez bardzo krótkie okresy prądem aż do 100C. Przy rozładowaniu ciągłym maksymalny pobór prądu nie powinien

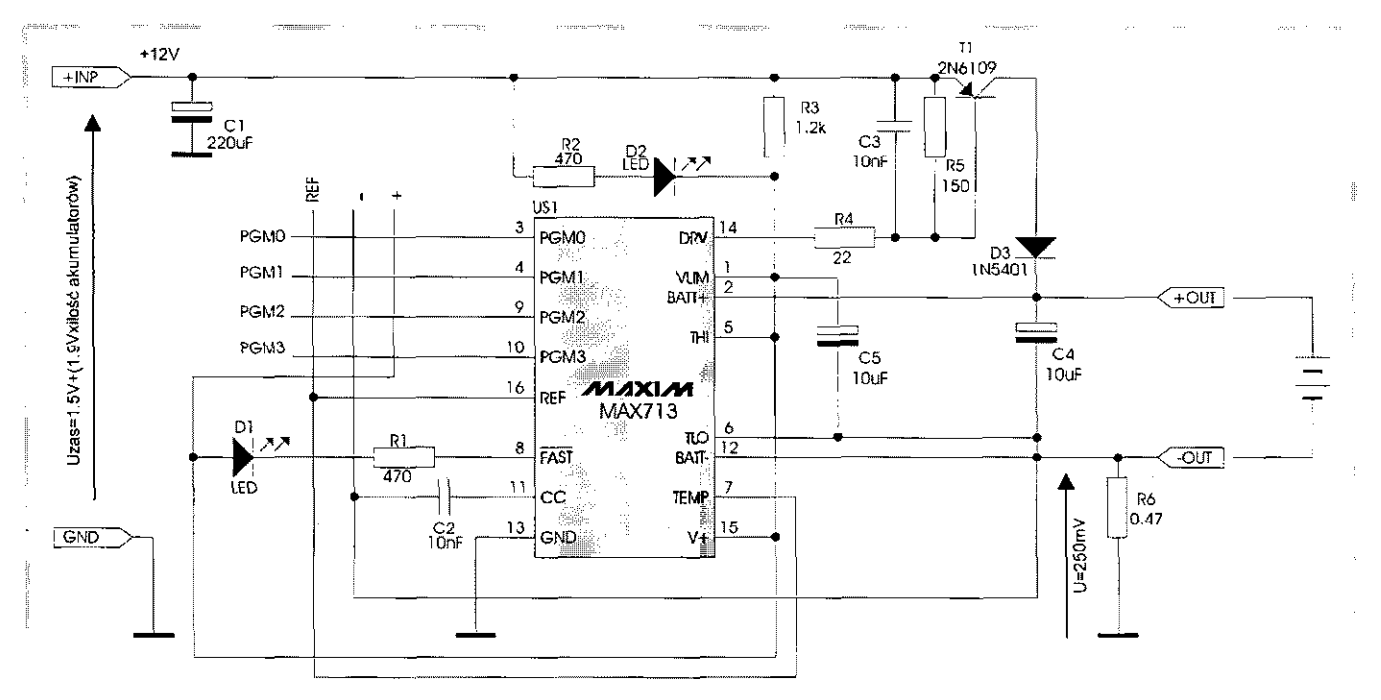

Szybka ładowarka akumulatorów NiCd i NiMH AVT-1097 (opis w EP 9/96).

przekraczać 8...10C w czasie 4-5 minut. Ogniwo NiCd charakteryzuje się również stałym napięciem (1,2V) w czasie całego okresu rozładowania. Za napięcie końcowe (gdy ogniwo jest wyładowane) przyjmuje się wartość 1,0V. Wadą akumulatorów niklowokadmowych jest duży prąd samorozładowania, ok. 1% na dobę. Efektem tego jest niska sprawność przy ładowaniu podtrzymującym.

### Właściwości

Najczęściej podawanym parametrem ogniw NiCd jest liczba cykli ładowania i rozładowania, który osiąga wartość 1000. Wartość ta zależy jednak w dużym stopniu od sposobu ich eksploatacji. Gdy następuje przeładowanie ogniwa, o czym wspomniano wcześniej, rośnie jego temperatura wewnętrzna przyspieszająca degradację materiałów składowych. Podobnie dzieje się przy silnym wyładowaniu. Gdy akumulator składający się z wielu ogniw jest rozładowywany, istniejące różnice pojemności mogą spowodować, że niektóre ogniwa osiągną napięcie końcowe wcześniej przed innymi. To spowoduje, że część ogniw będzie nie w pełni naładowana, a część przeładowana, co w konsekwencji skróci czas życia całego akumulatora. Przy silnym rozładowaniu, kiedy napięcie ogniwa spada aż do 0,2V, zdarza się, że może wystąpić odwrócenie polaryzacji. Ogniwa NiCd mają optymalne warunki, gdy są rozładowane do 1,0V przed powtórnym ładowaniem. W ten sposób unika się różnic pojemności poszczególnych ogniw i osiąga najlepsze funkcjonowanie akumulatora.

### Podsumowanie wiadomości

o akumulatorach niklowo-kadmowych Waga jest ich dużą zaletą, szczególnie jeżeli przeliczy się ją w stosunku do pojemności. Czas życia, a przede wszystkim podatność na pracę cykliczną są dla tych akumulatorów bardzo dobre. Ładowanie wymaga ścisłego przestrzegania parametrów procesu, o ile chce się ładować szybko dużym prądem bez zmniejszenia czasu życia akumulatora. Warunek ten nie jest specjalnie kłopotliwy. Parametry ogniwa Ni-Cd są zależne od temperatury, ponieważ rezystancja wewnętrzna wzrasta ze spadkiem temperatury. Praca przy wysokiej temperaturze otoczenia jest możliwa, jeżeli używa się akumulatorów wykonanych specjalnie do tego celu. Stosuje się je np. w urządzeniach oświetlenia awaryjnego.

Akumulatory NiCd zawierają silnie szkodliwy kadm, którego stężenie naley w przyrodzie ograniczać. Obecnie nie istnieje alternatywa dla tego typu akumulatora, dlatego dąży się, aby wszystkie wyeksploatowane akumulatory NiCd były zwracane ich dostawcom lub sprzedawcom.

### Akumulatory niklowo-metaliczno-wodorkowe (NiMH)

Akumulatory NiMH znane sa od połowy lat 70. Dopiero jednak dziś opinia publiczna żąda bardziej przyjaznych dla środowiska zamienników akumulatorów NiCd i w związku z tym producenci zaczęli prowadzić prace rozwojowe, szczególnie na potrzeby rynkowe. Tocząca się ostatnio dyskusja na temat ochrony środowiska często dotyczyła

szkodliwości działania akumulatorów NiCd i możliwości zastąpienia ich przez akumulatory NiMH. Faktycznie ten typ akumulatorów ma pewne zalety w stosunku do akumulatorów NiCd, ale również liczne wady. W wielu dzisiejszych urządzeniach elektronicznych będzie można zastąpić szkodliwe akumulatory NiCd, ale w wielu innych zastosowaniach, gdzie wykorzystuje się charakterystyczne ich własności, trzeba będzie jeszcze z tym poczekać.

W poniższym opisie chcemy przede wszystkim porównać akumulatory NiMH z NiCd, aby wykazać podobieństwa i różnice między nimi i wyraźnie podkreślić specyfikę akumulatorów NiMH, po to, by móc korzystać z nich w możliwie długim czasie.

NiMH jest typem ogniwa wtórnego (akumulatorem), który charakteryzuje się najwyższą gęstością energii z ogniw znajdujących się na rynku. Jest to największą zaletą akumulatora NiMH w porównaniu z NiCd. NiMH można używać we wszystkich standardowych zastosowaniach, np. w telefonach komórkowych, telefonach przenośnych, kamerach wideo, itp., gdzie większa pojemność umożliwia dłuższy czas pracy urządzenia. Ograniczeniem jest wyższa cena ogniwa, która powinna jednak z czasem zmaleć, ponieważ materiały do ich produkcji nie są drogie.

Zasada działania ogniwa opiera się na magazynowaniu gazowego wodoru w stopie metalu (wcześniej nazywano to ogniwo niklowo-wodorowym). Płytka niklowa stanowi elektrodę dodatnią, a elektroda ujemna jest specjalny stop metali ziem rzadkich: niklu, manganu, magnezu, aluminium i kobaltu. Żaden z producentów nie chce dzisiaj ujawnić jego składu procentowego, gdyż decyduje on o własnościach akumulatora. Separator wykonuje się z poliamidu lub polietylenu. Elektrolit jest zasadowy. Przy ładowaniu i rozładowaniu wodór przemieszcza się między elektrodami. Zdolność pochłaniania wodoru przez stop decyduje o pojemności akumulatora. Największym problemem, który wymaga aktualnego rozwiązania jest to, że wzrost pojemności powoduje zmniejszenie szybkości reakcji fizykochemicznej procesów ładowania, co z kolei ogranicza prąd rozładowania i czas ładowania. Akumulatory NiMH, podobnie jak NiCd, wyposażone są w zawór bezpieczeństwa, który zapobiega powstawaniu nadmiernego ciśnienia w ogniwie.

### Ładowanie

Akumulatory NiMH posiadają wyższą pojemność w proporcji do objętości niż NiCD. Oznacza to istnienie większej ilości aktywnej substancji w tej samej objętości. Substancje te mają więc mniejszą objętość do rozszerzania się w obudowie i spada szybkość reakcji fizyko-chemicznych. Następstwem tego NiMH muszą być ładowane wolniej niż NiCd, a proces ładowania wymaga dokładniejszej kontroli w celu uniknięcia przeładowania. Oba typy akumulatorów mają napięcie ogniwa 1,2V. Ładowanie normalne odbywa się w taki sposób, to znaczy prądem ładowania o wartości ok. 0,1C w czasie 14-16 godzin. Oznacza to, że

również współczynnik ładowania jest taki sam dla obu typów tj. 1,4. Podobnie również wzrasta napięcie ogniwa, by w końcowej fazie ładowania osiągnąć 1,45...1,5V. Przy ładowaniu prądem o wartości <0,2C nie trzeba żadnej kontroli ładowania, poza pomiarem czasu.

### Ładowanie szybkie

O ile akumulator NiCd można było ładować szybko w czasie 15 minut, to minimalny czas iadowania dla NiMH wynosi ok. 1 godziny. Wzrost temperatury, gdy ogniwo jest bliskie naładowania, następuje dużo szybciej w NiMH. Występujące przy tym obniżenie napięcia jest jednak znacznie mniejsze, dlatego dokładność układów kontrolnych wyczuwających jego spadek musi być wyższa. Przy szybkim ładowaniu akumulatorów NiMH zaleca się używanie co najmniej dwóch systemów zabezpieczeń (-AV, temperatura powierzchni >45°C, timer). Należy tu podkreślić, że czas życia akumulatorów NiMH wyraźniej się skraca przy przegrzaniu ogniwa niż NiCd. Zaletą ogniw NiMH jest, że nie podlegają "efektowi pamięciowemu". Jest to zjawisko, które czasami występuje w ogniwach NiCd pracujących w układach, w których wykorzystuje się niewielką część pojemności. Gdy cykl niepełnego rozładowania i ładowania powtarza się, następuje zmniejszenie maksymalnej pojemności. Zjawisku temu można zapobiec przeprowadzając kilka (3-4) cykli pełnego rozładowania i ładowania.

### Ładowanie podtrzymujące (buforowe)

Ten typ ładowania można zalecać jedynie dla akumulatorów NiMH wykonanych w formie pastylkowej. W akumulatorach cylindrycznych oznacza to ładowanie ciągłe, co zawsze odbywa się kosztem żywotności. Dia ogniw pastylkowych natomiast nie ma większych różnic w stosunku do NiCd.

### Rozładowanie

Jak wspomniano wcześniej, aktywne materiały w ogniwie NiMH mają mniej miejsca na rozszerzenie się wewnątrz ogniwa. Powoduje to zmniejszenie aktywności reakcji. Jest więc naturalne, że również maksymalny prąd rozładowania jest niższy niż w ogniwach NiCd. Zwykle nie zaleca się prądów rozładowania większych od 3 do 5C. Nie ma natomiast żadnej różnicy między końcowym napięciem dla obu typów, które wynosi ok. 1,0V. Baterie NiMH mają wyższe prądy samorozładowania, ok. 1,5% dziennie, w stosunku do 1% dziennie, w stosunku do 1,0% dla NiCd. Wynika z tego, że czas przechowywania w pełni naładowanego akumulatora NiMH jest krótszy niż odpowiednika typu NiCd.

### Właściwości

Ponieważ NiMH jest stosunkowo nowym typem akumulatorów, brak jest długoletnich obserwacji pozwalających na określenie czasu życia. Według informacji dostarczanych przez producentów sprzedających swoje akumula-

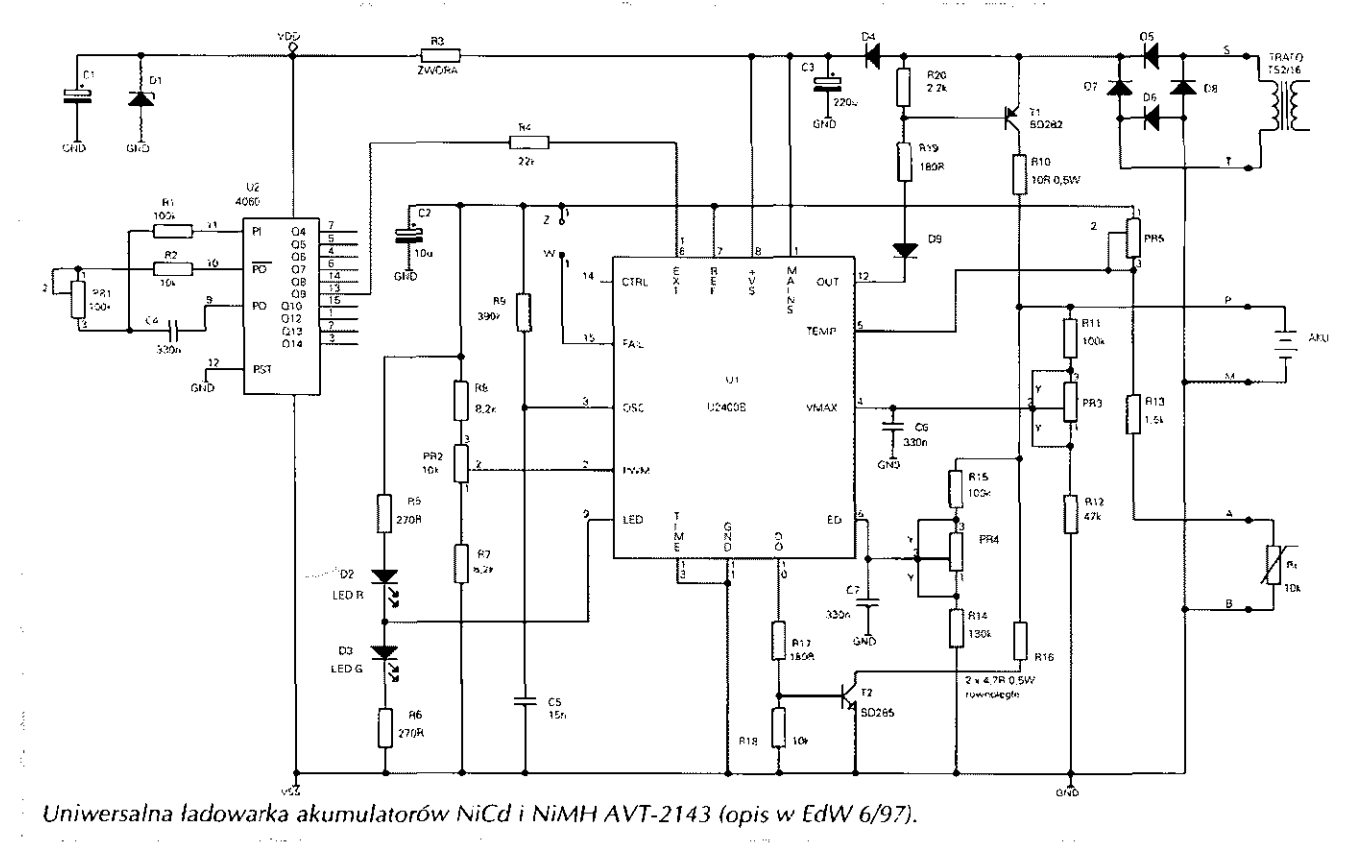

**PASS** 

tory w Szwecji, czas życia nie powinien być krótszy niż dla akumulatorów NiCd, tzn. ok. 1000 cykli. Należy zwrócić uwagę, że liczba ta dotyczy idealnych warunków np. ładowania z 0,1C w czasie 14 godz. i temperatury pokojowej przy każdym ładowaniu. Nie wzięto pod uwagę ewentualnego przeładowania, które może nastąpić i skrócić czas życia. Realna liczba cykli w normalnych warunkach eksploatacji wynosi prawdopodobnie ok. 500-800.

NiMH jest jedynym typem akumulatora, który nie zawiera metali ciężkich, zanieczyszczających otoczenie, i dlatego jest znacznie korzystniejszy dla środowiska niż inne typy. Stosunek ciężaru do pojemności jest jego następną zaletą. Jest to również ogniwo o największej gęstości energii. Czas życia jest dobry przy pracy pełnymi cyklami ładowania i rozładowywania, ale nie wypada korzystnie przy ładowaniu podtrzymującym. Nie dotyczy to jednak ogniw pastylkowych, które mają własności takie same jak ich odpowiedniki NiCD. ładowanie wymaga bardziej precyzyjnej kontroli niż dla innych typów akumulatorów, o których była wcześniej mowa. Podobnie jak w akumulatorach NiCd parametry ogniwa NiMH zależą od temperatury, dlatego powinna być bezwzględnie przestrzegana znamionowa temperatura pracy.

### Ładowarki

tadowarka akumulatorowa jest szczególnym rodzajem zasilacza sieciowego. Ma ona za zadanie dostarczenie napięcia o stałej wartości przy ładowaniu akumulatorów ołowiowych, lub prądu o stałej wartości przy ładowaniu akumulatorów niklowo-kadmowych.

Przy ładowaniu akumulatorów ołowiowych ładowarka pracuje jako zasilacz o stabilizowanym napięciu z ograniczeniem prądowym. Podczas ładowania przyrost napięcia akumulatora jest wskaźnikiem stopnia jego naładowania. Napięcie ładowania powinno być stabilizowane, np. akumulator samochodowy o napięciu znamionowym 12V powinien być ładowany napięciem 13,6V. Prąd ładowania akumulatorów ołowiowych nie powinien przekraczać pojemności akumulatora pomnożonej przez 0.3, tzn. akumulator o pojemności 50AH nie powinien być ładowany prądem większym niż 15A.

jeżeli ładowanie jest kontynuowane mimo całkowitego naładowania akumulatora, prąd będzie zużywany wyłącznie do tworzenia pary wodnej zwody w elektrolicie. Napięcie ogniwa wynosi wtedy 2,4V. Dlatego można używać zasilacza sieciowego o stabilizowanym napięciu wyjściowym również jako automatycznej ładowarki. Docelową wartość napięcia akumulatora nastawia się w zasilaczu przed rozpoczęciem ładowania. Z chwilą, gdy akumulator osiągnie stan pełnego naładowania, prąd ładowania spada do wartości kompensującej samoistne rozładowanie się. Stabilizowany zasilacz sieciowy charakteryzuje się małą wartością tętnień napięcia wyjściowego, co jest cenną zaletą w przypadku ładowania akumulatora bez odłączenia go od czułej aparatury. W obwodzie ładowania powinien być wbudowany bezpiecznik, zapobiegający nagłemu niekontrolowanemu poborowi z akumulatora dużego prądu w przypadku powstania zwarcia.

Akumulatory niklowo-kadmowe ładowane są prądem o stałej wartości. W odróżnieniu od akumulatorów ołowiowych, nie istnieje określone kryterium napięciowe będące miarą stopnia irh naładowania. W czasie ładowania napięcie ogniwa wynosi ok. 1,4V.

Ładowarki akumulatorów niklowokadmowych powinny posiadać ograniczenie prądu ładowania, zabezpieczające przed ich uszkodzeniem. Prąd ładowania oblicza się zwykle jako ok. 1/ 10 pojemności, np. akumulator o pojemności 1,2Ah ma być więc ładowany prądem o wartości 120mA. Przyjmuje się również, że akumulator jest całkowicie naładowany po 14-16 godzinach.

Żywotność ogniwa NiCd znacznie przedłuży się, jeżeli przed każdym ładowanim będzie ono całkowicie rozładowane. Większość producentów zaleca stosowanie tej metody zawsze, nawet gdy nie wiemy, w jakim stopniu akumulator jest rozładowany na początku ładowania. jeżeli chcemy, aby akumulator był ładowany w sposób ciągły, należy używać prądu o natężeniu nie przekraczającym 1/30 jej pojemności, jeżeli chcemy mieć możliwość ładowania różnych typów akumulatorów, należy wybrać ładowarkę dostarczającą stabilnego prądu wyjściowego w szerokim zakresie napięć wyjściowych. Najlepsze ładowarki NiCd pracują z napięciowym sterowaniem ładowania, które nazywane jest metodą - AV. Metoda ta wykorzystuje fakt pewnego obniżenia się napięcia w akumulatorze NiCd przy kontynuowaniu ładowania po osiągnięciu stanu pełnego naładowania. Kiedy takie zmniejszenie napięcia zostanie zarejestrowane przez ładowarkę, następuje przerwanie ładowania.

W łańcuchu ogniw NiCd nie powinno się mieszać ogniw nowych i starych, a ładowanie powinno odbywać się w temperaturze pokojowej. Należy pamiętać o właściwym dołączeniu biegunów ładowarki do akumulatora. W przypadku ładowania z zamienioną polaryzacją, akumulator zostanie zniszczony. Jeżeli użyje się zbyt wysokiego prądu ładowania i hermetycznie zamknięte ogniwa zostaną przeładowane, istnieje ryzyko powstania w nich gazu, co spowoduje otwarcie zaworów bezpieczeństwa. Ogranicza to czas życia akumulatorów. Akumulatory NiCd ładowane we właściwy sposób wytrzymują 500-1000 cykli ładowania i rozładowania w ciągu 3-5 lat.

W niniejszym omówieniu wspomnieliśmy jedynie o podstawowych parametrach różnych akumulatorów. Ponieważ istnieją bardzo duże różnice między nimi, należy zawsze porównywać dane dotyczące ładowania i rozładowania z danymi podawanymi przez producenta. Do tematu akumulatorów i ładowarek będziemy wracali na łamach ŚR.

*Redakcja* 

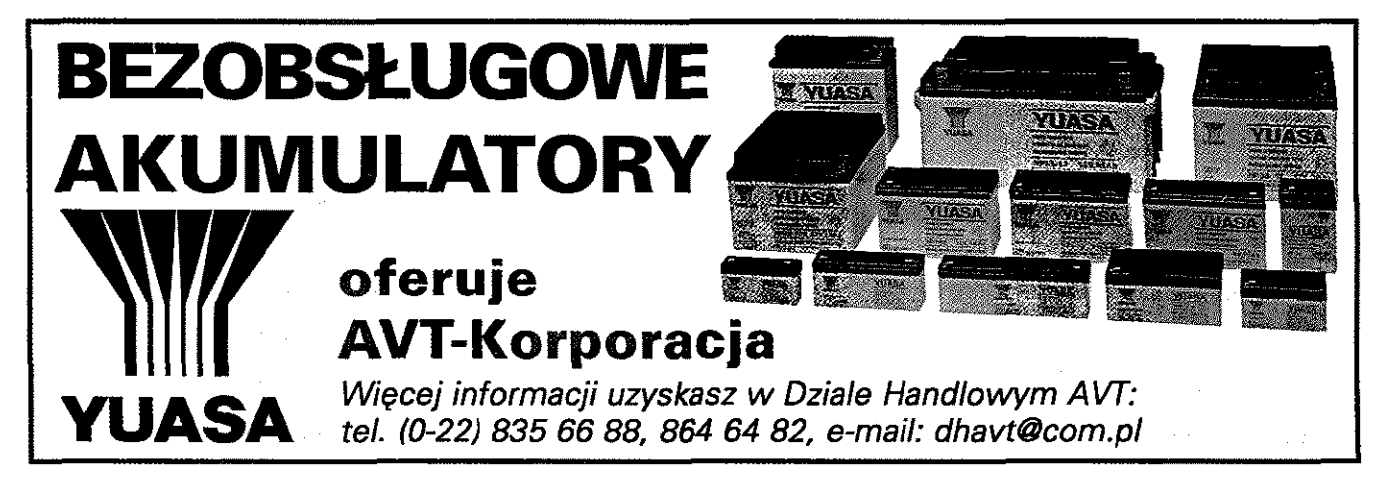

# latorowa.

Do napisania w tej sprawie skłoniła mnie usłyszana w trak-' cie jednej z łączności informacja kolegi, który swojemu korespondentowi opowiadał, ile to ma pociechy ze swojego nowego nabytku - małego akumulatora żelowego. Jednocześnie stwierdził, że nie trafił na szerszą informację na temat tych akumulatorów. Mając pewien dostęp do firmowych materiałów producentów tego typu źródeł zasilania, a i nieco własnej prak- ^ tyki w tej dziedzinie, postanowiłem temat nieco przybliżyć.

Akumulatory kwasowo-ołowiowe w swoim tradycyjnym, "mokrym" wykonaniu są wszystkim dobrze znane. Dążenie do poprawy wygody użytkowania i uproszczenia obsługi spowodowało, że producentci usilnie pracowali nad zastąpieniem ciekłego elektrolitu czymś innym, licząc m.in. na wyeliminowanie gazowania, szczególnie intensywnego pod koniec ładowania akumulatora, co pozwoliłoby na ich stosowanie tam,  $\boldsymbol{\Sigma}$ gdzie do tej pory było to niemożliwe - np. w zamkniętych przestrzeniach urządzeń pracujących pod wodą (choćby torpedy), w szczelnych obudowach urządzeń pomiarowych, w przenośnych i mobilnych środkach łączności itd. Uzyskano kompromis - gazowania co prawda nie wyeliminowano, ale powstały akumulatory, w których płynny elektrolit został zastąpiony żelem, a precyzyjnie dobrane składniki płyt dodatnich i ujemnych oraz samego żelu pozwoliły na uzyskanie efektu  $\epsilon$ pełnej rekombinacji gazów wewnątrz akumulatora. To pozwoliło na szczelne zamknięcie obudowy, z której wystają tylko dwie końcówki - plus i minus.

Tak skonstruowanym akumulatorom, zamkniętym w szczelnej obudowie, w których nie uzupełnia się i nie zmienia elektrolitu oraz nie mierzy jego gęstości nadano nazwę bezobsługowych. Należy pamiętać, że jest to określenie bardziej handlowe niż techniczne, które może zmylić użytkownika i w efekcie doprowadzi do przedwczesnego zużycia tak doskonale zapowiadającej się (po zakupie) jednostki zasilającej. Akumulatory bezobsługowe wymagają dużej kultury obsługi. Producenci podają warunki, w jakich należy te akumulatory użytkować, ale jest to zawarte najczęściej w mało dostępnych katalogach firmowych, bądź podane w bardzo skróconej formie na obudowie akumulatora. Tylko eksploatacja w warunkach przewidzianych dla danego typu, stosowanie się do podanych przez producenta wartości napięć ładowania, nieprzekraczanie zalecanych prądów wyładowania i napięcia końcowego zapewni wieloletnią trwałość i pewność działania akumulatora.

Czego nie lubi, ba - nie znosi akumulator bezobsługowy? Przede wszystkim - przeładowania, ale także zbyt głębokiego rozładowania. No i pracy w podwyższonej temperaturze...

Podwyższona temperatura skraca życie akumulatora bezobsługowego znacznie szybciej, niż tradycyjnego. Wynika to, jak wcześniej wspomniano, z precyzyjnie dobranych składników płyt akumulatora, zapewniających pełny proces rekombinacji tylko w określonym przedziale temperatur. Pokażmy to na przykładzie. Akumulator bezobsługowy o nominalnej pojemności 7Ah (określanej zwykle dla tzw. 20-godzinnego prądu rozładowania) posiada żywotność określoną przez producenta na powiedzmy, 6 lat. Tak, ale producent dodaje warunek przy eksploatacji w temperaturze 20 °C. I teraz uwaga - niezależnie od marki akumulatora jego żywotność będzie malała  $\approx$ o połowę (!) na każde 8'C wzrostu temperatury, w której pracuje akumulator ponad te wcześniej wspomniane 20"C. W praktyce akumulator pracujący w źle zaprojektowanej obudowie bądź np. w przegrzanym pomieszczeniu w temperaturze otoczenia 44°C skróci swój żywot z przewidywanych 6 lat do 9 miesięcy! Na tym przykładzie widać, jak istotną sprawą w eksploatacji akumulatorów bezobsługowych jest zapewnienie im właściwej, zgodnej z zaleceniem producenta temperatury otoczenia.

Stanisław Leszczyna SQ2 EEQ

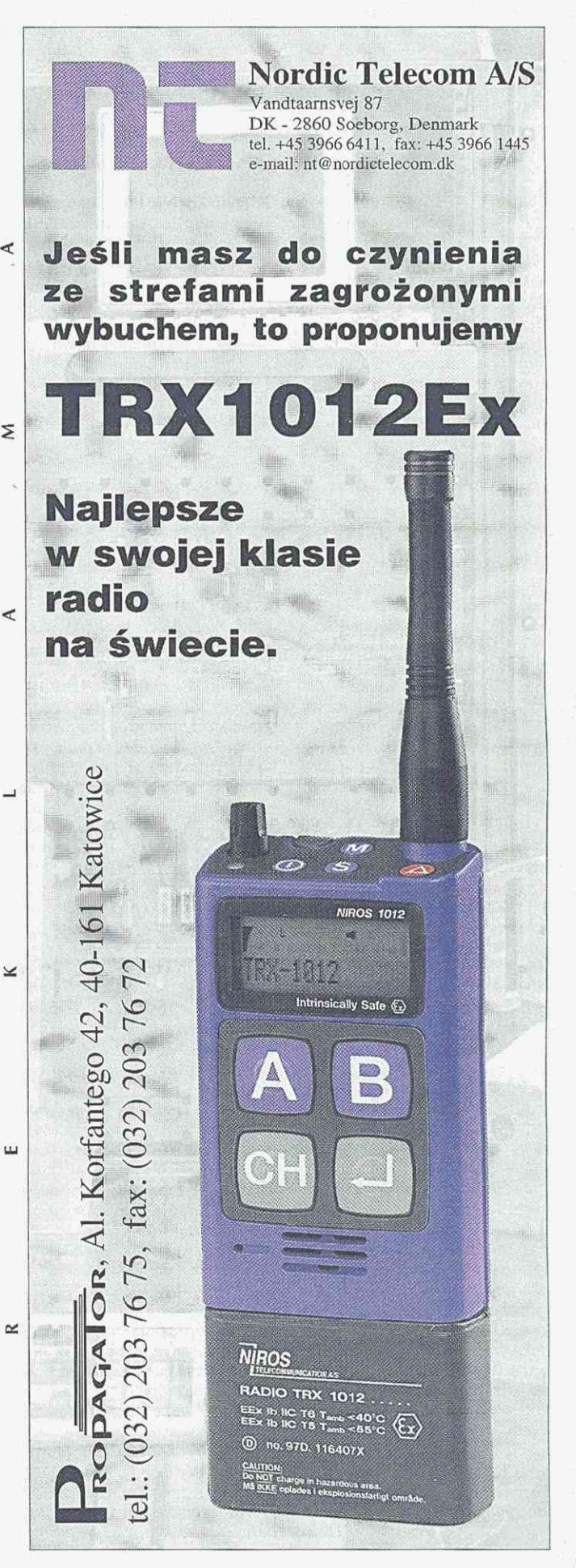

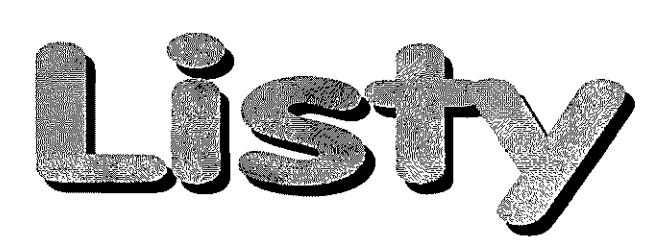

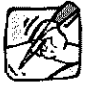

Nie będę się rozpisywał nad tym, jakim dobrym pismem jest Świat Radio. To oczywiste - przynajmniej z mojego punktu widzenia!

Od pewnego czasu eksperymentuje z antenami helikalnymi dużych rozmiarów i własnej konstrukcji w zakresie CB. Wyniki są bardzo zachęcające. Sądzę, że tego typu anteny są mało doceniane, a posiadają sporo zalet i kryją wiele nieznanych możliwości. Zwłaszcza jako stacjonarne. Warto pokusić się o przygotowanie treściwego artykułu na ich temat, zwłaszcza jak zależy ich opór promieniowania i szerokopasmowość od średnicy, długości mechanicznej, skoku nawinięcia oraz szerokości nawiniętej taśmy miedzianej. Enigmatyczne wzmianki na ten temat w książkach: "Poradnik antenowy" j. Matuszczaka oraz "Anteny CB" W. Olczaka nie są wystarczające. Być może istnieją inne opracowania, ale nie mogłem do nich dotrzeć. Zainspirowany artista donach zamspiro wany any orden o antenatu  $\mu_{\text{reco}}$  na 27MHz, wynikii na 27MHz, wynikii na 27MHz, wynikii na 27MHz, wynikii na 27MHz, wynikii na 27MHz, wynikii na 27MHz, wynikii na 27MHz, wynikii na 27MHz, wynikii na 27MHz, wynikii na 27MHz, wynikii na 27MHz, w prowizorkę na zziwirz, wyniki  $eq$  zachęcające $\ldots$  to lez polenc*janty* teniai nia baruzi

Waldek SQ4HWR, Białystok

Red. Nic nie stoi na przeszkodzie, aby każdy mógł podzielić się praktycznymi uwagami na temat publikowanych rozwiązań.

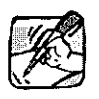

IV odpowiedzi na prośbę o przesłanie na adres redakcji okolicznościowej karty

QSL, pragnę poinformować, iż moja karta należy do tańszych i nie bardzo nadaje się do publikacji. Jednak Wasza prośba spowodowała moje bliższe zainteresowanie się Światem Radio. W rezultacie zostałem Waszym prenumeratorem! Gratuluję i dziękuję.

W wydawnictwie Waszym podoba mi się to, iż wychodzicie poza wąskie ramy organizacji, np. krótkofalowców, jestem krótkofalowcem od trzydziestu lat a jednak chętnie czytam informacje z pokrewnych dziedzin np. CB czy służb łączności profesjonalnej - przykład ostatni, anteny morskie.

Wiesław SP1EYC

Red. Dziękujemy wszystkim krótkofalowcom za już przesłane karty okolicznościowe QSL. Szczególnie oczekujemy na karty 3Z z okazji 70-lecia P2K, które zaprezentujemy w jednym z ŚK.

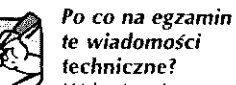

W kwietniowym numerze "Świata Radio" ukazał się list kolegi Przemka, który dość dramatycznie apeluje, aby mu ktoś wytłumaczył, dlaczego wymaga się od posiadacza licencji krótkofalowca nadawcy różnych wiadomości, które, zdaniem kolegi Przemka, do niczego się nie przydadzą podczas prowadzenia łączności. Szczególnie nie może zrozumieć, po co krótkofalowcowi potrzebne są wiadomości z elektryczności, elektroniki, radiotechniki i inne techniczne.

Pytanie jest słuszne, bo każdy, kto chce zostać kiótkofalowcem powinien wiedzieć, co to jest krótkofalarstwo, czym się krótkofalowcy zajmują i czego od nich się wymaga i co wobec tego powinien wiedzieć. Być może wielu kolegów krótkofalowców, zwłaszcza tych z dużym stażem, odpowie: przecież to jest oczywiste, wszyscy o tym wiedzą, po co o tym mówić? Słusznie! Dla starych wyjadaczy to jest oczywiste, ale tu chodzi o tych, którzy chcą do nas, czynnych krótkofalowców, dołączyć, zwłaszcza o młodych, choć do nasz cza o miouych, choc uo has chcą dołączyć dość często i ludzie w bardziej zaawansowa-<br>nym wieku,

A więc Szanowny Przemku, krótkofalarstwo korzystające ze specjalnych pasm radiowych to nie to samo co korzystanie z fal radiowych w paśmie obywatelskiego (CB radio), czy w telefonii komórkowej, która jest w gruncie -rzeczy korzystaniem z fal radiowych za pomocą radiostacji nadawczo-odbiorczych. Od użytkownika CB-radio wymaga się przede wszystkim tylko tego, aby korzystał z homologowanego fabrycznego sprzętu, czemu mają służyć mniej lub bardziej doskonale przepisy rejestracyjne. Nie wymaga się znajomości ani elektryczności, ani radiotechniki, czy fizyki. Nie wymaga się również znajomości zasad prowadzenia łączności (a szkoda!). Założeniem jest, że pasmo

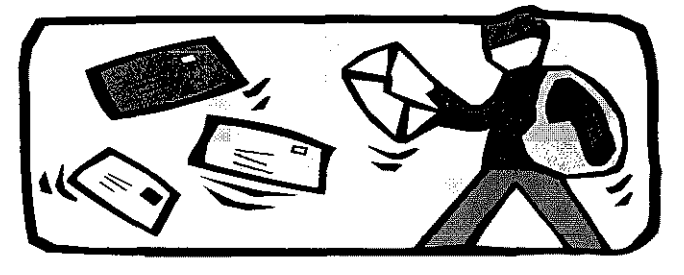

obywatelskie służy do prowadzenia rozmów między tymi, którzy mają sobie coś do powiedzenia. Stronę techniczną załatwia producent sprzętu. A to, co dzieje się w rzeczywistości na paśmie CB, zwłaszcza kultura korzystania z niego, to już wyłącznie sprawa użytkowników. Podobnie użytkownicy telefonii komórkowej nie muszą się znać ani na elektrotechnice, ani elektronice, czy radiotechnice. Muszą natomiast bezwzględnie posługiwać się sprzętem fabrycznym i za duży komfort prowadzenia łączności muszą płacić. Właśnie w obu tych grupach użytkowników radia problemy techniczne załatwia producent sprzętu i użytkownicy z założenia nie muszą się na technice znać. Większość użytkowników ledwie wie, że korzysta z fal radiowych, a że są tam jakieś długości fal, częstotliwości to już zupełnie nie ich sprawa. A krótkofalowcy?

Mogą dowolnie korzystać z pasm radiowych przydzielaz pasm radiowych przydzierai krajowe organizacje, ale po to, ale po to, ale po to, ale po to, ale po to, ale po to, ale po to, ale po to, prayowe organizacje, ale po to, zwy prawnotów rozzpiecznie zwiaszcza ola lintych uzywowznacy – korzystac z tych paśn już jest potrzebna pewna znajomość radiotechniki, Krótkola-<br>. lowcy mogą korzystać z dowolnego sprzętu nadawczo-odbior-<br>czego, który nie musi być homoczego, który nie musi być nomo-<br>. iogowany, w tym rownież że sprzętu własnego wykonania. Ale o to, aby być w zgodzie z obowiązującymi, w eterze przepisami, muszą już zadbać sami i brać za to odpowiedzialność. I tu właśnie potrzebna jest pewna wiedza techniczna, na krótkofalowa posiada tenigralowa postawa na krótkowa postawa teniga tenigralowa na krótkowa na krótkowa na na krótkofalowca posiada tę niezbędną wiedzę bądź rokuje nadzieję, że wiedzę te w wystarczającym stopniu w przyszłości nabedzie, ma być właśnie egzamin.

jak jednak tę wiedzę zdobyć? Od samego początku działalności krótkofalarskiej wiedzę tę zdobywali krótkofalowcy sami, ucząc się tych rzeczy, które im były akurat potrzebne, wymieniając doświadczenia z innymi amatorami, czy też czasami podejmując wręcz rodzaj studiów, jeśli potrzebnej wiedzy nie mogli inaczej uzupełnić.

Masz rację, Przemku, że w czasie prowadzenia łączności, gdy mówisz o pogodzie, czy, jak żeś to powiedział, poruszasz inny "typowy temat dla normalnej łączności", może wiadomości, co to jest dioda, co to cewka czy kondensator akurat wtedy się nie przydadzą. Ba, ale co to jest normalna łączności Właśnie rasowi krótkofalowcy w tak zwanej "normalnej łączności" najczęściej omawiają techniczne problemy, gdzie nie tylko trzeba wiedzieć, co to dioda, cewka czy kondensator, ale trzeba czasami posiadać wiedzę, jakiej nie powstydziłby się niejeden technik czy inżynier elektryk lub elektronik. Przemku, piszesz z goryczą: "a może na tych pasmach mogą się pojawiać (wyłącznie) elektronicy i tym podobne osoby". Otóż w pewnym sensie trafiłeś w sedno.' Tyle że ci, jak ich nazywasz, elektronicy, sami chcieli z własnej woli zostać właśnie elektronikami. Egzamin ze znajomości podstaw elektryczności, elektroniki czy radiotechniki to zaledwie skromny sprawdzian tej wiedzy, którą albo już posiedli z tytułu swego wykształcenia, albo którą właśnie nabywają i nabywać *wiasine narywają i nary*was being suggle wiskuste KDrzystania z uzyskanej licencji. Zdarzają się oczywiście i takie przypadki, że po zdaniu egzaminu i uzyskaniu licencji szczęśli-<br>wy jej posiadacz spoczywa na wy jej posiadacz spoczywa na taurach i łączności radiowe traktuje jak rozmowy telefoniczne, ale niestety prawdziwym krótkofalowcem to on nie jest! Oczywiście, że nie każdy krótkofalowiec powinien od podstaw budować swoją radiostację. Zawsze jednak znajdzie się jakiś dział techniki radiowej, w której możemy sami coś robić, coś udoskonalić, aby uzyskać lepsze efekty naszej pracy. Dziś, gdy wysoki postęp technologiczny, a za nim przemysł olerują nam gotowy sprzęt, mogący zadowolić najbardziej wybrednego krótkofalowca - aby tylko miał pieniądze, żeby go kupić - latwo ulec pokusie: po co to robić samemu i tak nie zrobie lepiej. A więc kupić i korzystać. Problem ten jednak występował zawsze. Pamietam, gdy jako mały chłopiec zaczytywałem się w pismach krótkofalarskich jeszcze przedwojennych, to przeczytałem tam, że wielu krótkofalowców, zwłaszcza zamożnych, kupuje sobie gotowy sprzęt i tylko robi łączności, ale - tak było fam *napisane - rasowy krótkofalowiec jednak sam sobie buduje sprzęt i dopiero robi z jego pomocą łączności. Czasy trochę się zmieniły, jest nas użytkov/ników eteru radiowego dużo, dużo więcej i niełatwo spełnić wszystkie wymagania na sprzęt w tych warunkach, trzeba pójść na pewien kompromis. Pozostaje nam jednak w dalszym ciągu dużo swobody w korzystaniu z tego sprzętu, który już nabyliśmy gotowy. Korzystanie z tej swobody wymaga jednak od nas również*  pewne/ *wiedzy technicznej.* 

*Jest jeszcze jeden problem, który, Przemku, poruszyłeś w swoim liście. Otóż piszesz, że chciałbyś przenieść się z tego śmietnika (z pasma obywatelskiego}, na inne pasma, gdzie, jak spodziewasz się, panuje pełna kultura, jeśli jest to jedyny powód starania się 0 licencję, to nie dziwię się, że tak obawiasz się techniki na egzaminie. Pragnę Cię również nieco rozczarować. I na pasmach krótkofalarskich można spotkać chamów.* A *łączność czasami z powodu przedziwnie zmieidających się warunków propagacji fal radiowych jest tak utrudniona, że marzy się praca na pasmach obywatelskich, w stałym podziale częstotliwości na kanały. Oczywiście dia rasowego krótkofalowca to jest sam smak i przyjemność, aby w ciężkich warunkach jednak łączność przeprowadzić. Tylko że i tu pewna wiedza techniczna jest również pomocą i to niemałą.* 

*Nie wiem, czy udało mi się, Przemku, wytłumaczyć Ci, jak o to prosisz, ale zapamiętaj, że przejście na pasma krótkofalarskie to nie jest tylko ucieczka od chamstwa na innych pasmach. Za dużą stosunkowo swobodę korzystania z tych pasm trzeba tu płacić przede wszystkim własną wiedzą, co zresztą dla wielu jest również pasjonujące. A tym, którzy tylko chcą komfortu, nic od siebie za to nie wnosząc, napropone za lo me winosząc, nanu komórkowego. Sama kultura 1 komfort! Tyle, że i tu trzeba płacić - w brzęczącej monecie.* 

> *Konrad Jabłoński SQ5FLT*

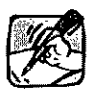

*Po przeczytaniu artykułu zamieszczonego w ŚR 7/2000 pt. "Kluby krótkofalarskie",* 

*dotyczącego klubu SP3KFH w Szprotawie, postanowiłem napisać kilka słów uzupełniających wypowiedź autora artykułu, a dotyczących wcześniejszej działalności klubu, ponieważ można odnieść wrażenie, że klub SP3KFH zaczął być "widoczny" dopiero po 1997 roku. Tak skonstruowana treść artykułu odbiera wielu byłym członkom klubu ich wkład w rozwój*  *krótkofalarstwa w Szprotawie. Klub SP3KFH ma wieloletnią, bogatą w wydarzenia historię i posiada na swym koncie sporą liczbę sukcesów. Znak SP3KFH był dobrze znany szerokiej rzeszy krótkofalowców w Polsce i nie tylko. Oczywiście nie można porównywać obecnego wyposażenia klubu, o czym wspomniał autor artykułu, do tego sprzed lat - transceiver amatorskiego wykonania, często psujący się, niedoskonałe anteny, liczne przeprowadzki, itp. - ale mimo tych trudności klub miał na swym koncie szereg sukcesów, np. wygranie rocznej tury w zawodach SPK, czołowe miejsca zajmowane w licznych zawodach krajowych, dobre lokaty*  w *zawodach międzynarodowych. Należy wspomnieć o bardzo dobrej atmosferze panującej wtedy w klubie - lata 70., 80., która przyciągnęła wielu oddanych krótkofalarstwu ludzi, głównie młodzieży. Skutkowało to doprowadzeniem do uzyskania licencji wielu do dziś znanie neemen wiene do dzia zna*z *zrobili wiele, a może więcej niż wiele, a może więcej ma pewno, a st statu był Kiuboni na dziej aktywnych, często obecnziej aktywnych, częsio obec*nych w eterze. Uważam, że za*warte w artykule stwierdzenie,* że klub był jednym z nie wyróżniających się klubów LOK, jest krzywdzące dla byłych człon-<br>ków klubu.

*To dobrze, że wykorzystano możliwość dosprzętowienia klubu, gdyż dzisiaj decyduje to o uzyskaniu sukcesu, a obecnym członkom klubu życzę przede wszystkim dochowania się własnych następców, bo to jest najważniejsze. VY 73!* 

### *Janusz SP3HDU*

*Zanim przejdę do sedna 5prawy, chciałbym powiedzieć coś o so-*➢ *bie i podzielić się swoim zdaniem na łamach* waszego *miesięcznika. Elektroniką szeroko pojętą interesuję się prawie od zawsze, co z perspektywy moich 35 lat życia jest kawałkiem czasu, jakie były możliwości realizacji tej pasji w latach minionych - to elektronicy ze zbliżonej grupy wiekowej zapewne pamiętają. Cieszy fakt, że nadeszły NOWE (czytaj lepsze) czasy dla takich zapaleńców jak ja. Z drugiej strony możliwości samorealizacji są większe, lecz czasu na to pozostaje coraz mniej.* 

*Uważam, że jesteście bardzo potrzebnym i "trafionym" czasopismem. Wniosek taki wysuwam na podstawie wieloletniej obserwacji. jestem stałym czytelnikiem prawie wszystkich pozycji wydawanych przez AVT (EP,*  *EdW, ŚR) od początku ich istnienia. Zapowiedzi zmian formy i treści - na lepsze oczywiście jakie zamieszczają Redaktorzy Naczelni z początkiem każdego roku, są konsekwentnie realizowane.* 

*W dziale porad SR zamieszczony został m.in. artykuł na temat usprawnienia radiotelefonu Yaesu FT-51. W moim przypadku chodzi o sprzęt łączności*  w *opinii większości - "trzecioligowy", czyli o radiotelefony CB marki Dragon.* 

*Można polemizować, czy określenie "radiotelefon" jest tu właściwe. Według tej nomenklatury radiotelefonem powinno się również określać np. telefony komórkowe. Na temat łączności w paśmie CB zostało już napisane i powiedziane bardzo wiele i swój pogląd na ten temat zachowam dla siebiej...)* 

*Mam cichą nadzieję, że będziecie* w stanie mt *pomóc doprowadzić mój sprzęt do badań homologacyjnych. Moja skromna osoba potrzebnych informacji na temat SY101 iSY-485 u dystrybutora i serwisu ww. urządzeń*  w *firmie MERX nie może uzyskać.* 

*Wiesław Mikulec* 

Red. Odpowiedzi na postawione w liście pytania drukujemy w dziale "Porady".

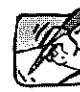

Z *zainteresowaniem przeczytałem kolejny, sierpniowy numer waszego pisma t mam* 

*kilka uwag. Z artykułu "Problemy z CB", zamieszczającego Ust od Tomasza Jaworskiego, dowiedziałem się o kłopotach z instalacją anten CB na dachach budynków. Problem ten dotyczy nie tylko CB-stów, ale wszystkich użytkowników radia (...).* 

*Radzę położyć kres tej bezsensownej wojnie CB-stów i krótkofalowców, która ma miejsce w naszym kraju. Proponuję wszystkich nas, czyli CB-stów, krótkofalowców, wymierających już Dx-manów telewizyjnych oraz wszelkiej maści entuzjastów amatorskiego wykorzystania eteru nazywać radioamatorami. To ładne słowo i nie narzucające żadnych podziałów. Pozdrawiam.* 

> *Andrzej Walczyk SP5BTN*

*Dziękuję za książki,* 

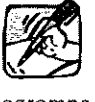

*które otrzymałem za opis transceivera CW 80m. Sprawiły mi one ogromną radość, jednak największą nagrodą jest ujrzenie swojego nazwiska w Waszym miesięczniku. Ponieważ autor powinien być odpowiedzialny za to co pisze, dlatego od razu* 

*po ukazaniu się sierpniowego numeru ŚR zacząłem sprawdzać zgodność schematów z posiadanymi przez mnie. Po prostu wiem, że człowiek nie jest nieomylny. a nie chciałbym dopuścić do sytuacji, kiedy to urządzenie odwzorowane przez jakiegoś konstruktora nie działa, bo jakiś szczegół się nie zgadza. Oto kilka szczegółów:* 

*1. Na rys. 2b kondensator C3, równoległy do rezystora R17, ma wartość InF a nie 68pF.* 

*2. Na rys. 2b rezystor R18 75k łączy nogi 6 i 7 układu TL072, nie* /na *natomiast połączenia z kondensatorem C16, 4,7nF. Kondensator Cl 6 4,7nF łączy się bezpośrednio z nóżką nr 7 układu TL072.* 

*3. Na rys. 2c pomiędzy diodami pojemnościowymi a suwakiem potencjometru wieloobrotowpgo PR1 powinien być rezystor 47k. 4 Na rys. 2f tranzystor o polary-*

*zacji p-n-p to BC 557, a na kondensator C5 i jednocześnie na stabilizator scalony US1 '"wchodzi" napięcie 12V.* 

*To tyle tytułem uzupełnienia. Na pytania i uwagi dotyczące transceivera czekam nadal pod adresem podanym w opisie.* 

> *Marcin Czarnocki, SQ7GVU/161 L3M C57*

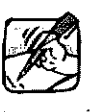

*Redagując numer 7-8/ 2000 Krótkofalowca Polskiego zdawałem sobie sprawę, że jest* 

*to ostatni numer; jaki wykonuję w ramach pełnienia obowiązków redaktora KP i zostało to zauważone przez czytelników Krótkofalowca.* 

*W ten sposób pragnę gorąco podziękować wszystkim osobom, które przysłały do mnie podziękowania za pracę nad redagowaniem KP.* 

*Oprócz podziękowań, kierowane były do mnie zapytania w sprawach dalszych losów Krótkofalowca Polskiego, a także zapytania dotyczące pobranych pieniędzy,* w *formie składki członkowskiej, a przeznaczonych na wydawanie KP w roku*  2000.

*Tą drogą chcę poinformować wszystkich otrzymujących dotychczas KP, że pieniądze przeznaczone na wydawanie KP znajdują się na koncie ZG PZK, z których były pokrywane wszystkie koszty poniesione przy wydawaniu kolejnych numerów. Ja osobiście nie dysponowałem tą gotówką, a wszelkie płatności były regulowane na podstawie przelewów bankowych, akceptowanych przez Prezydium Związku.* 

*Dziękuję wszystkim za słowa otuchy i podziękowania za wykonaną pracę.* 

*Zdzisław Chyba, SP3GIL* 

### Dyplomy

# **WASA - Worked Ali Sweden Awards"** ;

Dyplom WASA wydawany jest za potwierdzone łączności po 1 stycznia 1988 r. ze szwedzkimi prowincjami (lan) oraz okręgami określonymi przez znaki wywoławcze (SM0-SM7). Każda łączność musi być przeprowadzona na jednym pasmie i jedną emisją. Łączności z tą samą stacją mogą być przeprowadzane na różnych pasmach i różnymi emisjami. Zalicza się jedynie łączności ze stacjami lądowymi. Można starać się o nalepki za emisje: 2xCW, 2xFonia, 2xSSB, 2xRTTY. Dyplom wydawany jest w następujących klasach:

WASA-HF (Fale krótkie)

Wymagania dla stacji europejskich

Klasa 3 - Wszystkie prowincje na 2 różnych pasmach'

Klasa 2 - Wszystkie prowincje na 3 różnych pasmach

Klasa 1 - Wszystkie prowincje na 4 różnych pasmach

Plakietka - Wszystkie prowincje na 5 różnych pasmach

Wymagania dla stacji pozaeuropejskich

Klasa 3 - Wszystkie okręgi

Klasa 2 - Wszystkie prowincje

Klasa 1 - Wszystkie prowincje na dwóch różnych pasmach

Plakietka - Wszystkie prowincje na 5 różnych pasmach

Pasma zaliczane do fal krótkich - 1,8; 3,5; 7; 10; 14; 18; 21; 24; 28MHz WASA-144MHz

Klasa 2 - Wszystkie okręgi

- Klasa 1 Wszystkie prowincje
- Plakietka 5 różnych stacji z każdej prowincji WASA-432MHz
- 
- Klasa 2 Wszystkie okręgi Klasa 1 - Wszystkie prowincje
- Plakietka 3 różne stacje z każdej prowincji
- WASA 1296MHz
- Klasa 1 Wszystkie okręgi Plakietka - Wszystkie prowincje WASA - Satellite
- Klasa: 2 Wszystkie okręgi
- Klasa 1 Wszystkie prowincje ' Plakietka - Wszystkie prowincje 2 rodzajami
- emisji

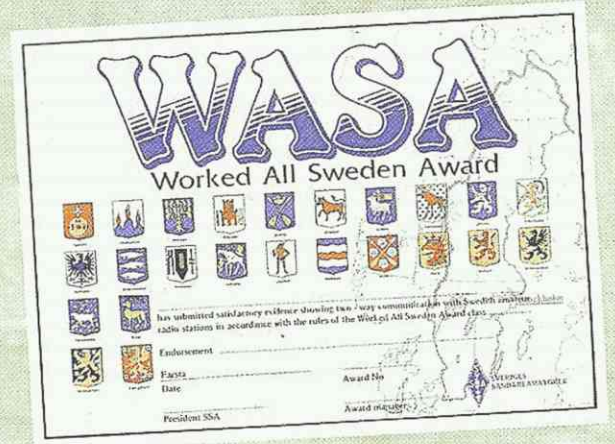

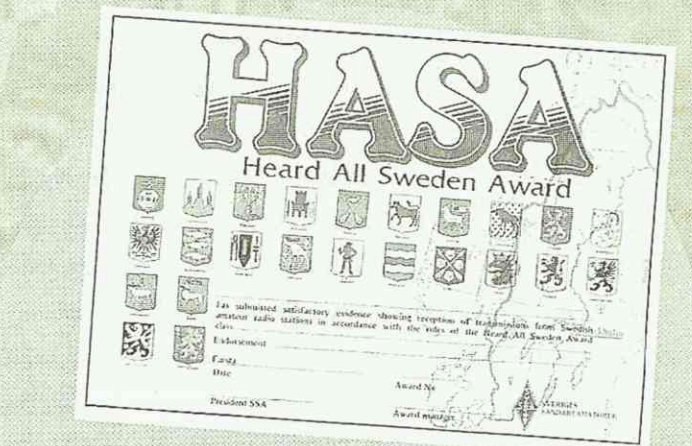

### Szwedzkie prowincje (län)

A Stockholm stad

- B Stockholms län C Uppsala län
	-
- D Södermanlands län
- E Óstergótlands lan
- F Jönköpings län G Kronobergs län
- H Kalmar län
	- Gotlands län
- K Blekinge län
- L Kristianstads lan
- M Malmöhus län
- N Hallands län
- O Góleborgs och
- Bohus län P · Älvsborgs län
- R Skaraborgs län
- S Värmlands län
- T Örebro län
- U Västmanlands län
- W Kopparbergs län
- X Gävleborgs län
- Y Västernorrlands län
- Z lämtlands län
- AC Västerbottens län BD Norrbottens län

Okręgi: SMO A, B

- SM1 I
- SM2 AC, BD
- SM3 Z, X, Y
- SM4 W, T, S
- SM5 C, D, E, U
- SM6 N, O, P, R,
- SM7 F, G, K, L, M

# **HASA - Heard Ali Sweden Award"**

Dyplom HASA wydawany jest nasłuchowcom za potwierdzone raporty nasłuchowe od szwedzkich nadawców za łączności przeprowadzone po 1 stycznia 1988. Dyplom wydawany jest na takich samych warunkach jak dyplom WASA, za wyjątkiem plakietek.

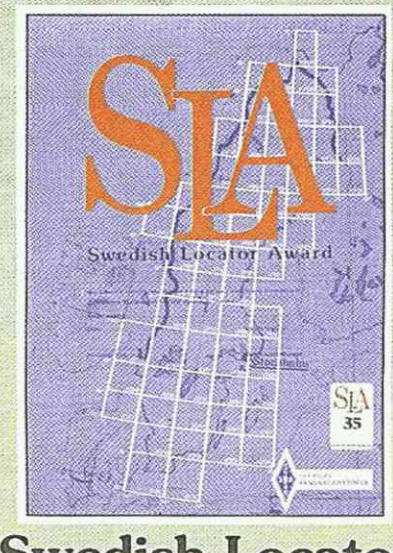

# **"Swedish Locator Award - SLA"**

Dyplom SLA wydawany jest dla radioamatorów za potwierdzone łączności przeprowadzone po 1 stycznia 1988 roku z polami siatki Maidenhead (QRA LOC) na terenie Szwecji. Dla nasłuchowców wydaje się dyplom na podobnych zasadach. Wszystkie pasma amatorskie mogą być używane do uzyskania dyplomu. Można ubiegać się o nalepki za poszczególne pasma i rodzaje emisji. Dyplom podstawowy wydawany jest za 25 pól siatki Maidenhead. Dodatkowe nalepki za 35, 45, 55, 60, 61, 62, 63, 64 pól.

Następujące pola znajdują się na terenie Szwecji:

KP03 KP04 KP05 KP06 KP07 KP08 KP09 KP15 KP16 KP17 KP18 KP25 KP26

JP53JP60JP61 JP62 JP63 JP64 JP70 JP71 JP72 JP73 JP74 JP75 JP76 JP80 JP81 JP82 JP83 JP84 JP85 JP86 JP87 JP88 JP90 JP92 JP93JP94JP95 JP96 JP97 JP98

J057 J058 JD59 JJ065 J066 J067 JO68 J069 JO/5 J076 J077 J078 JÓ79 J086 J087 JO88 J089 J096 J097 J098 J099

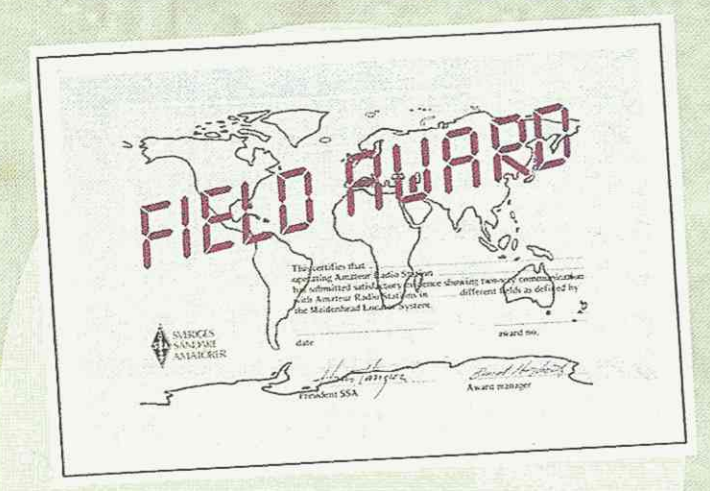

# **"The Field Award"**

Dyplom The Field Award wydawany jest dla licencjonowanych radioamatorów za łączności z innymi stacjami znajdującymi się w różnych polach siatki Maidenhead (QRA LOC). System ten został przyjęty 1 stycznia 1985 i łączności od tej daty zaliczane są do dyplomu. Dla nasłuchowców wydaje się dyplom na podobnych zasadach. Wszystkie pasma amatorskie i emisje są dopuszczalne, ale nie wydaje się za nie nalepek.

Wymagania dla klasy: Bronze - brązowa - dyplom podstawowy - 100 pól Silver - srebrna - rozeta - 150 pól Gold - złota - rozeta - 200 pól Platinum - platynowa - rozeta - 250 pól Plaque - plakieta za 300 pól Plaque with gold seal - plakieta ze złotą pieczęcią - 324 pól.

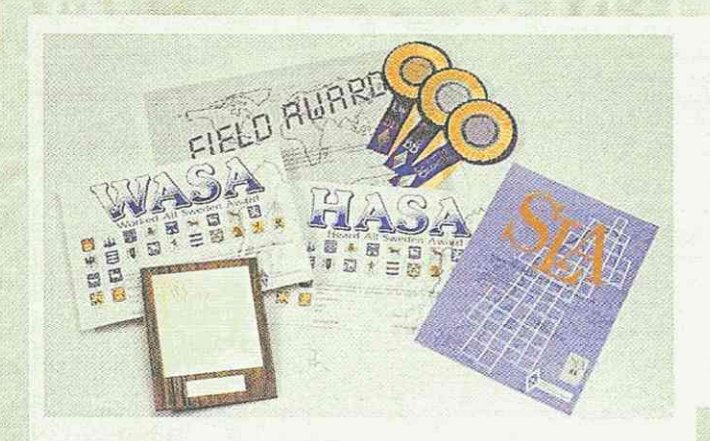

### informacje ogólne o dyplomach SSA (Szwedzkiego Związku Radioamatorów)

Dyplomy SSA wydawane są dla licencjonowanych radioamatorów i nasłuchowców na całym świecie, którzy są członkami swoich lokalnych organizacji zrzeszonych w IARU. Wszystkie łączności muszą być nawiązane z tego samego kraju. Kontakty przez przemienniki zainstalowane na ziemi nie są zaliczane. Wszystkie łączności muszą być potwierdzone kartami QSL lub ich odpowiednikami, na których jest umieszczona wymagana do dyplomu informacja. Zgłoszenie do dyplomu dokonane jest w postaci wymaganych kart QSL i ich wykazu w alfabetycznej lub numerycznej kolejności wg prowincji, okręgów lub pól lokatorowych. Zamiast wysyłania kart QSL można uzyskać poświadczenie listy kart przez funkcjonariusza lokalnej organizacji (GCR - General Certificate Rules). SSA ma prawo skontrolowania części lub wszystkich kart QSL. Opłata wg poniższej listy musi być załączona do zgłoszenia.

# **"SSA75 Award"**

Dyplom wydawany jest z okazji 75. rocznicy utworzenia Szwedzkiego Związku Radioamatorów SSA. Należy uzyskać 75 punktów za łączności ze stacjami szwedzkimi w ciągu roku jubileuszowego, tzn. 2000. Łączności na UKF liczą się podwójnie. Każda stacja może być zaliczona tylko jeden raz na każdym pasmie. Łączności ze stacjami SM dają 1 punkt, ze stacjami SK, SL, SI - 2 punkty, ze stacjami SI0SSA, SI1SSA, SI2SSA, S13SSA, SI4SSA, SI5SSA, SI6SSA, SI7SSA- 5 punktów, natomiast ze stacją SI75A - 10 punktów.

Zgłoszenia w postaci wyciągu z logu oraz opłaty w wysokości 40 SEK lub 5 IRC należy kierować do: SSA Awards Manager, Bengt Högkvist, SM6DEC, Harenegatan 11A, SE-53134 Lidkóping, Szwecja. Zdjęcie dyplomu i informacja w 3 językach znajduje sie na stronie internetowej [www.svessa.se.](http://www.svessa.se)

Tegoroczne zawody IARU HF Championship w lipcu były okazją do szybkiego zdobycia punktów.

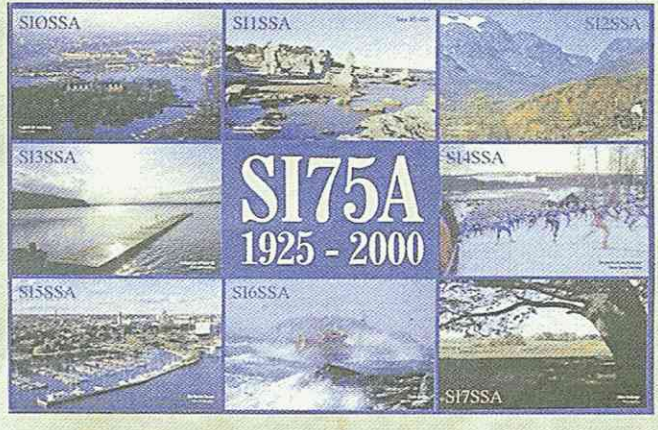

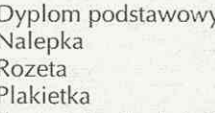

30 SEK lub 6 IRC 5 SEK lub 1 IRC 30 SEK lub 6 IRC 125 SEK lub 25 IRC

Record Book - książka zawierająca wykaz wszystkich prowincji (WASA), pól lokatora (SLA) oraz pól z mapami (Field Award) oraz miejscem na wpisywanie swoich osiągnięć - po angielsku, niemiecku i szwedzku

20 SEK lub 4 IRC Atlas świata 30 SEK lub 6 IRC Zgłoszenia należy wysyłać na adres: SSA - Sveriges Sändareamatörer, Box 45, SE-191 21 Sollentuna, Szwecja (nowy adres od 1 czerwca 1999).

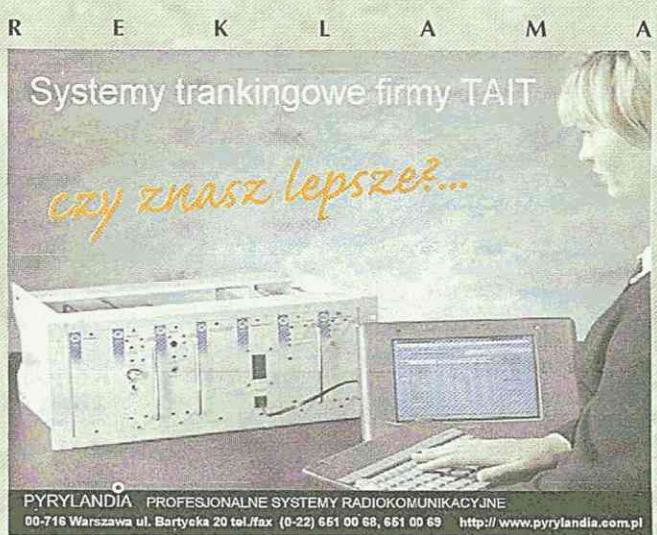

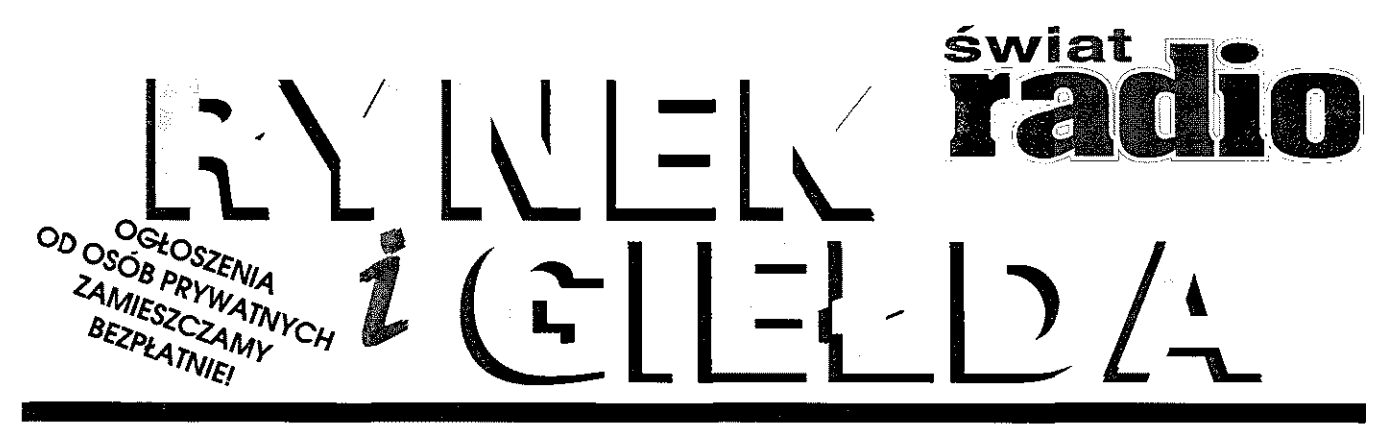

# *\msamMM*

Procesory Lincoln Gold. 45 nowych funkcji w Twoim Lincolnie.

**Telefon: (034) 365 19 82** 

### KUPIE

Alan TC-152 kupie z ładowarka po rozsądnej cenie. Roman Kopański, 60-161 Poznań, ul. Newtona 4b m 12, tel. (061) 867-08-86.

**FT-790R** w dobrym stanie. Kontakt: tel. 0501-00-13- 22 lub pawelw.ktb@centertel.pl.

Instrukcję w języku polskim lub ksero do TRX Ken**wood 140S.** Bydgoszcz, **tel.** 0606-68-03-25 wieczorem po 20.

**Mikroprocesor HD4074008F** lub płytę Control Unit od Latayette Apache lub RCI 2950 pilne. Bogusław Per, 30-074 Kraków, ul. K. Wielkiego 109/11, tel. (012) 636-91-78.

**Kwarce** 16,14166, 16,11388, 67,28750, 67,46250 MHz, każdą ilość. Paweł Obarzanek, 28-100 Busko Zdrój, ul. Langiewicza 22.

**Lampy elektronowe** ECC82, E82CC, 6189, 5814, 12AU7, 12BHF, ECC88, E88CC, 6DJ8, EL34 i inne. Andrzej Piwowarczyk, tel. 0605-09-85-20.

**Maszt teleskopowy, skaner, antene kierunkowa pasmo** 27MHz, możliwość zamiany na Motorole 2m + dopłata. Władysław, tel. (077) 483-46-28,0502-10-19-23.

**Miernik SWR firmy Heathkit, może być uszkodzony. Je**rzy Mołota, 34-400 Nowy Targ, ul. Podhalańska 12/28. **Mikrofon stołowy SM8, oferty składać pod numer:** (048) 675-21-47 po 15 lub (048) 675-56-00 do 15. Niedrogi **odbiornik na pasma amatorskie.** Aparature modelarska i serwomechanizmy. Jerzy Otto, 05-820 Piastów, ul. Wysockiego 9 **m** 37.

### **Usługi radiotechniczne**

**Michał Maehowczyk SP6GYS** 

**Naprawa<br>Urządzeń radiokomunikacji amatorskiej i profesjonalnej**<br>The Magnustic amatorskie incurskie firm Yaesu, Icom. Kenwood, Alinco i innych

**Zapraszam**  do współpracy osoby i firmy korzystające ze środków **łączności radiowej** 

lel./fax. {071} 7673724, 0501763097, e-mail: mma@cadsys.com.pl

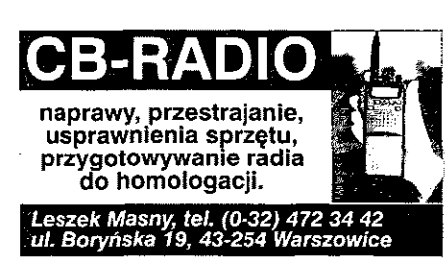

**Odbiornik** radiokomunikacyjny starszego typu **na zakres pasm amatorskich** lub inny HF kupi tanio początkujący nasłucliowiec. Tel. (022) 663-34-77.

Odbiornik **Hammarlund HQ170** lub 180, odbiornik Racal RA17, RA217, RA 1217, RA1218, RA1220, GonsetG-63, MSB-1, Halicrafters SX-28, Telefunken E-104 Kw. Radiostację V-100, RB (poprzedniczka RBM-ki), R-353 (agenturalna z tarczą telefoniczną), obudowe drewnianą do 13R, nadajnik z obudową do 12RP (posiadam tylko odbiornik), wtyk zasilający do odbiornika TORN, części do radiostacji partyzanckiej Siewier, obudowe i zasilacz do odbiornika BC-1004, publikacje Mariana Suskiego "Radiostacja N2", Wrocław 1969 r. (może być ksero) oraz inne opisy przedwojenne lub wojennych radiostacji. Dokumentacje selektografu X1-36 oraz mikrowoltomierza W3-57. Andrzej Lempe SP3HCL, 62-002 Złotniki k/Poznania, ul. Jelonkowa 28, tel. 061/652-25-06 wieczorem lub 0605-25-31-58.

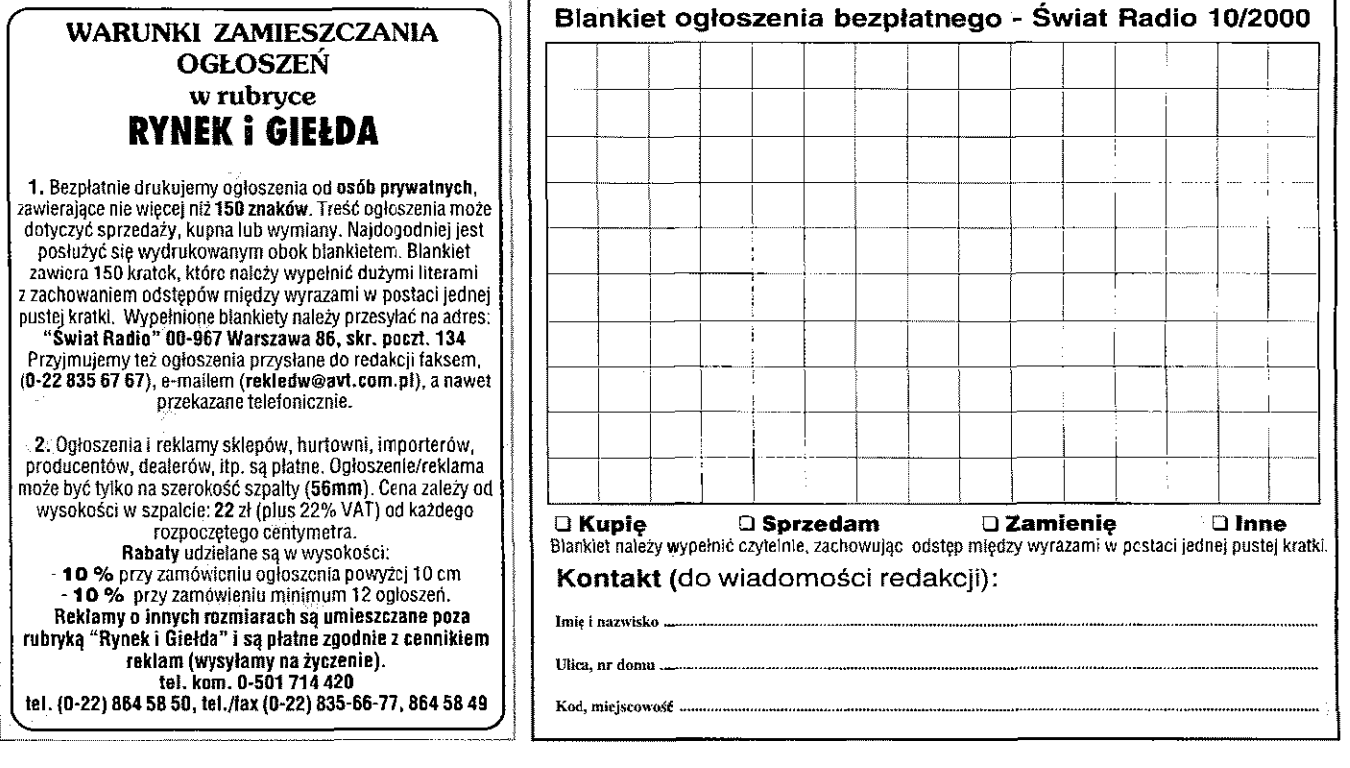

## RYNEK I GIEŁDA RYNEK I GIEŁDA RYNEK I GIEŁDA RYNEK I GIEŁDA

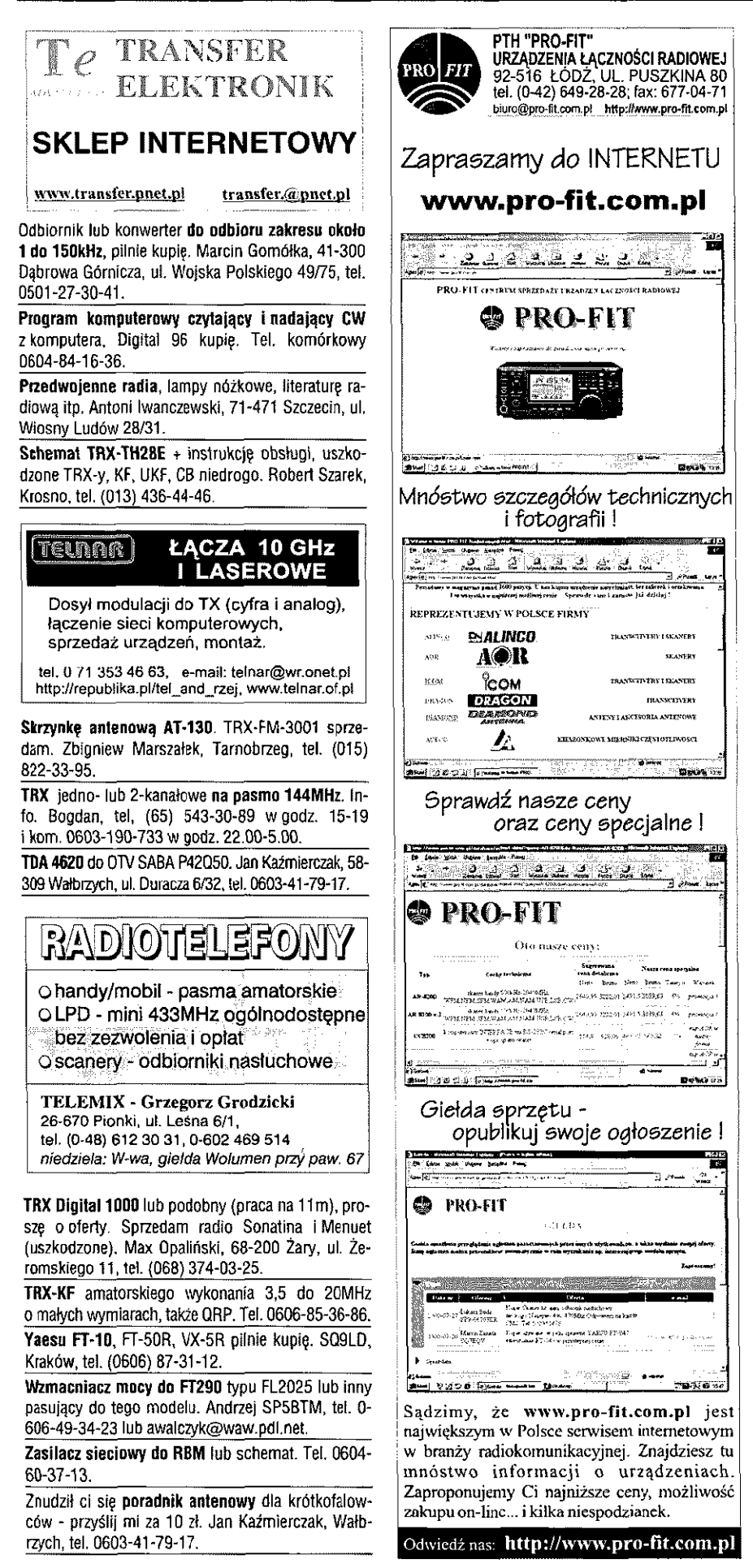

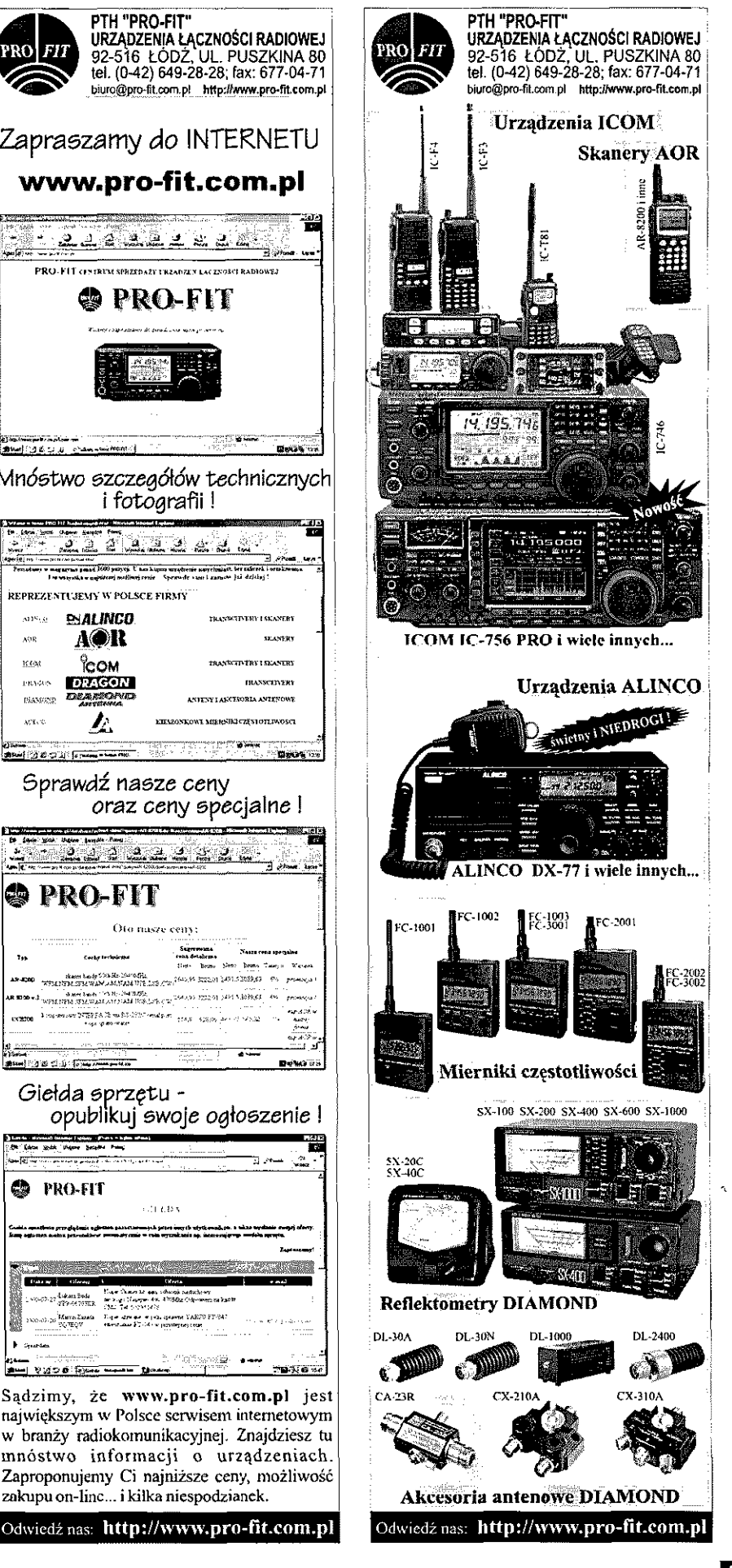

# RYNEK I GIEŁDA RYNEK I GIEŁDA RYNEK I GIEŁDA RYNEK I GIEŁDA

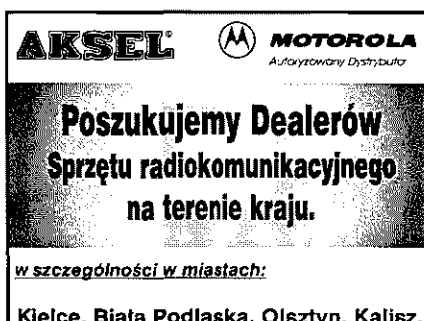

**Kielce, Biała Podlaska, Olsztyn, Kalisz, Zielona Góra, Koszalin, Ostrołęka, Konin,Słupsk, Radom, Sieradz** 

**Aksel Elektronika Łączność ul. Hallera 12 a 44-200 Rybnik tel./fax: (032) 422 48 36** 

### SPRZEDA M

Alan 95+ z akmulatorkami i ładowarką, cena ok. 300 zł. Michał, tel. (059) 842-98-55 lub 606-24-40-14, 602-84-48-99 (przyjmuję SMS-y).

Alan 48+ 400k, antena Bomerang 1/4, kabel antenowy 25mb, zasilacz 3A, miernik SWR, cena 250 zł. Tei. (077) 455-06-51, e-mail [zpar@poczta.onet.pl.](mailto:zpar@poczta.onet.pl)

Alan 87 + elementy Yaqi na 27MHz. Wronki, tel. 0672-54-04-76 po 15.

Alinco DR 140 na 2m, Kenwood TS50 na 1,5- 30MHz, zasilacz 20A, antenę drutową Diamond - W-735 3,5/7MHz 27m kabla antenowego. Antene na magnesie 1/4 fali - wszystkie urządzenia w idealnym stanie - nowe. Tel. (071) 863-28-85 po 20, kom. 0605-23-60-36 o każdej porze dnia i nocy.

Antene drutowa W 735 na 3,5-7MHz Diamond, filtr kwarcowy, PP-9MHz z pilotami, 27 m kabla antenowego H-1015, mikrofon nowy do 3001. Tel. (017) 863-28-85 po godz. 20.

Antena Cushcraft AP8A używana, 2 letnia w stanie bardzo dobrym, cena 450 zł. Sławek, kontakt, tel. (022) 673-78-42 po 16.

Antenę 145MHz 2x6 elementów, obrotnicę, ręczny RL102 TRX138-175MHz - TRX Aian 87 + elementy Yagi na 27MHz. Wronki, tel. (067) 254-04-76 po 15.

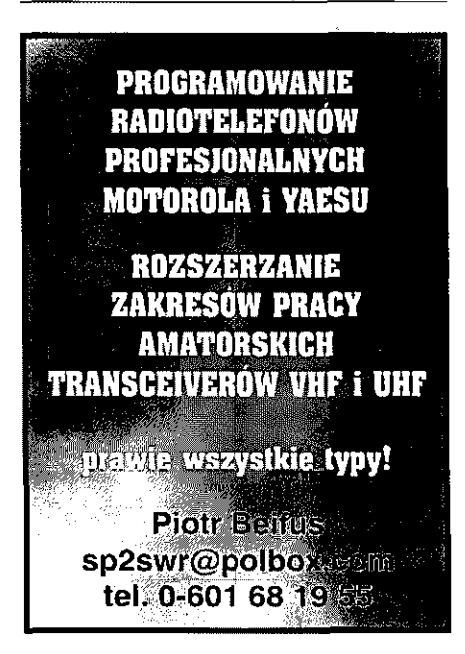

Antena Pagoda na CB, zakres pracy 24-32MHz, nowa. Cena 200 zł. Pilne! Tel. 0604-60-38-70.

Antenę Power 9, oryginalną, firmy President, przewód powietrzno-antenowy 50Q, RLA 10, Aian 87, CB Radio, President Lincoln Gold CB Radio, dwa zasilacze 10/12/a firmy "Elektronika" Warszawa, dwa mikrofony do CB radia ze wzmocnieniem oraz kompresję CB Compact typ LP30, PAN International EM 2023, tanio. Piotr, Żyrardów, tel. (046) 855-77-50 lub 0607-33-23-28.

Antene Spectrum 1600 - (20 przeciwwag) oraz głowice do S-2000 i S 1600. Tanio. Tel. (060) 460-38-70.

Arit.145MHz 2 x 6 elementów, obrotnicę, ręczny RL102 TRX138-175MHz, TRX

CB radio: Jackson 500 zł i Lincoln + miernik z maczerem - 900 zł. Sprzęt w eksploatacji w bardzo dobrym stanie. Ceny do negocjacji. Tel. (075) 778-66-64 wieczorem.

### **pagery**

- **lokalne (zakładowe) systemy przywoławcze**
- **radiotelefony**
- **osprzęt**
- **do radiotelefonów,**
- **systemy telemetryczne**
- **systemy trunkingowe**
- **systemy radiokomunikacyjne - projekty i wykonanie**

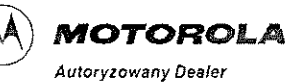

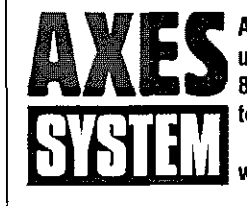

AXES SYSTEM s.c. ul. Słowackiego 3, 80-257 Gdańsk tel. (058) 3476326 (058)3483233 www.axes.com.pl

CB radio Onwa typ MK3 - 200 zł oraz wzmacniacz z przedwzmacniaczem antenowym typ: KL200P, moc 100W -150 zł. Tel. (048) 75-21-47.

CB Realistic - Navaho TRX-431 bazowe oraz TRX Yaesu-2m. AM/FM/CW/SSB - 20W oraz audio: adapter, kaseciak M-125. Tel. 0606-77-94-93 lub (022) 641-06-01.

CB President Grant FM SSB uszkodzony RX AM lub zamienie na inne propozycje. Tel. (091) 414-43-43 prosić Radka.

CB President Lincoln, zasilacz, 5A, cena 650 zł. Tuner cyfrowy Philips-Cryptoworc nowy, wiele odkodowanych programów, cena 700 zł. Kontakt: tel. (094) 365-44-58.

CB Yosan - 300 zł, antena samochodowa, Colt Rem - 50 zł, antena samochodowa magnetyczna President - 90 zł, CB Alan 18 - 200 zł, CB Uniden ręczniak -120 zł, Onwa MK-2 -130 zł. CB Yosan + akumulatorki, ręczniak - 300 zł. Tel. (068) 383-86-94.

CD ROM - tabele częstotliwości od 27MHz do 106Hz plus dyskietka częstotliwości od 30Hz do 400GHz, całoś 70 zł. Tei. 0605-38-04-92.

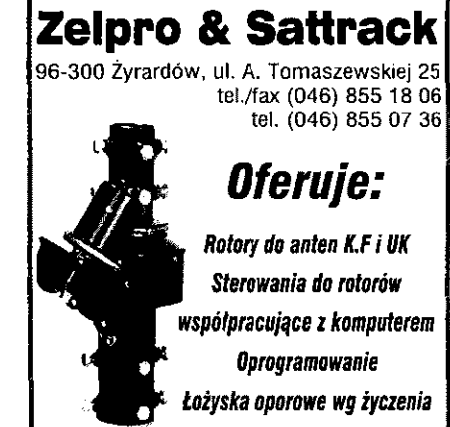

Gzułą sondę w.cz. (grot-wzmacniacz-miernik). Cena 30 zł. Tel. (061)653-60-93.

Dragon SS497 AM, FM, SSB 25-30MHz wskaźnik częstotlwiości 2 WSK, analogowe - S/PWR, SWR/ MOD. Cena 800 zł. Okolice Puław, tel. 0605-39-14- 80

FM 3001 kompletne, 200, 350, 400, 475, 500, 550, 725,700,750. Tei. 0604-60-37-13.

FV-1D1DM dodatkowe, cyfrowe VF0 do TV101ZD, pamięci itd. Oryginalna instrukcja, cena 600 zł. SP9LJE. tel. (034) 358-25-67.

FT-747 GX stan idealny lub zamienię na FT - 102, TS-530 itp. Jurek, tel. (061) 444-66-18.

FT-1000MP z wewnętrznym zasilaczem i dodatkowymi filtrami 500Hz w drugiej i trzeciej pośredniej oraz 250Hz w trzeciej pośredniej. Antoni Honk, tel. (048) 362-83-75 do 14 lub (048) 366-53-11 po 17.

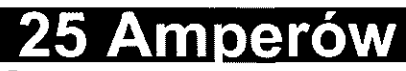

Zasilacze **liniowe** do sprzętu nadawczego, 25A obciążenia ciągłego, system **rezerwowego zasilania** korzystający z akumulatora, automatycznie kontroluje stan naładowania akumulatora, doładowując go okresowo. **Szybkie przełączanie** w przypadku zaniku napięcia, możliwość wykorzystania jako uniwersalnego zasilacza do pracy w domu i w terenie. Stabilizacja liniowa nie wprowadza zakłóceń. GWARANCJA !!! Faktury VAT !!!<br>Telefon całodobowy... Tel. 0606 984 Telefon całodobowy *Tel. 0606 984 605* 

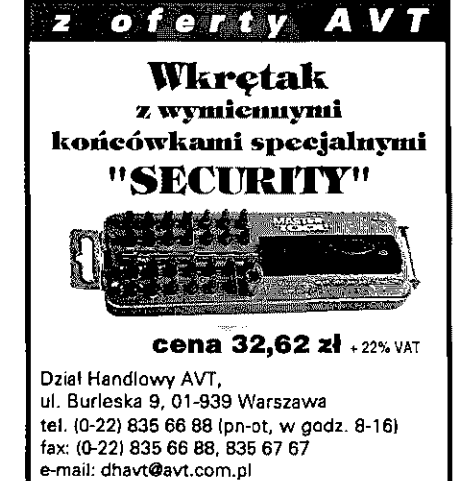

## NEK I BIGIEŁDA RYNEK I GIEŁDA RYSKI GIEŁDA RYNEK I GIEŁDA RYSKI GYNEK I GIEŁDA RY

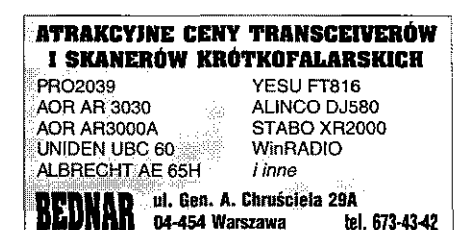

**FT 77** moc 100W, wszystkie pasma Warc, cena z tunerem i zasilaczem 2200 zl (wersja samochodowa). Tel. (052) 554-02-22.

**Icom** 2100H dużo funkcji 55W, stan idealny 1450 zł. Andrzej, Kolaszkiewicz, 37-700 Przemyśl, ul. Żwirki i Wigury 55, tel. (016) 670-47-52 po 19.

**Icom IC-T2H** (handy) RX-100-200MHz, TX-136- 174MHz, DTMF, 1750Hz, mało używany - 750 zł. **Akumulatory Panasonic Ni-MH** 1500mAh - 8szt. 100 zł, nowe. Kontakt: (091) 570-24-08.

**lcom-UT106**-450z, UT84-170, UT102-170, FL223- 340, FL232-380, FL132-390, FL32A-390 AT180- 2200, nowe PS85-1500, regulator łemperatury-SR53, FP21, BTC. Tel. (074) 853-18-33.

**Icom IC-202S** (144,0-144,6 i 145,8-146,0) + PA 120W 1350 zł, SWR Meter 3-170MHz 150W 200 zł. Odbiornik R-311 (1-15MHz) z zasilaniem sieciowym 150 zł. Wrocław, tel. (071) 348-47-22.

**IC-738** AM FM, SSB CW AT-tuner 030-30MHZ, mic-HM36 5-100W dokumentacja, stan bardzo dobry, cena 4000 zł. Tel. 0604-63-21-45.

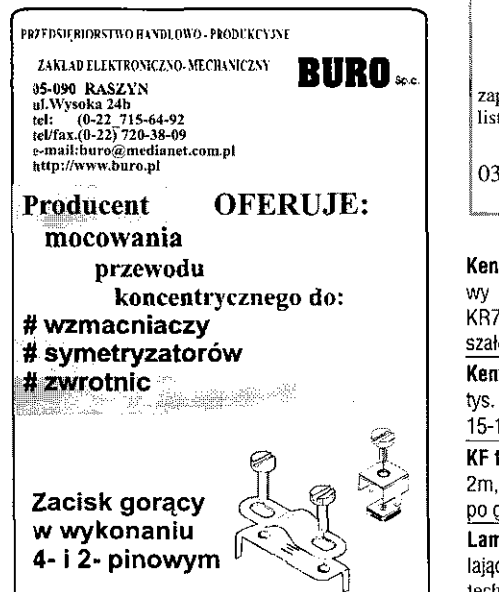

**IC-W32E** 2m/70 cm z pokrowcem i ładowarką, radio kupione w kraju, cena 1500 zł. S05HAW, tel. kom. 0606-66-94-29, e-mail: [sq5haw@poczta.onet.pl](mailto:sq5haw@poczta.onet.pl) **IC735** stan dobry, cena 700 USD. Tel. 0501 -59-30-80. **Kwarce do radiotelefonów UKF** FM 2m, MFJ 432 magnetofon cyfrowy do TRX, karty GSL na wiadomość. Wojtek SP9HWN, te!. (014) 627-17-17 ok. 20.00 lufa (060) 483-55-22.

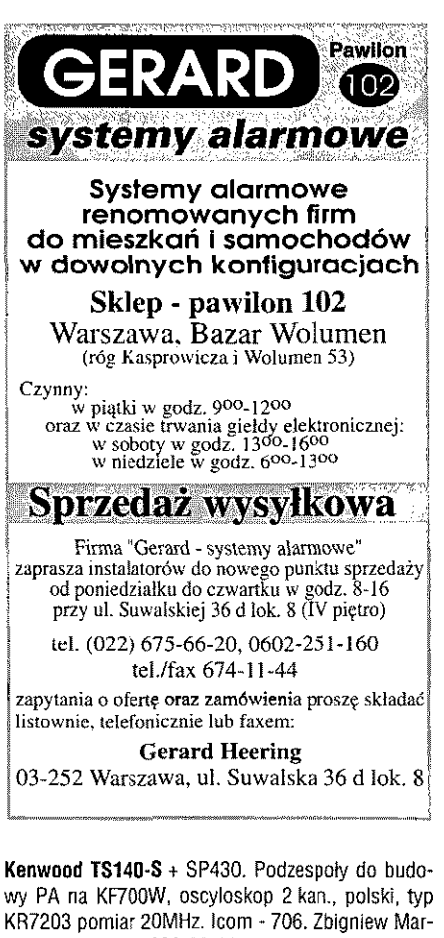

szałek, Tel. (015) 822-33-95. **Kenwood TS-680S** mic MC43S i bazowy, cena 2500 tys. Informacje: Bogdan, tel. (065) 543-30-89 w godz. 15-19, kom. 0603-19-07-33 w godz. 22.00-5.00.

**KF transceiver TS 50** stan idealny i Alinco DR-140, 2m, stan idealny, zasilacz 20A, 13,8V. Wiadomość po godz. 20, tel. (017) 863-28-85.

**Lampy elektronowe,** transformatory wyjściowe i zasilające do wzmacniaczy lampowych, dokumentacje techniczne. Andrzej Piwowarczyk, tel. 0605-09-85-20.

F.H **"ELIS"** systemy łączności ul Karmelicka 13,31-128 Kraków, tal. (0-12} 422 24 62, tei./lax423 03 C2 • radiotelefony profesjonalne i amatorskie CB, LPD **• anteny, złącza, mierniki, kable • projektowanie sieci, montaż**  sprzedaż hurtowa i detaliczna

PROFESJONALNY SERWIS RADIOTELEFONÓW

**Lampy elektronowe,** rosyjskie: Oktal, Noval. Zachodznie (Europ), Noval, Heptal, różne. 170 typów, około 500 sztuk w sumie. Stanisław Grabowleckl, 55-200 Oława, ul. św. Rocha 1, tel. (071)303-29-62. Lampy GU43B - 200 zł z podstawką - 350 zł, inne rosyjskie, odbiornik, KF R311 - 200 zł, RDST R105 + wzmacniacz, filtr i osprzęt -150 zł, słuchawki, klucze telegraficzne i inne. Mariusz Węgorek, 42-700 Lubliniec, ul. 3-go Maja 15/12, tel. 0606-24-25-11.

**Miernik SWR** firmy Heathkit, może być uszkodzony. Jerzy Małota, 34-400 Nowy Targ, ul. Podhalańska 12/28.

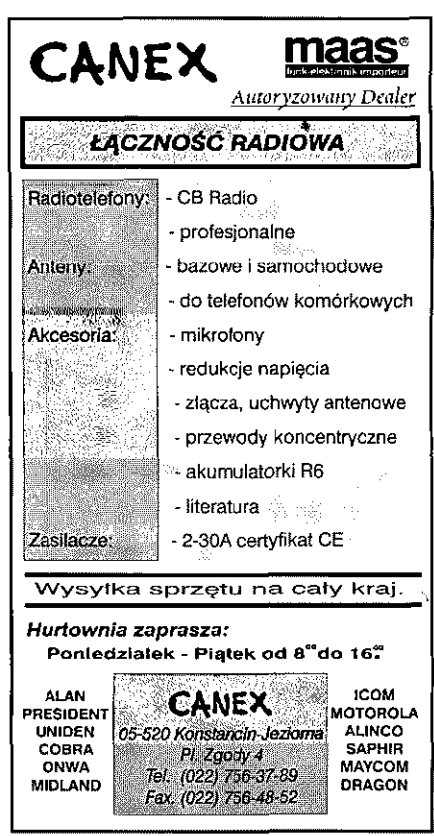

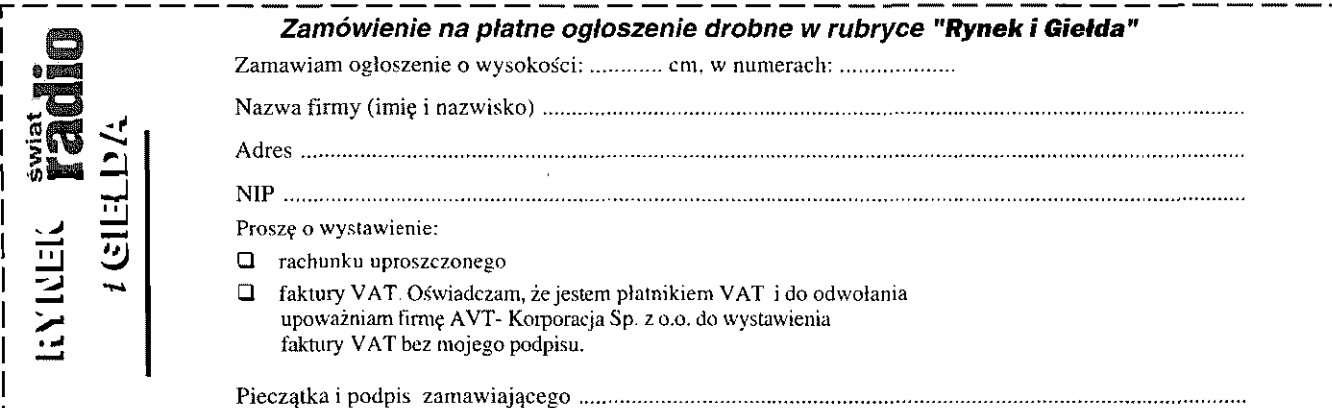

## RYNEK I GIEŁDA RYNEK I GIEŁDA RYNEK I GIEŁDA RYNEK I GIEŁDA

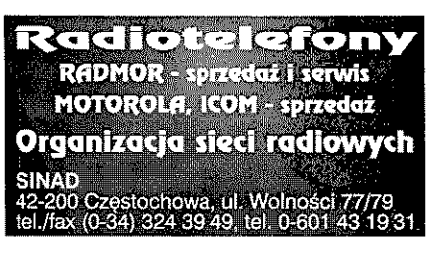

**Odbiornik globalny Sangen ATS909** 150-30MHz, UKF stereo z RDS, odbiera emisję AM USB, LSB, FM krok na SSB 40Hz + wyposażenie. Roman Orzoł, 11 - 412 Moltajny, Wielewo 6/1.

**Odbiornik komunikacyjny 100kHz-30MHz** z filtrem CW 500Hz, Kenwood R2000 stan idealny. Antena Tuner MFJ969 - nowy z dokumentacją. Jerzy,lei. (051)813-38-87, 0601-75-33-70.

**Odbiornik komunikacyjny** angielskiej firmy **Redifon**  od 0 do 30MHz z dokumentacją. Teł. (059) 842-98- 55, 0606-24-40-14, 0602-84-48-99.

**Odbiorniki nasłuchowe** CW/SSB 80m iub 20m 100 zł. Info. kop. + zn. Heniyk Jewiarz, 68-120 Iłowa, Czyżówek 7.

**Odbiornik światowy Karcher 10** pasm krótkofalowych, długie, średnie, UKW, Lokal-DX, wskaźnik poziomu sygnału,' nowy. Cena **150** zł. Telefon kom. 0605-38-04-92.

**Odbiornik wie łoza kresowy Karcher** pasmo 58MHz-176MHz, AM, FM pasmo CB, nowy. Cena 150 zł, teł. 0605-38-04-92.

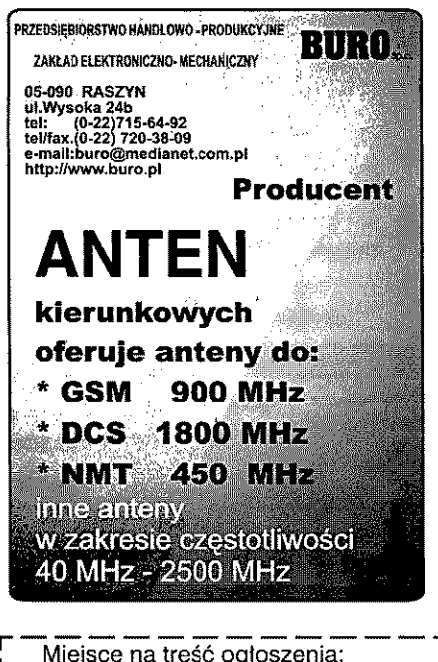

**Oscyloskop 10MHz** - 300 zł. Oscyloskop 15MHz - 100 zł. Miernik częstotliwości 1GHz-140 zł. Ryszard Błażewicz, 76-200 Słupsk, Pl. Pow. Warszay 1/12. Tel. (059) 840-07-54, CB40K -100 zł.

**Piloty do telewizorów** VCR SAT scalaki, splity, głowlce, konwertery UKF itd. Kraków, tel. 0601 -48-62-24.

Podstawke do lampy GU43B-GU29 podstawki do iamp odbiorczych, ceramiczne. Przekaźnik antenowy 24V-75 ohm z wtyczkami, serwis manuał FT736R. Tel. (076) 845-63-73.

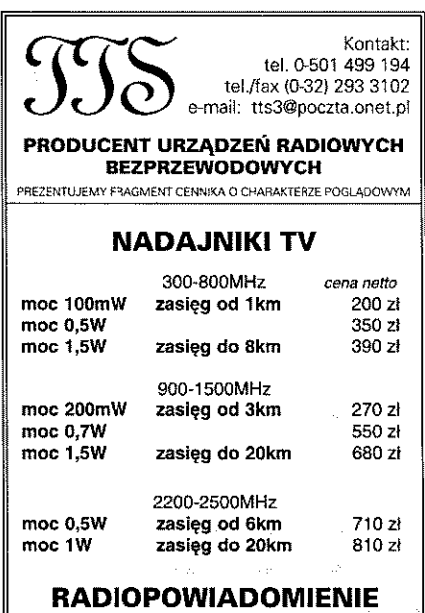

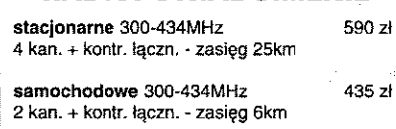

**Programator do radiotelefonów NIaxon** SM-1050, SM-4050, SM-4150, SM-4150EX, SM-4450ES, SP-5050, SP-5151, SP-5150L, SP5450, SP-2550, SP-2850. Tel. (0603) 44-49-78.

Przetłumaczone **instrukcje obsługi** do transceiverdw **Icom 7E i Icom706 MK26** sprzedam. Telefon **(017)**  856-14-21.

Podsłuch własnej linii telefonicznej. Zadzwoń po ulotkę. Tel. (061) 653-60-93.

**Radiotelefon** firmy **Motorola typ GP900, GP300** na 2m VHF. Programator do radiotelefonów typ GP, GM, MT, P, Visar, Radius, programuję na życzenie. Odbiornik nasłuchowy 2m. Robert Mały, 65-521 Zielona Góra, ui. Chmielna 38/20, tel. (068) 320-69-80 po 17.

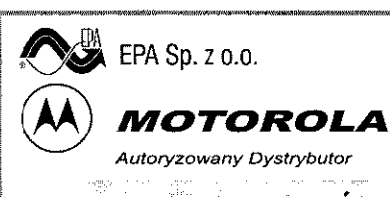

## **POSZUKUJEMY DEALERÓW**  sprzętu radiokomunikacyjnego na terenie całego kraju *Oferujemy korzystne warunki współpracy*

Zapraszamy do wypełnienia gotowego formularza z naszej strony internetowej:

www.epa.com.pl

**[ EFA Sp.** *7* **o.o. al. Wojska PoiskiRgo 154, 71 - 324 Szczecn |**  tel. (091) 48 74 885

**Radiotelefon Motorola GP900,**16 kan., programator do RT Motorola, GP, GM, Visar, Radius. Tel. (068) 20-69-80 po 17.

Radiotelefony **3712 Radmor,** dwie sztuki, komplet na45MHz sprzedam, cena 200 zł. Tel. (013) 446-54- 45 wieczorem.

**Radiotelefony - na 70 cm,** transwerter na 2m, odbiornik radiowy Grundig-Satelit-1400-KF, UKF, wszystkie modulacje KF do 30 MHz, tanio. Stanisław Kozieł, 06- 500 Mława, ul. Andersa 15, tel. (023) 654-56-03.

**R-3D33 "Murzynek"** na pasmo 145MHz 13W, 5 kanałów; 225, 375, 450, 550 (775) cena 170 zł. Tel. 0601-83-64-18, e-mail: [rarownik@box43.gnet.pl](mailto:rarownik@box43.gnet.pl)

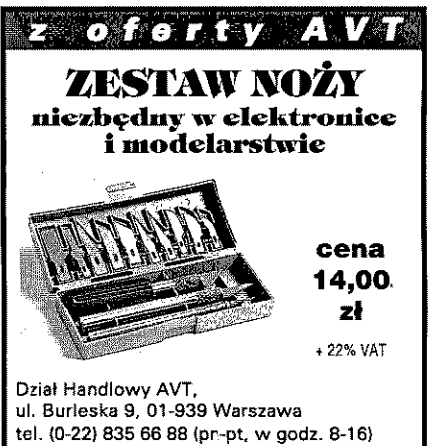

**fax: <0-22) 83 5 6 6 88, 835 6 7 6 7 e-mail: [dhavt@avt.com.pl](mailto:dhavt@avt.com.pl)** 

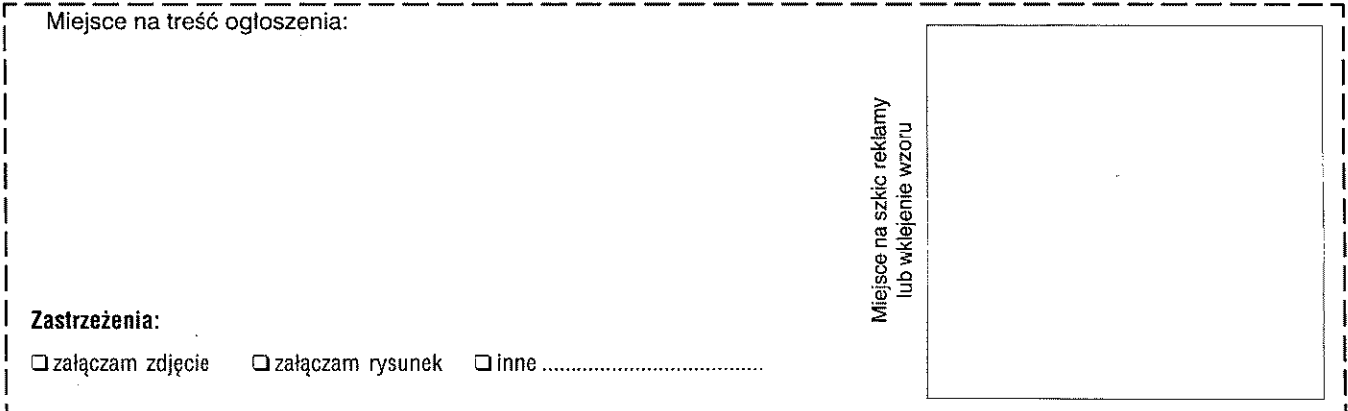

### **66** Październik 2000 **Świat Radio**

## RYNEK I GIEŁDA RYNEK I GIEŁDA RYNEK GIEŁDA RYNEK RYNEK I GIEŁDA

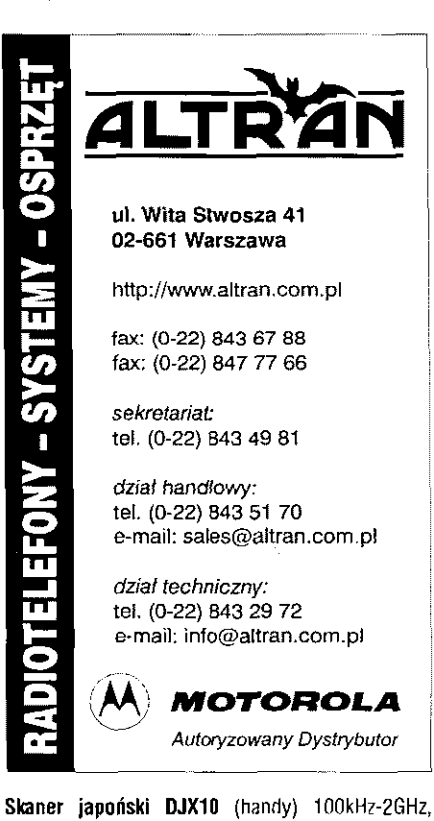

wszystkie typy modulacji, bez przerw + bogate wyposażenie na gwarancji, csna 2600 zł. Mieczysław, Gniezno, tel. (061) 425-77-79.

**Skaner Uniden UBC 120XLT** 100 pamięci, 300k/s! 66-512MHz, cena 720 zł. Tel. 0605-38-04-92.

Sprzedam lub zamienię Motorolę Radius P 110 2m zamienie na inny sprzęt radiowy lub osprzęt. Rafał, tel. (0502) 10-19-23 lub (077) 483-46-28.

**Superscaner Yupiteru MVT-7000,** pasmo od 500kHz do 1,3GHz, dekoder, 200 pamięci, 25k/s, dużo funkcji, nowy. Cena 1720 zł. Tel. 0605-38-04-92.

**Telewizor Panasonic 32PF10** panoramiczny, nowy, gwarancja. Cena 6.700 zl. Tel. 0605-38-04-92.

Telewizor **Sony KV-32FX60,** panoramiczny, nowy, gwarancja, cena 6.200 zł. Tel. 0605-38-04-92.

Telewizor **Sony KV-29FX6Q,** panoramiczny, nowy, gwarancja, cena 3.800 zł. Tel. 0605-38-04-92.

**Transceivery KF, UKF:** Icom, Kenwood Yaesu, m. in. IC730, FT701DM, SB1400, TS770 i inne. Hieronim Dziedzic, 21-104 Niedźwiada, tel. (081) 851-25- 95. Transwerter 50/28MHz i 3,5/28MHz, PA-2m na QQE06/40 200 zł i PA tranzystorów 70W z zasilaczem - 24V. Ceny trv-350 zł. Ryszard Szuster, 61- 156 Poznań, os. Piastowskie 84/40, tel. (061) 875- 93-65, 0501-97-80-13.

### *Cyfrowe termostaty do kotłów CO*

urządzeń grzewczych sterowanych elektronicznie, urządzeń chłodzących itp. Płynna regulacja temperatury, cyfrowa kontrola nastawy (precyzja zadawania temperatury ± 0,1 °C). Gwarancja, faktury VAT, dostawa w 2 dni, możliwość indywidualnego dostosowania termostatu do potrzeb klienta. Szczegółowe informacje w internecie lub

telefonicznie !!! GWARANCJA 24 miesiące li!

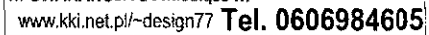

**Transwerter 6/1 Om** - 350 zł. PA-2m, 70W 24V + zasilacz - 350 zł. Yaesu FT10R wersja S + mikrofonogłośnik + ładowarka, pokrowiec -1100 zł. Dokładam nowy pojemnik na baterię. Ryszard Szuster, 61-156 Poznań, Os. Piastowskie 84 m 40. tel. (061) 875-93- 65,0501-97-80-13, QRL (061) 866-00-41 w 472.

**TRX Jackson** AM FM SSB strojony, oplombowany, stan bardzo dobry, cena 600 zł. Tomek, tel. (087) 615-00-21.

TRX **TS12 0 S** z zasilaczem. Tel. (042) 716-80-74. TRX **FT221 Yaesu** na 2m SSB/CW/AM i FM - 20W I CB-Realistic TRC-434 i mayaetofoci MK-125 i adapter + wzmacniacz WG417 + Panasonic Cobra RDS. Tel. 022-641-06-01 lub 0606-77-94-93.

TRX na 11m, Laphayette Typhon II All Mode uszkodzone odb. Sonatina, Menuet, odbiornik 0R666, firmy Kenwood. Maxymiliana Opaliński, 68-200 Żary, ul. Żeromskiego 11.

TRX **TS -120VT,** wąski filtr CW, 1500 zł oraz płyty CD do nauki telegrafii - 50 zł. Tel. kom. 604-25-80-22 lub 604-64-86-57.

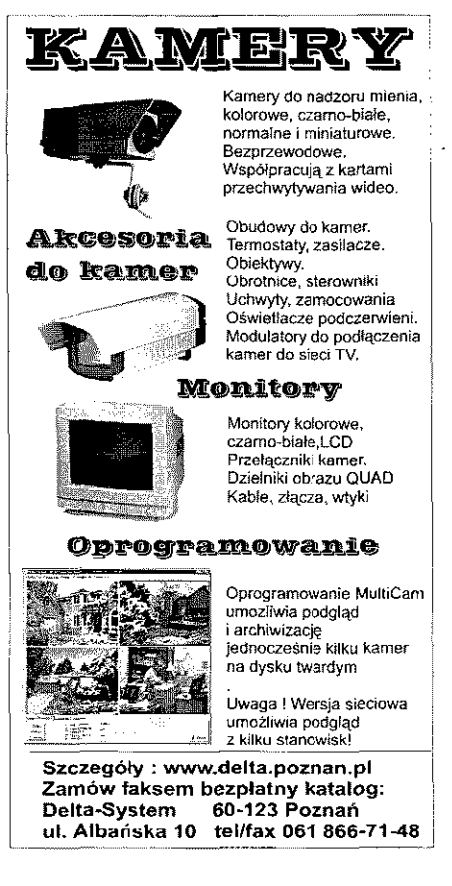

**TRX - 3,**5,7, **21MHz** - wg SP5WW z 86 r, skala cyfrowa, FIL, PA70W na lampie 6P45S - tanio. 4 szt. lamp 6P45S - nowe bez podstawowego. Łódź, tel. (042) 650-48-58.

TRX **Realistic HTX 202** (144-148MHz, DTMF, CTCSS instrukcja obsługi. Cena 600 zi, telefon 0604- 60-38-70.

**Wolna,** SP5WW, Bartek, RUFG4, generator-L31, oscyloskop C173. Eugeniusz Furtak, 70-846 Szczecin, ul. Regalicka 2.

**Wzmacniacz tranzystorowy PA 5/40W** z zasilaczem sieciowym w obudowie na 145MHz. Jerzy Małota, 34-400 Mowy Targ, ul. Podhalańska 12/28.

**Yaesu VX-1R** z kompletnym wyposażeniem - 999 zł. Tel. (042) 678-36-20 wieczorem.

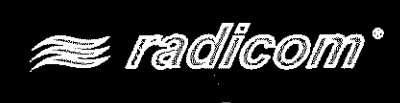

*MOTOROLA* 

### *\ SPRZĘT I SYSTEMY RADIOKOMUNIKACYJNE:*

- *\* radiotelefony, modemy*
- trunking i telemetria  $\blacksquare$
- *projekty i realizacja*

*Serwis gwarancyjny i pogwarancyjny Szkolenie w obsfudze sprzętu i systemów* 

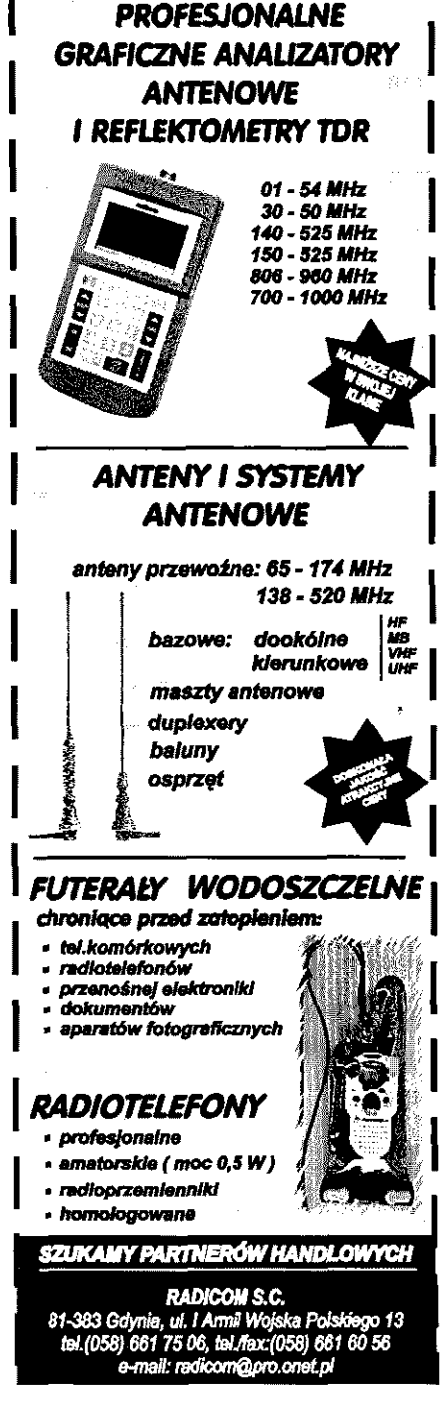

## **RYNE K I GIEŁD A RYN1 K I GIEŁD A RYNl K I GIEŁD A RYNE K I GIEŁD A**

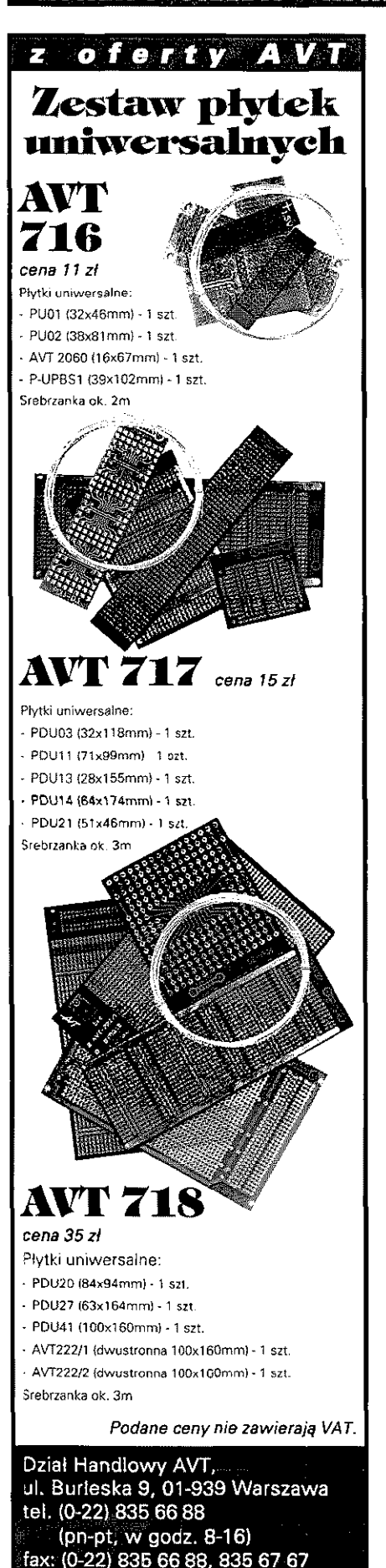

PŁOCK **L** E W **E L**  RADIOKOMUNIKACJA 09-402 ul. Graniczna 79 Radiotelefony SPRZEDAZ TV przemysłowa GSM - akcesoria SERWIS lei. 024 266 50 02 kom. 0602 55 13 73 fax 024 266 57 70 Zasilacz stabilizowany 13,8V 25A HM z zabezpieczeniem napięciowym, cena 200 zł. Telefon kom. 0606-85-36-86. **Zmodernizowana "Wołna"** z dokumentacją. Bardzo dobra dla początkującego, cena 800 zł. Telefon (071) 322-87-51. **NAJWIĘKSZY POLSKI PRODUCENT SKÓRZANYCH FUTERAŁÓW DO: - telefonów komórkowych - telefonów bezprzewodowych - radiotelefonów - kas fiskalnych OFERUJ E najtańsz e -futerał y skórzane !!- kabur y \_ . . - ładowarki**  przedstawicielstwa - **obudowy i panele na terenie calego kraju " 26Stawy HF - anteny**   $\mathcal{O}$  a .<br>Isoria do tel. komórkowych ARTKOM s.c. ul. Grunwaldzka 244 80-266 Gdańsk tel. (0-58) 340-15-90 (-95)<br>tel./fax: 341-05-33 tel./fax:<br>tel.: 0 501 537-486 **[http://www.artkom.com.p](http://www.artkom.com.pl) l ZAMIENIE CB Alan 95+,** akumulator, ładowarka, dopłata z mojej strony **na TRX UKF 2m,** Michał, tel. (059) 842-98-55, 0606-24-40-14, 602-84-48-99, przyjmuję SMS-y. **CBPresident Herbert** pełna dokumentacja, 1 właściciel, **na CB wstęgowe,** ewentualnie sprzedam 300 zł. Krzysiek, tel. 0604-73-20-04. **ELDRO ul. Dąbrowskiego 31 35-036 Rzeszów tel./faks (0-17)854 07 59**  radiotelefony **bazowe, przewoźne, przenośne** 

**Producent zasilaczy z rezerwowym zasilaniem 7Ah lub 12Ah do radiotelefonów** 

# **PERFECT s.c.**

**Warszawa, al. 3 Maja 5a lok.41 tel/fax. (022) 622-9045, 629-7419 [biuro@perfect-radio.com.pl](mailto:biuro@perfect-radio.com.pl)** 

W naszej ofercie posiadamy:

- testery antenowe

**MFJ259B**  *1,8-175 MHz* 

*Nowość !* 

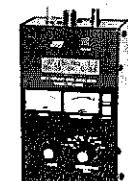

**MFJ 269**  *1.8-175 MHz i 4)5-470 Mhz* 

-odbiorniki GPS **GARMIN** 

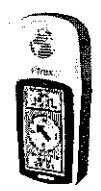

Zapraszamy do odwiedzenia\* naszej strony internetowej: **[www.perfect-radio.com.pl](http://www.perfect-radio.com.pl)** 

Literature na temat KF (10 książek) zamienie na te**lefon komórkowy,** obojętnie jaki lub radioodtwarzacz samochodowy. Tomasz Pawlak, 08-103 Siedlce 5, Ostrówek 4 m 5.

**Radio Pioner 84 lampy Philips zamienie na radio stare Saba** Kapsch lub Siemens z lat 1938. Inż. Sadowski, 43-346 Bielsko-Biała, ul. Dusznicka 22.

**Klub Łgczności LOK SP7KYL przy elektrowni Bełchatów organizuje w dniu 28-29 października 2000 r. spotkanie krótkofalarskie** 

# **ENERGETYK 2000**

**Spotkanie podzielone jest na dwie tury:** 

**28.10 od godz. 18.00 do 24.00, 29.10 od godz. 19.00 do 23.00. Dla wszystkich uczestników spotkania przewidziano okolicznościowe dyplomy. Warunkiem jego uzyskania jest nawigzanie łączności ze stacjami ofganizatora: SP7KYL, SP7ROC, SP7TOR, SP7UPT, SG7AEH. W drugiej turze stacje SP7KYL, SP7TOR i SP7UTP bęq pracowały z terenowego QTH na częstotliwości 145,000...145,575. Stacje, które nawiqżq łgezność w obu turach, wezmg udział w losowaniu okolicznościowego pucharu. Pytania prosimy kierować do SP7UPT i SP7TOR.**  *Klub Łgczności LOKSP7KYL* 

**e-mail: [dhavt@avt.com.pl](mailto:dhavt@avt.com.pl)** 

# RYNEK I GIEŁDA RYNEK I GIEŁDA RYNEK I GIEŁDA RYNEK I GIEŁDA

**Radio Talisman Tesla** 4 lampy sprawne zamienie na **radio D. K. Emfanger** 2 lampy niesprawne. Inż. Józef Sadowski, 43-346 Bielsko Biała, ul. Dusznicka 22. **Transceiver Kenwood TR851E** 430-440MHz FM, SSB, CW stan bardzo dobry zamieni **na** skaner **Icom IC R3.** Kościan, tel. 0604-68-88-87 w godz. 21 -24.

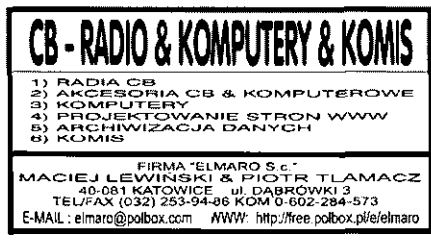

PRACA

Dam pracę, ale tylko **aktywnemu elektronikowi**  żadne łatwe i przyjemne bez wychodzenia z domu, a tym bardziej z łóżeczka Konkretna praca dla konkretnego kandydata. Tel. (023) 654-32-38, e-mail: [nyaradix@kki.net.pl](mailto:nyaradix@kki.net.pl) 

**Serdecznie zapraszamy Czytelników Świata Radio do udziału w 46. Zlocie Turystów Górskich, który odbędzie się 1.10.2000 na Hali Krupowej.** 

Zloty Turystów Górskich organizowane są na Hali Krupowej od roku 1955, w każdą pierwszą niedziele października. Rokrocznie uczestniczy w nich kilkaset osób. Zlot Turystów Górskich na Hali Krupowej stanowi oficjalne zakończenie letniego sezonu turystycznego, a równocześnie łączy się z obchodami kolejnej rocznicy powojennego otwarcia schroniska. Z obu wspomnianych okazji, w niedzielę 1.10.2000 o godzinie 12.00 w kaplicy Matki Bożej Opiekunki Turystów na Okrąglicy (20 minut od schroniska) odprawiona zostanie Msza Święta.

Gospodarze schroniska PTTK na Hali Krupowej Maria i Eugeniusz Ogrodowiczowie 0-18 2652437, 0-90 642796 [www.krupowa.gory.pl;](http://www.krupowa.gory.pl) wap.krupowa.prv.pl

Schronisko na Hali Krupowej, jako pierwszy obiekt PTTK, uruchomiło własny serwis WAP, dedykowany posiadaczom telefonów komórkowych, wyposażonych w dostęp do Internetu. Podstawowe informacje o schronisku opublikowane zostały pod adresami: - wap.krupowa.prv.pl - wap.liberty.pl/friko/kxupowa/ Mamy nadzieje, że nasz serwis WAP nie tylko ułatwi planowanie wycieczek, lecz w razie potrzeby będzie służyć także pomocą. W naszym serwisie podajemy bowiem m.in. numer telefonu na Halę Krupową, gdzie znajduje się stacja GOPR i numer alarmowy Grupy Podhalańskiej GOPR.

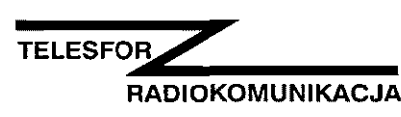

**Kraków, ul. Pędzichów 22, tel. (0-12) 423 3411 Piekary Śląskie, ul. Żwirki 5, tel. (0-32) 767 42 72** 

### *Oferujemy:*

- Radiotelefony profesjonalne (MAXON, MOTOROLA)
- CB radio ALAN, DRAGON, ONWA
- Projekty sieci radiowych
- Radiotelefony oraz przemienniki dla RADIO TAXI

Profesjonalny servis gwarancyjny i pogwarancyjny

### INNE

Pilnie poszukuję osób, które pomogą mi uruchomić IBM PC 386DX40, posiadam stację dyskietek 5,25° do tego trzeba program - MS DOS itp. aby ruszyło. Piotr Żydziak SP2QVS, 87-423 Wrocki, Wrocki 2/1.

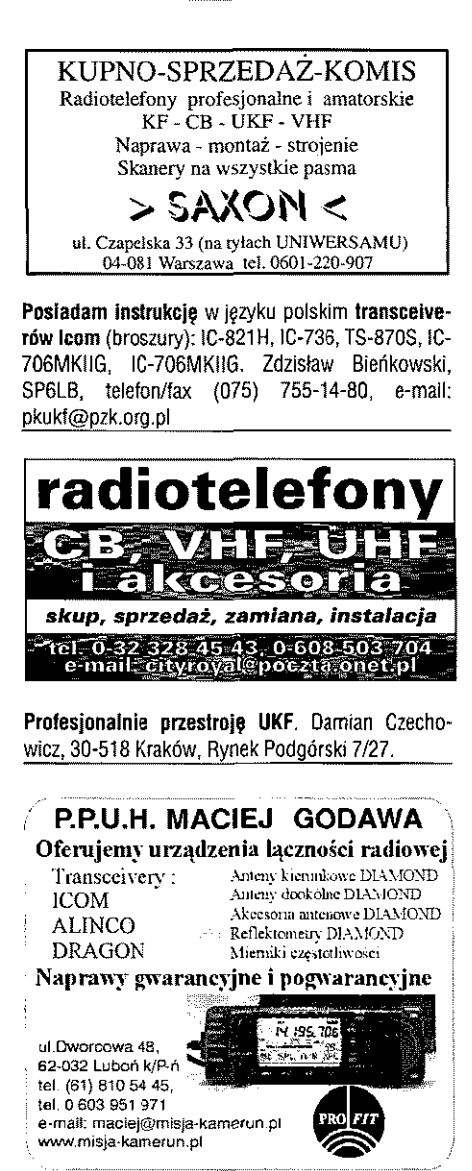

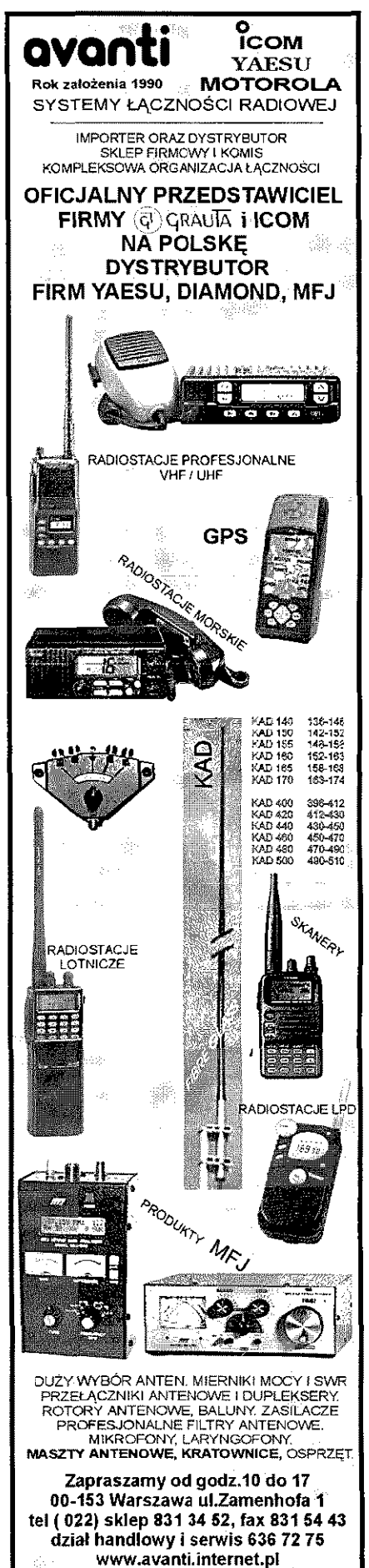

# **PODRĘCZNY INFORMATOR HANDLOWY**<br>"SWIATA **RADIO"**

*Podręczny Informator Handlowy ma za zadanie ułatwić naszym Czytelnikom orientację w ofercie firm ogłaszających się w Świecie Radio.* 

*Co miesiąc znajdziecie w PIH adresy firm, które ogłaszały się w ŚR w przeciągu ostatnich 6 miesięcy oraz wskazanie w którym numerze i na której stronie pojawiła się ostatnia rekiama.* 

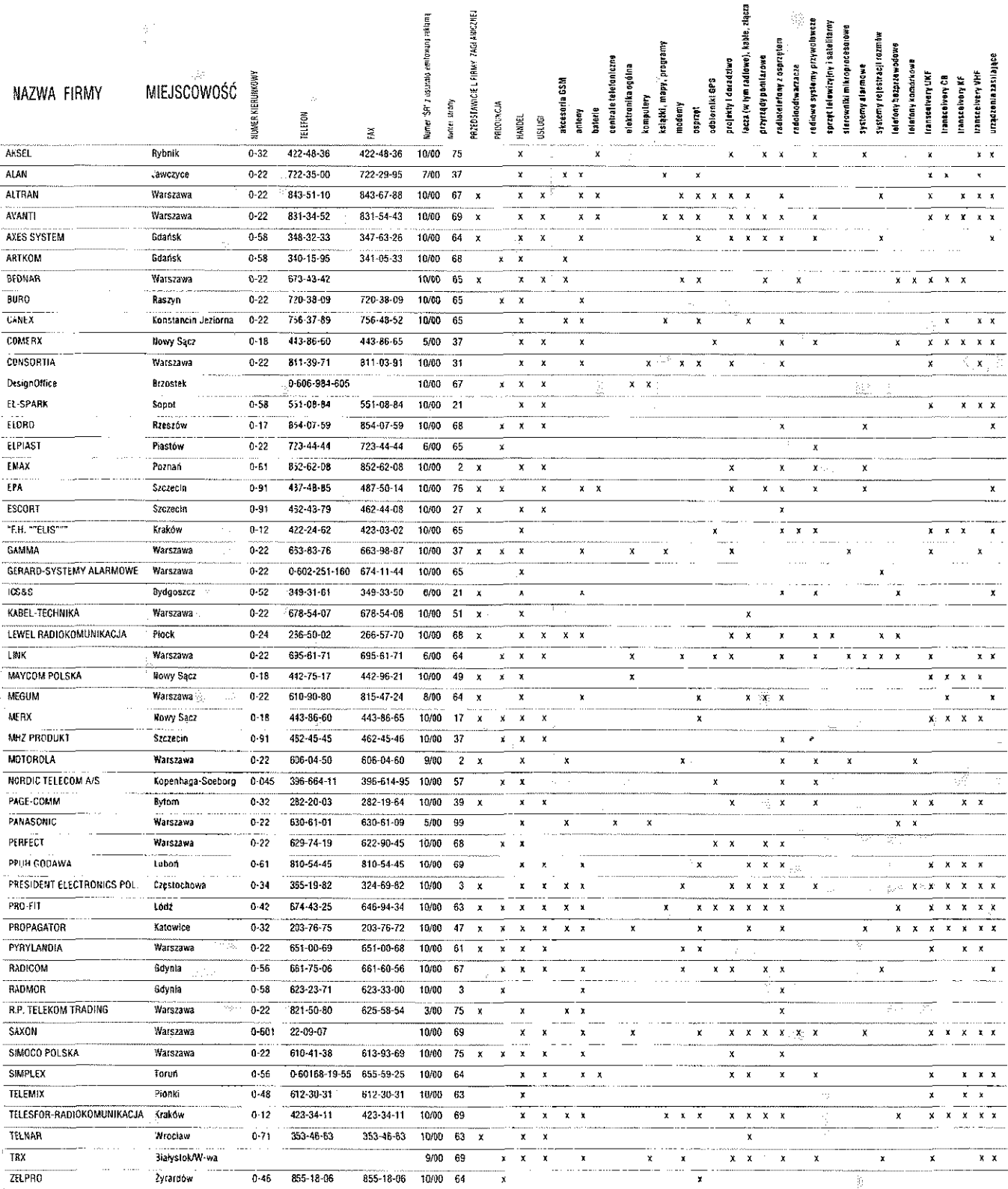

Opracowano na podstawie ankiet reklamodawców

# Witryna Klubu ,

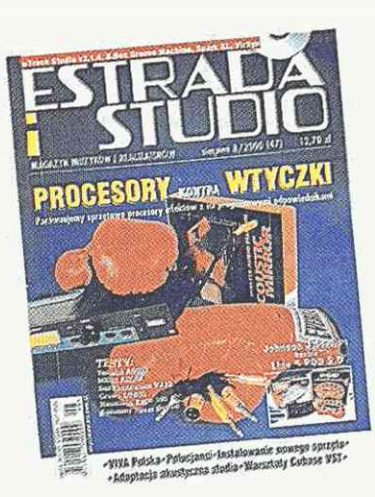

### *ESTRADA BWFUKBM 8/EOOO (z płytą CD)*

VIVA Polska to nowa propozycja dla naszych telewidzów. Redaktorzy EiS mieli przyjemność porozmawiania z nowymi VJ-ami - osobami, które gościć będą na ekranach naszych telewizorów prowadząc programy VIVY. Co mają ze sobą wspólnego "Rower Błażeja", program 5-10-15, reklamówka Blend-A-Med, serial Klan - z programem V1VA Polska? Jeśli interesujesz się muzyką, to koniecznie przysłuchaj się rozmowom EiS. Natomiast zespól Polucjanci opowiada o swojej pizeszłości, o przyszłości, jak nagrywali swoją najnowszą płytę i... o warzywach w ogródku.

Wtyczki efektowe mają szereg nie-

podlegających dyskusji zalet. Są tańsze niż ich sprzętowe odpowiedniki i dostępne z poziomu niemal każdego edytora audio, obsługującego jeden z kilku powszechnie dostępnych standardów. Warto jednak rozpatrzyć alternatywę zakupu sprzętu, który zwolni komputer z zadań ponad siły i w dodatku wykona wiele innych pożytecznych funkcji. Co zatem wybrać? O tym w artykule "Procesory kontra wtyczki".

W "Studyjnej kuchni" tym razem miksowanie, mastering i korekcja. Temat jest o tyle ważny, iż złe ustawienia korektora wpływają na poziom jasności, dynamikę 1 na ogólny balans spektrum dźwięku. W kolejnym odcinku kursu Cubase VST opisany został tor MIDI.

Na płycie CD. oprócz ciekawego oprogramowania, znajdziesz także warsztat gitarowy.

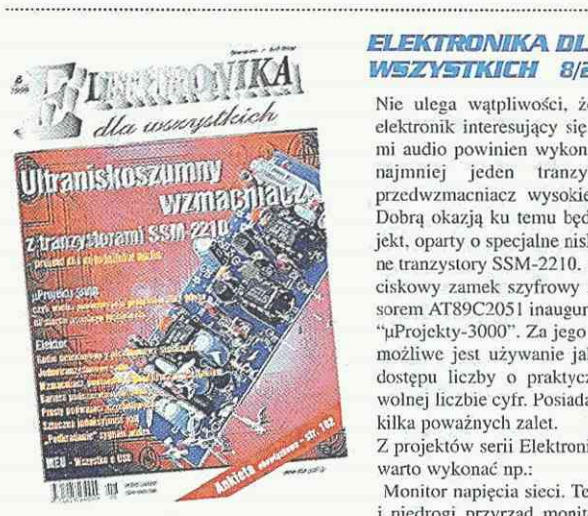

### *ELEKM@ME€A ELA*  WSZYSTKICH 8/2000

Nie ulega wątpliwości, że każdy elektronik interesujący się układami audio powinien wykonać przynajmniej jeden tranzystorowy przedwzmacniacz wysokiej klasy. Dobrą okazją ku temu będzie projekt. oparty o specjalne niskoszumne tranzystory SSM-2210. 10-przyciskowy zamek szyfrowy z procesorem AT89C2051 inauguruje serię "pProjckty-3000". Za jego pomocą możliwe jest używanie jako kodu dostępu liczby o praktycznie dowolnej liczbie cyfr. Posiada jeszcze kilka poważnych zalet.

Z projektów serii Elektronika 2000 warto wykonać np.:

Monitor napięcia sieci. Ten prosty i niedrogi przyrząd monitoruje na

bieżąco napięcie sieci i pokazuje dokładną wartość za pomocą linijki diod LED. Jonizator powietrza zapewnia zdrowszy mikroklimat w pomieszczeniu. Wyłącznik pomocniczy do komputera umożliwia automatyczne włączanie i wyłączanie urządzeń współpracujących z komputerem.

W EdW znajdziesz także aż 7 pomysłowych projektów z Elektora. Są to niewielkie układy, które łatwo można zmontować na płytkach uniwersalnych. Oto one: Radio detektorowe z niskoomową słuchawką, Jednotranzystorowe radio, Wzmacniacz pomiarowy z pojedynczym zasilaniem. Bariera podczerwieni aktywnej, Prosty podwajacz częstotliwości, Sztuczna indukcyjność 1kH i "Podkradanie" sygnału wideo.

Czym jest USD i jakie ma możliwości? Zajrzyj do MEU.

# Najszybszy komputer swiata **THE**

zaczyna płynąć prąd. Więcej szczegółów znajdziesz w SuperNewsach. Oby tylko nic wymyślili komputera karmiącego się... mięsem (np. operatora)!

Zwróć także uwagę na artykuł "Najszybszy komputer świata". Komputer ASCI White wyeliminuje wkrótce konieczność przeprowadzania testów wybuchów jądrowych w warunkach naturalnych. Warto, żebyś zapoznał się także z techniką i związanymi z kinem domowym zagadnieniami, bo wszystko wskazuje na to, że jest to przyszłość techniki audio.

W artykule "GPS dla każdego" interesująca informacja - prezydent Clinton podpisał dokument, znoszący ograniczenia w dostępie do światowego systemu nawigacyjnego GPS. Nowe zarządzenie zwiększy dziesięciokrotnie dokładność systemu GPS. Może i Ty zbudujesz własny odbiornik GPS?

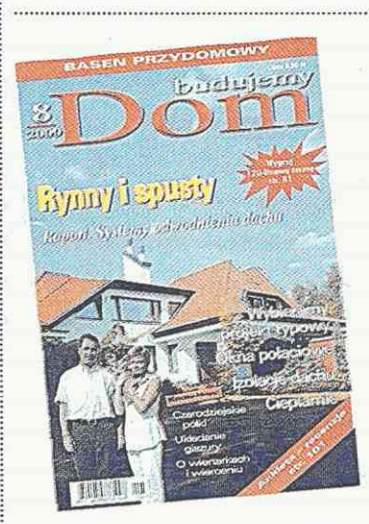

*BUKSUJEMY DOM 8/2000* 

Wznoszenie domu to kosztowna inwestycja. Staramy się więc, o ile to możliwe, zmniejszyć nakłady, jakie musimy ponieść. W związku z tym osoby, które chcą mieć dom na kilku kondygnacjach, często, zamiast budowania piętra, decydują się na poddasze użytkowe. Pokoje znajdują się wtedy pod spadzistym dachem. Trudniej je umeblować, ale są jednocześnie pełne uroku, zwłaszcza gdy widoczne jest belkowanie stropu. Powstaje jednak problem - jak je doświetlić? Szereg cennych rad dotyczących oświetlenia poddasza znajdziesz w artykule na ten temat.

Wiadomo, że dom musi mieć rynny. Wydawałoby się, że nic prost-

szego, jak umocować je pod okapem. Coraz więcej producentów oferuje jednak całe systemy odwodnień dachu. Dlaczego? Odpowiedź na to pytanie znajdziesz w "Raporcie BD".

Komu z nas nie marzył się własny basen? Choćby niewielki, ale bez tłoku i cuchnącej chlorem wody. To wspaniały relaks dla całej rodziny. Choć nie jest to przedsięwzięcie tanie, ale może warto się do niego przymierzyć? Szczegóły w artykule "Basen przydomowy".

W serii "Też to potrafisz" tym razem następujące tematy: "Układamy glazurę", "Czarodziejskie półki do kuchni" i "O wiertarkach i wierceniu".

Niezwykle przydatny okaże się także Ekspresowy Informator Rynkowy, który zawiera uporządkowane tematycznie budowlane informacje rynkowe.

**Witryna Klubu**  Do grona członków klubu AVT zaliczamy prenumeratorów co najmniej dwóch z dziewięciu miesięczników wydawanych przez AVT. Każdy członek tego ekskluzywnego klubu może otrzymać za darmo wybrane egzemplarze spośród prezentowanych tutaj wydań naszych czasopism. Prenumerator **n** pism wydawanych przez AVT ma prawo do n-1 darmowych egzemplarzy. Na przykład prenumerator 2 tytułów może otrzymać za darmo 1 egzemplarz, zaś prenumerator 4 tytułów ma prawo do 3 darmowych egzemplarzy. Wystarczy wpisać odpowiednie dane na odwrocie tego kuponu I wysłać (ewentualnie przefaksować) do redakcji pod adresem: **Klub AVT, ul. Burleska 9, 01-939 Warszawa,**  Wybrane egzemplarze dołączymy do najbliższej wysyłki prenumeraty.

 $|D|R|$ 

 $E$ -mail: prenumerata@avt.com.pl

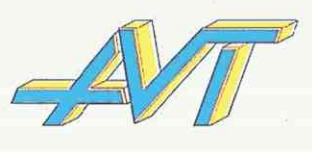

*MŁODY* 

**TECHNIK 8/2000** Brytyjscy zwolennicy alternatywnych źródeł energii zasilają swój komputer kartoflami. Komputer, który pełni rolę serwera internetowego. "zjada" dziennie 12 ziemniaków. Oprócz ziemniaków można używać bananów, jabłek lub innych podobnych owoców. Soczysty, bogaty w minerały miąższ spełnia taką samą funkcję jak kwas w akumulatorze samochodowym - jest elektrolitem. Po wrzuceniu kartofli lub owoców między dwie elektrody, z których jedna jest wykonana z miedzi, druga z cynku, uruchamia się reakcja elektrochemiczna. Jony przepływają w miąższu od jednej elektrody do drugiej i dzięki temu

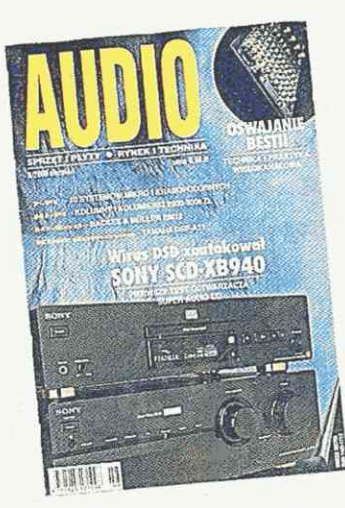

### *AJUDIO 8/BOOO*

Zagadnienia omówione w artykule 'Technika (i praktyka) wielokanałowa" dotyczą zmiany, jaka dokonuje się w technice odtwarzania dźwięku zarówno na potrzeby tytułowego kina domowego, jak i nagrań czysto muzycznych. Temat przedstawiony został przystępnie, tak aby z tajnikami współczesnych standardów mogli zapoznać się także początkujący. DVD, dts, Dolby ProLogic, Dolby Digital. AC-3, DTS, THX - od ilości tych tajemniczych skrótów, za którymi kryje się konkretna technika audio czy video lub też ich połączenie, można dzisiaj dostać zawrotu głowy. Nastała pora, aby oswoić bestię.

Zestawy drugiej dziesiątki testu AUDIO wycenione są powyżej 3000zł; firmy bardzo się jednak wysilają, aby wysokie ceny usprawiedliwić niezwykłymi cechami konstrukcji. Szaleństwo projektantów w zakresie wzornictwa idzie jednak najczęściej w parze ze zdrowym rozsądkiem w zakresie funkcjonalności. Są też jednak zestawy w koncepcji tradycyjne, które cieszyć się mogą uznaniem audiofilów. Przed dokonaniem zakupu warto skorzystać z porady.

Jedyną, jak na razie, dużą japońską firmą, która stara się stworzyć pomost pomiędzy DVD-Audio a SACD. jest Pioneer. Jego najnowszy odtwarzacz jest pierwszym urządzeniem na świecie, które może odtwarzać wszystkie rodzaje płyt. Niestety, cena tych możliwości jest mocno hi-endowa.

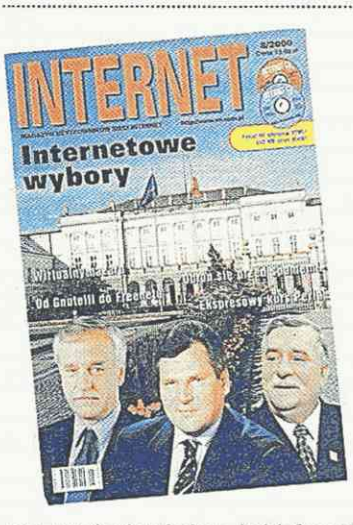

*(+ 2 płyty CD)* 

Usługa SMS ma dwie podstawowe wady. Po pierwsze każdy wysiany SMS to 30-80 groszy mniej w naszej kieszeni, a po drugie wpisanie dłuższej wiadomości jest czynnością bardzo czaso- i pracochłonną. Panaceum na te bolączki okazuje się być Internet, a konkretnie znajdujące się w nim bramki, które służą do komunikacji z siecią telefonii komórkowej. Dobrym rozwiązaniem jest też korzystanie ze specjalnych programów. Zapoznasz się z nimi w artykule "Programy do wysyłania SMS-ów"; naprawde warto.

Z prawdziwą fascynacją można obserwować walkę elektronicznych piratów z wydawcami. Walce, która

rozgrywa się równolegle na dwóch frontach - zabezpieczeń i dystrybucji. Wniosek, który coraz wyraźniej się rysuje, może być dla niektórych zaskakujący. Otóż pomimo znacznych zasobów finansowych i moralnych, którymi dysponują wydawcy, jeżeli szybko i radykalnie nie zmienią oni dotychczasowego modelu komercyjnego udostępniania materiałów, nieuchronnie przegrają całą wojnę. Wojna pocisku z pancerzem będzie z pewnością długa i ciekawa. Przeczytaj o niej w artykule "Piraci górą!".

Nie pomiń także następujących tematów: Wirtualny hazard, Kto da więcej - przegląd serwisów aukcyjnych. Obroń się przed spamem! Przegląd programów antyspamowych i Warsztat webmastera. Na płytach CD m.in. superkolekcja stron WWW oraz programy i gry.

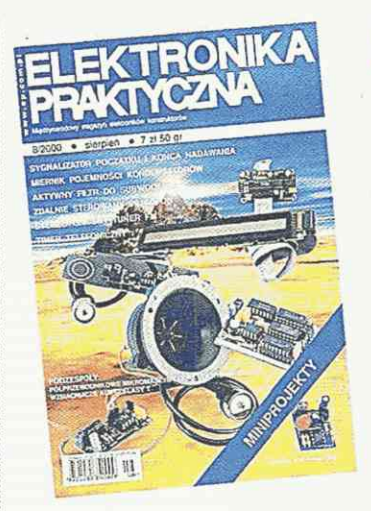

### *ELEKTRONIKA PRAMTYEZNA. 8/SODO (opcja - 2 płyty CD)*

Tematem miesiąca są miniprojekty. Wśród nich są przeróżne urządzenia, począwszy od centrali alarmowej, przez aktywną antenę krótkofalową, miernik pojemności kondensatorów elektronicznych, tester tranzystorów bipolarnych, blokadę zabezpieczającą do komputera PC, aż po aktywny filtr niskotonowy do procesora surround i sterownik reklamy świetlnej.

Wśród projektów, dużym zainteresowaniem cieszyć się będzie stereofoniczny tuner FM, a także - specjalny projekt dla krótkofalowców - sygnalizator początku i końca nadawania. Wspomniany tuner FM ma doskonałe parametry oraz jest

wręcz zadziwiająco łatwy w wykonaniu dzięki firmie Philips, w której laboratoriach powstał niezwykły układ scalony będący jego "sercem".

W dziale "Podzespoły", oprócz rewii nowości, szczególnie interesujące są artykuły poświęcone wzmacniaczom audio pracującym w nowej klasie T oraz nowoczesnej technologii mikromaszym zintegrowanych z elementami elektronicznymi.

Symulatory analogowych układów mocy są rzadkością na rynku programów narzędziowych. Tym bardziej warto zapoznać się z opisem jednego z najbardziej interesujących programów tego typu. CASPOC - okaże się idealnym narzędziem dla wszystkich interesujących się przetwornicami DC/DC. DC/AC, AC/DC. przekształtnikami częstotliwości, sterownikami silników elektrycznych itp.

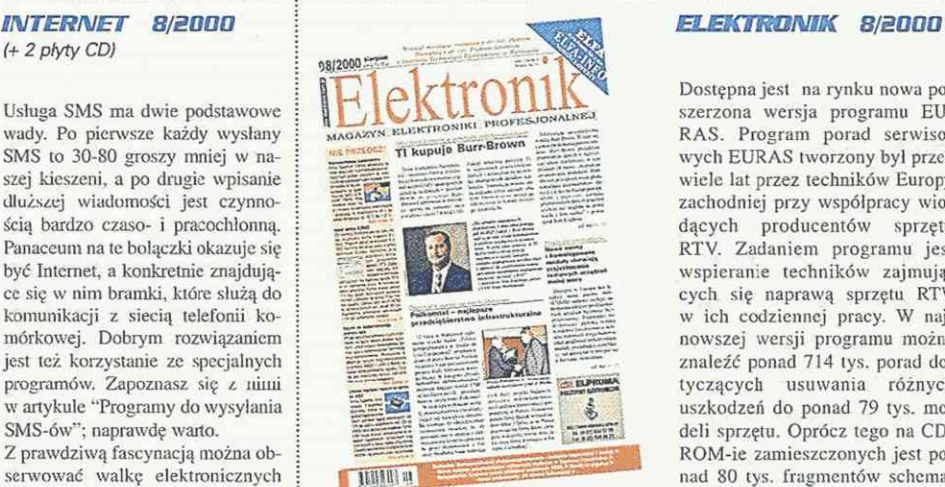

Dostępna jest na rynku nowa poszerzona wersja programu EU-RAS. Program porad serwisowych EURAS tworzony był przez wiele lat przez techników Europy zachodniej przy współpracy wiodących producentów sprzętu RTV. Zadaniem programu jest wspieranie techników zajmujących się naprawą sprzętu RTV w ich codziennej pracy. W najnowszej wersji programu można znaleźć ponad 714 tys. porad dotyczących usuwania różnych uszkodzeń do ponad 79 tys. modeli sprzętu. Oprócz tego na CD-ROM-ie zamieszczonych jest ponad 80 tys. fragmentów schematów serwisowych i 3,5 tys. sche-

matów zasilaczy. Więcej szczegółów w Elektroniku. EEPROM jest chyba najbardziej rozpowszechnionym w całej elektronice rodzajem pamięci, i tylko SRAM może z nią konkurować. Analitycy przemysłowi skupiają obecnie uwagę na telefonach komórkowych i na pagerach, ponieważ te dwa zastosowania pochłaniają nieproporcjonalnie wielki procent tych pamięci. Ale lista zastosowań EEPROM jest znacznie dłuższa. Dzięki artykułowi "EEPROM-y i pochodne" dokładnie poznasz te popularne "kostki".

Ponadto w Elektroniku: Krajowy rynek układów scalonych MOS, porady dla konstruktorów - Nowe normy i homologowane moduły ułatwiają projektowanie radiowych urządzeń małej mocy, Kompatybilność elektromagnetyczna - badanie odporności i emisji w zakresie częstotliwości radiowych i in.

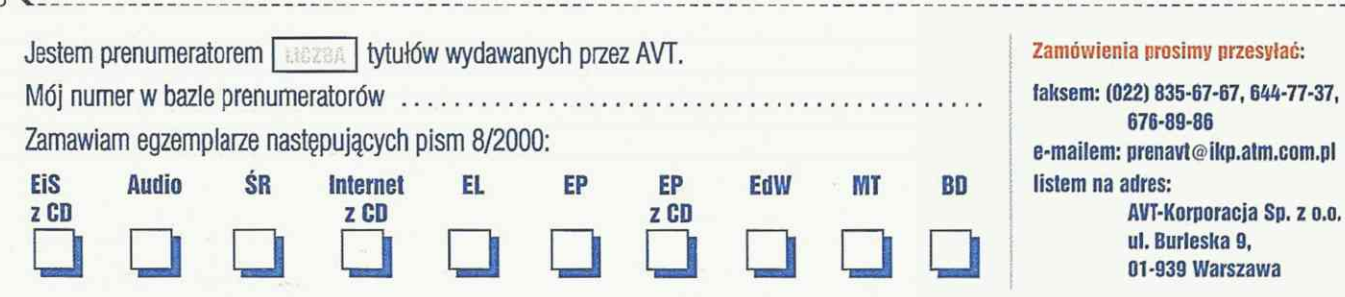
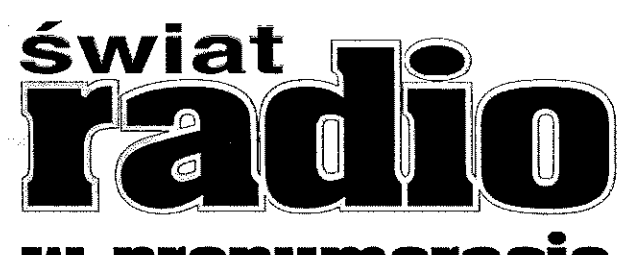

prenumeracie

to bardzo dobra inwestycja!

# dwa numery<br>gratis!

# Dzięki niej masz zapewnioną:

## Korzysiną cenę

- Przy rocznej prenumeracie dostaniesz DWA NUMERY GRATIS! Jeśli zamówisz roczną prenumeratę ŚR, zapłacisz **69 zł,** czyli wTwojej kieszeni pozostanie **1**3,80 zł.
- Zamawiając prenumeratę półroczną zapłacisz 34,50 zł, czyli otrzymujesz JEDEN NUMER GRATIS!

# Pegularną dostawę pisma

- Nasz miesięcznik dotrze do Ciebie na początku każdego miesiąca pod wskazany adres. Koszty wysyłki pokrywa nasze wydawnictwo.

# Specjalne przywileje

Prenumeratorzy ŚR mają specjalne przywileje - szczegóły na odwrocie.

#### Zamówienie prenumeraty jest bardzo proste: Wariant pierwszy (dla niecierpliwych)

Wypełniasz blankiet zamówienia umieszczony poniżej i wysyłasz go do nas (Wydawnictwo AVT, 01-939 Warszawa, ul. Burleska 9). Za prenumeratę zapłacisz z chwilą otrzymania pierwszego zamówionego numeru.

#### Wariant drugi (dla skrupulatnych)

Wypełniasz znajdujący się obok druk przekazu i opłacasz za jego pomocą prenumeratę w banku lub na poczcie. Korzystając z tego blankietu możesz także zamówić archiwalne egzemplarze SR.

#### Wariant trzeci (dla skomputeryzowanych)

Zagladasz na naszą stronę w Sieci ([www.avt.com.pl\)](http://www.avt.com.pl) i wypełniasz znajdujący się tam formularz prenumeraty.

# $\frac{2}{\sqrt{2}}$

### Zamawiam prenumeratę:

**I** roczną ŚR w cenie 69,00 zł począwszy od numeru

 $\Box$  półroczną ŚR w cenie 34,50 zł począwszy od numeru

 $\Box$  Należność ureguluję przy odbiorze pierwszego z zamówionych w prenumeracie egzemplarzy pisma.  $\Box$  Należność ureguluję po otrzymaniu faktury proforma.

Swoje dane adresowe podaje na odwrocie.

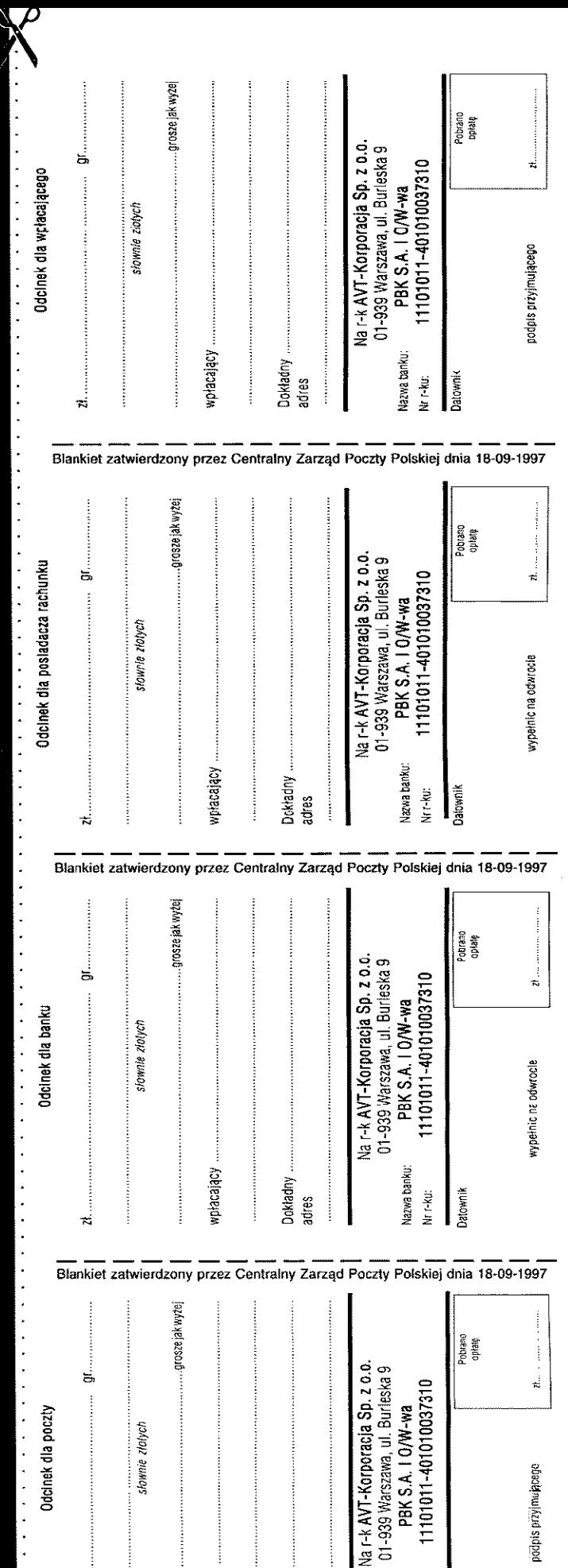

płacający

Dokładny<br>sdres

azwa banku

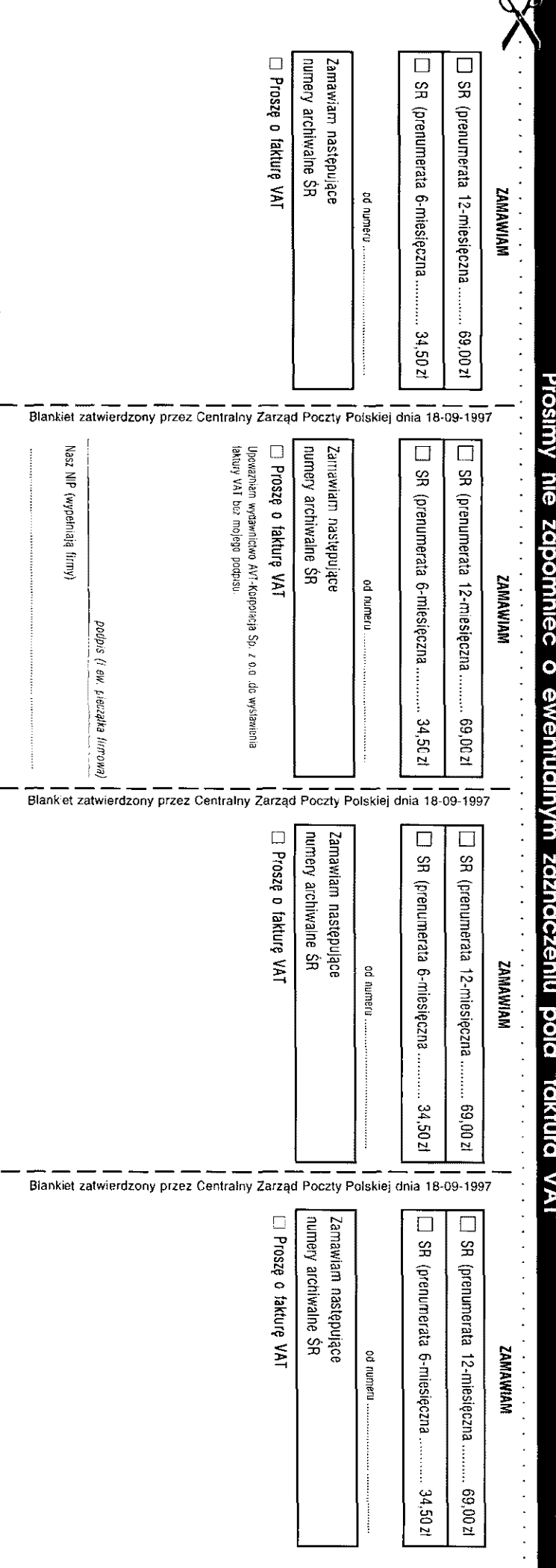

## *Specjalne przywileje dhi prenumeratorów 5K:*

- Unikalna płyta CD ŚR-01 dla prenumeratorów<br>o 10,00 zł taniei - 2*G zł -* 1*O* zł = 1*6* zł o 10,00 zł taniej &
- Książki z księgarni wysyłkowej AVT o 10% taniej

### *Numery archiwalne*

Przeplaty na numery archiwalne ŚR można realizować na blankietach prenumeraty, dokonując odpowiednich wpisów w polu 'Zamawiam następujące numery archiwalne..." na wszystkich czterech odcinkach przekazu. Należy wyraźnie wpisać numery oraz kwotę równą liczbie zamawianych egzemplarzy pomnożonej przez ich cenę.

#### Ceny numerów archiwalnych miesięcznika "Świat Radio"

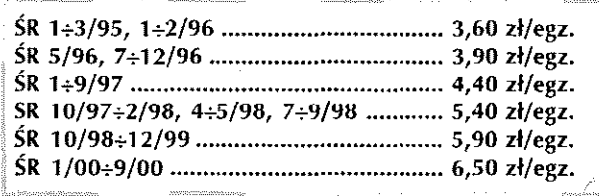

### Prenumerała zagraniczna

Ceny prenumeraty kierowanej poza granice Polski obliczanesą w markach niemieckich i wraz z kosztami przesyłek lotniczych wynoszą:

prenumerata 12-miesięczna w Europie .......... 106,00 DM prenumerata 12-miesięczna poza Europą ..... 133,00 DM prenumerata 6-miesięczna w Europie .............. 53,00 DM prenumerata 6-miesięczna poza Europą ......... 66,50 DM

Nasze konto: PBK SA l o/Warszawa 11101011-401010037310 SWIFT CODE PANKPLPW

PRENUMERATA NA CAŁYM ŚWIECIE PŁATNA KARTAMI W INTERNECIE: [www.poIskaprasa.com](http://www.poIskaprasa.com) lub [www.exportim.com](http://www.exportim.com) tel/faks: +46-8-6639963

#### Na wszystkie pytania z przyjemnością odpowie nasz Dział Prenumeraty:

 $\label{eq:3.1} \begin{array}{cccccccccc} \ddots & \phi & \phi & \phi & \psi & \end{array}$ 

tel. (0-22) 834 74 75, faks (0-22) 835 67 67, e-maii [prenumerata@avt.com.pl](mailto:prenumerata@avt.com.pl)

### Dane adresowe prenumeratora:

nazwisko ul nr

imię

kod pocztowy

 $\langle \hat{\mathbf{y}} \rangle = \langle \hat{\mathbf{y}} \rangle = \langle \hat{\mathbf{y}} \rangle$ 

miejscowość

fwentualną fakturę VAT wystawiamy po zarejestrowaniu wpłaty (pod warunkiem wcześniejszego otrzymania upoważnienia do wystawiania faktury licz podpisu odbiorcy).

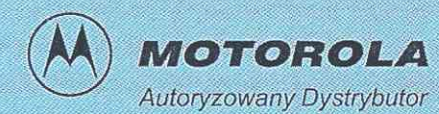

**Przedstawiciele** 

**' AKSEL Sp. z o.o ' Rybnik 44-200, ui. Haiiera** i 2a **tel./fax. (032) 422 48 36** 

**Biuro handlowe: Katowice 40-009, ul. Warszawska 23.**  tel./fax: (032) 253 92 54 *MdJ JM* 

(A) MOT

#### ALEKSANDRÓW KUJ. TELE-RADIOMECHANiKA *tei./fax (054) 282 64 65*  BIAŁYSTOK PROLAB *tel.(085) 6514181, fax (085) 676 03 12*  BIELSKO-BIAŁA CEZAM *tel./fax (033) 815 02 33*  BIELSKO-BIAŁA WAMAG *tel./fax (033) 819 33 12*  BYDGOSZCZ RADIO-KOM-SYSTEM tel./fax (052) 345 87 87 ELBLĄG ELPROTEKT *tel.(055) 643 84 84*  GLIWICE IMPEX *tel./fax (032) 23144 60*  GORZÓW WLKP. ATUT *tel.(095) 720 15 55, fax (095) 720 38 68*  KĘDZIERZYN KOŹLE TELTRONIK *tel./;ax (077) 481 0091*  KRAKÓW TELESYSTEMY AC *tel.(012)6255955, lax (012) 62559 66*  LUBLIN RADTEL *tel./fax (081) 7434050*  OPOLE RADPOL *tel./fax (077) 453 84 22*  PIŁA UNITEL *tel./fax (067) 213 73 20*  PŁOCK LEWEL *te!.(024) 266 50 02, fax (024) 266 57 70*  POZNA EUKOR *łel.(0602) 207 870, fax (061) 874 94 23*  PRZEMYŚL TORNET *tel.(016) 67025 00, fax (016) 670 48 21*  RZESZÓW FOCUS *tel./fax (017) 86291 07*  RZESZÓW TRANSDOM *tel.(017) 852 46 10, łel./iax (017) 852 46 08*  SUWAŁKI TEL-EKTRA *tel.(0502) 512 551, łe1./fax (087) 567 67 67*  SZCZECIN ELTEX *tel.(091) 440 55 14, fax (091) 440 55 20*  TCZEW ELPROTEKT *łelJfax (058) 532 18 71*  TOMASZÓW MAZ. PANEL *tel./fax (044) 724 66 56*  TORUN SIMPLEX tel./fax (056) 655 59 25 WROCŁAW ARTCOM *telJfax (071) 363 42 00*

# Lączność dla każdego!

# Profesjonalna komunikacja dla świata w ruchu

- centra dowodzenia i rałowni
- systemy telemetryczne i transmisji danych systemy tdksówkowe

B

- systemy cyfrowe TETRA.
- systemy frankingowe MPT1327/43
- konwencjonalne systemy radiowe
- radiotelefony przenośne, przewoźne i stacjonarne
- akcesoria i osprzet antenowy
	-

# Zapraszamy do współpracy

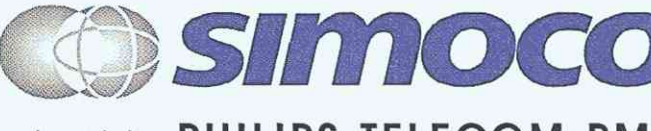

Simoco Polska Sp. z o.o. ul. Łukowska 21, 04-133 Warszawa Telefon: +48 22 610 41 38, 612 44 53 Telefaks: +48 22 613 93 69 dawniej PHILIPS TELECOM PMR E-mail: [simocopolska@simoco.com.p](mailto:simocopolska@simoco.com.pl)l

**'ambr^"-**

 $\frac{9}{9}$ () 904

# radiotelefony dostępne w sieci

MOTOROLA

 $\omega$ 

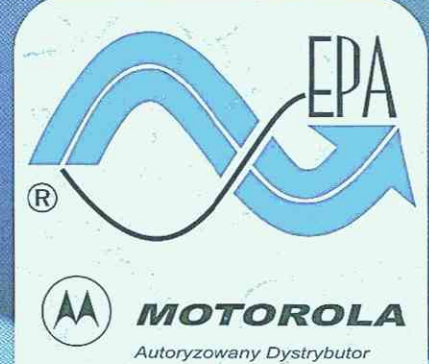

-[www.epa.com.p](http://www.epa.com.pS)l e-mail:[epa@epa.com.p](mailto:epa@epa.com.pl)l

EPA Sp. *z* o.o. Al. Wojská Polskiego 154 71-324 Szczecin

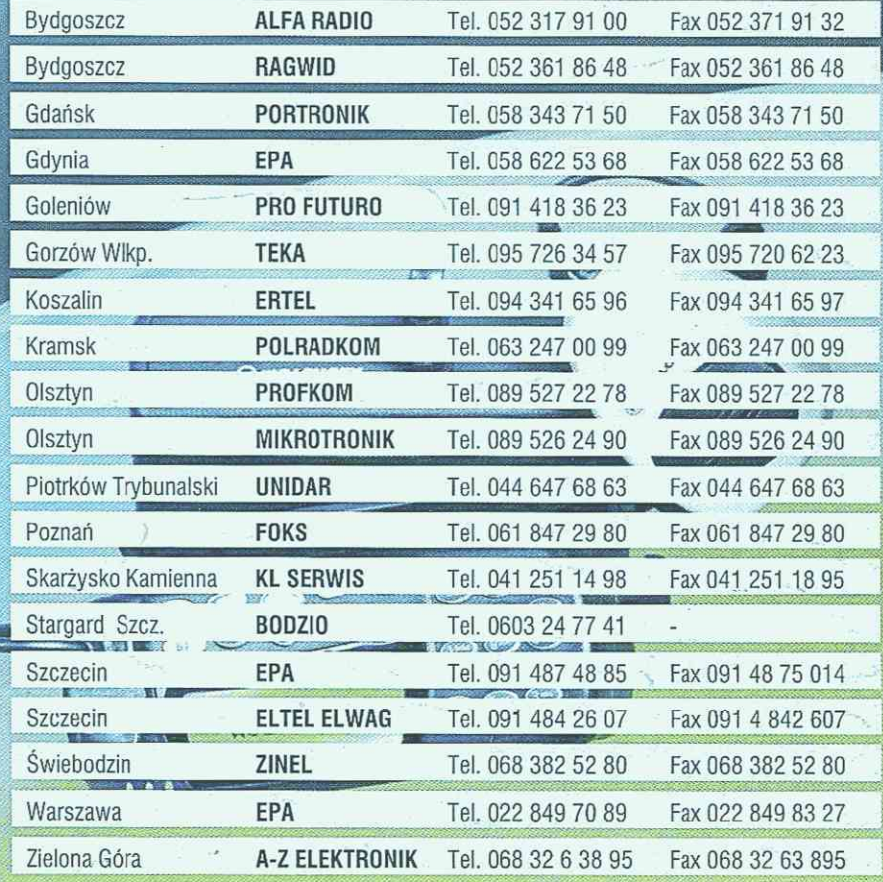